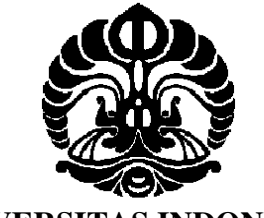

**UNIVERSITAS INDONESIA** 

# **OPTIMASI PERMASALAHAN TATA LETAK MESIN DENGAN MENGGUNAKAN METODE** *CLUSTER BOUNDARY SEARCH* **DAN ALGORITMA** *META-HEURISTIC*

**SKRIPSI** 

**ARIEL 0706274464** 

# **FAKULTAS TEKNIK PROGRAM STUDI TEKNIK INDUSTRI DEPOK JUNI 2011**

Optimasi permasalahan ..., Ariel, FT UI, 2011

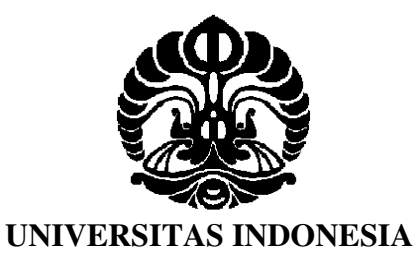

# **OPTIMASI PERMASALAHAN TATA LETAK MESIN DENGAN MENGGUNAKAN METODE** *CLUSTER BOUNDARY SEARCH* **DAN ALGORITMA** *META-HEURISTIC*

# **SKRIPSI**

**Diajukan sebagai salah satu syarat untuk memperoleh gelar Sarjana Teknik** 

**ARIEL 0706274464** 

# **FAKULTAS TEKNIK PROGRAM STUDI TEKNIK INDUSTRI DEPOK JUNI 2011**

Optimasi permasalahan ..., Ariel, FT UI, 2011

# **HALAMAN PERNYATAAN ORISINALITAS**

**Skripsi ini adalah hasil karya saya sendiri, dan semua sumber baik yang dikutip maupun yang dirujuk telah saya nyatakan dengan benar** 

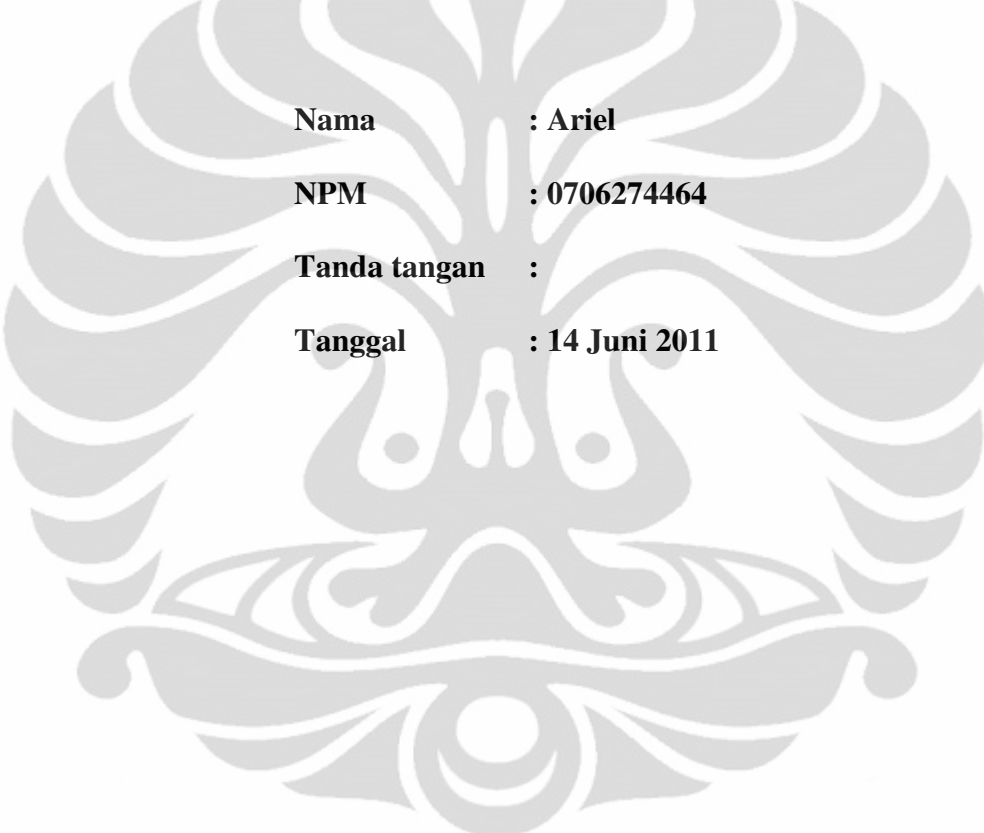

# **HALAMAN PENGESAHAN**

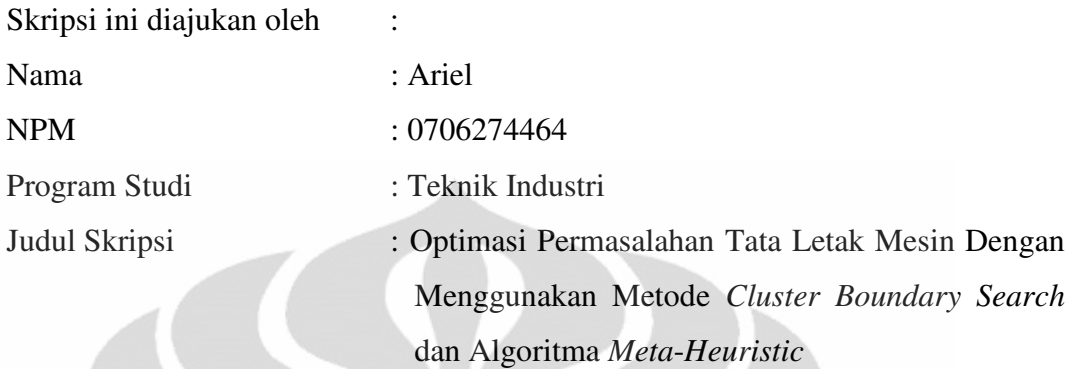

**Telah berhasil dipertahankan di hadapan Dewan Penguji dan diterima sebagai bagian persyaratan yang diperlukan untuk memperoleh gelar Sarjana Teknik pada Program Studi Teknik Industri, Fakultas Teknik, Universitas Indonesia** 

# **DEWAN PENGUJI**

Pembimbing: Akhmad Hidayatno, ST., MBT

: Ir. Amar Rachman, MEIM. Anggota

: Ir. Fauzia Dianawati, M.Si. Anggota

: Ir. Dendy Ishak, MSIE. Anggota

 $\ldots$ )

Ditetapkan di : Depok

Tanggal : 21 Juni 2011

### **UCAPAN TERIMA KASIH**

Puji syukur kepada Tuhan Yesus Kristus atas kasih dan karunia-Nya sehingga dengan kekuatan-Nya skripsi ini dapat selesai dengan baik untuk kemuliaan-Nya. Penulisan skripsi ini dilakukan dalam rangka melengkapi salah satu persyaratan untuk menyelesaikan Program Pendidikan Sarjana Teknik Industri, Fakultas Teknik Universitas Indonesia. Saya menyadari bahwa tanpa bantuan dan bimbingan dari berbagai pihak, sulit bagi saya untuk menyelesaikan skripsi ini. Pada kesempatan ini, saya menyampaikan ucapan terima kasih kepada:

- 1. Bapak Komarudin ST., M.Eng selaku dosen pembimbing skripsi, untuk segala bimbingan, bantuan, arahan dan dukungan dalam pengerjaan skripsi ini.
- 2. Bapak Akhmad Hidayatno ST., MBT selaku dosen pembimbing pengganti pak Komar yang telah memberikan saran, dan pengarahan, sehingga saya dapat maju ke siding skripsi.
- 3. Aziiz Sutrisno, Gersianto Bagusputra dan Daril B. Jehoiada untuk izin pemakaian SEMS untuk pengerjaan skripsi saya.
- 4. Oscarses Sukoco, Gersen Samuel, Paulus Bangun, Tarida Sinambela dan Maolana Hakim atas semua bantuan yang telah diberikan, khususnya dalam mempelajari program MATLAB dan mengisi waktu kebersamaan semasa mengerjakan skripsi di SEMS Departemen Teknik Industri Universitas Indonesia
- 5. Mas Latif dan Babe yang direpotkan untuk tidak mematikan listrik SEMS demi iterasi program yang sedang saya lakukan dalam penyusunan skripsi
- 6. Orang tua, Papa, Mama, Adik, serta keluarga besar yang juga turut mendoakan dan mendukung saya.
- 7. Noviandrianus Sunairdnaivon dan Adi Suryadinata yang memberikan saran, masukan dan memotivasi saya untuk menyelesaikan skripsi ini.
- 8. Teman-teman SMAK3 Penabur, a2g dan Abbalove Ministries yang tidak bisa disebut satu per satu atas pengertian dan dukungannya dalam pengerjaan skripsi ini.
- 9. Seluruh teman-teman TI07 Universitas Indonesia yang telah berjuang bersama dan memberikan semangat yang luar biasa.
- 10. Semua pihak yang terlibat dan telah membantu penulis sehingga skripsi ini dapat terselesaikan dengan baik.

Akhirnya, penulis berharap agar skripsi ini bisa memberikan inspirasi dan manfaat bagi semua pihak yang membacanya dan bagi pengembangan ilmu pengetahuan.

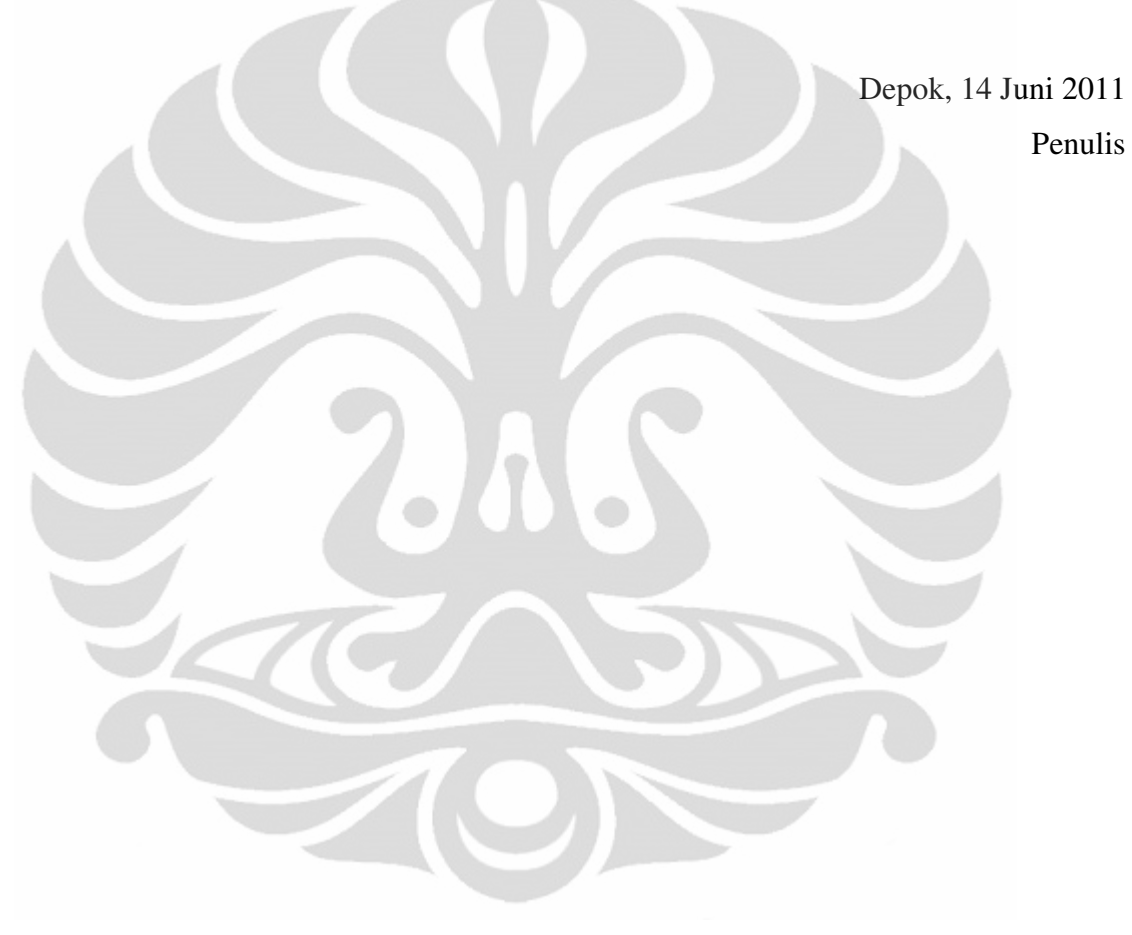

# **HALAMAN PERNYATAAN PERSETUJUAN PUBLIKASI TUGAS AKHIR UNTUK KEPENTINGAN AKADEMIS**

Sebagai sitivitas akademik Universitas Indonesia, saya yang bertanda tangan di bawah ini:

Nama : Ariel

NPM : 0706274464

Program Studi : Teknik Industri

Departemen : Teknik Industri

Fakultas : Teknik

Jenis Karya : Skripsi

Demi pengembangan ilmu pengetahuan, menyetujui untuk memberikan kepada Universitas Indonesia **Hak Bebas Royalti Noneksklusif** (*Non-exclusive Royalty-Free Right*) atas karya ilmiah saya yang berjudul:

**Optimasi Permasalahan Tata Letak Mesin dengan menggunakan Metode** 

*Cluster Boundary Search* **dan algoritma** *Meta-Heuristic*

beserta perangkat yang ada (jika diperlukan). Dengan Hak Bebas Royalti Noneksklusif ini Universitas Indonesia berhak menyimpan, mengalih media/formatkan, mengelola dalam bentuk pangkalan data (*database*), merawat dan mempublikasikan tugas akhir saya selama tetap mencantumkan nama saya sebagai penulis/pencipta dan sebagai pemilik Hak Cipta Demikian pernyataan ini saya buat dengan sebenarnya.

> Dibuat di : Jakarta Pada tanggal : 14 Juni 2011 Yang Menyatakan

> > (Ariel)

## **ABSTRAK**

Nama : Ariel Program Studi : Teknik Industri Judul : Optimasi Permasalahan Tata Letak Mesin dengan menggunakan Metode *Cluster Boundary Search* dan algoritma *Meta-Heuristic* 

Berbagai macam metodologi dan algoritma telah dikembangkan untuk memecahkan permasalahan tata letak mesin (MLP). Dalam penelitian ini, metode *Cluster Boundary Search* (CBS), algoritma *Simulated Annealing* (SA) and *Tabu Search* (TS) dikombinasikan dengan tujuan untuk mendapatkan hasil optimasi MLP yang lebih baik. Metode CBS melakukan proses optimasi dengan meletakan sebuah mesin terpilih di sekeliling batas luar mesin yang sudah diletakkan. Mesin pertama yang akan dikelilingi dipilih berdasarkan konektivitas terbesar dengan seluruh mesin. Mesin yang belum diletakan secara berurutan diletakkan pada posisi optimumnya pada batas keliling dari mesin yang sudah diletakkan sampai semua mesin sudah diletakkan. Hasil dari metode CBS selanjutnya dikombinasikan dengan SA dan TS dengan tujuan untuk mendapatkan *layout* tata letak yang paling optimal.

### Kata kunci:

Permasalahan Tata Letak Mesin, Metode *Cluster Boundary Search*, *Simulated Annealing*, *Tabu Search*, Konektiivitas Terbesar dengan Seluruh Mesin

### **ABSTRACT**

Name : Ariel Study Program : Industrial Engineering Title : Machine Layout Problem Optimization using Cluster Boundary Search Method and Meta-Heuristic algorithm

Various kinds of methodologies and algorithms have been developed to solve Machine Layout Problem (MLP). In this paper, Cluster Boundary Search (CBS) method, Simulated Annealing (SA) and Tabu Search (TS) algorithms are combined with the aim of obtaining better MLP optimization result. CBS method conducts its optimization process by placing a selected unplaced machine singly along a boundary line around the cluster of the placed machines. The first machine to be circumambulated is selected on the basis of the highest value of connectivity with all the machines. The unplaced machines are sequentially located to their optimum position on the formed boundary of the placed machines until all the machines are placed. The result of BCS method is furthermore combined with SA and TS in order to obtain the most optimal facilities layout.

#### Keywords:

Machine Layout Problem, Cluster Boundary Search Method, Simulated Annealing, Tabu Search, Highest value of connectivity with all the machines

# **DAFTAR ISI**

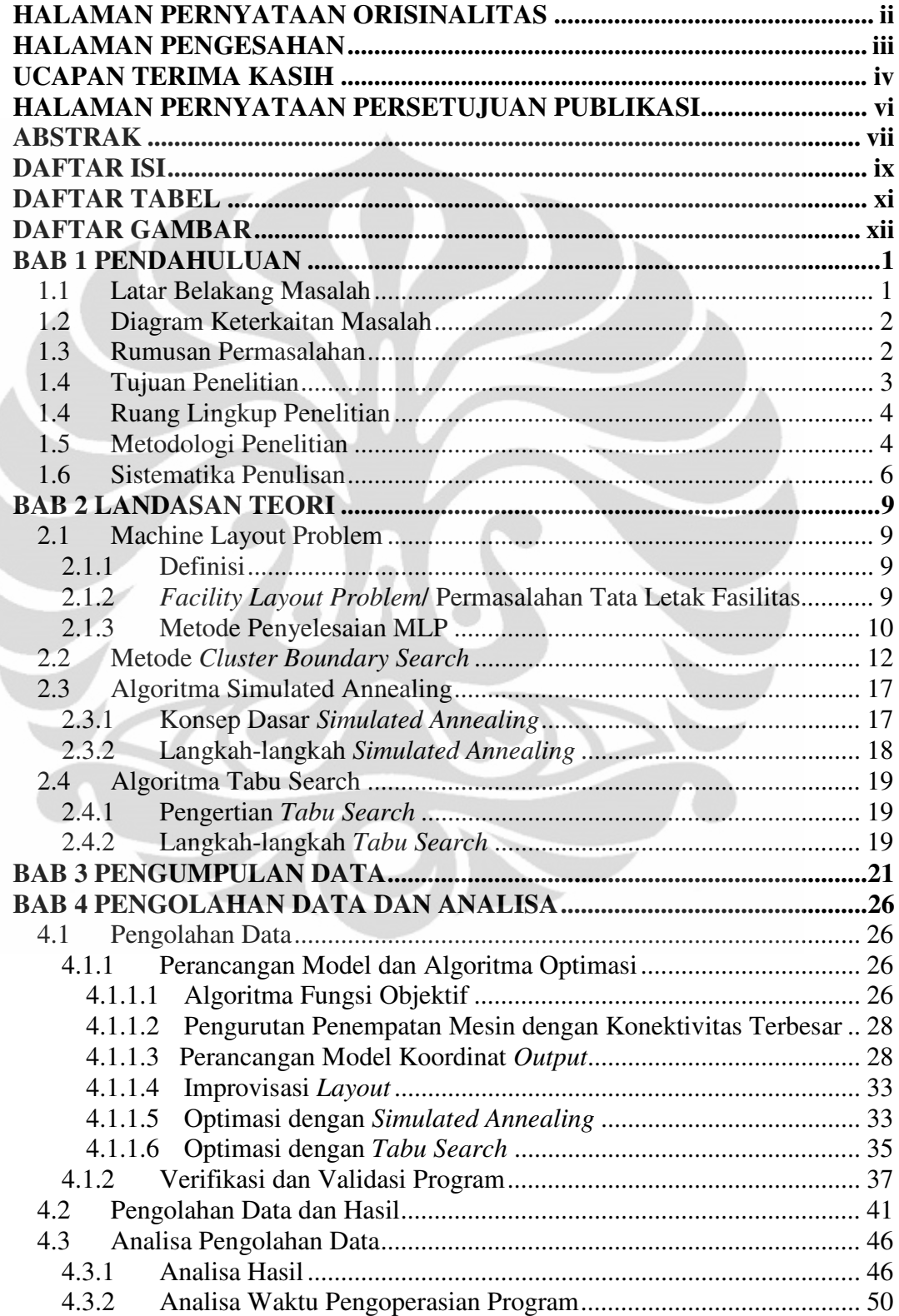

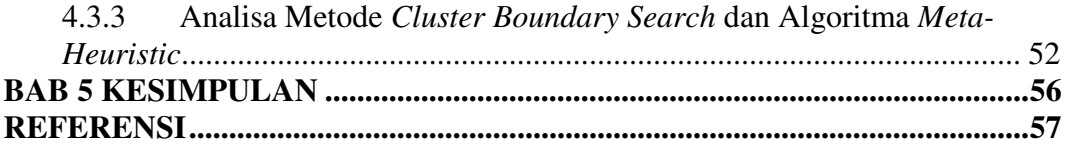

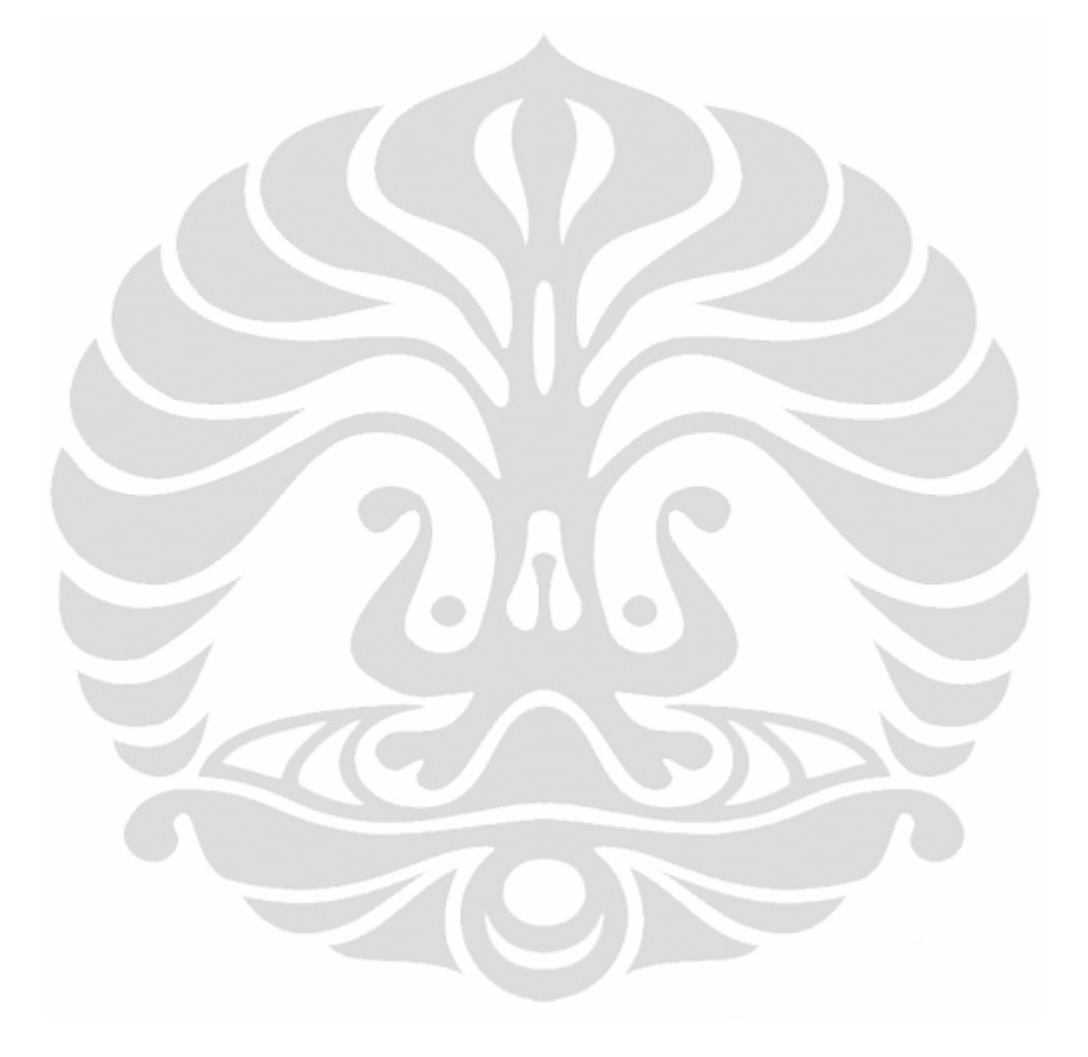

# **DAFTAR TABEL**

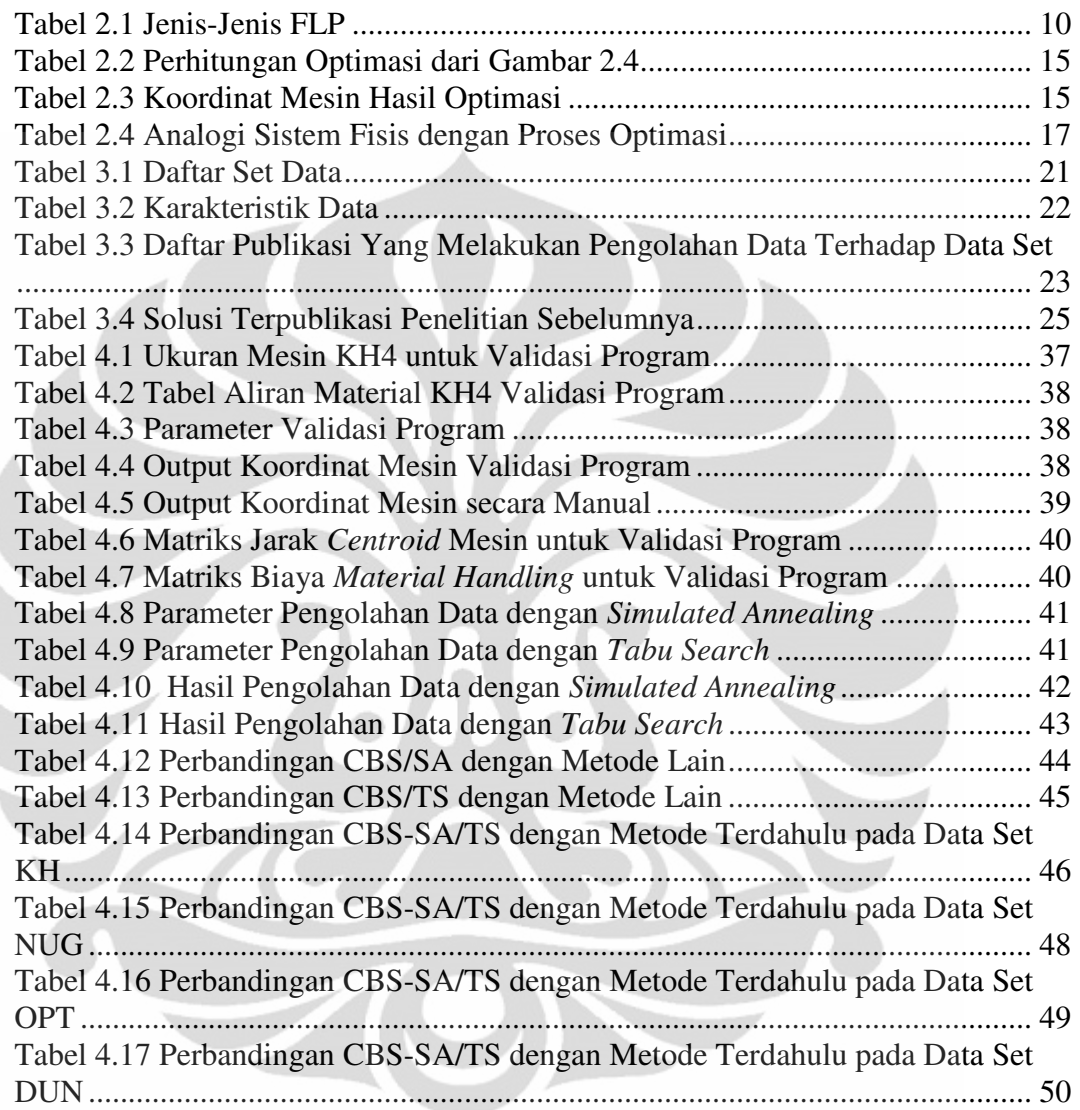

# **DAFTAR GAMBAR**

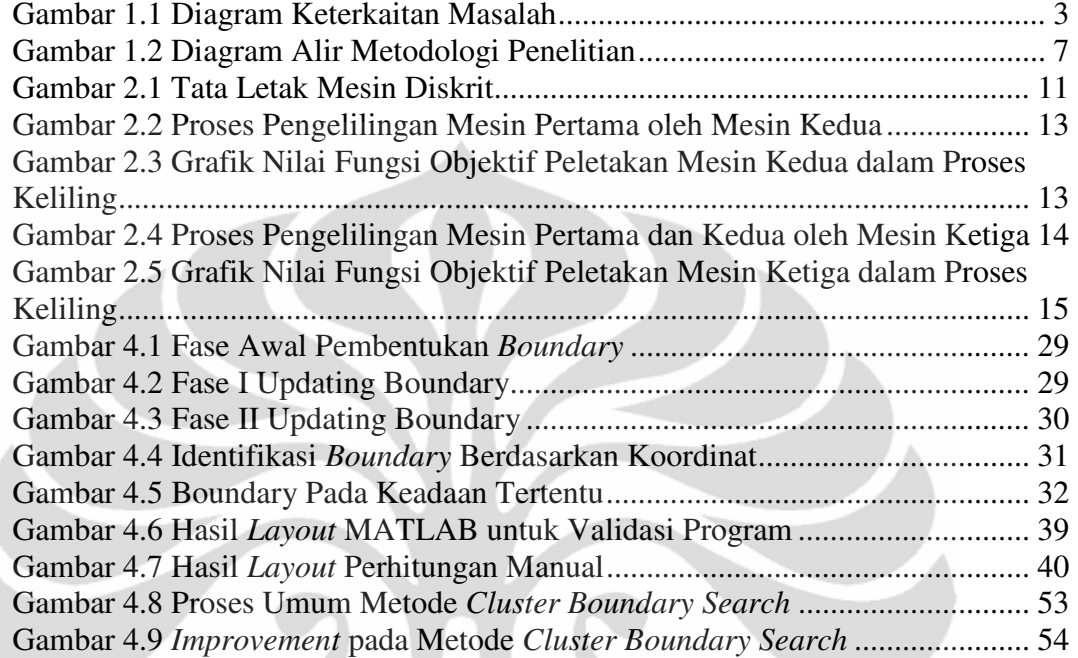

# **BAB 1 PENDAHULUAN**

#### **1.1 Latar Belakang Masalah**

Industri mengalami perkembangan dari zaman ke zaman. Titik tolak perubahan industri global secara signifikan dimulai ketika terjadinya revolusi industri di Inggris. Revolusi industri adalah perubahan yang menyangkut dasar dan pokok-pokok kehidupan masyarakat dari kegiatan ekonomi agraris ke ekonomi industri yang menggunakan mesin dalam dalam mengolah bahan mentah menjadi produk yang siap pakai. Revolusi industri telah mengubah cara kerja manusia dari penggunaan tangan menjadi menggunakan mesin. Istilah revolusi industri diperkenalkan oleh Friedrich Engels dan Louis- Auguste Blanqui di pertengahan abad ke-19.

Mesin telah banyak mengurangi beban kerja manusia dalam melakukan proses produksi di industri-industri. Hal ini menyebabkan manusia dapat dengan lebih leluasa mengatur alur dan sistem produksi yang dilakukan oleh mesin mesin tersebut. Tata letak mesin akan dapat diatur sesuai dengan perencanaan pengelola industri. Namun dalam pengaturan tata letak mesin (*machine layout problem)* tersebut adalah penting untuk mempertimbangkan efisiensi peletakan mesinmesin tersebut. Di sisi lain, peletakan yang efisien tentunya akan mengurangi keseluruhan biaya yang secara tidak langsung memaksimalkan keuntungan. Efisiensi yang akan dibahas dan diteliti di dalam skripsi saya adalah mengenai biaya perpindahan material (*material handling*) dari mesin satu ke mesin lainnya dan sebaliknya.

Biaya perpindahan material dalam hal ini akan difokuskan bergantung pada total jumlah mesin produksi, seberapa jauh material produksi berpindah dan jumlah perpindahan material pada mesin-mesin tersebut. Jika MLP ada pada sistem produksi dengan alur produksi sederhana yang linear dan searah, maka hal ini tidak akan menyulitkan untuk melakukan pengaturan dan penempatan mesin. Sebaliknya, jika alur produksi mesin tidak searah, yaitu adanya proses pengulangan pada mesin yang sama, jumlah perpindahan material dan ukuran setiap mesin berbeda, maka pengaturan tata letak mesin

tidaklah mudah dilakukan untuk mendapatkan solusi yang mempunyai *material handling cost* terkecil. Riset terhadap *machine layout problem* menunjukan bahwa biaya *material handling* dapat mencapai 70 persen dari biaya keseluruhan operasional pabrik. Oleh karena itu, pengaturan tata letak mesin yang efektif dapat mengurangi biaya *material handling* menjadi di bawah 30 persen dari biaya keseluruhan operasional pabrik.

Beberapa studi optimasi tata letak mesin telah dilakukan untuk mendapatkan solusi optimal dari permasalahan ini. Penelitian yang sudah dilakukan mencakup metode perhitungan diskrit dan kontinu dengan beberapa algoritma yang sudah dikenal secara luas seperti *ant colonization*, *simulated annealing* dan *genetic algorithm*. Dalam skripsi ini, penulis mencoba melakukan optimasi tata letak mesin dengan perhitungan diskrit menggunakan metode *cluster boundary search*. Metode ini pernah digunakan sebelumnya dalam penelitian di Umm Al-Qura University yang dilakukan oleh M. Hasan imam & Mustahsan Mir. Studi optimasi yang akan saya lakukan di skripsi ini adalah dengan mengkombinasikan metode *Cluster Boundary Search* (CBS) dengan algoritma *meta-heuristic*. Hasil optimasi yang didapatkan dari penelitian ini akan dibandingkan dengan hasil dari metode yang berbeda pada permasalahan tata letak mesin yang sama.

### **1.2 Diagram Keterkaitan Masalah**

Berdasarkan latar belakang masalah di atas, saya membuat sebuah diagram keterkaitan masalah untuk memperlihatkan sebab-akibat, penyebab permasalahan dan alur pemecahan masalah. Diagram keterkaitan masalah dapat dilihat pada Gambar 1.1.

# **1.3 Rumusan Permasalahan**

Fokus permasalahan dari penelitian ini adalah pengembangan model MATLAB yang dapat memberikan solusi optimal dari permasalahan tata letak mesin dengan menggunakan metode *cluster boundary search* dan algoritma *metaheuristic*. Hasil yang didapatkan dari metode ini akan dibandingkan dengan metode lain pada permasalahan tata letak mesin yang sama.

#### **1.4 Tujuan Penelitian**

Berdasarkan latar belakang dan diagram keterkaitan masalah, tujuan penelitian ini adalah untuk mendapatkan hasil optimasi oleh metode *cluster boundary search* dan algoritma *meta-heuristic* untuk dibandingkan dengan hasil dari metode-metode lainnya.

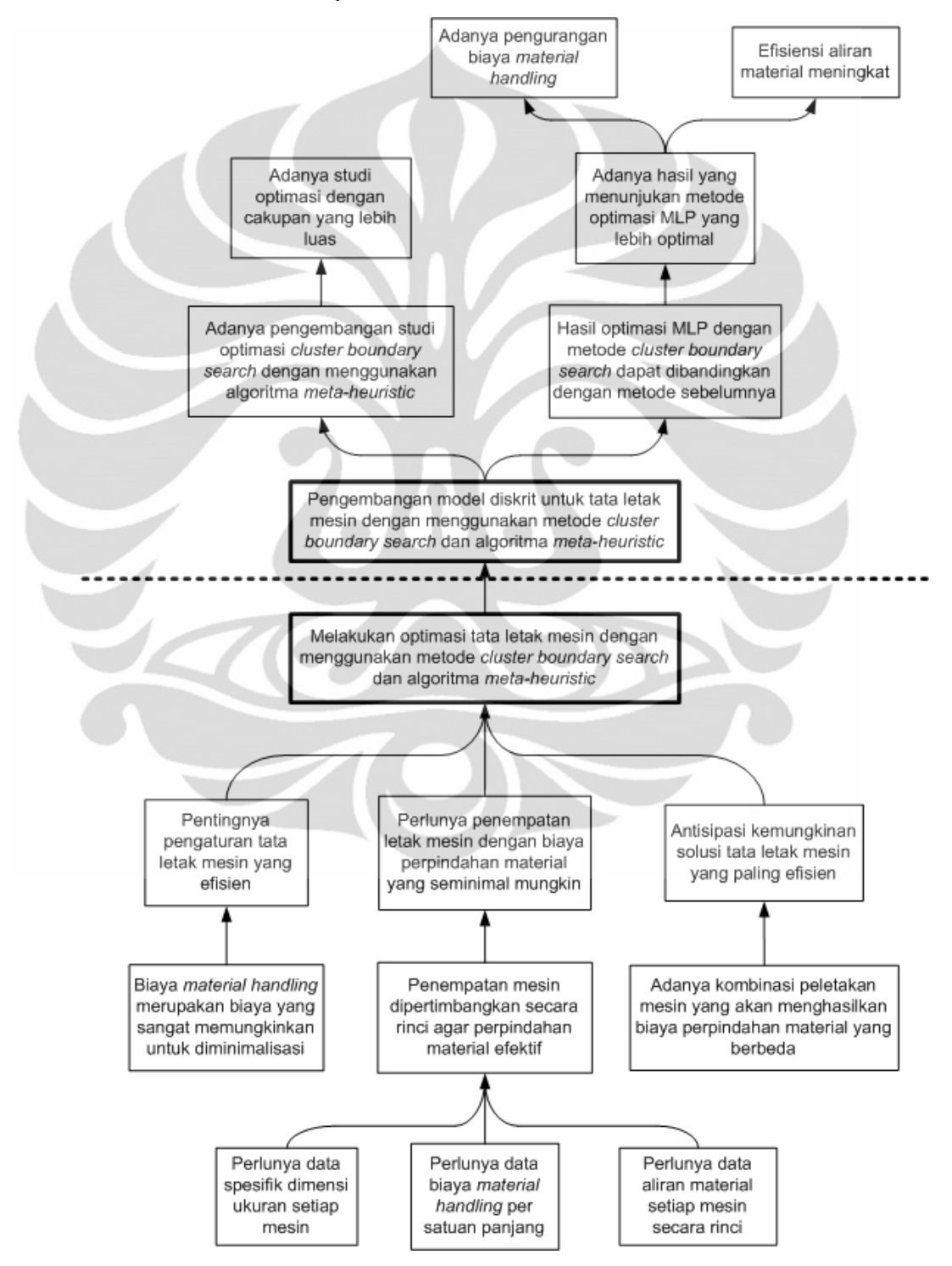

**Gambar 1.1** Diagram Keterkaitan Masalah

### **1.4 Ruang Lingkup Penelitian**

Dalam penelitian ini ada pembatasan masalah dengan tujuan agar hasil penelitian yang diperoleh sesuai dengan tujuan pelaksanaannya. Adapun ruang lingkup penelitian ini adalah:

- 1. Penelitian ini menggunakan metode *cluster boundary search* dan algoritma *meta-heuristic*. CBS adalah salah satu metode optimasi tata letak mesin dan algoritma *meta-heuristic* digunakan untuk mencari kemungkinan solusi lain yang lebih optimal.
- 2. Data penelitian ini menggunakan data dari penelitian-penelitian sebelumnya yang telah dipublikasikan.
- 3. Hasil dari penelitian ini adalah minimalisasi biaya perpindahan material (*material handling*) tanpa memperhitungkan biaya-biaya lainnya seperti biaya material yang terlambat di-input ke mesin.
- 4. Luas area total peletakan mesin diasumsikan tidak terbatas, dalam artian tidak dibatasi dengan panjang dan lebar tertentu.
- 5. Dimensi ukuran mesin adalah persegi panjang, yaitu area terluar dari mesin dan sifatnya tetap.
- 6. Jarak antar mesin adalah dengan menggunakan perhitungan jarak *rectilinear*, *squared euclidean* dan *euclidean*.

#### **1.5 Metodologi Penelitian**

Metodologi penelitian yang digunakan dalam skripsi ini secara sistematis dijelaskan pada gambar 1.2 dengan uraian sebagai berikut:

1. Identifikasi permasalahan dan mencari ide solusi

Di tahap awal ini penulis melakukan *brain storming* dan mencari tema-tema yang menarik di internet, jurnal dan skripsi yang terpublikasi, untuk dijadikan objek dari penelitian di skripsi penulis.

2. Perumusan masalah

Di tahap ini penulis merumuskan beberapa permasalahan dari tema-tema yang menarik untuk dijadikan bahan penelitian. Perumusan masalah yang didapatkan di tahap ini adalah pengaturan tata letak pabrik yang efisien dan efektif.

3. Penetapan beberapa kemungkinan solusi

Untuk mendapatkan beberapa alternatif solusi dari tata letak pabrik, penulis melakukan konsultasi dengan dosen pembimbing. Dalam konsultasi ini, dosen pembimbing memberikan alternatif solusi untuk menggunakan metode *cluster boundary search* dalam mengoptimasi tata letak mesin.

4. Studi literatur

Studi ini dilakukan pada jurnal-jurnal yang terkait dengan permasalahan tata letak mesin dan fasilitas. Secara lebih spesifik penulis melakukan studi pada jurnal penelitian optimasi dengan metode *cluster boundary search*, algoritma *simulated annealing* dan *tabu search*.

5. Penentuan topik penelitian

Setelah perumusan permasalahan dan alternatif solusi telah dipelajari, topik dari skripsi penulis dapat ditentukan. Topik skripsi penulis adalah optimasi tata letak mesin dengan metode *boundary cluster search* dan algoritma *meta-heuristic*.

6. Penentuan tujuan penelitian

Dengan mengacu pada permasalahan yang ada, adapun tujuan dari penelitian ini adalah untuk memperoleh hasil optimasi dari tata letak mesin dengan jarak perpindahan material yang terpendek.

7. Pengumpulan data

Data penelitian didapatkan dari studi literatur pada jurnal-jurnal yang telah dipublikasikan sebelumnya, yang mencakup jumlah mesin, jumlah aliran material, ukuran mesin dan biaya perpindahan material.

8. Pembuatan model optimasi tata letak mesin

Dengan dasar teori dan data tata letak mesin, penulis melakukan pengembangan model optimasi ini dengan menuliskan kode-kode pemrograman metode *cluster boundary search* dan algoritma *metaheuristic* pada perangkat lunak MATLAB R2009b.

9. Verifikasi dan pengujian program

Verifikasi ini dilakukan untuk mengetahui validitas dari pemrograman optimasi tata letak mesin ini. Pengujian juga dilakukan

pada data penelitian untuk mendapatkan tata letak mesin dari metode di skripsi ini.

10. Analisa hasil pengolahan data

Hasil dari pengolahan data dianalisis dari aspek-aspek tertentu dan kemudian dibandingkan dengan hasil optimasi dari metode-metode lainnya pada masalah tata letak mesin yang sama.

11. Membuat kesimpulan

Dalam tahap ini, penulis menyimpulkan mengenai keseluruhan penelitian yang mencakup kesimpulan dari dasar teori dalam kaitannya dengan pengolahan data, hasil analisis dan hasil dari penelitian lainnya terhadap permasalahan tata letak mesin yang sama.

Diagram alir metodologi penelitian yang secara sistematis menggambarkan tahapan penelitian ini dapat dilihat pada Gambar 1.2.

#### **1.6 Sistematika Penulisan**

Skripsi mengenai optimasi tata letak mesin dengan metode *boundary cluster search* dan algoritma *meta-heuristic* ini dibagi menjadi beberapa bab.

Pada bab pertama penulis menjelaskan latar belakang masalah yang mendorong dilakukannya penelitian ini. Diagram keterkaitan masalah, rumusan permasalahan dan tujuan penelitian dijelaskan dalam bab ini untuk memberikan penjelasan yang lebih rinci mengenai sebab dan akibat dari penelitian ini. Ruang lingkup penelitian menjelaskan batasan-batasan asumsi awal yang menjadi parameter penelitian ini. Metodologi penelitian menjelaskan urutan dan sistematika penelitian ini secara menyeluruh.

Pada bab kedua penulis menjelaskan dasar teori yang menjadi dasar penelitian ini. Adapun dasar teori yang akan digunakan adalah teori mengenai *Machine Layout Problem* (MLP), Metode *Cluster Boundary Search* (CBS) dan Algoritma *meta-heuristic*. Dasar teori dipelajari dari buku, jurnal dan penelitian lain yang terkait.

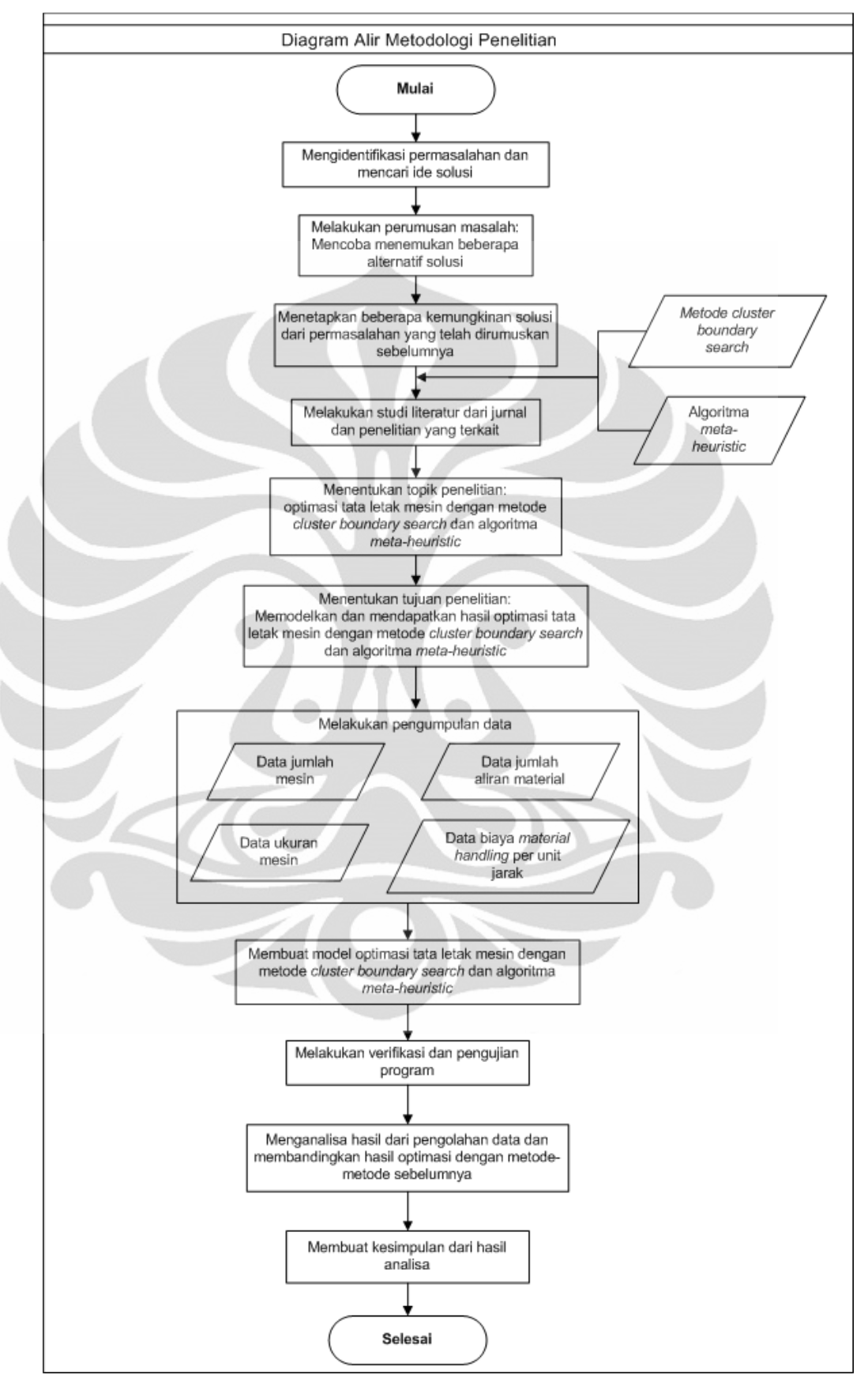

**Gambar 1.2** Diagram Alir Metodologi Penelitian

Bab ketiga merupakan pengumpulan data yang dibutuhkan penulis dalam melakukan penelitian ini. Data tersebut mencakup jumlah mesin, dimensi ukuran mesin, data aliran material, karakteristik data dan sumber pengambilan data tersebut.

 Bab keempat menjelaskan tentang pengolahan dan analisa data dari data yang telah dikumpulkan di bab ketiga. Peneliti menjelaskan pola berpikir pengaplikasian metode *cluster boundary search* dan algoritma *meta*-*heuristic* pada optimalisasi tata letak mesin ini. Verifikasi dan validasi program dilakukan setelah algoritma pemrograman selesai dibuat untuk memeriksa apakah program dapat berfungsi sesuai dengan tujuan penelitian ini. Analisa yang dilakukan adalah analisa hasil, analisa waktu dan analisa metode penelitian ini.

 Bab yang terakhir merupakan kesimpulan dari keseluruhan penelitian ini. Semua hal-hal yang mendasar dan yang merupakan tujuan dari penelitian ini dirangkumkan pada kesimpulan ini.

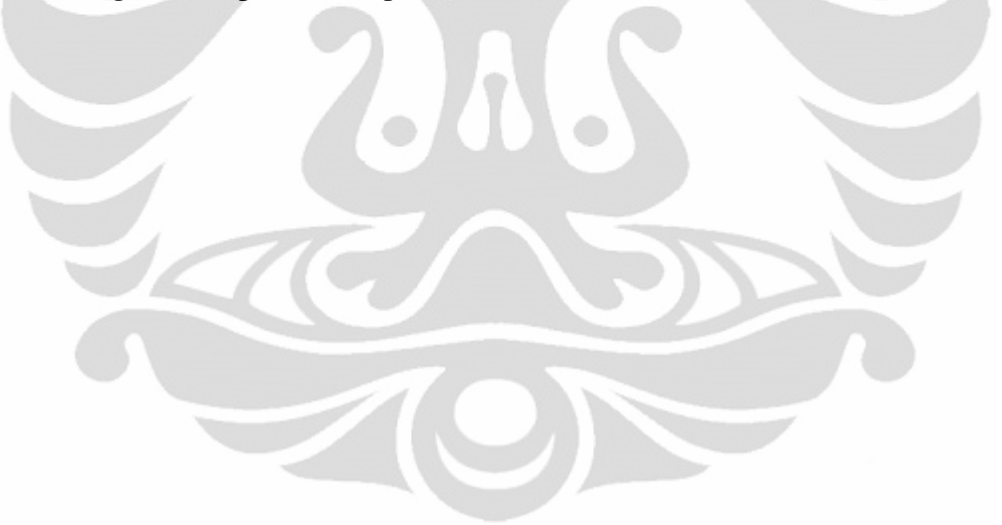

#### **BAB 2**

### **LANDASAN TEORI**

## **2.1 Machine Layout Problem**

# **2.1.1 Definisi**

Machine Layout Problem merupakan permasalahan tata letak mesin yang digambarkan dalam bentuk kotak-kotak persegi dan merupakan bagian dari *facility layout problem* yang menentukan pengaturan fisik pada sistem produksi sebuah industri. Sistem produksi ini dapat diaplikasikan ke berbagai sektor industri, termasuk sektor jasa, telekomunikasi dan lainnya.

# **2.1.2** *Facility Layout Problem***/ Permasalahan Tata Letak Fasilitas**

*Facility Layout Problem* (FLP) didefinisikan sebagai penentuan struktur fisik dari sebuah sistem produksi (Meller, 1996). Penelitian tentang optimasi kombinatorial ini berkembang di berbagai jenis fasilitas produksi, yang mencakup industri jasa dan komunikasi. Dalam hal ini, penelitian ini akan berfokus pada *layout* fasilitas manufaktur. Proses manufaktur merupakan komponen yang penting dalam sistem produksi, karena itu *layout* yang baik itu perlu dirancang secara maksimal.

FLP berfokus pada pencarian susunan yang paling efisien dari permasalahan *n* departemen dengan kebutuhan area yang tidak sama pada sebuah fasilitas. Tujuan dari FLP ini tidak lain adalah untuk meminimalkan biaya *material handling* di dalam sebuah fasilitas. Beberapa tujuan lain yang ingin dicapai dari FLP adalah (Muther, 1955) :

- Memiliki aliran material yang seimbang untuk mengurangi *bottleneck* dalam produksi.
- Mengurangi jarak pemindahan material.
- Menggunakan ruang secara efektif.
- Meningkatkan kepuasan dan keamanan pekerja.
- Memperoleh fleksibilitas sehingga dapat dengan mudah diatur ulang untuk perubahan kondisi.

Batasan-batasan dalam FLP yang dijelaskan oleh Meller (1996), yaitu:

- 1. Kebutuhan area lantai (*floor*) dan departemen.
- 2. Batasan lokasi penempatan departemen, dimana departemen tidak boleh *overlap*, harus diletakan di dalam sebuah fasilitas dan dalam beberapa permasalahan tidak dapat diletakan di area tertentu.

Istilah *Dynamic Facility Layout Problem* (DFLP) digunakan ketika adanya perubahan aliran material (*material flows*) selama perencanaan tata letak. Adapun beberapa faktor yang dapat mempengaruhi perubahan aliran material adalah (Shore and Tompkins, 1980):

- Perubahan desain produk
- Penambahan atau penghapusan produk yang diproduksi
- Penggantian peralatan produksi sebelumnya
- *Life cycle* produk yang memendek
- Perubahan jumlah produksi dan jadwal produksi.

Ada beberapa jenis FLP, yaitu *Quadratic Assignment Problem* (QAP), *Unequal Area Facility Layout Problems* (UA-FLP), dan MLP. Perbandingan ketiganya dapat dilihat pada tabel 2.1

| $\overline{\text{No}}$ | Permasalahan  | <b>Ukuran Departemen</b>                     | Kandidat<br>Lokasi    | Area Fasilitas                              |
|------------------------|---------------|----------------------------------------------|-----------------------|---------------------------------------------|
|                        | QAP           | Ukuran sama, dimensi tetap<br>atau diabaikan | Lokasi tetap          | Tetap atau diabaikan                        |
| っ                      | <b>UA-FLP</b> | Ukuran berbeda, variabel<br>keputusan        | Variabel<br>keputusan | Total area departemen                       |
| 3                      | <b>MLP</b>    | Ukuran berbeda, dimensi tetap                | Variabel<br>keputusan | Total area departemen<br>atau dimensi bebas |

**Tabel 2.1** Jenis-Jenis FLP

### **2.1.3 Metode Penyelesaian MLP**

Koopmans and Beckman (1957) pertama kali merumuskan permasalahan pengaturan fasilitas ke dalam sebuah jumlah lokasi yang sama sebagai *Quadratic Assignment Problem* (QAP). Formulasi berikutnya dari FLP berusaha untuk melinearkan QAP menjadi permasalahan programa integer linear (Lawler, 1963), *mixed-integer programming problem* (Kaufman dan Broeckx, 1978; Bazaraa dan Sherali, 1980; Burkard dan Bonniger, 1983), atau permasalahan *quadratic set covering* (Bazaraa, 1975). Love dan Wong (1976a) menyajikan sebuah formulasi

programa linteger linear campuran yang bukan merupakan hasil linearisasi dari QAP. Heragu dan Kusiak (1991) juga menyajikan formulasi programa integer campuran linear yang mereka selesaikan dengan teknik minimalisasi tanpa batasan (*constraint*). Hall (1970) dan Drezner (1980) merumuskan FLP sebagai programa matematika *non-convex*.

Heragu dan Kusiak (1988) melakukan penelitian menggunakan *triangle assignment algorithm* untuk tata letak berbentuk *single-row*, *double-row*, dan *cluster*. Tata letak mesin secara umum biasa menggunakan pola-pola di atas. Di samping itu, pola ini sudah memiliki baris sendiri dalam meletakkan mesin yang berbeda dengan tata letak mesin secara kontinyu, seperti pada gambar 2.1.

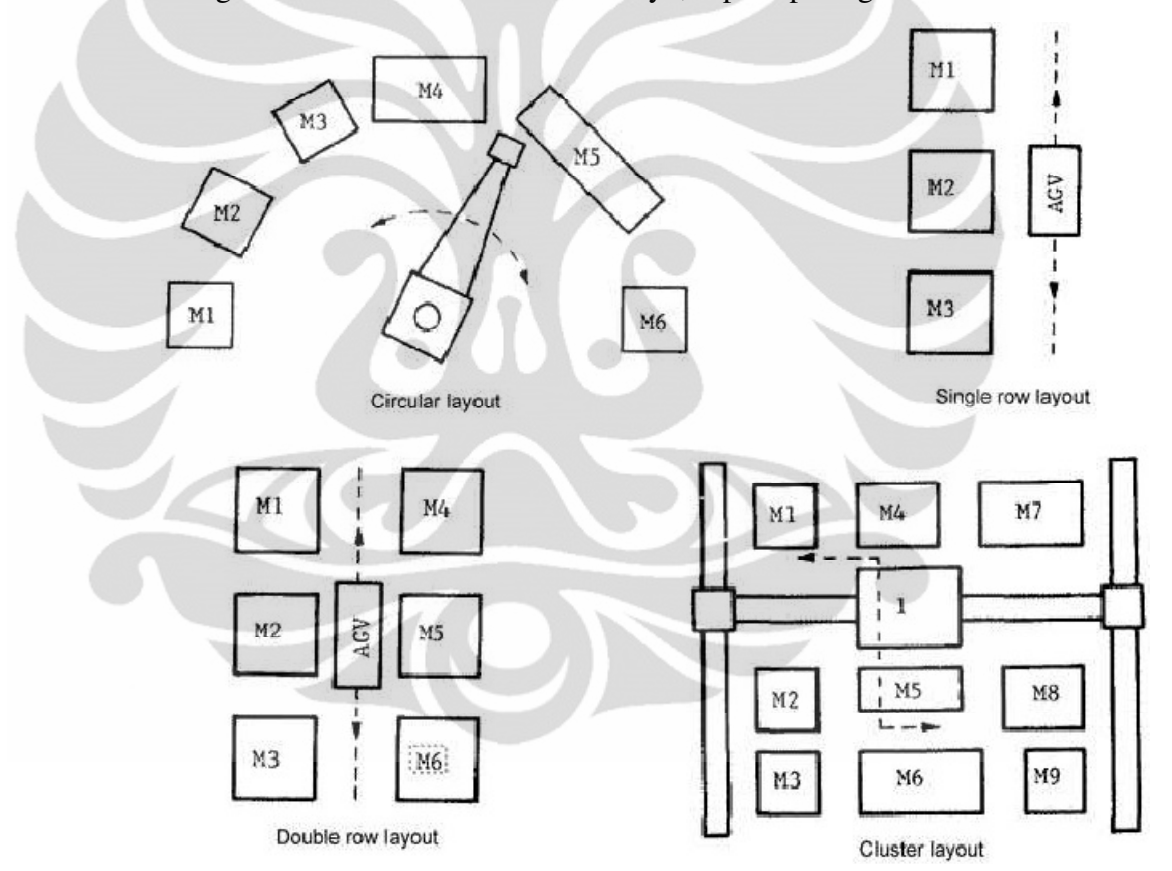

**Gambar 2.1** Tata Letak Mesin Diskrit

Algoritma *Simulated Annealing* (SA) digunakan untuk memecahkan permasalahan tata letak mesin *cellular* oleh Souliah (1995) dengan cara melakukan pengelompokan mesin ke dalam sel-sel yang sesuai dengan iterasi. Selain itu, *genetic algorithm* juga digunakan untuk memecahkan tata letak *cellular* oleh Gupta (1996). Dalam penelitian yang ia lakukan, pengaturan *cell* hanya dilakukan pada *linear single row* dan *linear double row* dengan tidak memperhitungkan tata letak yang sebenarnya.

 Yang dan Peters (1998) melakukan penelitian tentang permasalahan tata letak mesin untuk disesuaikan dengan layout *job shop* dengan tujuan untuk meminimalisasi biaya *material handling*. Selain itu, penelitian mereka juga berfokus pada biaya pemasangan mesin dan perancangan ulang mesin. Fleksibilitas tata letak mesin ini berhubungan erat dengan penggantian peralatan produksi dan kemampuan adaptasi dengan peralatan baru. Mereka memodelkan *machine layout problem* statis sebagai *Reduced Integer Programming* (RIP) namun tidak dapat digunakan secara riil. Penelitian ini memberikan solusi lain, yaitu *Ant Colony Optimization* (ACO) untuk memecahkan permasalahan ini.

 Algoritma ACO juga digunakan oleh Corry dan Kozan (2004) untuk meneliti permasalahan tata letak mesin yang bersifat *robust*. Hasil ini menunjukan perbaikan hasil dari penelitian dengan RIP sebesar 10%-25% pada biaya relokasi dan 5%-7% pada biaya *material handling*.

 Andersen (2006) membandingkan tiga metode untuk permasalahan tata letak mesin, yang mencakup RIP, ACO dan SA. Hasil penelitian tersebut menunjukkan bahwa hasil dari ACO dan SA lebih baik daripada RIP. Selanjutnya, perbandingan antara ACO dan SA menunjukkan bahwa untuk permasalahan dengan jumlah yang banyak SA lebih baik daripada ACO dan ACO lebih baik pada keadaan sebaliknya.

# **2.2 Metode** *Cluster Boundary Search*

Metode *Cluster Boundary Search* (CBS) melakukan optimasi MLP dengan melakukan pencarian peletakan mesin di sekeliling batas luar mesin yang sebelumnya sudah diletakan. Pencarian keliling ini dilakukan dengan sebuah mesin pada setiap periode peletakan mesin. Semua periode peletakan mesin ini dilakukan dengan arah keliling yang sama. Pada awalnya, mesin yang pertama kali dipilih tidak melakukan proses pengelilingan ini. Proses pengelilingan ini dilakukan pada proses peletakan mesin kedua di sekeliling dari mesin pertama seperti pada gambar 2.1

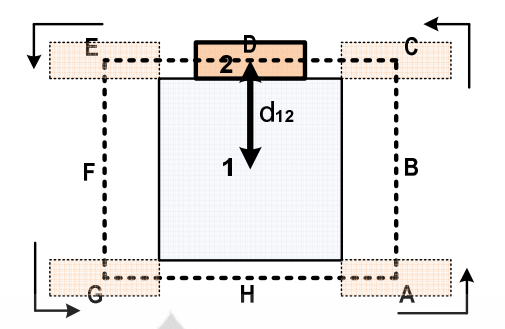

**Gambar 2.2** Proses Pengelilingan Mesin Pertama oleh Mesin Kedua

Proses pengelilingan mesin kedua dimulai pada titik A dan dilakukan dengan arak yang berlawanan dengan jarum jam sampai kembali ke titik awal. Dalam contoh ini, peletakan mesin diatur untuk bergerak dengan setiap '1' satuan jarak secara berurutan. Dalam proses CBS yang sesungguhhnya, nilai perpindahan dari peletakan mesin ini dihasilkan dari nilai panjang dan lebar yang terkecil dari suatu MLP dan dibagi sepuluh. Nilai ini berbeda-beda karena bergantung pada jenis MLP yang sedang dioptimasi. Jarak antara batas keliling dan batas luar mesin yang sudah diletakan didapatkan dari setengah lebar dan tinggi dari mesin yang melakukan proses keliling. Ketika mesin kedua, dalam gambar 2.1, mengelilingi mesin pertama, nilai fungsi objektif dari setiap peletakan dihitung seperti pada gambar 2.2.

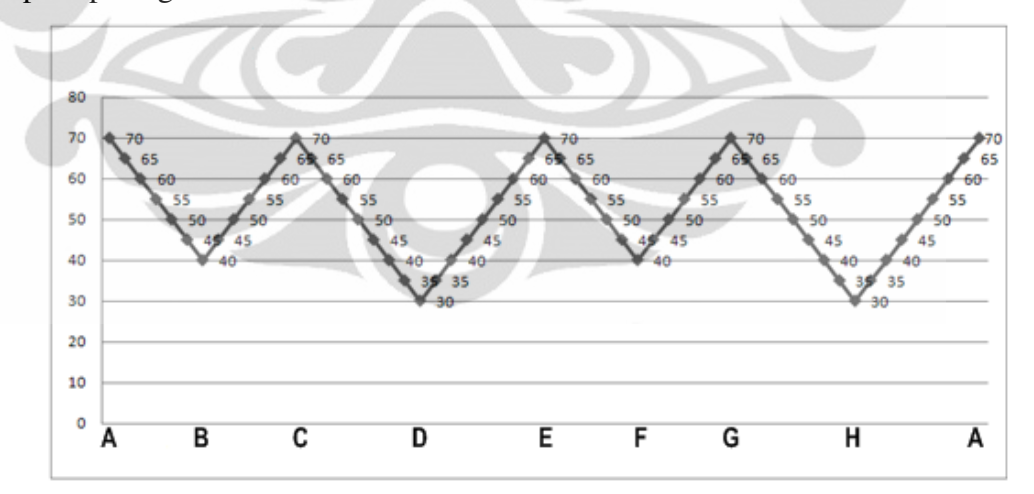

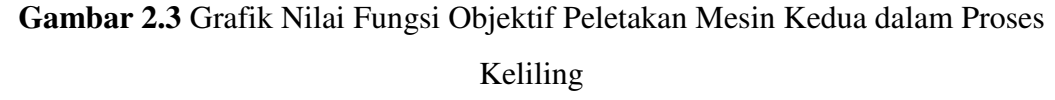

Grafik di atas memperlihatkan bahwa biaya *material handling* berubahubah pada peletakan yang berbeda-beda. Dua peletakan yang paling optimal dari mesin kedua terletak pada titik D dan H. Dalam hal ini, peletakan yang dipilih adalah titik D, karena MATLAB akan selalu memilih nilai optimal pertama yang

ditemui dengan nilai yang sama. Jika ada kemungkinan lain peletakan yang lebih optimal, algoritma *simulated annealing* dan *tabu search* akan melakukan pencarian layout mesin yang paling optimal.

Setelah peletakan dari mesin kedua pada titik D, batas keliling yang baru akan dihasilkan. Batas keliling baru yang terbentuk akan tergantung pada bentuk mesin pertama dan mesin kedua.

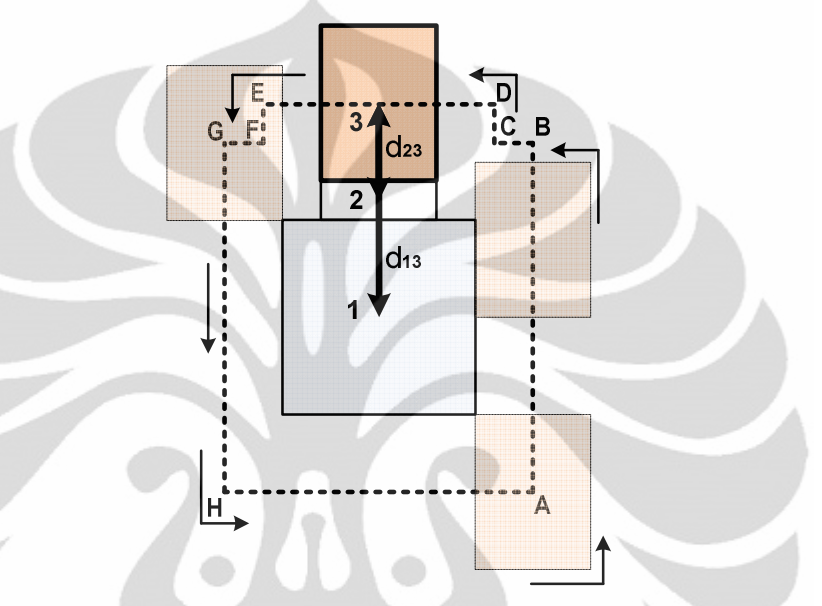

**Gambar 2.4** Proses Pengelilingan Mesin Pertama dan Kedua oleh Mesin Ketiga Proses pengelilingan yang sama dilakukan untuk meletakan mesin ketiga, yang dimulai pada titik A. Nilai fungsi objektif pada setiap peletakan juga dihitung dan menghasilkan plot grafik seperti pada gambar 2.4. Nilai ini didapatkan dari fungsi objektif mesin ketiga terhadap mesin pertama dan mesin kedua. Fluktuasi hasil peletakan menjadi lebih kompleks dengan jumlah mesin yang lebih banyak.

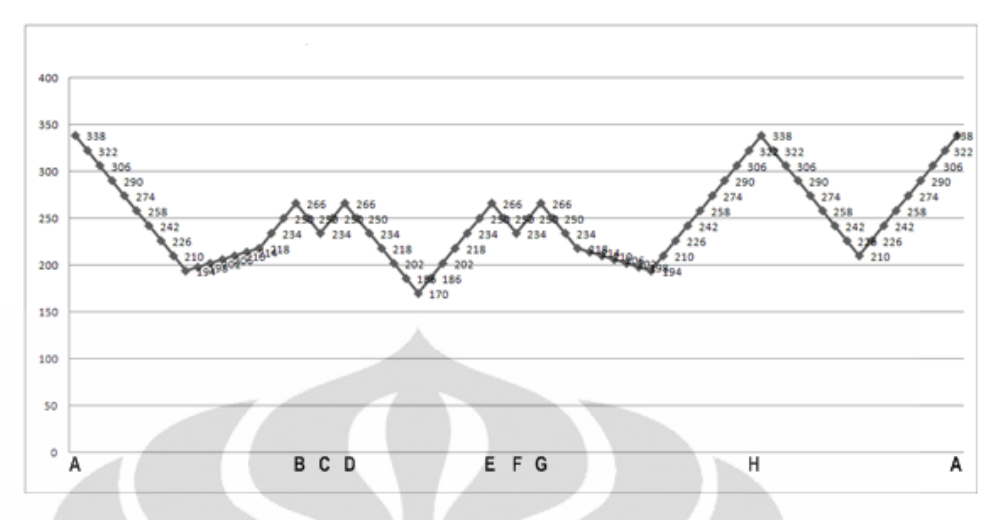

**Gambar 2.5** Grafik Nilai Fungsi Objektif Peletakan Mesin Ketiga dalam Proses Keliling

Gambar 2.4 menunjukkan bahwa posisi yang paling optimal untuk peletakan mesin ketiga berada diantara titik D dan E. Total biaya minimum dari ketiga mesin dengan layout ini adalah 10, dengan pengaturan biaya per unit jarak sebesar '1'.

**Tabel 2.2** Perhitungan Optimasi dari Gambar 2.4

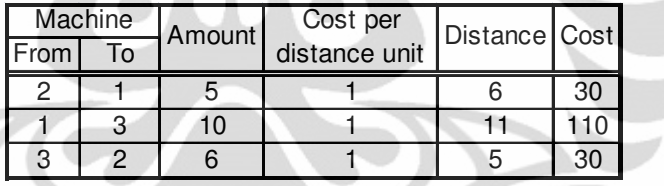

 Dalam proses ini MATLAB juga menghasilkan koordinat posisi dari setiap mesin yang dapat dilihat pada tabel di bawah.

**Tabel 2.3** Koordinat Mesin Hasil Optimasi

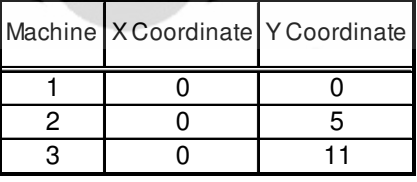

 Metode CBS hanya menghasilkan sebuah solusi. Walaupun proses ini dijalankan berulang kali, hasil yang didapatkan akan sama. Untuk mengantisipasi keadaan ini, solusi random digunakan untuk menemukan probabilitas solusi lain yang akan dilakukan oleh *simulated annealing* dan *tabu search*. Hal ini dilakukan dengan mengacak urutan penempatan mesin, yang menentukan prioritas pengelilingan mesin. Setelah pengacakan ini dilakukan, langkah-langkah CBS

yang sama dilakukan dan nilai fungsi objektif akan dibandingkan. Bila ada penurunan nilai, maka solusi baru akan diterima.

 Sebuah fungsi objektif untuk menentukan mesin yang pertama kali diletakan atau dikelilingi, yaitu mesin yang memiliki konektivitas terbesar dengan semua mesin yang lain. Hal ini berdasarkan pada berapa banyak material yang sebuah mesin berikan kepada semua mesin lainnya dan dipindahkan ke mesin ini. Fungsi ini dituliskan sebagai berikut:

$$
\text{Pi} = \text{Max} \sum_{i=1}^{n} F_i T_i
$$

 $\bf{n}$  = total jumlah mesin.

 $T_i$  = jumlah material yang dipindahkan ke mesin i.

 $\mathbf{F}_i$  = jumlah material yang dipindahkan dari mesin i.

Fungsi ini akan dapat menentukan sebuah mesin yang pertama kali diletakan pada pusat layout untuk dikelilingi oleh mesin-mesin lainnya.

Selanjutnya, prinsip yang sama digunakan untuk menentukan secara berurutan mesin" yang akan mengelilingi mesin yang telah diletakan sebelumnya dengan konektivitas terbesar '*Sk'.* 

$$
Sk = \text{Max} \sum_{k}^{nk} \sum_{i}^{ni} F_{ik} T_{ki}
$$

 $k$  = mesin yang belum diletakan.

**nk** = total jumlah mesin yang belum diletakan.

 $i$  = mesin yang sudah diletakan.

**ni** = total jumlah mesin yang sudah diletakan.

 $\mathbf{F}_{ik}$  = jumlah material yang dipindahkan dari mesin i ke mesin k.

 $T_{ki}$  = jumlah material yang dipindahkan dari mesin k ke mesin i.

 Fungsi ini akan dijalankan secara terus-menerus untuk memilih sebuah mesin pada setiap periode pengelilingan dan peletakan mesin. Pada akhirnya, sebuah urutan mesin akan didapatkan, dengan jumlah elemen sesuai dengan permasalahan 'n' mesin yang digunakan. Di dalam beberapa periode peletakan, nilai fungsi *Sk* mungkin akan memiliki nilai maksimal yang sama. Dalam hal ini MATLAB akan selalu memilih nilai maksimal yang pertama kali ditemui. Untuk mengantisipasi kemungkinan urutan mesin yang menghasilkan layout mesin yang

lebih optimal, pengacakan urutan mesin akan terus dilakukan dengan *simulated annealing* dan *tabu search* dengan parameter khusus.

## **2.3 Algoritma Simulated Annealing**

*Simulated Annealing* (SA) merupakan algoritma iteratif yang menggunakan *threshold* positif dan stokastik. *Threshold* akan semakin turun seiring dengan berjalannya waktu. Karena itu, semakin mendekati akhir proses algoritma, solusi-solusi yang tidak melakukan perbaikan memiliki probabilitas yang semakin kecil untuk diterima. Perubahan solusi saat ini menjadi solusi tetangga disebut dengan langkah (*move*). *Move* yang digunakan dalam proses optimalisasi di penelitian ini adalah swap, insert, 2Opt, pergeseran ke kiri bawah dan tengah *layout*.

### **2.3.1 Konsep Dasar** *Simulated Annealing*

Proses annealing dapat didefinisikan sebagai penurunan temperatur secara teratur atau konstan pada benda padat yang sebelumnya sudah dipanaskan sampai keadaan dimana benda tersebut mencapai *ground state*/ *freezing point*, atau dengan kata lain benda mencapai titik bekunya. Suhu dikurangi secara kontinu dan hati-hati sehingga pada setiap tingkatan suhu tercapai keseimbangan termal. Jika penurunan suhu tidak dilakukan secara teratur, benda padat tersebut akan memiliki kecacatan struktur karena terbentuknya struktur lokal saja yang optimal. Proses yang hanya menghasilkan struktur lokal yang optimal disebut dengan *rapid quenching*. Konsep mekanika statistik diasosiasikan dengan permasalahan optimasi dapat dilihat pada tabel 2.2 (Johnson, et al., 1989).

| <b>Sistem Fisis</b> | Optimasi            |  |
|---------------------|---------------------|--|
| <i>State</i>        | Solusi Feasible     |  |
| Energy              | Biaya               |  |
| Ground State        | Solusi Optimal      |  |
| Rapid Quenching     | Pencarian Lokal     |  |
| Careful Annealing   | Simulated Annealing |  |

**Tabel 2.4** Analogi Sistem Fisis dengan Proses Optimasi

SA menggunakan konsep *neighbourhood search* atau *local search* dan pada setiap iterasi SA melakukan pencarian tersebut. Jika biaya *material handling* hasil pencarian lebih baik daripada biaya dengan Layout MLP semula, maka *move* yang diambil memperbaiki (*improve*) fungsi tujuan. Semua *move* yang memperbaiki fungsi tujuan akan diambil dan disimpan, sedangkan *move* yang lebih buruk akan disimpan dengan probabilitas p'.

## **2.3.2 Langkah-langkah** *Simulated Annealing*

Langkah-langkah SA dapat dinyatakan sebagai berikut:

1. Langkah pertama: *Initialize*

Solusi pertama kali yang dihasilkan merupakan urutan penempatan mesin berdasarkan *connectivity based ordering*. Keadaan ini dimulai pada suhu awal yang tinggi.

2. Langkah kedua*: Move*

Pergerakan dilakukan pada urutan penempatan mesin (*machine sequence*). Beberapa pergerakan yang dilakukan adalah dengan mengaplikasikan solusi *swap*, *insert, 2Opt* dan pergeseran titik koordinat mesin.

3. Langkah ketiga: *Calculate score*

Perhitungan fungsi objektif dilakukan berdasarkan titik koordinat mesin yang dihasilkan dari pergerakan pada langkah kedua.

4. Langkah keempat*: Choose*

Perubahan nilai fungsi objektif akan menentukan apakah solusi hasil iterasi akan dipilih sebagai solusi terbaik. Jika hasil solusi iterasi lebih optimal, solusi terbaik akan menggunakan solusi iterasi tersebut dan sebaliknya. Selain itu, solusi iterasi juga disimpan sebagai solusi saat ini yang nilainya dapat berubah naik atau turun. Probabilitas diterimanya solusi iterasi sebagai solusi saat itu, jika nilainya lebih buruk daripada solusi saat itu, bergantung pada selisih nilai fungsi objektif solusi iterasi dan solusi saat itu, bilangan random dan suhu saat itu. Proses ini akan terus di-*update* seiring dengan adanya kemungkinan solusi baru yang ditemukan dengan nilai fungsi objektif yang lebih optimal.

5. Langkah kelima*: Update and repeat*

**Universitas Indonesia** 

Pencatatan solusi baru dan penurunan tingkat suhu dilakukan. Selanjutnya, pencarian solusi baru kembali dilakukan (Langkah kedua). Proses ini berlangsung sampai tikat suhu mencapai *freezing point* yang ditentukan.

### **2.4 Algoritma Tabu Search**

*Tabu search* pertama kali diperkenalkan oleh Fred Glover pada tahun 1970. Metode ini merupakan salah satu metode pemecahan permasalahan optimasi kombinatorial yang termasuk dalam metode *local search*. Metode ini mencoba untuk meng-*improve* kekurangan pada metode klasik yang kurang cocok untuk digunakan pada permasalahan yang tergolong ke dalam *NP-hard* (Glover and Laguna, 1997). *Tabu search* sendiri telah digunakan pada berbagai bidang, diantaranya resource planning, telekomunikasi, penjadwalan, *logistic space planning* dan lainnya.

### **2.4.1 Pengertian** *Tabu Search*

*Tabu Search* (TS) berdasar pada premis bahwa pemecahan masalah yang cerdas haruslah menggunakan memori yang adaptif (*adaptive memory*) dan eksplorasi yang responsif (*responsive exploration*). Fitur *adaptive memory* dan *responsive exploration* dalam TS membuat implementasi prosedur yang dapat melakukan pencarian himpunan solusi secara efisien dan efektif. Karena *local search* diarahkan oleh informasi yang dikumpulkan selama pencarian, TS berbeda dengan desain tanpa memori yang sangat bergantung pada proses semi acak yang menggunakan bentuk *sampling*. Contoh dari metode tanpa memori adalah *heuristic greedy*, pendekatan *annealing* dan *genetic*.

#### **2.4.2 Langkah-langkah** *Tabu Search*

 Tabu search memiliki langkah-langkah yang digunakan dalam pencarian solusi dalam pemecahan permasalahan optimasi kombinatorial, diantaranya:

1. Langkah 1 : Menentukan solusi awal (inisialisasi)

Solusi awal biasanya dipilih dari salah satu *Basic Dispatching Rules* yang ada. Selanjutnya solusi ini akan menjadi titik awal proses pencarian solusisolusi lain yang mendekati optimal.

2. Langkah 2 : Pembentukan solusi tetangga (*neighborhood*)

Proses pembentukan sejumlah solusi tetangga didapat melalui *move* (gerakan), yang menghasilkan sebuah solusi tetangga. *Move* yang dilakukan tidak boleh *tabu*, dalam artian gerakan yang terdapat di dalam *tabu list* tidak boleh digunakan lagi untuk mencari solusi tetangga. Himpunan solusi-solusi tetangga ini kemudian disebut juga dengan *candidate list*.

3. Langkah 3 : Pilih kandidat terbaik dari himpunan solusi tetangga

Untuk setiap *neighborhood* yang ada dalam *candidate list*, dipilih satu solusi yang mempunyai nilai fungsi tujuan paling optimum. Setiap solusi dievaluasi dengan cara membandingkan besarnya nilai fungsi objektif. Solusi yang mempunyai fungsi objektif terkecil dibandingkan dengan solusi-solusi lainnya dalam *candidate list* dan dipilih mejadi kandidat terbaik. Gerakan (*move*) yang membentuk solusi yang menjadi kandidat terbaik ini tidak berada pada *tabu list*. Jika gerakan yang akan dilakukan dilarang oleh *tabu list*, maka dipilih solusi lain yang gerakannya tidak dilarang oleh *tabu list*. Selanjutnya, gerakan yang digunakan untuk membentuk kandidat terbaik ini dimasukan ke dalam *tabu list*. Jika kandidat terbaik ini mempunyai nilai fungsi tujuan yang lebih baik dari solusi terbaik saat itu, maka kandidat terbaik ini aka menggantikan solusi terbaik yang sebelumnya dipakai.

4. Langkah 4 : Bentuk himpunan solusi tetangga baru

Kandidat terbaik yang didapat pada langkah 3 kemudian akan menjadi solusi baru yang akan dipakai untuk mencari solusi-solusi tetangga lainnya. Kemudian ulangi langkah 2 dan 3 sampai *stopping criteria* tercapai. *Stopping criteria* dapat berupa salah satu dari kondisi-kondisi berikut ini (Hertz and Taillard, 1995):

- 1. Solusi yang dihasilkan telah mencapai nilai tertentu yang diharapkan
- 2. Tidak didapatkan *neighborhood* dari solusi yang dihasilkan
- 3. Jumlah iterasi telah melampaui batas maksimum iterasi yang diperbolehkan
- 4. Jumlah iterasi melampaui batas jumlah maksimum iterasi yang ditentukan.

# **BAB 3 PENGUMPULAN DATA**

 Data utama yang dibutuhkan untuk untuk melakukan penelitian *machine layout problem* ini adalah tabel aliran material dan dimensi mesin. Dalam penelitian ini, dilakukan simplifikasi permasalahan tata letak pabrik yaitu dimana semua mesin dianggap sebagai segiempat. Perhitungan *alley*, area kerja dan kebutuhan area lainnya dapat diasumsikan tercakup maupun tidak dalam perhitungan luas area mesin ini.

Data aliran material yang peneliti gunakan dalam perhitungan ini merupakan aliran material searah (*one-side matrix*). Karena data aliran material dari satu mesin ke mesin lainnya sama jumlahnya dan sebaliknya, misalnya jumlah material dari mesin dua ke mesin empat dan sebaliknya sama, peneliti menggunakan salah satu dari aliran material tersebut. Data tabel aliran material yang diambil dapat merupakan segitiga atas atau segitiga bawah karena keduanya sama saja.

Ada beberapa permasalahan tata letak mesin yang telah dioptimasi oleh para peneliti terdahulu yang peneliti gunakan dalam penelitian ini untuk melihat perbandingan hasil optimasi yang terbaik. Daftar set data dapat dilihat pada tabel 3.1. dan untuk data keseluruhan secara detail dapat dilihat pada lampiran 1.

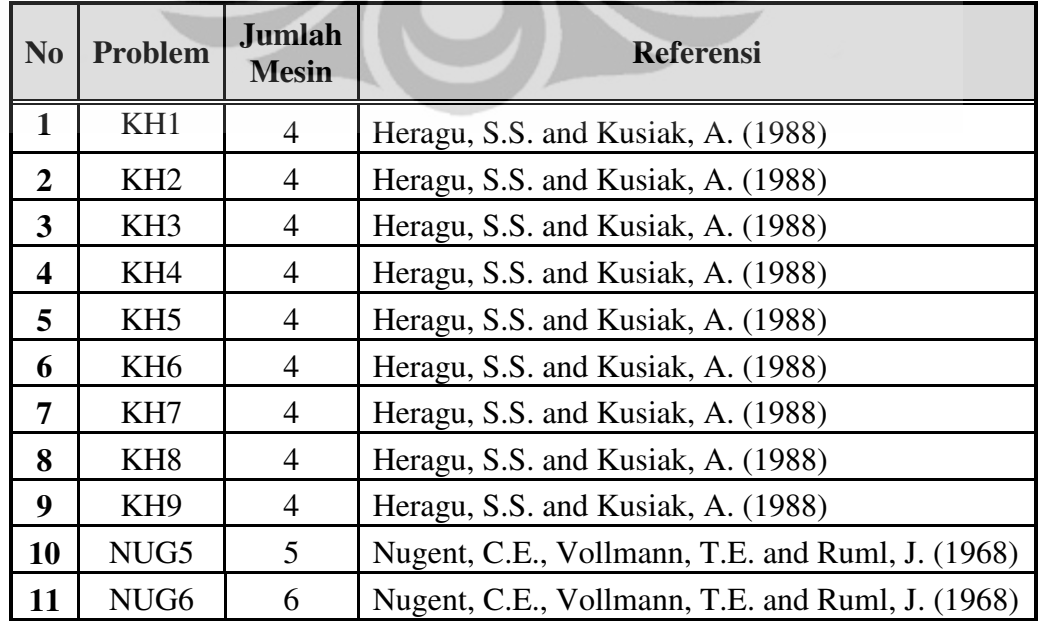

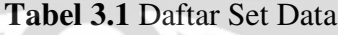

| N <sub>0</sub> | Problem       | <b>Jumlah</b><br><b>Mesin</b> | <b>Referensi</b>                                          |  |
|----------------|---------------|-------------------------------|-----------------------------------------------------------|--|
| 12             | NUG7          | 7                             | Nugent, C.E., Vollmann, T.E. and Ruml, J. (1968)          |  |
| 13             | NUG8          | 8                             | Nugent, C.E., Vollmann, T.E. and Ruml, J. (1968)          |  |
| 14             | NUG12         | 12                            | Nugent, C.E., Vollmann, T.E. and Ruml, J. (1968)          |  |
| 15             | NUG15         | 15                            | Nugent, C.E., Vollmann, T.E. and Ruml, J. (1968)          |  |
| 16             | <b>NUG20</b>  | 20                            | Nugent, C.E., Vollmann, T.E. and Ruml, J. (1968)          |  |
| 17             | OPT8          | 8                             | <b>VIP - PLANOPT Engineering Optimization</b><br>Software |  |
| 18             | OPT12         | 12                            | VIP - PLANOPT Engineering Optimization<br>Software        |  |
| 19             | OPT20         | 20                            | VIP - PLANOPT Engineering Optimization<br>Software        |  |
| 20             | OPT28         | 28                            | <b>VIP - PLANOPT Engineering Optimization</b><br>Software |  |
| 21             | OPT50         | 50                            | <b>VIP - PLANOPT Engineering Optimization</b><br>Software |  |
| 22             | OPT75         | 75                            | <b>VIP - PLANOPT Engineering Optimization</b><br>Software |  |
| 23             | <b>OPT100</b> | 100                           | VIP - PLANOPT Engineering Optimization<br>Software        |  |
| 24             | <b>OPT125</b> | 125                           | <b>VIP - PLANOPT Engineering Optimization</b><br>Software |  |
| 25             | <b>DUN62</b>  | 62                            | Dunker, T. and Radons, G. (2003)                          |  |

**Tabel 3.1** Daftar Set Data (sambungan)

Beberapa peneliti permasalahan tata letak mesin di atas memiliki karakteristik set data yang diuji. Ada peneliti yang berfokus pada permasalahan dengan jumlah yang sedikit, banyak ataupun keduanya. Karakteristik data penelitian dapat dilihat pada tabel 3.2.

**Tabel 3.2** Karakteristik Data

| N <sub>0</sub> | Problem                                          | Jumlah<br>Problem<br>Diuji | <b>Ukuran</b><br><b>Minimum</b><br>Problem | <b>Ukuran</b><br><b>Maksimum</b><br>Problem |
|----------------|--------------------------------------------------|----------------------------|--------------------------------------------|---------------------------------------------|
|                | Heragu, S.S. and Kusiak, A. (1988)               | 17                         | $\overline{4}$                             | 30                                          |
| 2              | Nugent, C.E., Vollmann, T.E. and Ruml, J. (1968) | 8                          |                                            | 30                                          |
|                | VIP - PLANOPT Engineering Optimization           |                            |                                            |                                             |
|                | Software                                         | 12                         | 3                                          | 125                                         |
| 4              | Dunker, T. and Radons, G. (2003)                 |                            | 62                                         |                                             |

 Penelitian ini hanya menggunakan set data yang dipublikasikan, oleh karena itu penelitian yang penulis lakukan hanyalah menggunakan data yang terpublikasi. Daftar set data terpublikasi yang digunakan oleh peneliti terdahulu dapat dilihat pada tabel 3.3.

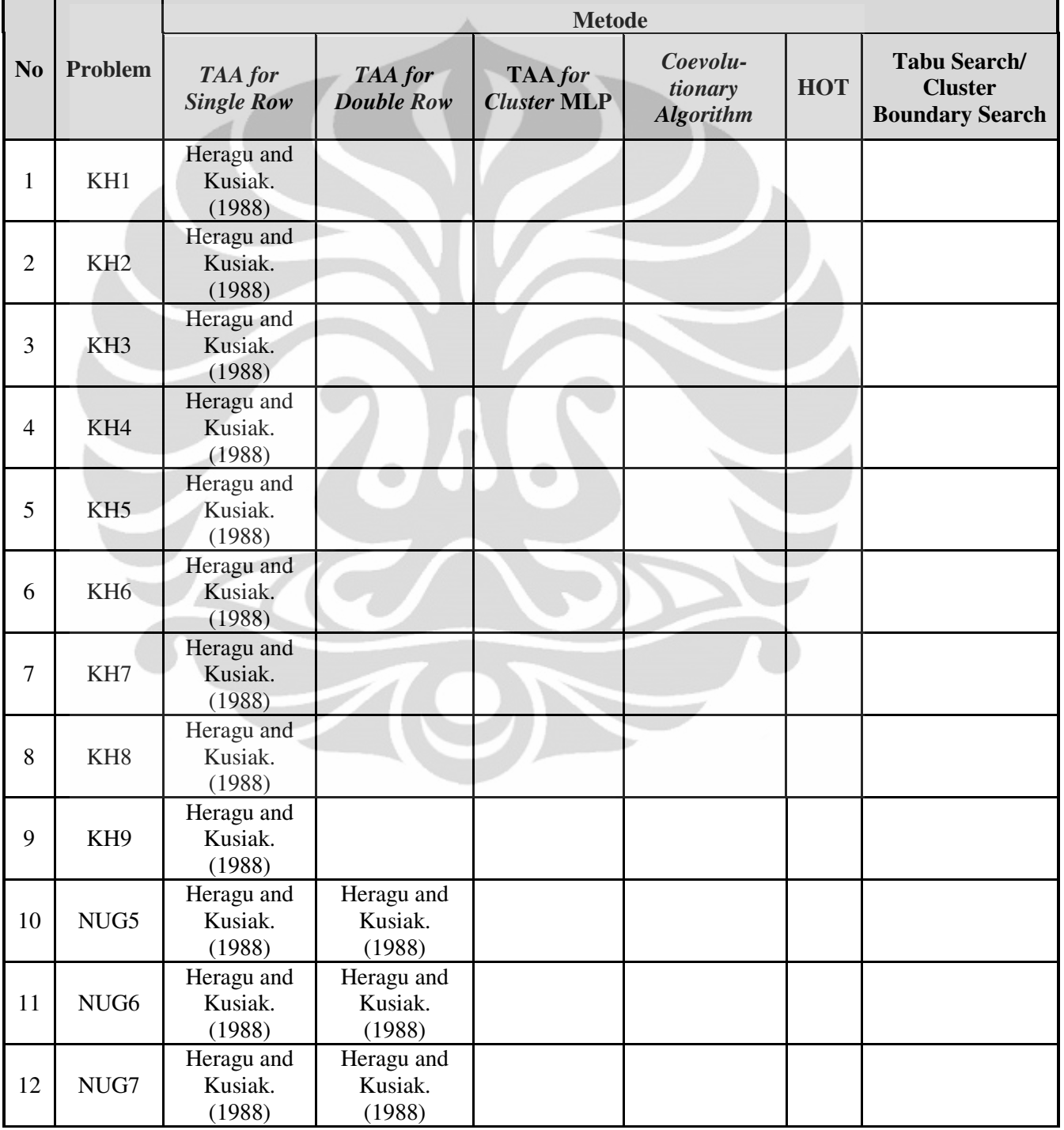

**Tabel 3.3** Daftar Publikasi Yang Melakukan Pengolahan Data Terhadap Data Set
|                |                   |                                                              |                                 | <b>Metode</b>                           |                                         |                           |                                                                           |  |
|----------------|-------------------|--------------------------------------------------------------|---------------------------------|-----------------------------------------|-----------------------------------------|---------------------------|---------------------------------------------------------------------------|--|
| N <sub>o</sub> | <b>Problem</b>    | TAA for<br>TAA for<br><b>Double Row</b><br><b>Single Row</b> |                                 | TAA for<br><b>Cluster</b><br><b>MLP</b> | Coevolu-<br>tionary<br><b>Algorithm</b> | <b>HOT</b>                | <b>Tabu Search/</b><br><b>Cluster</b><br><b>Boundary</b><br><b>Search</b> |  |
| 13             | NUG8              | Heragu and<br>Kusiak.<br>(1988)                              | Heragu and<br>Kusiak.<br>(1988) |                                         |                                         |                           |                                                                           |  |
| 14             | NUG12             | Heragu and<br>Kusiak.<br>(1988)                              | Heragu and<br>Kusiak.<br>(1988) | Heragu and<br>Kusiak.<br>(1988)         |                                         |                           |                                                                           |  |
| 15             | <b>NUG15</b>      | Heragu and<br>Kusiak.<br>(1988)                              | Heragu and<br>Kusiak.<br>(1988) | Heragu and<br>Kusiak.<br>(1988)         |                                         |                           |                                                                           |  |
| 16             | <b>NUG20</b>      | Heragu and<br>Kusiak.<br>(1988)                              | Heragu and<br>Kusiak.<br>(1988) | Heragu and<br>Kusiak.<br>(1988)         |                                         |                           |                                                                           |  |
| 17             | OPT <sub>20</sub> |                                                              |                                 |                                         |                                         |                           | Mckendall et al.<br>(2009)                                                |  |
| 18             | OPT50             |                                                              |                                 |                                         |                                         | Mir and<br>Imam<br>(2001) | Mckendall et al.<br>(2009)                                                |  |
| 19             | <b>OPT100</b>     |                                                              |                                 |                                         |                                         |                           | Mckendall et al.<br>(2009)                                                |  |
| 20             | <b>OPT125</b>     |                                                              |                                 |                                         |                                         |                           | Mckendall et al.<br>(2009)                                                |  |
| 21             | <b>DUN62</b>      |                                                              |                                 |                                         | Dunker, et<br>al. (2003)                |                           | Mckendall et al.<br>(2009)                                                |  |

**Tabel 3.3** Daftar Publikasi Yang Melakukan Pengolahan Data Terhadap Data Set

#### (sambungan)

Selain peneliti di tabel 3.3, ada juga set data yang diambil dari *software* optimasi PLANOPT dengan label OPT. Semua hasil optimasi oleh para peneliti terdahulu maupun *software* PLANOPT dirangkum dalam tabel 3.4.

|                         |                   |                                           |                                           |                              |                                         | <b>Metode</b>  |            |            |               |
|-------------------------|-------------------|-------------------------------------------|-------------------------------------------|------------------------------|-----------------------------------------|----------------|------------|------------|---------------|
| N <sub>o</sub>          | Problem           | <b>TAA</b><br><b>Single</b><br><b>Row</b> | <b>TAA</b><br><b>Double</b><br><b>Row</b> | <b>TAA</b><br><b>Cluster</b> | Coevolu-<br>tionary<br><b>Algorithm</b> | <b>PLANOPT</b> | <b>HOT</b> | <b>DE</b>  | <b>TS/BSH</b> |
| 1                       | KH1               | 225.00                                    |                                           |                              |                                         |                |            | 168.00     |               |
| $\overline{2}$          | KH <sub>2</sub>   | 440.00                                    |                                           |                              |                                         |                |            | 335.00     |               |
| $\overline{\mathbf{3}}$ | KH <sub>3</sub>   | 510.00                                    |                                           |                              |                                         |                |            | 360.00     |               |
| $\overline{\mathbf{4}}$ | KH4               | 465.00                                    |                                           |                              |                                         |                |            | 335.00     |               |
| 5                       | KH <sub>5</sub>   | 19.68                                     |                                           |                              |                                         |                |            | 14.60      |               |
| 6                       | KH <sub>6</sub>   | 359.00                                    |                                           |                              |                                         |                |            | 267.00     |               |
| $\overline{7}$          | KH7               | 318.00                                    |                                           |                              |                                         |                |            | 248.00     |               |
| 8                       | KH <sub>8</sub>   | 60.00                                     |                                           |                              |                                         |                |            | 42.00      |               |
| $\boldsymbol{9}$        | KH <sub>9</sub>   | 244.00                                    |                                           |                              |                                         |                |            | 192.00     |               |
| 10                      | NUG5              | 1.17                                      | 1.14                                      |                              |                                         |                |            | 0.77       |               |
| 11                      | NUG6              | 2.09                                      | 2.01                                      |                              |                                         |                |            | 1.36       |               |
| 12                      | NUG7              | 5.42                                      | 3.98                                      |                              |                                         |                |            | 2.64       |               |
| 13                      | NUG8              | 8.00                                      | 4.95                                      |                              |                                         |                |            | 4.37       |               |
| 14                      | NUG12             | 31.53                                     | 17.91                                     | 15.77                        |                                         |                |            | 13.09      |               |
| 15                      | NUG15             | 62.62                                     | 34.98                                     | 29.09                        |                                         |                |            | 21.09      |               |
| 16                      | <b>NUG20</b>      | 178.15                                    | 91.47                                     | 70.86                        |                                         |                |            | 51.33      |               |
| 17                      | OPT8              |                                           |                                           |                              |                                         | 213.50         |            | 192.50     |               |
| 18                      | OPT12             |                                           |                                           |                              |                                         | 5384.43        |            | 2918.98    |               |
| 19                      | OPT <sub>20</sub> |                                           |                                           |                              |                                         | 1157.00        |            | 1325.88    | 1151.40       |
| 20                      | OPT28             |                                           |                                           |                              |                                         | 6447.25        |            |            |               |
| 21                      | OPT50             |                                           |                                           |                              |                                         | 78224.68       | 80794.24   |            | 71291.40      |
| 22                      | OPT75             |                                           |                                           |                              |                                         | 34396.38       |            |            |               |
| 23                      | <b>OPT100</b>     |                                           |                                           |                              |                                         | 538193.10      |            |            | 496820.40     |
| 24                      | <b>OPT125</b>     |                                           |                                           |                              |                                         | 1084451.00     |            |            | 1008839.00    |
| 25                      | <b>DUN62</b>      |                                           |                                           |                              | 4221911.00                              | 3939362.00     |            | 5195260.00 | 3812825.00    |

**Tabel 3.4** Solusi Terpublikasi Penelitian Sebelumnya

#### **BAB 4**

#### **PENGOLAHAN DATA DAN ANALISA**

#### **4.1 Pengolahan Data**

Pembuatan program optimasi ini dibuat berdasarkan data set yang telah dikumpulkan sebelumnya. *Output* program ini adalah *layout* mesin dengan biaya *material handling* terendah dan koordinat X dan Y dari titik pusat (*centroid*) setiap mesin. Variabel dinamis yang menentukan nilai fungsi objektif akhir adalah akumulasi jarak antar titik pusat setiap mesin. Variabel tetap yang tidak berubah nilainya adalah jumlah perpindahan material dan biaya material per unit jarak.

#### **4.1.1 Perancangan Model dan Algoritma Optimasi**

Pembutan model optimasi MLP ini menggunakan MATLAB R2009b dengan dibagi menjadi beberap tahapan sesuai dengan metode yang dipakai yaitu, *Cluster Boundary Search* (CBS), algoritma *Simulated Annealing* (SA) dan *Tabu Search* (TS). Langkah awal yang dilakukan adalah pembuatan model CBS yang menghasilkan solusi tunggal. Langkah berikutnya adalah optimasi hasil CBS dengan menggunakan SA dan TS yang menghasilkan beragam solusi lain. SA dan TS akan memilih solusi lainnya dengan biaya *material handling* yang terkecil. Dengan demikian, pengolahan data ini kan menghasilkan dua *output*, yaitu optimasi CBS dengan algoritma SA dan optimasi CBS dengan algoritma TS.

#### **4.1.1.1 Algoritma Fungsi Objektif**

*Syntax* ini bertujuan untuk menghasilkan biaya *material handling* dari berbagai macam permasalahan tata letak mesin yang di-*input* ke dalam program ini. Fungsi objektif biaya *material handling* dituliskan sebagai berikut.

$$
C_{ij} = \text{Min} \sum_{i=1}^{n} \sum_{j=1}^{n} u_{ij} f_{ij} d_{ij}
$$

 $\mathbf{n}$  = jumlah mesin.

 $C_{ii}$  = biaya *material handling*.

- $\mathbf{u}_{ii}$  = biaya per unit jarak antara mesin i and j.
- $f_{ii}$  = jumlah aliran material antara mesin i and j.

 $d_{ii}$  = jarak antara mesin i and j.

Perhitungan jarak antar titik tengah mesin yang digunakan menggunakan jarak *rectilinear*, *euclidian* dan *squared euclidian*.

• Jarak *Rectilinear*

 $d_{ij} = |x_i - x_j| + |y_i - y_j|$ 

- Jarak *Euclidean*  $d_{ij} = [(x_i - x_j)^2 + (y_i - y_j)^2]^{1/2}$
- Jarak *Squared Euclidiean* 
	- $d_{ij} = (x_i x_j)^2 + (y_i y_j)^2$

Perhitungan jarak untuk MLP OPT50 dan OPT 28 menggunakan jarak *euclidian* dan *squared euclidean* secara berurutan. Untuk MLP lainnya semua menggunakan jarak *rectilinear*. Hal ini disebabkan, penelitian ini merujuk pada perhitungan jarak yang telah dilakukan sebelumnya oleh PLANOPT. Sesuai dengan penelitian sebelumnya, dalam penelitian ini biaya material per unit jarak bernilai 1. Karena itu, fungsi objektif hanya dihasilkan dari 3 segmen:

- Koordinat X setiap mesin
- Koordinat Y setiap mesin
- Matriks aliran material

Untuk mempermudah perhitungan fungsi objektif, jarak antar mesin dibentuk menjadi sebuah matriks, yang disebut sebagai matriks jarak. Pembuatan matriks ini menggunakan fungsi yang umum dipakai dalam pemrograman, yaitu *looping* untuk mengisi setiap elemen baris dan kolom dalam matriks.

```
for i = 1 : NumberOfMachines 
        for i = 1 : NumberOfMachines
                MatrixDistanceMachine(i, j) = Hitungdistance(X coordinate(i),
                Y_coordinate(i), X_coordinate(j), Y_coordinate(j));
         end 
end
```
Setiap elemen matriks jarak dikalikan dengan setiap elemen matriks aliran material secara langsung. Selanjutnya, semua segmen dalam matriks hasil perkalian tersebut dijumlahkan. Hasil penjumlahan semua segmen matriks perkalian tersebut merupakan nilai fungsi objektif dari koordinat mesin yang di*input*.

#### **4.1.1.2 Pengurutan Penempatan Mesin dengan Konektivitas Terbesar**

Setiap mesin memiliki urutan prioritas untuk diambil terlebih dahulu dan mengelilingi mesin yang telah diletakan sebelumnya. Prioritas ini didasarkan pada konektivitas terbesar sebuah mesin dengan setiap mesin lainnya. Mesin terpilih pertama yang dipilih untuk dikelilingi ditentukan berdasarkan nilai Pi terbesar, yaitu penjumlahan setiap baris matriks aliran material (jumlah material yang di*supply* dari mesin n) dan penjumlahan setiap kolom matriks aliran material (jumlah materil yang di-supply ke mesin n). Nomor mesin terpilih yang terpilih diidentifikasi berdasarkan kolom atau baris ke-n matriks yang terpilih. Nomor mesin pertama yang terpilih dinamakan dengan 'NomorMesin1 '.

 Untuk mengidentifikasi mesin yang sudah dan belum terpilih, ada sebuah urutan angka nol, yang diberi nama 'SudahDigunakan', dengan jumlah yang sama dengan jumlah mesin MLP yang digunakan. Jika mesin n sudah dipilih untuk dikelilingi, urutan ke-n dari 'SudahDigunakan' akan berubah menjadi angka 1.

Fungsi *looping* dan *if* digunakan dalam melakukan proses ini sampai terbentuknya sebuah deretan prioritas peletakan mesin (*machine sequence*). Fungsi *looping* mulai dioperasikan pada pemilihan mesin berikutnya yang akan mengelilingi mesin terpilih sebelumnya. Pengulangan otomatis ini dilakukan pada mesin yang sudah dan belum terpilih. Untuk mengenali apakah mesin sudah terpilih, fungsi *if* dioperasikan pada deret 'SudahDigunakan'.

$$
Sk = \text{Max} \sum_{k}^{nk} \sum_{i}^{ni} F_{ik} T_{ki}
$$

Perhitungan  $Sk$  dilakukan antara mesin yang memiliki nilai 'SudahDigunakan' = 0, yaitu mesin yang akan dipilih untuk melakukan proses keliling dan mesin yang memiliki nilai 'SudahDigunakan' = 1, yaitu mesin yang sudah diletakan untuk dikelilingi.

#### **4.1.1.3 Perancangan Model Koordinat** *Output*

 Identifikasi batas-batas pengelilingan oleh mesin terpilih kedua dan selanjutnya diwujudkan dengan menentukan empat titik sudut batas pengelilingan pada awalnya. Mesin yang pertama kali diletakan berada di titik koordinat (0,0) Titik-titik sudut pengelilingan ini dibagi menjadi dua jenis, yaitu koordinat X dan

koordinat Y *centroid* mesin. Selanjutnya, Jarak batas luar dihasilkan berdasarkan setengah lebar dan tinggi mesin yang mengelilingi.

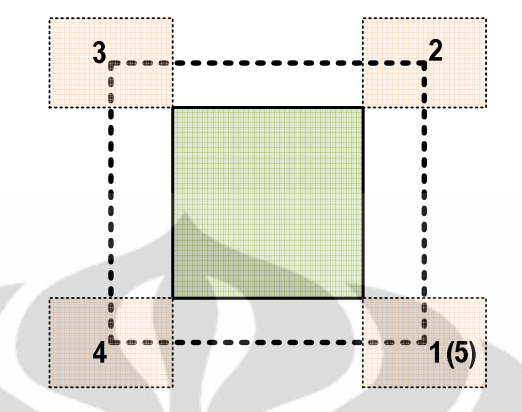

# **Gambar 4.1** Fase Awal Pembentukan *Boundary*

 Bagian-bagian pengelilingan mesin dibagi menjadi empat bagian untuk memudahkan pembentukan boundary di semua sisi, yaitu:

- Bagian vertikal sebelah kanan
- Bagian vertikal sebelah kiri
- Bagian horizontal sebelah atas
- Bagian horizontal sebelah bawah

Hal ini akan digunakan untuk melakukan *updating* pada *boundary* baru yang akan dibentuk selanjutnya setelah mesin sudah diletakan di posisi yang paling optimal. Urutan pembacaan yang dilakukan MATLAB pada gambar 4.1 berdasarkan urutan dari angka terkecil, sehingga terbaca sebagai *'1 2 3 4'*. Jika peletakan mesin yang melakukan pengelilingan mempunyai nilai fungsi objektif paling optimal pada peletakan seperti di gambar 4.2, maka akan ada *insertion* koordinat mesin kedua pada deret *'1 2 3 4'. Updating* urutan koordinat keseluruhan yang terjadi pada kondisi ini adalah *'1 [5 6 7 8] 2 3 4'*.

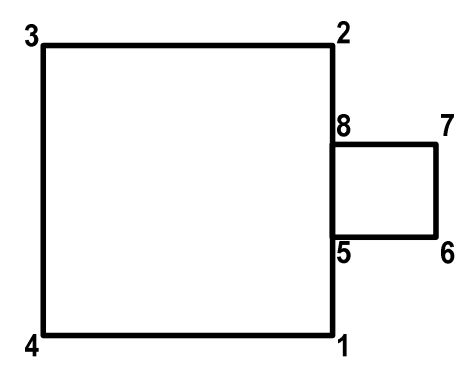

**Gambar 4.2** Fase I Updating Boundary

Jika peletakan mesin dengan nilai fungsi objektif optimal seperti pada gambar 4.3, maka *updating* urutan koordinat keseluruhan mesin akan berubah menjadi *'1 2 [5 6 7 8] 3 4'*. Proses *updating* urutan koordinat X dan Y ini terus dilakukan selama proses optimasi *cluster boundary search* dijalankan.

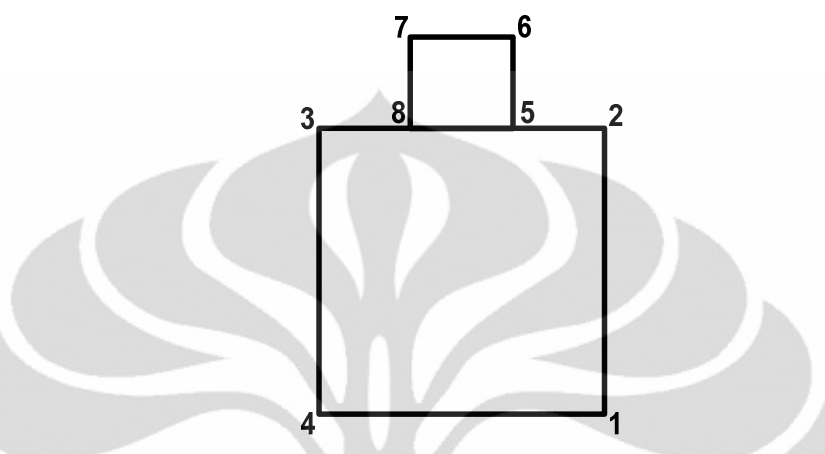

**Gambar 4.3** Fase II Updating Boundary

Angka-angka pada deret yang terbentuk dan di-*update* terus-menerus ini selanjutnya akan menghasilkan deretan koordinat X dan Y yang akan menjadi batas pengelilingan mesin selanjutnya, baik secara vertikal maupun horizontal. Jika misalnya, titik *1* dan titik *2* pada gambar 4.3 mempunyai titik koordinat (3, -3) dan (3, 3) yang terpisah secara vertikal, maka kedua titik ini akan menjadi dasar untuk membentuk batas pengelilingan di sisi kanan vertikal dengan nilai (3, -3), (3, -2), (3, -1), (3, 0), (3, 1), (3, 2) dan (3, 3), jika nilai interval pergerakan mesin adalah 1 unit jarak. Hal yang sama juga terjadi pada titik yang terpisah secara horizontal.

 Untuk mengidentifikasi posisi dari mesin yang diletakan pada empat kemungkinan posisi di batas keliling mesin sebelumnya, ada perumusan yang dibuat agar MATLAB dapat secara otomatis mengidentifikasi dan melakukan *updating* dengan melakukan *insertion* empat titik *boundary* baru pada rongga yang tepat di deret koordinat sebelumnya. Pertama-tama pembedaan yang dilakukan adalah untuk mengidentifikasi *boundary* vertikal atau horizontal. Jika  $x_{(i)} = x_{(i+1)}$ , maka *boundary* tersebut adalah horizontal dan jika  $y_{(i)} = y_{(i+1)}$ maka *boundary* tersebut adalah vertikal (dengan *i* adalah deretan angka titik sudut koordinat, *1, 2, 3, 4*).

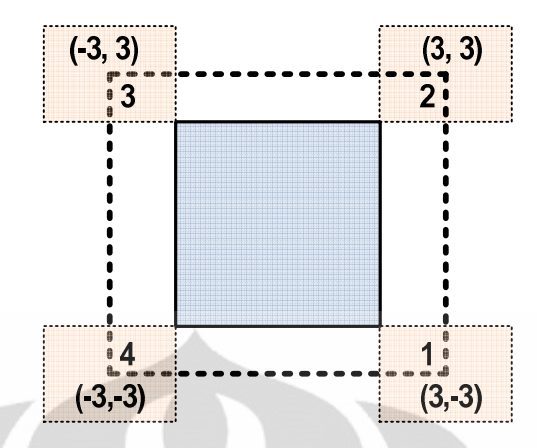

**Gambar 4.4** Identifikasi *Boundary* Berdasarkan Koordinat

Pada *boundary* vertikal, identifikasi yang lebih spesisik untuk mengetahui posisi mesin di kiri dan kanan *boundary* dibutuhkan.

- Jika  $y_{(i)} > y_{(i+1)}$ , maka MATLAB akan membentuk koordinat *boundary* sebelah kanan.
- Jika  $y_{(i)} < y_{(i+1)}$ , maka MATLAB akan membentuk koordinat *boundary* sebelah kiri.

Selanjutnya, pada *boundary* horizontal, MATLAB akan membentuk koordinat *boundary* yang spesifik dengan perumusan sebagai berikut:

- $x_{(i)} < x_{(i+1)}$  akan membentuk koordinat *boundary* sebelah bawah
- $x_{(i)} > x_{(i+1)}$  akan membentuk koordinat *boundary* sebelah atas

Sebelum melakukan perhitungan nilai fungsi objetif untuk menentukan posisi optimal, *constraints* diperlukan untuk mencegah mesin agar tidak menumpuk (*overlapping*). Ada pemberian nilai 1 jika mesin tidak bertumpuk dan nilai 0 jika mesin bertumpuk. Selanjutnya fungsi *if* digunakan untuk menentukan apakah perhitungan fungsi objektif akan dilakukan. Jika nilai 1, maka perhitungan nilai fungsi objektif akan dilakukan dan nilai 0 sebaliknya.

Perumusan *syntax* untuk mencegah overlapping yang dilakukan pada koordinat X dan Y diuraikan sebagai berikut:

- Feasible = 0 untuk  $|x_i x_j| < (wx_i + wx_j)/2$  dan  $|y_i y_j| < (wy_i +$  $wy_i)/2$
- Feasible = 1 untuk  $|x_i x_j| > (wx_i + wx_j)/2$  dan  $|y_i y_j| > (wy_i +$  $wy_i)/2$

dimana,

- $x_{i,j}$  = koordinat X mesin i dan j
- $y_{i,j}$  = koordinat Y mesin i dan j
- $wx_{i,j}$  = lebar mesin i dan j
- $wy_{i,j}$  = tinggi mesin i dan j

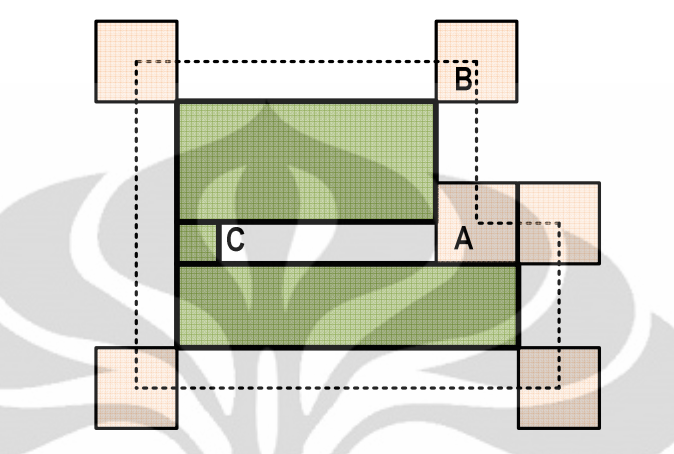

**Gambar 4.5** Boundary Pada Keadaan Tertentu

Selanjutnya, perhitungan biaya nilai fungsi objektif dilakukan dengan fungsi tujuan *Cij.*

$$
C_{ij} = \text{Min} \sum_{i=1}^{n} \sum_{j=1}^{n} u_{ij} f_{ij} d_{ij}
$$

Posisi optimal yang dipilih MATLAB adalah koordinat dengan nilai fungsi objektif terkecil yang pertama kali ditemui, jika ada beberapa nilai optimal yang sama. MATLAB juga akan mengambil nilai i yang memiliki koordinat X dan Y terpilih, untuk selanjutnya digunakan dalam *insertion* deret koordinat dan *updating boundary* mesin yang mau akan dikelilingi.

 Nilai langkah interval keliling yang digunakan didapatkan dari nilai minimal lebar dan tinggi mesin MLP yang digunakan dibagi dengan angka 10. Hal ini menyebabkan nilai ini berbeda-beda, tergantung pada MLP yang sedang dioptimasi.

Secara keseluruhan, *output* koordinat X dan Y yang dihasilkan pada proses ini merupakan hasil dari *input* data:

- Urutan peletakan mesin (*machine sequence*)
- Lebar dan tinggi mesin
- Matriks aliran material

#### **4.1.1.4 Improvisasi** *Layout*

Beberapa improvisasi dilakukan untuk mendapatkan nilai fungsi objektif yang lebih baik. Ide ini diadaptasikan dari jurnal '*Paper Comparison of techniques for dealing with empty spaces*' oleh Kuan Yew Wong dan Komarudin. Pencarian layout permasalahan mesin terbaik dilakukan dengan menggeser koordinat seluruh mesin ke sisi tengah (*centre of the facility*) dan kiri bawah (*left bottom of the facility*). Kedua hal ini dilakukan terpisah dan digabungkan pada algoritma *simulated anneling* secara berurutan. Output koordinat X dan Y yang diambil dipilih berdasarkan nilai fungsi objektif terkecil yang dihasilkan.

#### **4.1.1.5 Optimasi dengan** *Simulated Annealing*

Proses ini bertujuan untuk mencari global optimum dengan beberapa parameter khusus, yaitu suhu awal, suhu akhir dan tingkat penurunan suku. Langkah-langkah SA dalam penelitian ini dapat dijabarkan sebagai berikut:

1. Langkah pertama: *Initialize*

Solusi pertama kali yang dihasilkan merupakan urutan penempatan mesin berdasarkan *connectivity based ordering*. Keadaan ini merupakan inisialisasi suhu awal yang tinggi. Di samping itu tingkat penurunan suhu dan nilai suhu akhir juga ditetapkan. Nilai tingkat penurunan suhu yang semakin mendekati angka satu, akan membuat waktu iterasi *simulated annealing* lebih lama.

2. Langkah kedua*: Move*

Pergerakan ini dilakukan untuk mencari *global optimum* dan dalam penelitian ini ada tiga jenis pergerakan yang dirancangkan:

- 1. Pergerakan yang pertama dilakukan pada urutan penempatan mesin (*machine sequence*). Beberapa pergerakan yang dilakukan adalah dengan mengaplikasikan solusi *swap*, *insert* dan *2Opt* secara random. Kemudian, output koordinat X dan Y didapatkan dari *machine sequence* yang baru ini akan menghasilkan nilai *objective function* yang baru pula. Nilai ini disimpan untuk kemudian dibandingkan.
- 2. Pergerakan yang kedua adalah dengan melakukan pergeseran koordinat X dan Y mesin yang dihasilkan dari pergerakan pertama ke

kiri bawah (*left bottom*) *layout*. Nilai *objective function* dari koordinat yang baru dihitung untuk melihat apakah nilai yang didapatkan lebih kecil. Jika nilai tersebut lebih baik, koordinat X dan Y dari pergerakan ke *left bottom* disimpan dan sebaliknya.

- 3. Pergerakan yang ketiga adalah dengan melakukan pergeseran koordinat X dan Y mesin yang dihasilkan dari langkah kedua ke tengah (*centre*) *layout*. Nilai *objective function* kembali dihitung untuk mengetahui apakah lebih minimal. Jika lebih optimal, nilai ini beserta koordinat X dan Y disimpan sebagai solusi terbaik.
- 3. Langkah ketiga: *Calculate Score*

Perhitungan fungsi objektif yang terbaik dilakukan dan disimpan, yaitu berdasarkan solusi koordinat X dan Y yang dihasilkan dari pergerakan-pergerakan di langkah kedua.

4. Langkah keempat*: Choose*

Perubahan nilai fungsi objektif akan menentukan apakah solusi tersebut akan dipilih sebagai solusi terbaik. Jika nilai tersebut lebih minimum, maka solusi tersebut akan disimpan sebagai solusi saat ini dan solusi terbaik.

Di samping itu, *simulated annealing* memiliki probabilitas untuk menerima solusi iterasi yang memiliki nilai fungsi objektif yang lebih buruk dari pada nilai solusi saat ini. Solusi ini akan disimpan dan probabilitas diterimanya solusi ini berdasarkan persamaan berikut:

# $p' = e^{-\Delta E/T}$

∆E = nilai solusi iterasi (hasil *move*) – nilai solusi saat ini

- $T =$ suhu sekarang
- $e$  = bilangan natural

Sebuah bilangan random (r) dihasilkan pada range nol sampai dengan satu dan jika r < P, maka solusi iterasi yang lebih buruk tersebut akan disimpan sebagai solusi saat ini. Jumlah solusi saat ini yang disimpan hanya berjumlah satu. Oleh karena itu, nilai solusi saat ini dapat berubahubah, naik atau turun, tergantung pada nilai r, selisih nilai solusi iterasi dan

solusi saat ini dan T. Sebaliknya, nilai solusi terbaik hanya akan berubah jika ada nilai hasil solusi iterasi yang lebih optimal.

5. Langkah kelima*: Update and repeat*

Pada langkah ini, hasil solusi terbaik serta solusi saat ini dicatat dan disimpan dan penurunan tingkat suhu dilakukan. Selanjutnya, SA kembali mencari solusi baru dengan langkah yang sama, yaitu melakukan *move* pada *machine sequence* (langkah kedua) dan selanjutnya. Proses ini terus berlangsung sampai T mencapai suhu akhir (*freezing point*) yang telah ditentukan.

#### **4.1.1.6 Optimasi dengan** *Tabu Search*

 Metode meta-heuristic lain, *Tabu Search* (TS), juga digunakan untuk mencari global optimum pada MLP di penelitian ini. Beberapa parameter yang digunakan adalah jumlah iterasi maksimum dan jumlah solusi tetangga. Beberapa langkah aplikasi TS dalam penelitian ini adalah sebagai berikut:

1. Langkah 1 : Menentukan solusi awal (inisialisasi jadwal)

*Machine sequence* (urutan penempatan mesin) awal dihasilkan berdasarkan solusi random *randperm* pada MATLAB. Kemudian dengan *input* data *machine sequence*, lebar mesin, panjang mesin dan matriks aliran material, nilai fungsi objektif awal dapat dihitung. Untuk memaksimalkan nilai solusi awal, dilakukan pergeseran koordinat mesin awal ini ke kiri bawah (*left-bottom*) dan tengah (*centre*) dari layout. Layout yang menghasikan nilai fungsi objektif yang terkecil disimpan sebagai solusi awal.

Pada tahap ini, hasil solusi terbaik dan solusi saat ini hasil optimasi dinyatakan sebagai hasil solusi awal, yang mencakup *machine sequence*, koordinat X, koordinat Y dan *objective function*. Nilai *tabu list* pertama juga mengambil nilai solusi awal, yang mencakup koordinat X dan koordinat Y, untuk disimpan.

2. Langkah 2 : Pembentukan solusi tetangga (*neighborhood*)

Solusi tetangga yang dicatat dan disiimpan mencakup machine sequence, koordinat X, koordinat Y mesin dan nilai *objective function*,

**Universitas Indonesia** 

dengan jumlah maksimum sesuai parameter yang ditetapkan di awal iterasi. Solusi tetangga dihasilkan dengan cara melakukan pengacakan *machine sequence* dengan solusi *insert*, *swap* dan *2opt*. Kemudian cara yang sama seperti langkah 1 dilakukan, yaitu mengambil sebuah solusi tetangga dengan nilai fungsi objektif terbaik setelah dilakukannya pergeseran koordinat X dan Y mesin ke *left-bottom* dan *centre* dari *layout*. Proses ini dilakukan satu per satu sampai tabel solusi tetangga terisi penuh.

Hasil koordinat X dan koordinat Y mesin solusi tetangga yang dihasilkan ini kemudian dibandingkan dengan solusi koordinat X dan Y mesin pada *tabu list*. Jika solusi yang didapat sama, maka solusi tersebut dinyatakan tabu. Solusi yang dinyatakan tabu dinyatakan sebagai angka 1 dan solusi yang tidak tabu dinyatakan sebagai angka 0.

3. Langkah 3 : Pilih kandidat terbaik dari himpunan solusi tetangga

Pada langkah ini MATLAB akan memilih sebuah solusi tetangga terbaik dari kumpulan solusi tetangga yang tidak tabu dengan nilai *objective function* yang lebih kecil dari pada solusi tetangga terbaik pada saat itu. Indeks solusi tetangga tidak tabu yang terpilih disimpan untuk dibandingkan selanjutnya. Kemudian, TS memilih solusi terbaik dengan cara membandingkan nilai *objective function* dari solusi terbaik pada saat itu dengan solusi tetangga terbaik. Solusi terbaik yang disimpan mencakup *machine sequence*, koordinat X dan Y mesin, serta nilai *objective function*.

*Updating* solusi saat ini juga dilakukan dengan cara memasukan data dari solusi tetangga tidak tabu yang terbaik ke *tabu list*. Solusi di dalam *tabu list* akan berfungsi sebagai memori sementara TS dalam menentukan apakah pencarian solusi tetangga yang baru berikutnya tabu atau tidak. Besar kecilnya memori pada perhitungan ini ditentukan oleh penentuan panjang tabu di awal iterasi. Semakin panjang tabu, maka memori yang disimpan akan semakin banyak, namun akan membuat perhitungan berjalan lebih lama.

#### 4. Langkah 4 : Bentuk himpunan solusi tetangga baru

Solusi tetangga baru kembali dibuat dengan kembali ke langkah kedua. Ketika solusi tetangga baru dihasilkan, MATLAB akan menentukan solusi mana yang tabu dan tidak dengan membandingkannya dengan solusi yang disimpan di *tabu list*. Proses ini akan selesai ketika sampai jumlah iterasi maksimum tercapai atau limit waktu mencapai batas maksimum yang ditentukan.

#### **4.1.2 Verifikasi dan Validasi Program**

Tahap verifikasi merupakan proses untuk melihat kesesuaian antara model program yang telah dirancang dengan perencanaan model yang yang diinginkan. Parameter model program dapat dikatakan telah diverifikasi bila telah berjalan sesuai dengan konsep model perencanaan. Beberapa tahapan proses verifikasi yang dilakukan dalam proses pembuatan program optimasi ini adalah sebagai berikut:

- Memastikan kebenaran logika pemikiran, yaitu kesesuaian penulisan *syntax* dengan konsep metode *cluster boundary search*, *simulated annealing* dan *tabu search* untuk dapat dijalankan dengan baik
- Memastikan jika program telah menghasilkan *output* sesuai *constraint*
- Memastikan bahwa nilai fungsi tujuan dihasilkan dari semua elemen yang ditentukan
- Memastikan adanya perubahan *output* (uji sensitivitas) bila parameter diubah

Selanjutnya, proses validasi dilakukan untuk memastikan jika nilai output yang dihasilkan program benar sesuai dengan fungsi objektif. Dalam hal ini, uji validasi dilakukan dengan membandingkan hasil perhitungan manual dengan perhitungan oleh program. Selain itu, layout yang dihasilkan oleh program juga dibandingkan dengan perhitungan manual. Adapun set data yang digunakan untuk validasi adalah data KH4.

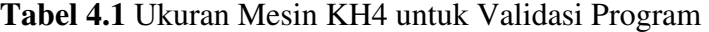

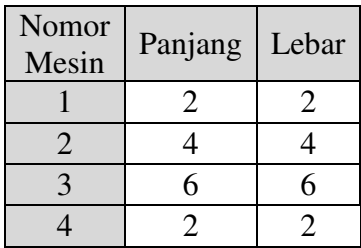

|                |   | 2  | 3        | 4  |
|----------------|---|----|----------|----|
|                | 0 | 10 | 15       | 20 |
| $\overline{2}$ | 0 | 0  | 10       | 15 |
| $\overline{3}$ | ი | 0  | 0        | 10 |
| 4              | n | በ  | $\Omega$ | n  |

**Tabel 4.2** Tabel Aliran Material KH4 Validasi Program

Adapun parameter yang digunakan untuk validasi program dapat dilihat pada tabel 4.3.

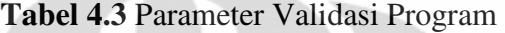

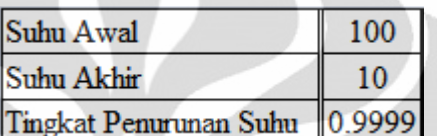

 Program MATLAB yang dijalankan menghasilkan koordinat X dan Y yang dapat dilihat pada tabel 4.4, dengan nilai fungsi objektif optimal sebesar 335.

**Tabel 4.4** Output Koordinat Mesin Validasi Program

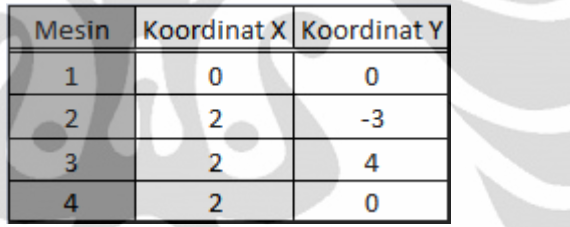

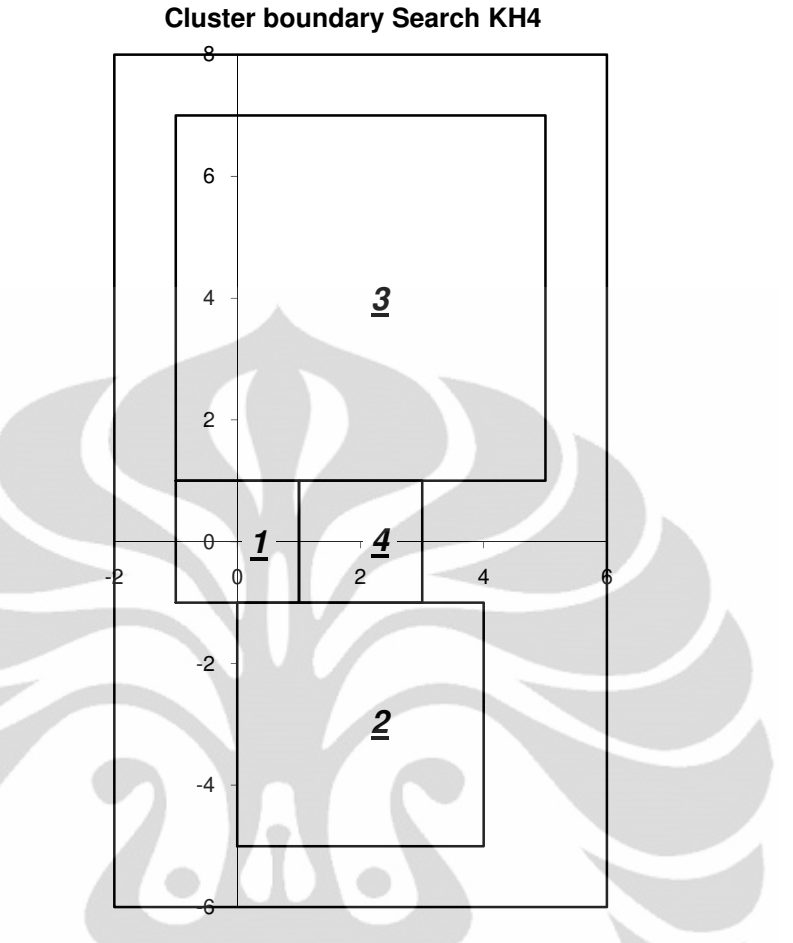

**Gambar 4.6** Hasil *Layout* MATLAB untuk Validasi Program

 Selanjutnya, perhitungan manual dilakukan untuk membandingkan kebenaran *output* yang dihasilkan oleh program, yang mencakup nilai fungsi objektif dan *layout* mesin. Beberapa langkah yang dilakukan adalah sebagai berikut:

1. Melakukan *cluster boundary search* secara manual untuk mendapatkan hasil koordinat X dan Y *layout* mesin.

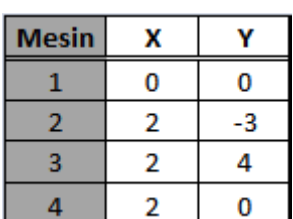

**Tabel 4.5** Output Koordinat Mesin secara Manual

2. Melakukan perhitungan jarak titik pusat (*centroid*) mesin secara manual yang dirangkumkan dalam sebuah matriks jarak.

| Dari/Ke |  |  |
|---------|--|--|
|         |  |  |
|         |  |  |
|         |  |  |
|         |  |  |

**Tabel 4.6** Matriks Jarak *Centroid* Mesin untuk Validasi Program

3. Melakukan perhitungan biaya *material handling*, yaitu dengan mengalikan setiap elemen di matriks jarak dengan setiap elemen di matriks perpindahan material.

**Tabel 4.7** Matriks Biaya *Material Handling* untuk Validasi Program

| Dari/Ke |    |    |    |
|---------|----|----|----|
|         | 50 | 90 | 40 |
|         |    | 70 | 45 |
|         |    |    | 40 |
|         |    |    |    |

Total hasil nilai fungsi objektif yang didapat dari perhitungan manual adalah 335. Layout yang dihasilkan juga sama dengan hasil yang dijalankan oleh program Hal ini menunjukan bahwa hasil yang didapatkan dari program dan perhitungan manual sama dan valid.

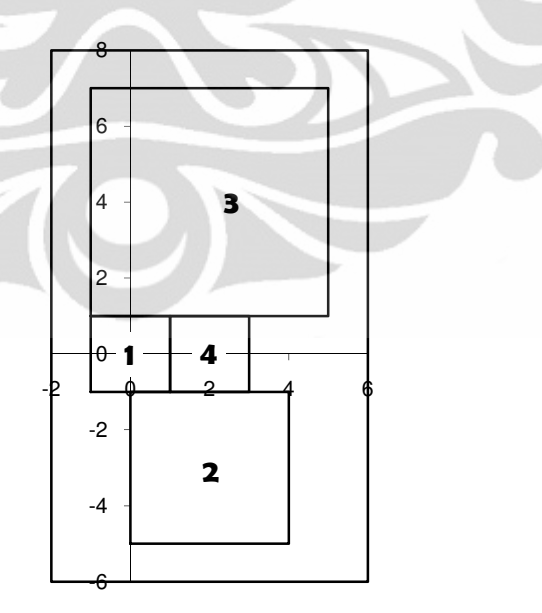

**Gambar 4.7** Hasil *Layout* Perhitungan Manual

Adapun untuk memunculkan layout dari MLP, *Microsoft Excel* digunakan dengan cara memasukan koordinat X dan Y yang didapatkan sebelumnya baik cari program MATLAB maupun secara manual.

#### **4.2 Pengolahan Data dan Hasil**

Di tahap ini, program optimasi MLP telah siap untuk dioperasikan untuk mengoptimasi 25 data set yang telah dikumpulkan. Pengolahan data ini dilakukan pada Laboratorium SEMS departemen Teknik Industri Universitas Indonesia, dengan spesifikasi komputer PC HP Workstation Core 2 Duo (2.3 GHz) dan *Windows operating system*. Hasil pengolahan data yang ditampilkan dibagi menjadi dua, yaitu dengan algoritma *simulated annealing* dan *tabu search*. Karena itu, parameter yang diterapkan juga dibagi menjadi dua, yaitu:

• *Simulated Annealing* (SA)

**Tabel 4.8** Parameter Pengolahan Data dengan *Simulated Annealing*

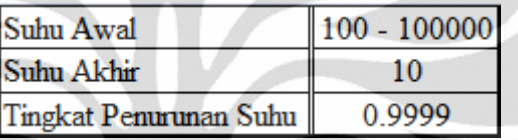

• *Tabu Search* (TS)

**Tabel 4.9** Parameter Pengolahan Data dengan *Tabu Search*

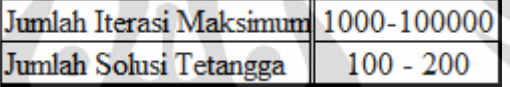

Pengolahan data dilakukan dengan 10 replikasi, kecuali untuk problem data set yang besar yaitu OPT50, DUN62, OPT75, OPT100 dan OPT125, replikasi dilakukan sebanyak 5 kali. Replikasi ini dilakukan karena solusi yang dihasilkan berbeda-beda pada permasalahan tata letak mesin yang sama. Hal ini dimungkinkan karena solusi baru yang dihasilkan merupakan solusi random dari solusi awal yang didapatkan. Dari semua replikasi yang dihasilkan, hasil yang dipilih adalah hasil dengan nilai fungsi objektif yang paling minimum.

|                |                   |             | <b>Objective Function Value</b> |            | Computation Time (s) |                      |  |
|----------------|-------------------|-------------|---------------------------------|------------|----------------------|----------------------|--|
| <b>No</b>      | Problem           | CBS - SA    | CBS - SA                        | CBS - SA   | <b>Best Time</b>     | <b>Total Time</b>    |  |
|                | Set               | <b>Best</b> | Worst                           | Mean       | (1)                  | (10)                 |  |
|                |                   |             |                                 |            | Replication)         | <b>Replications)</b> |  |
| $\mathbf{1}$   | KH1               | 168         | 168                             | 168        | 65.390795            | 820.906465           |  |
| $\overline{2}$ | KH <sub>2</sub>   | 335         | 335                             | 335        | 52.339719            | 779.688186           |  |
| 3              | KH <sub>3</sub>   | 360         | 360                             | 360        | 71.755921            | 791.737772           |  |
| 4              | KH4               | 335         | 335                             | 335        | 79.258296            | 859.339255           |  |
| 5              | KH <sub>5</sub>   | 14.6        | 14.6                            | 14.6       | 77.15137             | 827.102024           |  |
| 6              | KH <sub>6</sub>   | 267         | 267                             | 267        | 71.910173            | 860.355023           |  |
| 7              | KH7               | 247         | 247                             | 247        | 57.016876            | 825.058633           |  |
| 8              | KH <sub>8</sub>   | 42          | 42                              | 42         | 55.608365            | 701.923645           |  |
| 9              | KH <sub>9</sub>   | 192         | 192                             | 192        | 52.418736            | 673.97353            |  |
| 10             | NUG5              | 0.77        | 0.77                            | 0.77       | 150.520405           | 1923.148174          |  |
| 11             | NUG6              | 1.33        | 1.33                            | 1.33       | 188.523319           | 2900.363282          |  |
| 12             | NUG7              | 2.56        | 2.56                            | 2.56       | 312.628232           | 3305.018104          |  |
| 13             | NUG8              | 4.33        | 4.35                            | 4.332      | 411.345838           | 6101.719034          |  |
| 14             | <b>NUG12</b>      | 12.215      | 12.475                          | 12.3725    | 1023.32782           | 11467.91306          |  |
| 15             | <b>NUG15</b>      | 19.61       | 20.015                          | 19.7869    | 1101.49370           | 11131.99457          |  |
| 16             | <b>NUG20</b>      | 45.725      | 46.391                          | 45.9553    | 3537.21940           | 54477.2107           |  |
| 17             | OPT8              | 193.6       | 193.6                           | 193.6      | 135.906406           | 1377.039008          |  |
| 18             | OPT12             | 2626        | 2627.5                          | 2626.9     | 2253.70652           | 22742.8736           |  |
| 19             | OPT <sub>20</sub> | 1146.5      | 1175.5                          | 1164.7     | 1653.82642           | 27951.8166           |  |
| 20             | OPT28             | 6208.29     | 6345.38                         | 6307.37    | 3600.02808           | 18200.33498          |  |
| 21             | OPT50             | 71925.0166  | 74335.1033                      | 73040.23   | 18002.14235          | 383216.3586          |  |
| 22             | OPT75             | 33931.969   | 34761.175                       | 34192.28   | 18000.4085           | 152933.3444          |  |
| 23             | <b>OPT100</b>     | 505155.661  | 534129.632                      | 509984.66  | 14400.39969          | 93613.23893          |  |
| 24             | <b>OPT125</b>     | 1018292.65  | 1070481.75                      | 1050118.75 | 14404.66109          | 351837.0159          |  |
| 25             | <b>DUN62</b>      | 3816340.3   | 4035867.8                       | 3875489.21 | 18000.72681          | 692678.3437          |  |

**Tabel 4.10** Hasil Pengolahan Data dengan *Simulated Annealing* 

Pengolahan data ini menghasilkan dua output, yaitu kombinasi metode *cluster boundary search* (CBS) dengan SA dan TS. Hasil kedua algoritma *meta*-*heuristic* ini dapat dilihat pada tabel 4.10 dan tabel 4.11. Beberapa MLP yang dioptimasi oleh SA dan TS memiliki nilai fungsi objektif yang sama, namun *layout* yang dihasilkan berbeda. *Layout* setiap MLP terbaik dapat dilihat pada lampiran kedua.

|                |                   |             | <b>Objective Function Value</b> |            |                         | Computation Time (s)      |
|----------------|-------------------|-------------|---------------------------------|------------|-------------------------|---------------------------|
| <b>No</b>      | Problem<br>Set    | CBS - TS    | CBS - TS                        | CBS - TS   | <b>Best Time</b><br>(1) | <b>Total Time</b><br>(10) |
|                |                   | <b>Best</b> | Worst                           | Mean       | Replication)            | Replications)             |
| $\mathbf{1}$   | KH1               | 168         | 168                             | 168        | 129.12873               | 1295.603792               |
| $\overline{2}$ | KH <sub>2</sub>   | 335         | 335                             | 335        | 131.5369                | 1317.615835               |
| 3              | KH <sub>3</sub>   | 360         | 360                             | 360        | 131.211217              | 1316.736448               |
| 4              | KH4               | 335         | 335                             | 335        | 128.663437              | 1297.202028               |
| 5              | KH <sub>5</sub>   | 14.6        | 14.6                            | 14.6       | 129.630089              | 1298.458571               |
| 6              | KH <sub>6</sub>   | 267         | 267                             | 267        | 130.671897              | 1309.668437               |
| $\overline{7}$ | KH7               | 247         | 247                             | 247        | 129.187297              | 1294.068517               |
| 8              | KH <sub>8</sub>   | 42          | 42                              | 42         | 129.539893              | 1296.377749               |
| 9              | KH <sub>9</sub>   | 192         | 192                             | 192        | 132.084495              | 1324.222953               |
| 10             | NUG5              | 0.77        | 0.77                            | 0.77       | 316.604486              | 3186.049647               |
| 11             | NUG6              | 1.33        | 1.33                            | 1.33       | 531.901485              | 5362.64574                |
| 12             | NUG7              | 2.56        | 2.56                            | 2.56       | 910.710717              | 9195.387136               |
| 13             | NUG8              | 4.33        | 4.33                            | 4.33       | 1143.074644             | 11601.2861                |
| 14             | <b>NUG12</b>      | 11.955      | 12.05                           | 11.991     | 4001.074926             | 41481.69834               |
| 15             | <b>NUG15</b>      | 19.235      | 19.57                           | 19.3931    | 5000.635612             | 50026.29719               |
| 16             | <b>NUG20</b>      | 43.58       | 45.64                           | 44.9492    | 5000.260722             | 50057.06961               |
| 17             | OPT8              | 193.6       | 193.6                           | 193.6      | 888.901578              | 8999.188182               |
| 18             | OPT12             | 2608.5      | 2649.5                          | 2633.05    | 4000.354262             | 40074.91569               |
| 19             | OPT <sub>20</sub> | 1135        | 1157.5                          | 1144.25    | 5000.4423               | 50051.0157                |
| 20             | OPT28             | 6563.81     | 6941.02                         | 6771.58    | 8007.507                | 26046.397098              |
| 21             | OPT50             | 73166.1     | 74435.3711                      | 73611.156  | 17573.74192             | 170196.6708               |
| 22             | OPT75             | 34337.83    | 36648.4827                      | 35555.037  | 17370.80339             | 18334340803               |
| 23             | <b>OPT100</b>     | 514358.1    | 524047.079                      | 520418.39  | 57614.29178             | 301241.7746               |
| 24             | <b>OPT125</b>     | 1044123     | 1081494.99                      | 1061245.49 | 57723.65637             | 303858.2197               |
| 25             | <b>DUN62</b>      | 3942191     | 3988548.05                      | 3969587.77 | 57609.85468             | 288349.5058               |

**Tabel 4.11** Hasil Pengolahan Data dengan *Tabu Search*

Optimasi metode CBS dan SA menghasilkan *ouitput* nilai fungsi objektif yang cukup baik. Ada sembilan optimasi MLP yang memiliki nilai fungsi objektif terbaik sama dengan hasil penelitian terbaik sebelumnya, sebelas optimasi MLP yang memiliki nilai lebih baik daripada hasil penelitian terbaik sebelumnya dan lima optimasi MLP yang memiliki nilai fungsi objektif lebih buruk daripada hasil penelitian terbaik sebelumnya.

Hasil optimasi CBS-SA yang lebih buruk secara keseluruhan tidak lebih dari 1.7%. Untuk permasalahan DUN 62, hasil optimasi CBS-SA hampir mendekati hasil penelitian sebelumnya, dengan perbedaan tipis sebesar 0.092%.

Sedangkan untuk hasil CBS-SA dengan hasil yang lebih baik mencapai -10.92% lebih baik daripada penelitian sebelumnya, *differential evolution*, yaitu pada MLP NUG 20. Selisih perbedaan ini cukup signifikan dibandingkan dengan optimasi MLP lain yang juga lebih baik. Perbedaan yang cukup besar juga terdapat di MLP OPT 12, dimana selisih perbaikan hasil mencapai -10.037% dari hasil penelitian terbaik sebelumnya, yaitu *differential evolution*. Hasil optimasi dan perbandingan hasil terbaik dengan hasil penelitian sebelumnya dengan menggunakan CBS-SA dapat dilihat secara menyeluruh pada tabel 4.12.

| N                       | <b>Proble</b>     | <b>Machin</b>  | <b>Best Known Solution</b> |              | <b>CBS-SA</b>   | %        |
|-------------------------|-------------------|----------------|----------------------------|--------------|-----------------|----------|
| $\mathbf{o}$            | m Set             | e              | <b>Methods</b>             | <b>Value</b> | <b>Solution</b> |          |
| $\mathbf{1}$            | KH1               | $\overline{4}$ | Differential evolution     | 168.00       | 168.00          | 0.000%   |
| $\overline{2}$          | KH <sub>2</sub>   | $\overline{4}$ | Differential evolution     | 335.00       | 335.00          | 0.000%   |
| 3                       | KH <sub>3</sub>   | $\overline{a}$ | Differential evolution     | 360.00       | 360.00          | 0.000%   |
| $\overline{\mathbf{4}}$ | KH4               | $\overline{4}$ | Differential evolution     | 335.00       | 335.00          | 0.000%   |
| 5                       | KH <sub>5</sub>   | $\overline{4}$ | Differential evolution     | 14.60        | 14.60           | 0.000%   |
| 6                       | KH <sub>6</sub>   | 4              | Differential evolution     | 267.00       | 267.00          | 0.000%   |
| $\overline{7}$          | KH7               | $\overline{4}$ | Differential evolution     | 248.00       | 247.00          | $-0.40%$ |
| 8                       | KH <sub>8</sub>   | $\overline{4}$ | Differential evolution     | 42.00        | 42.00           | 0.000%   |
| 9                       | KH <sub>9</sub>   | $\overline{4}$ | Differential evolution     | 192.00       | 192.00          | 0.000%   |
| 10                      | NUG5              | 5              | Differential evolution     | 0.77         | 0.77            | 0.000%   |
| 11                      | NUG6              | $\sqrt{6}$     | Differential evolution     | 1.36         | 1.33            | $-1.84%$ |
| 12                      | NUG7              | $\overline{7}$ | Differential evolution     | 2.64         | 2.56            | $-3.03%$ |
| 13                      | NUG8              | 8              | Differential evolution     | 4.37         | 4.33            | $-0.85%$ |
| 14                      | <b>NUG12</b>      | 12             | Differential evolution     | 13.09        | 12.22           | $-6.68%$ |
| 15                      | <b>NUG15</b>      | 15             | Differential evolution     | 21.09        | 19.61           | $-7.02%$ |
| 16                      | <b>NUG20</b>      | 20             | Differential evolution     | 51.33        | 45.73           | $-10.9%$ |
| 17                      | OPT8              | 8              | Differential evolution     | 192.50       | 193.60          | 0.571%   |
| 18                      | OPT12             | 12             | Differential evolution     | 2918.98      | 2626.00         | $-10.0%$ |
|                         |                   |                | Mckendall et al.           |              |                 |          |
| 19                      | OPT <sub>20</sub> | 20             | (2009)                     | 1151.40      | 1146.50         | $-0.43%$ |
| 20                      | OPT28             | 28             | <b>PLANOPT</b>             | 6447.25      | 6208.29         | $-3.71%$ |
|                         |                   |                | Mckendall et al.           |              |                 |          |
| 21                      | OPT50             | 50             | (2009)                     | 71291.40     | 71925.02        | 0.889%   |
| 22                      |                   | 75             | <b>PLANOPT</b>             |              |                 |          |
|                         | OPT75             |                | Mckendall et al.           | 34396.70     | 33931.97        | 1.351%   |
| 23                      | <b>OPT100</b>     | 100            | (2009)                     | 496820.40    | 505155.66       | 1.678%   |
|                         |                   |                | Mckendall et al.           | 1008839.0    | 1018292.6       |          |
| 24                      | <b>OPT125</b>     | 125            | (2009)                     | 0            | 5               | 0.937%   |
|                         |                   |                | Mckendall et al.           | 3812825.0    | 3816340.3       |          |
| 25                      | <b>DUN62</b>      | 62             | (2009)                     | 0            | $\overline{0}$  | 0.092%   |

**Tabel 4.12** Perbandingan CBS/SA dengan Metode Lain

Hasil optimasi *meta*-*heuristic* berikutnya adalah dengan menggunakan kombinasi CBS dan *tabu search* (TS). Output yang dihasilkan oleh CBS-TS cukup baik, dengan sembilan optimasi MLP yang memiliki nilai fungsi objektif sama dengan penelitian terbaik sebelumnya, sebelas optimasi MLP dengan nilai fungsi objektif yang lebih baik daripada penelitian sebelumnya dan lima optimasi MLP dengan nilai fungsi objektif yang lebih buruk daripada penelitian sebelumnya.

Hasil optimasi CBS-TS yang lebih buruk ada pada MLP OPT 8, OPT 50, OPT 100, OPT 125 dan DUN 62, dengan nilai rata-rata selisih perbedaan yang lebih tinggi daripada hasil optimasi dengan CBS-SA. Selisih terbesar pada optimasi CBS-TS mencapai lebih dari 3.3% dibandingkan hasil terbaik peneliti sebelumnya, Mckendall et al. (2009), yaitu pada OPT 100, OPT 125 dan DUN 62. Hasil optimasi dengan CBS-TS yang lebih baik daripada penelitian sebelumnya, *differential evolutio*n, mencapai selisih terbesar -15.098%, yaitu pada MLP NUG 20. MLP OPT 12 juga mencapai selisih perbedaan yang signifikan, yaitu - 10.637%. Hasil optimasi dan perbandingan hasil terbaik dengan hasil penelitian sebelumnya dengan menggunakan CBS-TS dapat dilihat pada tabel 4.13.

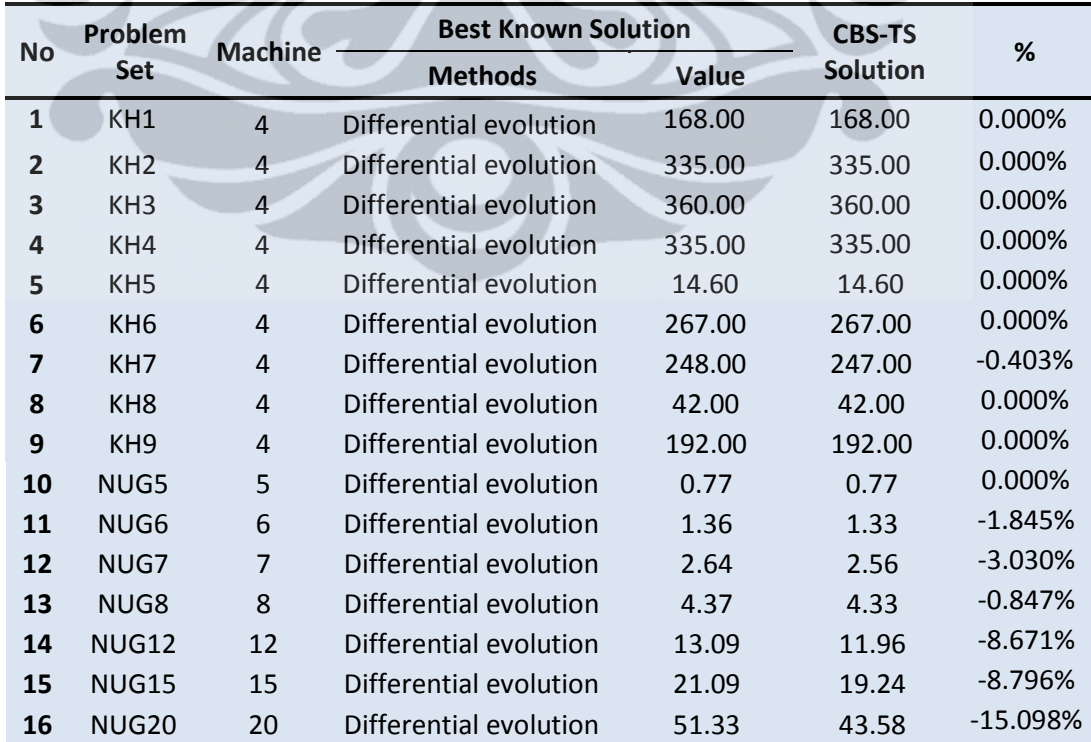

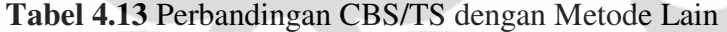

|                         | Problem           | <b>Machine</b> |                         | <b>Best Known Solution</b> |                 |           |
|-------------------------|-------------------|----------------|-------------------------|----------------------------|-----------------|-----------|
| <b>No</b><br><b>Set</b> |                   |                | <b>Methods</b>          | Value                      | <b>Solution</b> | %         |
| 17                      | OPT <sub>8</sub>  | 8              | Differential evolution  | 192.50                     | 193.60          | 0.571%    |
| 18                      | OPT <sub>12</sub> | 12             | Differential evolution  | 2918.98                    | 2608.50         | $-10.63%$ |
| 19                      | OPT <sub>20</sub> | 20             | Mckendall et al. (2009) | 1151.40                    | 1135.00         | $-1.424%$ |
| 20                      | OPT <sub>28</sub> | 28             | <b>PLANOPT</b>          | 6447.25                    | 6563.81         | 1.808%    |
| 21                      | OPT50             | 50             | Mckendall et al. (2009) | 71291.40                   | 73166.10        | 2.630%    |
| 22                      | OPT75             | 75             | <b>PLANOPT</b>          | 34396.70                   | 34337.83        | $-0.171%$ |
| 23                      | OPT100            | 100            | Mckendall et al. (2009) | 496820.40                  | 514358.08       | 3.530%    |
| 24                      | <b>OPT125</b>     | 125            | Mckendall et al. (2009) | 1008839.00                 | 1044123.30      | 3.498%    |
| 25                      | DUN <sub>62</sub> | 62             | Mckendall et al. (2009) | 3812825.00                 | 3942190.80      | 3.393%    |

**Tabel 4.13** Perbandingan CBS/TS dengan Metode Lain (sambungan)

#### **4.3 Analisa Pengolahan Data**

#### **4.3.1 Analisa Hasil**

1.  $KH1-KH9$ 

Kesembilan permasalahan tata letak mesin yang diambil dari Kusiak dan Heragu ini terdiri dari empat mesin dengan keseluruhan mesin berbentuk persegi. Sebelumnya mereka menyelesaikan MLP ini dengan menggunakan *Triangle Assignment Algorithm* (TAA)*, single row*. Secara keseluruhan untuk permasalahan ini, CBS-SA dan CBS-TS lebih unggul dari pada metode TAA yang digunakan oleh Kusiak dan Heragu. Hasil yang didapatkan oleh CBS dan *differential evolution* semuanya memiliki nilai optimal yang sama.

**Tabel 4.14** Perbandingan CBS-SA/TS dengan Metode Terdahulu pada

|               |                 | <b>No Problem Machine</b> | <b>TAA Single</b> | <b>Best Known Solution</b>                          |              | <b>CBS</b> |    | TAA -      |
|---------------|-----------------|---------------------------|-------------------|-----------------------------------------------------|--------------|------------|----|------------|
|               |                 |                           | <b>Row</b>        | <b>Methods</b>                                      | <b>Value</b> | <b>SA</b>  | TS | <b>CBS</b> |
| 1             | KH <sub>1</sub> | $\overline{a}$            | 225.00            | Differential evolution 168.00 168.00 168.00 -25.33% |              |            |    |            |
| $\mathcal{P}$ | KH <sub>2</sub> | 4                         | 440.00            | Differential evolution 335.00 335.00 335.00 -23.86% |              |            |    |            |
| 3             | KH <sub>3</sub> | 4                         | 510.00            | Differential evolution 360.00 360.00 360.00 -29.41% |              |            |    |            |
| 4             | KH4             | 4                         | 465.00            | Differential evolution 335.00 335.00 335.00 -27.96% |              |            |    |            |
| 5             | KH <sub>5</sub> | 4                         | 19.68             | Differential evolution 14.60   14.60 14.60 -25.81%  |              |            |    |            |
| 6             | KH <sub>6</sub> | 4                         | 359.00            | Differential evolution 267.00 267.00 267.00 -25.63% |              |            |    |            |
| 7             | KH7             | 4                         | 318.00            | Differential evolution 248.00 247.00 247.00 -22.33% |              |            |    |            |
| 8             | KH <sub>8</sub> | 4                         | 60.00             | Differential evolution 42.00    42.00 42.00 -30.00% |              |            |    |            |
| 9             | KH <sub>9</sub> | 4                         | 244.00            | Differential evolution 192.00 192.00 192.00 -21.31% |              |            |    |            |

Data Set KH

 Perbandingan antara CBS-SA dan CBS-TS dengan TAA Single Row menunjukan perbaikan hasil yang cukup signifikan, yaitu dengan kisaran selisih sebesar 21.31% sampai 30%. Hal ini membuktikan bahwa metode CBS-SA dan CBS\_TS dapat digunakan untuk menyelesaikan MLP dengan data yang kecil. Optimasi MLP KH 1 -9 memakan waktu kurang lebih satu menit, dengan tanpa adanya batasan waktu iterasi.

 Kedua metode kombinasi BCS-SA dan BCS-TS tepat untuk digunakan dalam mengoptimasi permasalahan tata letak mesin berjumlah empat dengan dimensi mesin persegi. Hal ini disebabkan seluruh dimensi mesin berbentuk persegi, yang berarti bahwa jarak dari *centroid* persegi ke seluruh sisinya, yaitu atas, bawah, kiri dan kanan, sama. Keadaan ini sangat mendukung metode CBS yang mencari penempatan optimal di sekeliling seluruh mesin yang dikelilingi. Penciptaan berbagai solusi random oleh SA dan TS juga mendukung CBS untuk mencari *global optimum*.

2. NUG 5 – NUG 20

Permasalahan tata letak mesin ini diambil dari peneliti Nugent, C.E., Vollmann, T.E. and Ruml, J, 1968. Karakteristik ini sama seperti KH di mana dimensi seluruh mesin berbentuk persegi. Beberapa penyelesaian pada penelitian sebelumnya dilakukan oleh Heragu dan Kusiak dengan metode *Triangle Assignment Algorithm* (TAA) *single* dan *double row* untuk NUG 5 – 8. Hasil terbaik yang didapat adalah dengan menggunakan TAA double row pada NUG 5, NUG 6, NUG 7 dan NUG 8. Pada NUG 12, NUG 15 dan NUG 20 selain menggunakan TAA *single* dan *double* row, mereka juga menggunakan TAA *for cluster* MLP. Hasil penelitian mereka yang menggunakan metode TAA for *cluster* menghasilkan *output* terbaik diantara ketiga metode yang dipakai. Metode TAA *cluster* sendiri merupakan metode yang baik untuk mengoptimasi MLP dengan *multi-row*.

|    | No Problem Machine TAA |                 |  | <b>Best Known Solution</b>   | <b>CBS</b> |           | TAA -      | $DE -$                               |  |
|----|------------------------|-----------------|--|------------------------------|------------|-----------|------------|--------------------------------------|--|
|    |                        | <b>Methods</b>  |  | Value SA                     |            | <b>TS</b> | <b>CBS</b> | <b>CBS</b>                           |  |
| 10 | NUG5                   | 5               |  | 1.14 Differential evolution  |            |           |            | 0.77 0.77 0.77 -32.46% 0.00%         |  |
| 11 | NUG <sub>6</sub>       | 6               |  | 2.01 Differential evolution  |            |           |            | 1.36 1.33 1.33 - 33.83% - 1.85%      |  |
| 12 | NUG7                   |                 |  | 3.98 Differential evolution  |            |           |            | 2.64 2.56 2.56 -35.68% -3.03%        |  |
| 13 | NUG8                   | 8               |  | 4.95 Differential evolution  | 4.37       |           |            | $\parallel$ 4.33 4.33 -12.53% -0.85% |  |
| 14 | <b>NUG12</b>           | 12 <sup>7</sup> |  | 15.77 Differential evolution |            |           |            | 13.09 12.22 11.96 -24.19% -8.67%     |  |
| 15 | <b>NUG15</b>           | 15              |  | 29.09 Differential evolution |            |           |            | 21.09 19.61 19.24 -33.88% -8.80%     |  |
| 16 | <b>NUG20</b>           | 20              |  | 70.86 Differential evolution |            |           |            | 51.33 45.73 43.58 -38.50% -15.10%    |  |

**Tabel 4.15** Perbandingan CBS-SA/TS dengan Metode Terdahulu pada

Data Set NUG

 Hasil yang didapatkan dengan menggunakan CBS-SA dan CBS-TS pada data set NUG baik, dimana nilai fungsi objektif pada NUG 5 sama dengan *Differential Evolution* (DE) dan problem NUG lainnya memiliki hasil yang lebih kecil. Hasil optimasi dengan BCS-SA dan BCS-TS pada NUG 5, NUG 5, NUG 7 dan NUG 8 memiliki hasil optimum yang sama. Sedangkan untuk NUG 12, NUG 15 dan NUG 20, hasil terbaik dihasilkan oleh BCS-TS.

 Perbandingan antara metode TAA oleh Kusiak dengan BCS-SA/TS memiliki selisih data yang cukup jauh, dimana perbedaan nilai fungsi objektif adalah sebesar -12.52% sampai dengan -38.5%. Sedangkan perbandingan antara DE dan BCS-SA/TS memiliki selisih sebesar 0% sampai dengan -15.1%. Hal ini menunjukkan bahwa pada data set 5 sampai 20 mesin, metode CBS-TS merupakan solusi optimasi yang paling baik. CBS menghasilkan nilai fungsi objektif yang paling optimum, dikarenakan semua mesin berbentuk persegi dan CBS melakukan pencarian yang paling optimum di sekeliling setiap mesin yang sudah diletakkan sebelumnya. Secara umum, waktu yang diperlukan untuk melakukan proses optimasi ini berkisar antara 150 sampai 5000 detik, dengan tanpa adanya batasan waktu iterasi maksimum.

3. OPT 8 – OPT 125

Problem ini menggunakan data dari *software* khussus yang digunakan untuk mengoptimasi permasalahan tata letak, PLANOPT. Data dalam *software* ini banyak digunakan sebagai benchmark oleh peneliti di berbagai belahan dunia dalam penelitian optimasi.

**Tabel 4.16** Perbandingan CBS-SA/TS dengan Metode Terdahulu pada Data

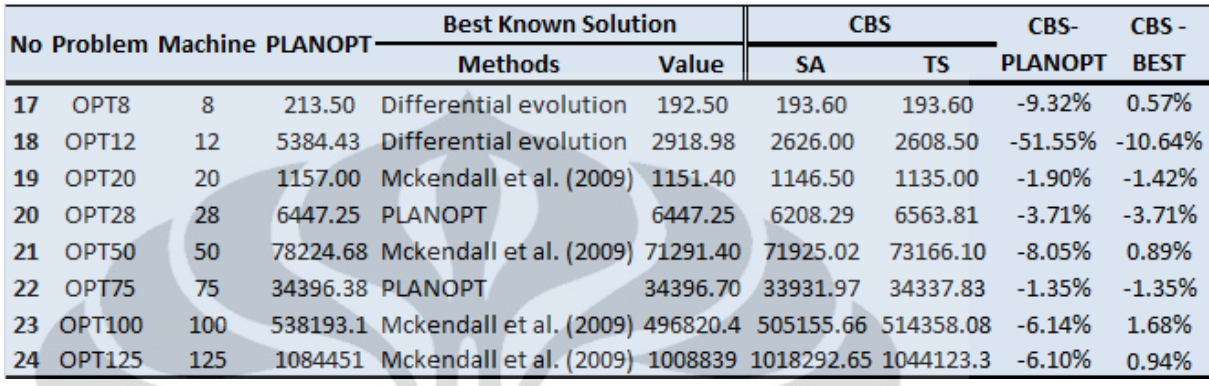

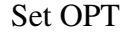

 Optimasi oleh CBS-SA dan CBS-TS menghasilkan *output* yang lebih optimal jika dibandingkan dengan PLANOPT. Selisih perbandingan kedua metode ini berkisar antara -1.35% sampai dengan –10.64%. Pada optimasi dengan CBS itu sendiri, kombinasi CBS-TS menghasilkan *output* yang terbaik pada OPT 12 dan OPT 20. Sedangkan CBS-SA menghasilkan *output* terbaik pada data set yang lebih besar, yaitu OPT 28, OPT 50, OPT 75, OPT 100 dan OPT 125.

 Secara keseluruhan, CBS-SA/TS menghasilkan *output* terbaik pada MLP OPT 12, OPT 20, OPT 28 dan OPT 75 dengan selisih sebesar -1.35% sampai dengan -10.64% dibandingkan dengan hasil terbaik penelitian sebelumnya, yaitu oleh *differential evolution*, PLANOPT, Mckendall et al. dan PLANOPT secara berurutan. Hasil terbaik OPT 8 dihasilkan oleh metode *differential evolution*, dengan selisih 0.57% lebih baik daripada CBS-SA/TS. Dalam hal ini, DE memang baik dalam mengoptimasi MLP dengan jumlah sedikit dan terbukti pada data set OPT 8. Selanjutnya, hasil terbaik untuk data set OPT 50, OPT 100 dan OPT 125 dilakukan oleh Mckendall et al. dengan selisih sebesar 0.89% sampai dengan 1.68% dibandingkan dengan CBS-SA.

Dari beberapa data di atas, peneliti menarik hipotesa bahwa metode yang dilakukan oleh Mckendall et al. sejauh ini memang lebih baik untuk beberapa jenis data set MLP berjumlah banyak, yaitu OPT 50, OPT 100 dan OPT 125. Namun, walaupun CBS-SA/TS kurang cocok untuk digunakan pada optimalisasi beberapa jenis data set berukuran besar, pada faktanya di penelitian ini CBS-SA menghasilkan *output* terbaik pada OPT 75. Ada faktor lain yang belum dimaksimalkan, yaitu pengoperasian program dengan waktu yang lebih lama. Walau pengoperasian program dengan waktu yang lebih lama bukan sebuah tolak ukur yang pasti untuk menghasilkan *output* terbaik, namun probabilitas ini perlu dicoba.

4. DUN 62

Permasalahan tata letak mesin ini diambil dari data penelitian Dunker, at al. yang melakukan optimasi dengan *Coevolutionary Algorithm* (CA). CBS-SA menghasilkan *output* yang lebih baik daripada CBS-TS dengan selisih -3.19% lebih baik. Hasil optimasi CBS-SA lebih buruk 0.09% daripada hasil optimasi oleh Meckendall. Namun di lain sisi, Hasil optimasi dengan CBS-SA menghasilkan *output* -9.61% lebih baik daripada hasil optimasi CA yang dilakukan Dunker.

**Tabel 4.17** Perbandingan CBS-SA/TS dengan Metode Terdahulu pada

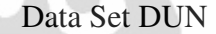

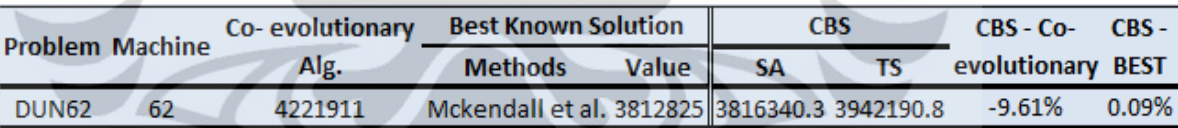

Hasil penelitian pada data set DUN 62 menunjukkan bahwa CBS-SA lebih baik daripada CBS-TS untuk digunakan dalam mengoptimasi MLP dengan jumlah mesin yang banyak. Pembatasan waktu yang lebih lama untuk pengoperasian program mungkin akan memperbesar kemungkinan MATLAB untuk menghasilkan *output* yang lebih optimal

#### **4.3.2 Analisa Waktu Pengoperasian Program**

Waktu yang dibutuhkan untuk melakukan proses optimasi ini bervariasi, yaitu dari 6 detik sampai dengan beberapa hari, jika tidak ada pembatasan waktu pengoperasian MATLAB. Pada penelitian ini, pembatasan waktu maksimal pengoperasian program adalah 85.000 detik. Jika secara aktual program selesai beroperasi di atas waktu tersebut, itu merupakan faktor luar yang tidak dapat dikontrol oleh peneliti. Sejauh ini keterlambatan waktu terbesar pada pembatasan

waktu pengoperasian program adalah pada batas maksimal 85.000 detik, yaitu sebesar 1.500 detik, dalam perhitungan data set DUN 62.

Secara keseluruhan dan teoritis, waktu berpengaruh cukup signifikan dalam pengoperasian program optimasi ini, dimana waktu yang lebih lama seharusnya akan menghasilkan *output* yang lebih optimal. Dalam beberapa replikasi yang peneliti lakukan, hal tersebut memang betul, dimana ada beberapa data set berukuran besar seperti OPT 125 yang dioperasikan dengan limit waktu 78.200 detik (21.7 jam) dan menghasilkan hasil yang terbaik sebesar 1018292.65437. Namun sebaliknya, dalam beberapa keadaan ada proses optimasi yang dioperasikan lebih cepat, namun menghasilkan nilai fungsi objektif yang lebih minimal. Seperti pada data set DUN 62, dimana sejauh ini solusi optimal yang dihasilkan adalah 3816340.3 dengan limit waktu maksimum pengoperasian MATLAB 72.000 detik. Di replikasi berikutnya, optimasi pada data set yang sama dilakukan pada batas maksimal perhitungan 85.000 detik, tetapi nilai fungsi objektif yang dihasilkan lebih buruk, yaitu sebesar 3876650.

Hal ini dimungkinkan karena solusi global optimum sementara yang didapatkan oleh MATLAB terhimpit atau terjebak di antara kedua lembah. Bertepatan dengan keadaan tersebut, solusi random yang dihasilkan MATLAB tidak dapat membuat solusi global optimum sementara itu melompat keluar dari lubang tersebut untuk mencapai global optimum yang sebenarnya. Sementara MATLAB masih berusaha untuk mencari solusi random untuk mencapai global optimum, waktu iterasi yang dijalankan sudah habis.

Secara keseluruhan, peneliti menarik sebuah hipotesa bahwa, ada faktor luar yang berpengaruh dalam menghasilkan sebuah hasil yang optimal dengan waktu yang lebih cepat. Hal ini dimungkinkan ketika solusi random yang dihasilkan MATLAB pada suatu keadaan ternyata secara kebetulan menghasilkan output dengan nilai fungsi objektif yang terbaik. Hal ini merupakan faktor luar yang tidak dapat dikontrol oleh peneliti. Hal lain yang dapat mempercepat proses optimasi ini adalah dengan menggunakan perangkat komputer dengan spesifikasi *processor* dan *memory* yang lebih besar. Hal ini secara teoritis akan cenderung mempercepat proses pengerjaan yang dilakukan oleh komputer.

Dalam penelitian ini, waktu pengoperasian MATLAB untuk optimasi problem pada set data berukuran besar seperti OPT 50, OPT 75, OPT 100, OPT 125 dan DUN 62 dibatasi. Hal ini disebabkan lab SEMS Departemen Teknik Industri Universitas Indonesia digunakan oleh pengguna lain untuk penelitian lain di waktu yang bersamaan. Walaupun lamanya waktu bukan lah sebuah tolak ukur pasti untuk menghasilkan *output* MLP yang terbaik di samping faktor luar kinerja MATLAB yang tidak dapat dikontrol oleh peneliti, dalam penelitian ke depan waktu pengoperasian MATLAB dengan waktu lebih lama dapat dicoba untuk mendapatkan hasil yang lebih baik.

# **4.3.3 Analisa Metode** *Cluster Boundary Search* **dan Algoritma** *Meta-Heuristic*

Peneliti mempelajari beberapa hal dan karakteristik optimasi di beberapa data set yang berbeda dengan metode kombinasi CBS-SA maupun CBS-TS. Hasil pengolahan data ini juga menunjukkan sejauh mana kombinasi metode ini dapat digunakan pada berbagai jenis MLP. Beberapa bagian yang dianalisa pada metode ini dapat dijabarkan sebagai berikut:

- 1. Optimasi tata letak mesin dengan kombinasi *cluster boundary search* dengan SA maupun TS secara umum menghasilkan *output* yang sangat baik pada data set MLP berukuran kecil, di luar OPT 8. Contoh *improvement* nilai fungsi objektif yang signifikan adalah dengan menggunakan CBS-TS pada data set NUG 20 dengan selisih perubahan - 15.1%. Sedangkan untuk MLP besar yaitu pada OPT 50, OPT 100, OPT 125 dan DUN 62, kombinasi CBS dengan algoritma *meta*-*heuristic* tidak menghasilkan *output* yang lebih baik. Ada pengecualian untuk data set, OPT 75, dimana metode CBS-SA dan CBS-TS menghasilkan *output* yang lebih baik daripada hasil penelitian sebelumnya, yaitu PLANOPT.
- 2. Metode *cluster boundary search* dan *simulated annealing* menghasilkan nilai *objective function* yang lebih baik dibandingkan dengan CBS-TS untuk menyelesaikan permasalahan tata letak mesin dengan data set berjumlah 50, 62, 75, 100 dan 125 mesin. Sedangkan metode *cluster boundary search* dan *tabu search* menghasilkan nilai *objective function*

yang lebih baik daripada CBS-SA untuk menyelesaikan permasalahan tata letak mesin dengan jumlah kecil, yaitu data set dengan jumlah di bawah 50 mesin.

3. Pada MLP dengan dimensi mesin panjang dan lebar tidak sama (OPT dan DUN), ada kemungkinan untuk mendapatkan hasil optimasi yang lebih optimal. Hal ini dimungkinkan dengan melakukan proses keliling dengan orientasi pengelilingan yang berbeda.

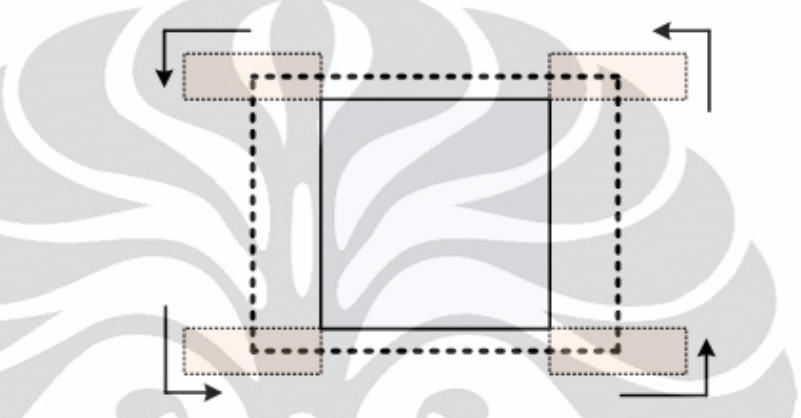

## **Gambar 4.8** Proses Umum Metode *Cluster Boundary Search*

Dalam penelitian ini, mesin yang melakukan keliling tidak melakukan perubahan posisi ketika proses ini dilakukan. Panjang dan tinggi mesin yang digunakan dalam proses pengelilingan di penelitian ini sesuai dengan *input* data, sehingga mesin melakkukan proses keliling dengan posisi yang sama. *Improvement* yang dapat dilakukan adalah dengan melakukan tambahan perubahan orientasi mesin yang melakukan pengelilingan. Secara umum, panjang mesin akan menjadi lebarnya dan sebaliknya. Penambahan metode ini akan membuat program ini melakukan proses kelilling dioperasikan dua kali pada satu siklus keliling. Proses pertama yang dioperasikan adalah seperti pada gambar 4.8 dan proses kedua yang dioperasikan adalah seperti pada gambar 4.9.

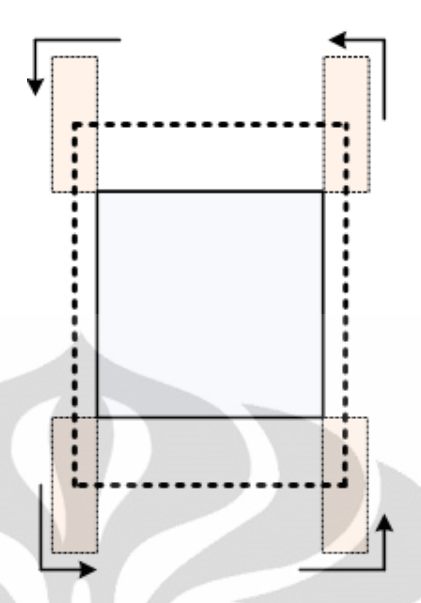

**Gambar 4.9** *Improvement* pada Metode *Cluster Boundary Search* 

 Peneliti telah mencoba mengoperasikan metode ini dengan tambahan seperti ini dan menghasilkan *output* yang lebih baik pada data set OPT 8. Jika dengan menggunakan CBS-SA dan CBS-TS hasil optimum yang didapatkan selalu 193.6, maka dengan menambahkan perubahan arah orientasi penglilingan hasil optimum yang didapat adalah 192.6. Ide ini mungkin dapat menjadi inspirasi atau ide bagi penelitian terkait selanjutnya.

4. Adanya keterbatasan pada MATLAB dimana MATLAB selalu memilih nilai fungsi objektif yang pertama di antara beberapa nilai optimal yang sama. Jika MATLAB dapat memilih semua nilai fungsi objektif optimal yang sama untuk kemudian diperhitungkan di proses pengelilingan selanjutnya, hal ini akan lebih dapat mengantisipasi kemungkinan solusi yang lebih optimal, secara teoritis. Kemungkinan ini akan menjadi semakin kecil ketika jumlah data set semakin besar, di mana proses pengelilingan yang dilakukan juga semakin banyak. MATLAB akan melewatkan kesempatan untuk memperhitungkan pilihan setelah pilihan pertama penempatan mesin dengan nilai optimal yang sama. Sejauh ini peneliti belum menemukan cara yang dapat dilakukan untuk mengatasi keadaan ini. Namun hal ini mungkin dapat diantisipasi pada program optimasi di penelitian selanjutnya.

- 5. Beberapa kendala tambahan seperti dalam kondisi *real* tata letak mesin di pabrik dapat ditambahkan. Penelitian ini hanya melakukan minimalisasi biaya *material handling*. Pada kenyataannya, ada banyak hal-hal lain yang mempengaruhi penyusunan mesin dalam sebuah sistem produksi. Hal-hal tersebut adalah *flow process* dari material, lebar dan panjang *alley* untuk pemindahan barang, faktor keamanan kerja dan lainnya. Modifikasi tambahan lainnya dapat ditambahkan pada penelitian selanjutnya.
- 6. Waktu pengoperasian metode perlu diperlama untuk mengantisipasi adanya kemungkinan mendapatkan hasil yang lebih optimum dengan pencarian yang lebih lama. Hal ini tidak secara mutlak atau pasti akan menghasilkan nilai fungsi objektif yang lebih rendah, namun memiliki peluang untuk hal tersebut.

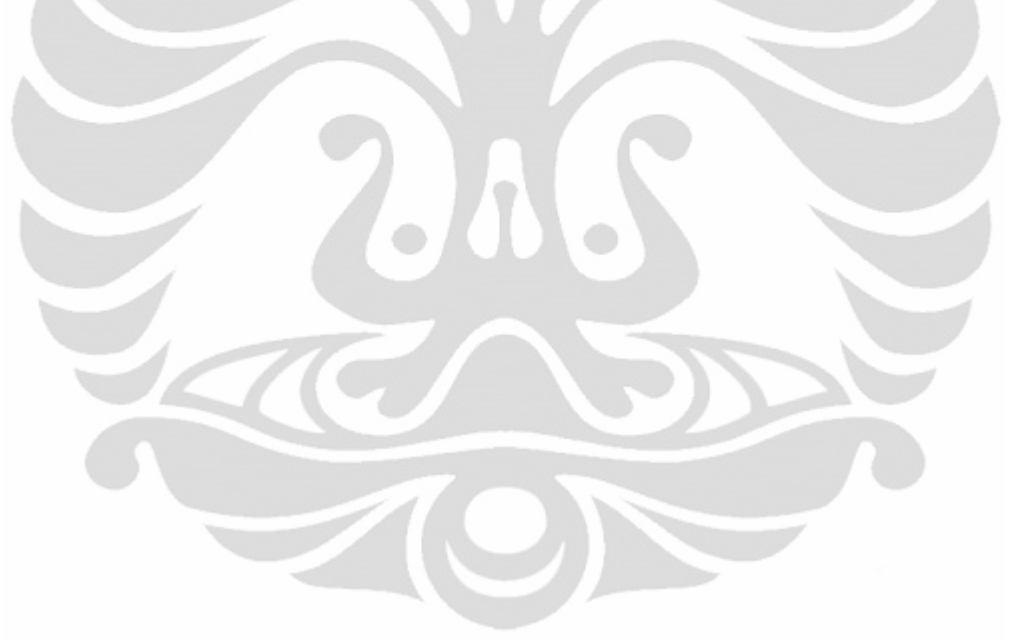

# **BAB 5 KESIMPULAN**

 Setelah melakukan penelitian perancangan model optimasi tata letak mesin dengan metode *cluster boundary search* dan algoritma *meta*-*heuristic* dengan menggunakan *software* bahasa pemrograman MATLAB, ada beberapa kesimpulan yang dapat diambil, yaitu :

- Optimasi tata letak mesin dengan metode *cluster boundary search* dan algoritma *meta*-*heuristic* dengan menggunakan MATLAB R2009b telah berhasil memproses 25 permasalahan tata letak mesin dengan data yang telah dipublikasikan sebelumnya.
- Optimasi dengan menggunakan metode *cluster boundary search* dan algoritma *meta*-*heuristic* pada seluruh permasalahan tata letak pabrik, selain OPT 8, OPT 50, OPT 100, OPT 125 dan DUN 62, mempunyai *output* yang lebih baik, dengan range perbedaan 0% sampai dengan -15.1% dari hasil terbaik penelitian sebelumnya.
- Metode kombinasi *cluster boundary search* dan *simulated annealing* lebih cocok dipakai untuk menyelesaikan permasalahan tata letak mesin dengan jumlah besar, data set dengan jumlah 50, 62, 75, 100 dan 125 mesin.
- Metode kombinasi *cluster boundary search* dan *tabu search* lebih cocok dipakai untuk menyelesaikan permasalahan tata letak mesin dengan jumlah kecil, yaitu data set dengan jumlah di bawah 50 mesin.
- Banyak ide-ide dan improvisasi metode yang dapat ditambahkan dan dikombinasikan dengan metode *cluster boundary search*, algoritma *simulated annealing* dan *tabu search* untuk melakukan proses optimasi yang menghasilkan *output* data yang lebih baik.

#### **REFERENSI**

- Anderses, R. (2006). Solution methods to the machine *layout* problem. Thesis of Kongens Lyngby IMM Technical University of Denmark.
- Apple, J.M. (1977). *Plant Layout and Material handling*. New York: John Wiley and Sons.
- Armour, G.C., & E.S. Buffa. (1963). A heuristic algorithm and simulation approach to relative location of facilities. *Management Science*, 9, 294–309.
- Chwif, L., Barretto, R.P. and Moscato, L.A., 1998. A solution to the facility layout problem using simulated annealing. Department of Mechanical Engineering, Polytechnic Schol, University of Sao Paulo, Brazil.
- Corry, P. & E. Kozan. (2004). Ant colony optimisations for machine *layout* problems. *Computational Optimization and Applications*, 28, 287-310.
- Dunker, et al. (2003). A Coevolutionary Algorithm for A *Facility Layout Problems*. International Journals of Production Research, 41, 3479 – 3500.
- Engineering Optimization *Software*. (1996). *PLANOPT User's Manual Ver 1.50*. Florida: Deltona.
- Heragu & Kusiak. (1988). Machine *Layout* Problem in Flexible Manufacturing Systems. Operations Research, Operations Research in Manufacturing, 36, No. 2, 258-276.
- Imam, M.H. and Mir, M., 1998. Cluster boundary search algorithm for buildingblock layout optimization. Advances in Engineering Software Vol.29, No.2 pp. 165-173. Faculty of Engineering, Umm Al-Qura University, Saudi Arabia.
- Kusiak, A. and Heragu, S.S., 1987. The Facility Layout Problem. European Journal of Operational Research 29 (1987) 229-251. Department of Mechanical and Industrial Engineering, University of Manitoba, Canada
- Liggett, R.S., 2000. Automated facilities layout: past, present and future. Automation in Construction 197-215. Department of Architecture and Urban Design, UCLA, USA.
- Mavridou, T.D. and Pardalos, P.M., . Simulated Annealing and Genetic Algorithms for the Facility Layout Problem: A Survey. Department of Industrial and Systems Engineering, University of Florida, Gainesville, USA.
- Mckendall, A.R. and Hakobyan, A., 2009. Heuristics for the dynamic facility layout problem with unequal-area departments. Department of Industrial and Management Systems Engineering, West Virginia University, USA
- Meller, R.D. and Gau, K.Y., 1996. The Facility Layout Problem: Recent and emerging Trends and Perspectives. Journal of Manufacturing systems Vol.15/No.5.
- Mir & Imam. (2001). A Hybrid optimization approach for *layout* design of unequal-area facilities. *Computers & Industrial Engineering,* 39, 46-63.
- Nugent, C. E., T. E. Vollmann, & J. Ruml. (1968). An Experimental Comparison of Techniques for the Assignment of Facilities to Locations. *Operation Research*, 16, 150-173.
- Price, Kenneth V, Rainer M. Storn, & Jouni A. Lampinen. (2005). *Differential Evolution: A Practical Approach to Global Optimization*. Germany: Springer.
- Souliah, A. (1995). Simulated annealing for manufacturing systems *layout* design. *European Journal of Operational Research*, 82, 592–614.
- Tompkins, J.A., White,J.A., Bozer, Y.A. and Tanchoco, J.M.A., 2003. Facilities Planning (3rd ed.). John Wiley & Sons, Inc., New York.
- Yang, T. & B.A. Peters. (1998). Flexible machine *layout* design for dynamic and uncertain production environments. *European Journal of Operational Research*, 108, 49–64.
- Wong, K.Y. and Komarudin, 2009. Comparison of techniques for dealing with empty spaces in unequal area facility layout problems. Department of Manufacturing and Industrial Engineering, Faculty of Mechanical Engineering, Universiti Teknologi Malaysia
- Wong, K.Y. and Komarudin, 2010. Solving facility layout problems using Flexible Bay Structure representation and Ant System algorithm. Faculty of Mechanical Engineering, Universiti Teknologi Malaysia, Malaysia.

#### **Set Data KH1-KH9 Ukuran Mesin**

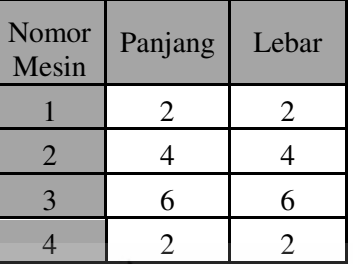

## **Aliran Material**

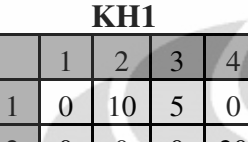

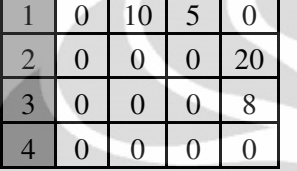

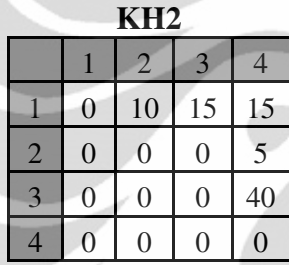

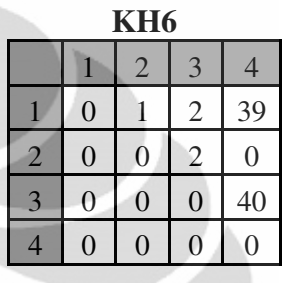

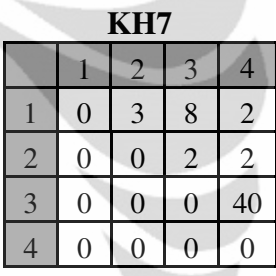

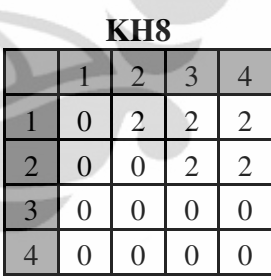

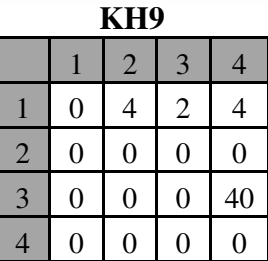

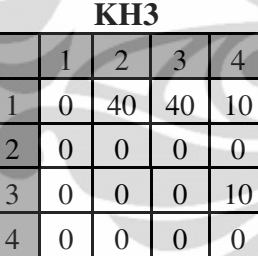

# **KH4**

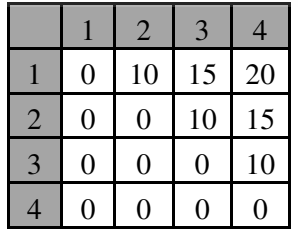

**KH5** 

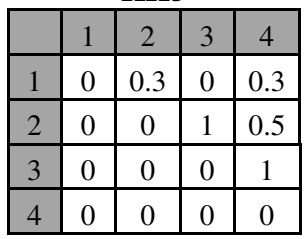

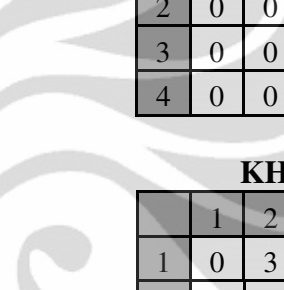
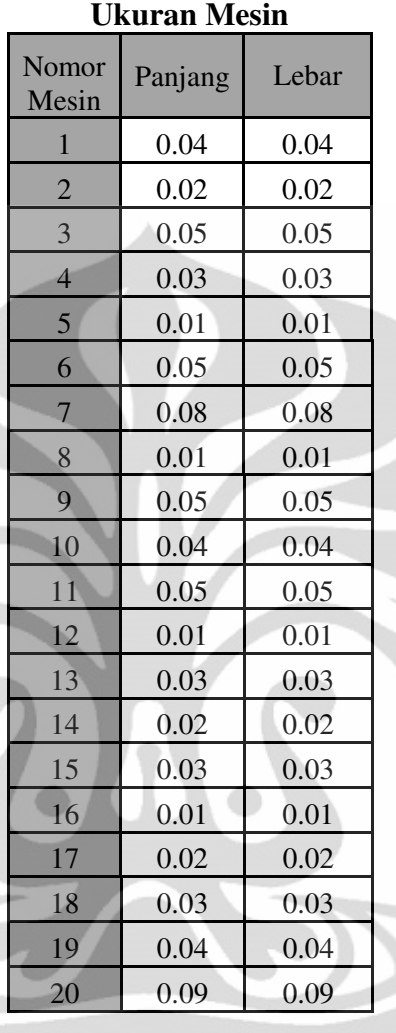

# **Set Data NUG5-NUG20**

**Aliran Material** 

**NUG5** 

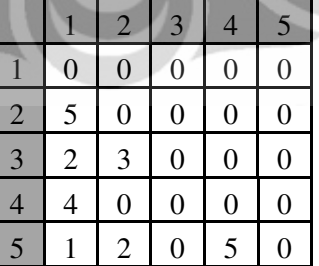

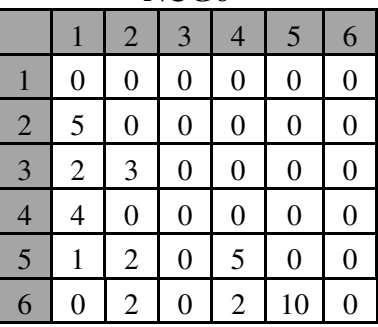

**NUG7** 

|                | 1                | $\overline{2}$   | 3              | $\overline{4}$   | 5                | 6                | 7              |
|----------------|------------------|------------------|----------------|------------------|------------------|------------------|----------------|
| $\mathbf{1}$   | $\boldsymbol{0}$ | $\boldsymbol{0}$ | $\overline{0}$ | $\boldsymbol{0}$ | $\boldsymbol{0}$ | $\boldsymbol{0}$ | $\overline{0}$ |
| $\overline{2}$ | 5                | $\boldsymbol{0}$ | $\overline{0}$ | $\boldsymbol{0}$ | $\boldsymbol{0}$ | $\boldsymbol{0}$ | $\overline{0}$ |
| $\overline{3}$ | $\overline{c}$   | 3                | $\overline{0}$ | $\boldsymbol{0}$ | $\boldsymbol{0}$ | $\boldsymbol{0}$ | $\overline{0}$ |
| $\overline{4}$ | 4                | $\boldsymbol{0}$ | $\overline{0}$ | $\boldsymbol{0}$ | $\boldsymbol{0}$ | $\boldsymbol{0}$ | $\overline{0}$ |
| 5              | $\mathbf{1}$     | $\overline{c}$   | $\overline{0}$ | 5                | $\boldsymbol{0}$ | $\boldsymbol{0}$ | $\overline{0}$ |
| 6              | $\boldsymbol{0}$ | $\overline{2}$   | $\overline{0}$ | $\overline{2}$   | 10               | 0                | $\overline{0}$ |
| $\overline{7}$ | 0                | $\overline{2}$   | 5              | $\overline{c}$   | 0                | 5                | 0              |

## **NUG8**

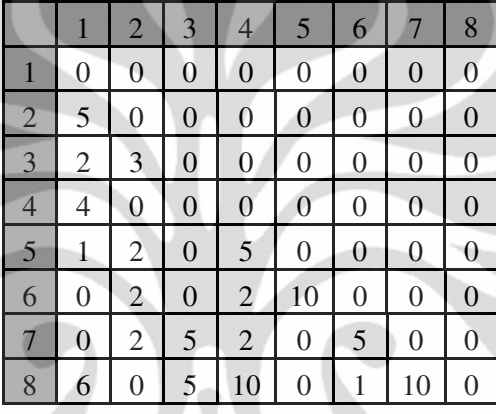

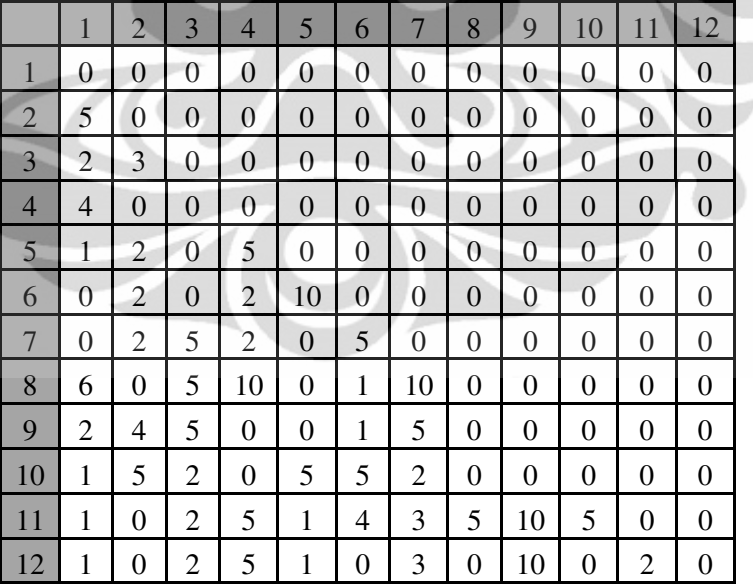

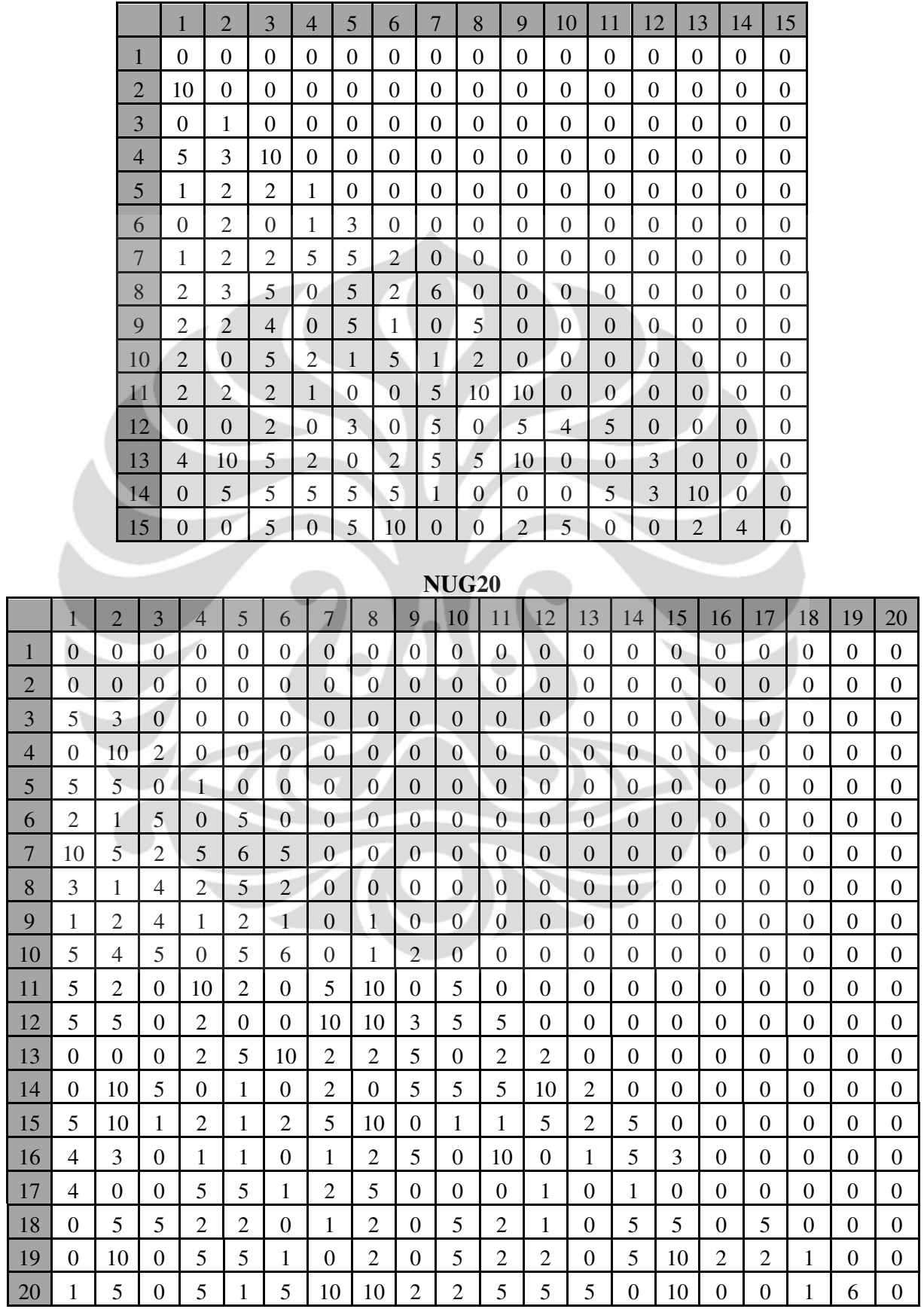

### **Set Data OPT8 – OPT125 OPT8**

### **Ukuran Mesin**

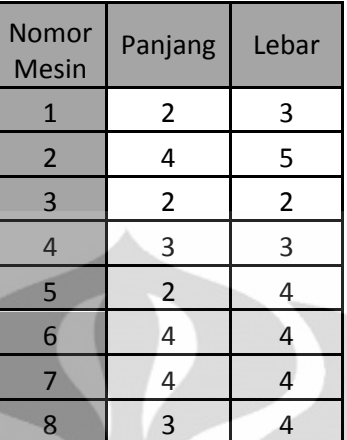

### **Aliran Material**

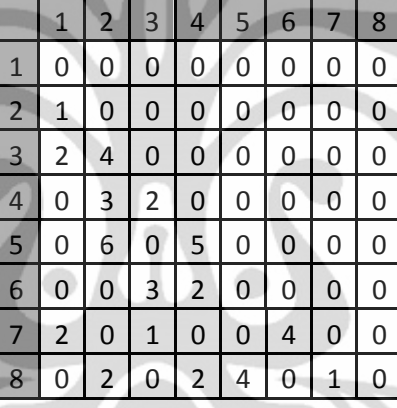

### **OPT12**

### **Ukuran Mesin**

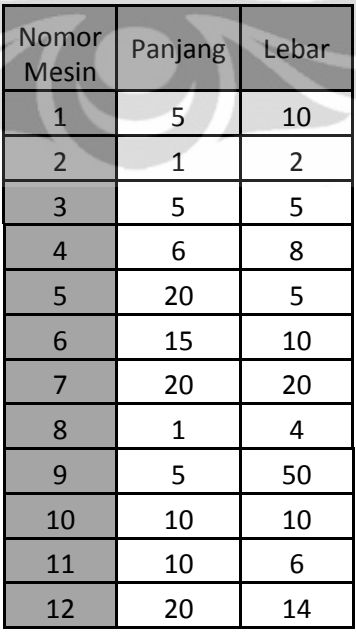

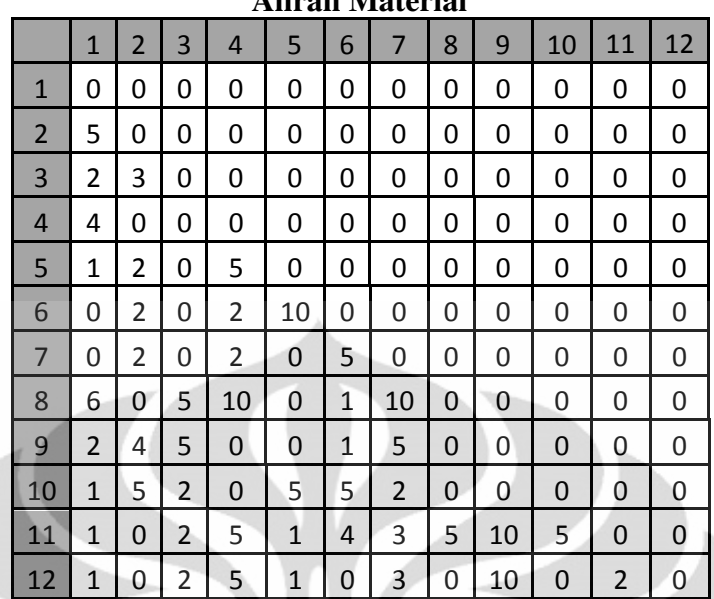

### **Aliran Material**

#### **OPT20 Ukuran Mesin**

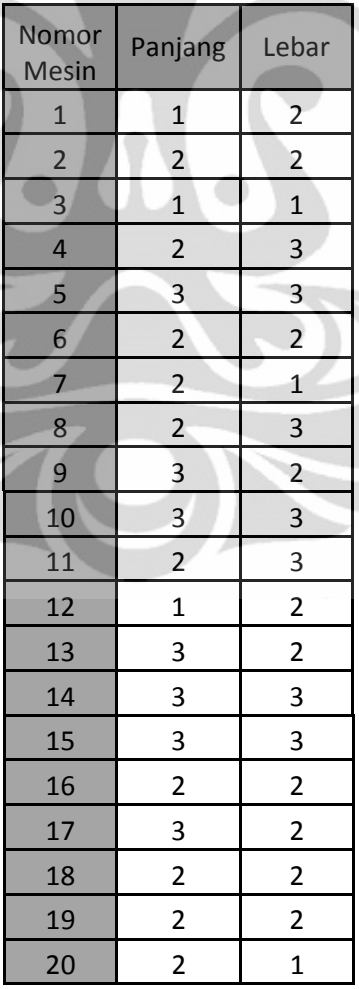

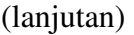

|                | Aliran Material |                |          |          |          |          |   |          |   |          |          |          |          |          |                |          |              |          |                |    |
|----------------|-----------------|----------------|----------|----------|----------|----------|---|----------|---|----------|----------|----------|----------|----------|----------------|----------|--------------|----------|----------------|----|
|                | $\mathbf{1}$    | $\overline{2}$ | 3        | 4        | 5        | 6        | 7 | 8        | 9 | 10       | 11       | 12       | 13       | 14       | 15             | 16       | 17           | 18       | 19             | 20 |
| $\mathbf{1}$   | 0               | 3              | 0        | 0        | 4        | 2        | 0 | 0        | 4 | 0        | 0        | 5        | 3        | 0        | 5              | 0        | 0            | 1        | 0              | 0  |
| $\overline{2}$ | 0               | 0              | 1        | 0        | 1        | 2        | 5 | 0        | 3 | 0        | 0        | 0        | 2        | 0        | 3              | 0        | 3            | 1        | 2              | 3  |
| 3              | 0               | 0              | 0        | 4        | $\Omega$ | 0        | 3 | 0        | 0 | 0        | 1        | $\Omega$ | $\Omega$ | 0        | 0              | 0        | 5            | 0        | $\overline{2}$ | 3  |
| 4              | 0               | 0              | 0        | 0        | 4        | 0        | 0 | 1        | 5 | 3        | 0        | 2        | 0        | 0        | 4              | 5        | 0            | 1        | 0              | 0  |
| 5              | 0               | 0              | 0        | 0        | 0        | 0        | 0 | 0        | 1 | 4        | 1        | 5        | 0        | 0        | 3              | 2        | 0            | 5        | 0              | 4  |
| 6              | 0               | 0              | 0        | 0        | 0        | 0        | 3 | 0        | 0 | 5        | 0        | 0        | 3        | 0        | 0              | 0        | 2            | 0        | 0              | 0  |
| 7              | 0               | 0              | $\Omega$ | $\Omega$ | $\Omega$ | $\Omega$ | 0 | 0        | 0 | $\Omega$ | $\Omega$ | 0        | 4        | $\Omega$ | 2              | $\Omega$ | 3            | 2        | $\Omega$       | 1  |
| 8              | 0               | 0              | 0        | 0        | 0        | 0        | 0 | $\Omega$ | 0 | 0        | 2        | 0        | 0        | 5        | 0              | 4        | 0            | 1        | 0              | 0  |
| 9              | 0               | 0              | 0        | 0        | 0        | 0        | 0 | 0        | 0 | 3        | 0        | 5        | 0        | 0        | 0              | 2        | 0            | 0        | 0              | 0  |
| 10             | 0               | 0              | 0        | $\Omega$ | 0        | 0        | 0 | 0        | 0 | 0        | 0        | 5        | $\Omega$ | 1        | $\overline{2}$ | 4        | 0            | 3        | 4              | 0  |
| 11             | 0               | 0              | 0        | $\Omega$ | 0        | 0        | 0 | 0        | 0 | 0        | 0        | 0        | $\Omega$ | 5        | 5              | 4        | 0            | 4        | 3              | 1  |
| 12             | 0               | 0              | 0        | 0        | 0        | 0        | 0 | 0        | 0 | 0        | 0        | 0        | 5        | 0        | 2              | $\Omega$ | 0            | 1        | 0              | 0  |
| 13             | 0               | 0              | 0        | 0        | 0        | 0        | 0 | 0        | 0 | 0        | 0        | 0        | 0        | 0        | 3              | 0        | 2            | 0        | 0              | 0  |
| 14             | 0               | 0              | 0        | 0        | 0        | 0        | 0 | 0        | 0 | 0        | 0        | $\Omega$ | 0        | 0        | 0              | 5        | $\Omega$     | 5        | 1              | 0  |
| 15             | 0               | 0              | 0        | $\Omega$ | $\Omega$ | 0        | 0 | 0        | 0 | 0        | 0        | 0        | $\Omega$ | 0        | $\Omega$       | $\Omega$ | $\mathbf{1}$ | 4        | 3              | 3  |
| 16             | 0               | $\Omega$       | 0        | 0        | 0        | 0        | 0 | 0        | 0 | 0        | 0        | 0        | 0        | 0        | 0              | 0        | 4            | 5        | 0              | 0  |
| 17             | 0               | 0              | 0        | 0        | 0        | 0        | 0 | 0        | 0 | O        | 0        | 0        | 0        | 0        | 0              | 0        | 0            | 0        | 1              | 5  |
| 18             | 0               | 0              | 0        | 0        | 0        | 0        | 0 | 0        | 0 | 0        | 0        | 0        | 0        | 0        | 0              | 0        | 0            | 0        | 4              | 1  |
| 19             | 0               | 0              | 0        | 0        | 0        | 0        | 0 | 0        | 0 | 0        | 0        | 0        | 0        | 0        | 0              | $\Omega$ | 0            | 0        | 0              | 5  |
| 20             | 0               | 0              | 0        | 0        | 0        | 0        | 0 | 0        | 0 | 0        | 0        | 0        | 0        | 0        | 0              | 0        | $\Omega$     | $\Omega$ | 0              | 0  |

**Aliran Material** 

|                         | ULL20                   |                         |  |
|-------------------------|-------------------------|-------------------------|--|
|                         | <b>Ukuran Mesin</b>     |                         |  |
| Nomor<br>Mesin          | Panjang                 | Lebar                   |  |
| $\mathbf 1$             | 3.5                     | $2.5\,$                 |  |
| $\overline{2}$          | 2.5                     | 4                       |  |
| $\overline{\mathbf{3}}$ | $\overline{2}$          | 3                       |  |
| $\overline{4}$          | $\overline{2}$          | $\overline{3}$          |  |
| 5                       | $\overline{2}$          | $\overline{3}$          |  |
| $\sqrt{6}$              | $\overline{4}$          | $\overline{4}$          |  |
| $\overline{7}$          | $\overline{4}$          | $\overline{\mathbf{3}}$ |  |
| 8                       | $\overline{2}$          | $\overline{3}$          |  |
| 9 <sub>1</sub>          | 3                       | $\overline{2}$          |  |
| 10                      | $\overline{3}$          | $\overline{3}$          |  |
| 11                      | $\overline{2}$          | $\overline{3}$          |  |
| 12                      | $\overline{4}$          | $\overline{2}$          |  |
| 13                      | $\overline{\mathbf{3}}$ | $\overline{\mathbf{4}}$ |  |
| 14                      | $\overline{3}$          | 3                       |  |
| 15                      | $\overline{\mathbf{3}}$ | $\overline{\mathbf{3}}$ |  |
| 16                      | $\overline{3}$          | $\overline{4}$          |  |
| 17                      | $\overline{a}$          | $\overline{2}$          |  |
| 18                      | $\overline{4}$          | $\overline{a}$          |  |
| 19                      | $\overline{\mathbf{4}}$ | $\overline{3}$          |  |
| 20                      | $\overline{4}$          | $\overline{\mathbf{3}}$ |  |
| 21                      | $\overline{\mathbf{3}}$ | $\overline{3}$          |  |
| 22                      | $\overline{2}$          | $\overline{2}$          |  |
| 23                      | $\overline{\mathbf{3}}$ | $\overline{4}$          |  |
| 24                      | $\overline{\mathbf{r}}$ | $\overline{3}$          |  |
| 25                      | $\overline{\mathbf{3}}$ | $\overline{\mathbf{3}}$ |  |
| 26                      | $\overline{2}$          | $\overline{3}$          |  |
| 27                      | 3                       | $\overline{2}$          |  |
| 28                      | $\overline{4}$          | $\overline{\mathbf{4}}$ |  |
|                         |                         |                         |  |

**OPT28** 

### **Aliran Material**

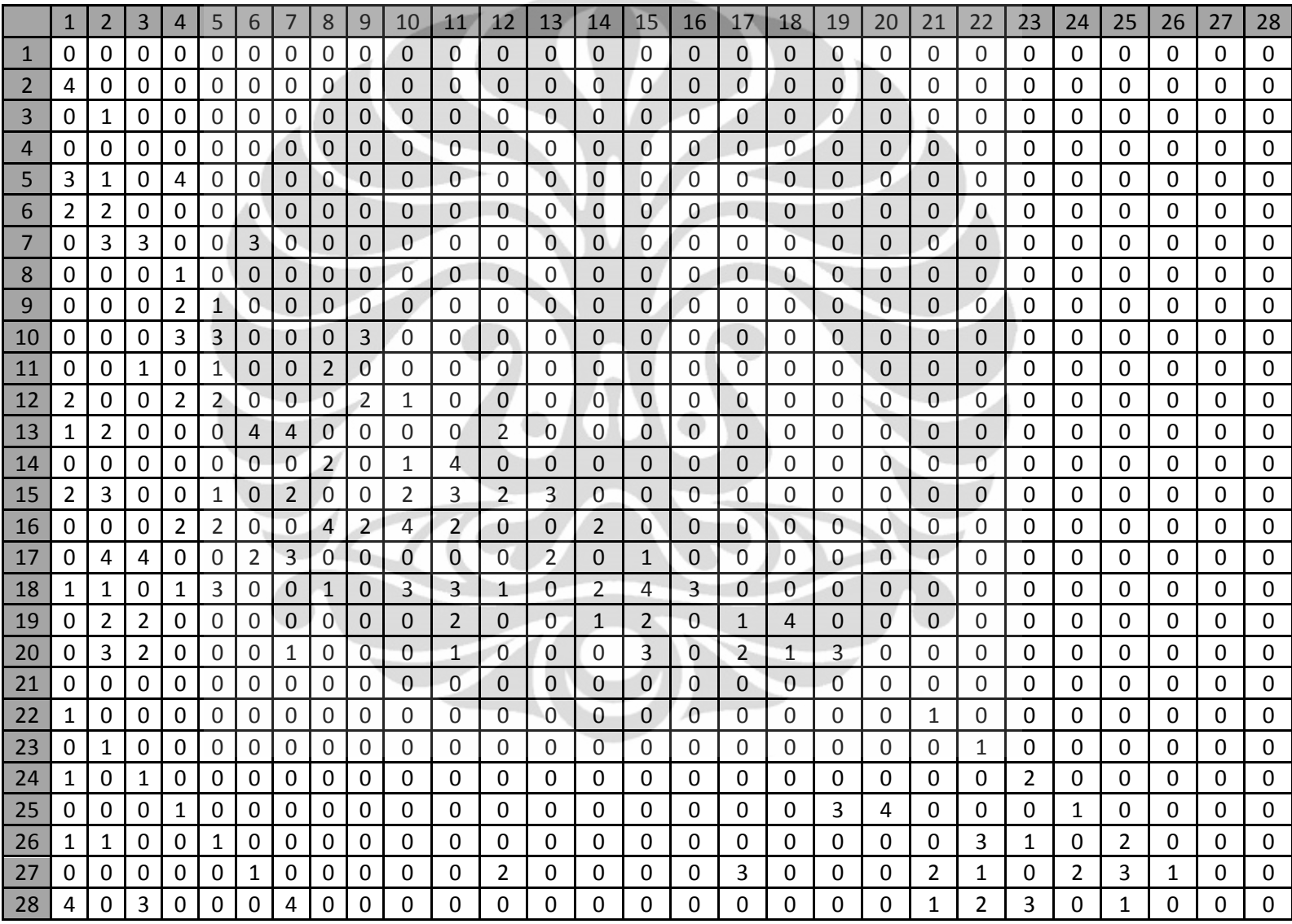

(lanjutan)

|  |                       |         | UKUran Mesin |                       |                                           |       |  |
|--|-----------------------|---------|--------------|-----------------------|-------------------------------------------|-------|--|
|  | Nomor<br><b>Mesin</b> | Panjang | Lebar        | Nomor<br><b>Mesin</b> | Panjang                                   | Lebar |  |
|  | $\mathbf{1}$          | 1.031   | 4.182        | 26                    | 2.18                                      | 1.902 |  |
|  | $\overline{2}$        | 1.045   | 2.759        | 27                    | 2.434                                     | 4.404 |  |
|  | $\overline{3}$        | 3.568   | 3.765        | 28                    | 1.077                                     | 1.513 |  |
|  | $\overline{4}$        | 5.081   | 2.281        | 29                    | 4.758<br>5.519<br>2.974<br>3.456<br>3.151 | 3.155 |  |
|  | 5                     | 1.97    | 5.584        | 30<br>31              |                                           | 3.121 |  |
|  | 6                     | 1.294   | 3.976        |                       |                                           | 5.644 |  |
|  | $\overline{7}$        | 5.228   | 5.574        | 32                    |                                           | 1.095 |  |
|  | 8                     | 3.724   | 1.451        | 33                    |                                           | 4.695 |  |
|  | 9                     | 2.414   | 5.057        | 34                    | 4.765                                     | 4.651 |  |
|  | 10                    | 5.287   | 2.305        | 35                    | 4.739                                     | 3.619 |  |
|  | 11                    | 4.179   | 1.236        | 36                    | 5.563                                     | 4.91  |  |
|  | 12                    | 4.592   | 2.68         | 37                    | 5.197                                     | 2.329 |  |
|  | 13                    | 4.89    | 5.8          | 38                    | 3.15                                      | 5.071 |  |
|  | 14                    | 3.386   | 4.938        | 39                    | 5.244                                     | 1.572 |  |
|  | 15                    | 5.375   | 1.669        | 40                    | 1.575                                     | 3.713 |  |
|  | 16                    | 4.615   | 3.461        | 41                    | 4.741                                     | 5.3   |  |
|  | 17                    | 1.31    | 2.856        | 42                    | 2.825                                     | 1.217 |  |
|  | 18                    | 1.119   | 3.575        | 43                    | 4.197                                     | 1.153 |  |
|  | 19                    | 2.217   | 2.451        | 44                    | 3.646                                     | 4.322 |  |
|  | 20                    | 4.949   | 3.602        | 45                    | 1.89                                      | 4.074 |  |
|  | 21                    | 1.097   | 3.74         | 46                    | 2.979                                     | 3.799 |  |
|  | 22                    | 2.305   | 5.037        | 47                    | 1.631                                     | 3.046 |  |
|  | 23                    | 4.68    | 4.44         | 48                    | 5.033                                     | 5.247 |  |
|  | 24                    | 4.106   | 5.848        | 49                    | 1.135                                     | 5.958 |  |
|  | 25                    | 4.307   | 4.063        | 50                    | 2.969                                     | 3.028 |  |
|  |                       |         |              |                       |                                           |       |  |

**OPT50 Ukuran Mesin** 

### **Aliran Material**

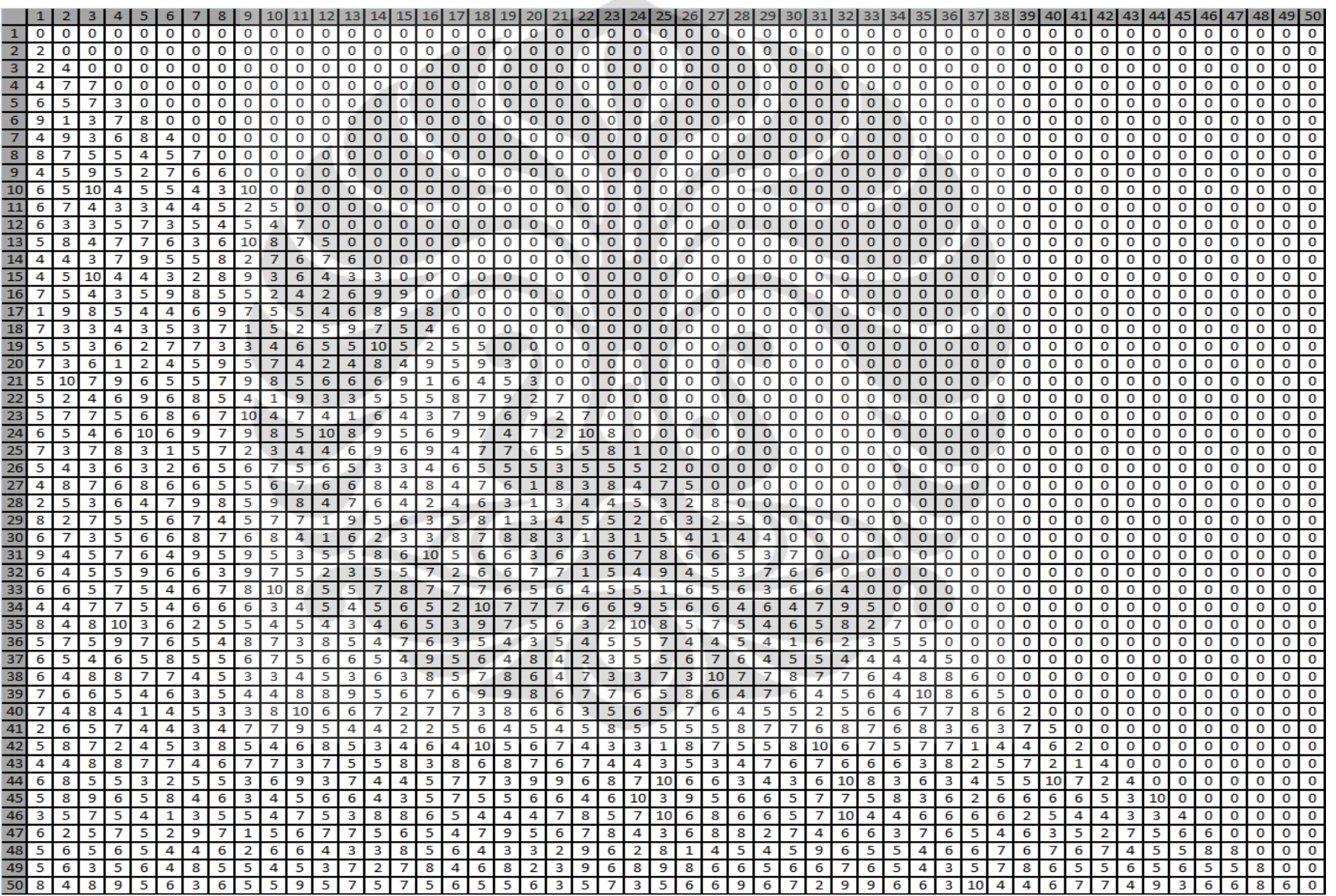

|                       |          | <b>Ukuran Mesin</b> |                       |          |          |
|-----------------------|----------|---------------------|-----------------------|----------|----------|
| Nomor<br><b>Mesin</b> | Panjang  | Lebar               | Nomor<br><b>Mesin</b> | Panjang  | Lebar    |
| $\mathbf{1}$          | 1.391138 | 3.749118            | 39                    | 2.507    | 4.222    |
| $\overline{2}$        | 3.598932 | 3.804072            | 40                    | 3.154    | 2.655    |
| 3                     | 5.2      | 5.792               | 41                    | 5.845    | 3.832    |
| $\overline{4}$        | 1.848    | 4.272               | 42                    | 5.018    | 3.323    |
| 5                     | 5.893    | 4.107               | 43                    | 4.664    | 1.341    |
| 6                     | 2.76     | 4.264               | 44                    | 5.792    | 2.716    |
| 7                     | 5.716    | 2.981               | 45                    | 3.154    | 5.921    |
| 8                     | 4.084    | 3.129               | 46                    | 4.80708  | 1.562301 |
| 9                     | 1.015    | 5.829               | 47                    | 5.736326 | 5.085253 |
| 10                    | 1.949    | 1.389               | 48                    | 3.262    | 3.841    |
| 11                    | 3.093    | 3.593               | 49                    | 3.26     | 5.261    |
| 12                    | 1.625    | 1.622               | 50                    | 6.029139 | 1.555518 |
| 13                    | 6.397042 | 1.746392            | 51                    | 5.231    | 5.699    |
| 14                    | 5.362432 | 5.260545            | 52                    | 3.555    | 2.299    |
| 15                    | 5.916    | 4.227               | 53                    | 3.126    | 2.826    |
| 16                    | 1.657    | 1.714               | 54                    | 5.208    | 3.772    |
| 17                    | 2.373    | 4.869               | 55                    | 3.836097 | 6.365045 |
| 18                    | 5.554735 | 3.813325            | 56                    | 3.191703 | 3.395972 |
| 19                    | 3.590294 | 4.254498            | 57                    | 3.026    | 2.987    |
| 20                    | 2.76509  | 8.754274            | 58                    | 1.375    | 1.762    |
| 21                    | 3.426    | 3.919               | 59                    | 1.299    | 1.092    |
| 22                    | 3.585703 | 5.776567            | 60                    | 3.391    | 4.738    |
| 23                    | 1.555    | 3.756               | 61                    | 1.91     | 5.527    |
| 24                    | 1.021    | 3.291               | 62                    | 1.958    | 5.869    |
| 25                    | 2.624    | 2.693               | 63                    | 1.295    | 3.36     |
| 26                    | 3.909    | 2.154               | 64                    | 4.883    | 4.808    |
| 27                    | 2.72229  | 4.153534            | 65                    | 5.792    | 3.604    |
| 28                    | 2.98     | 3.817               | 66                    | 2.866    | 3.389    |
| 29                    | 1.586733 | 5.639249            | 67                    | 3.634173 | 3.884931 |
| 30                    | 1.905    | 2.664               | 68                    | 4.837    | 3.162    |
| 31                    | 4.638089 | 3.390443            | 69                    | 1.187    | 1.574    |
| 32                    | 5.038293 | 5.869612            | 70                    | 5.095    | 1.401    |
| 33                    | 3.458    | 5.265               | 71                    | 2.85547  | 7.055867 |
| 34                    | 4.387204 | 5.124254            | 72                    | 4.68     | 4.592    |
| 35                    | 3.031673 | 3.674388            | 73                    | 3.126    | 4.064    |
| 36                    | 2.779    | 1.848               | 74                    | 2.975976 | 4.234814 |
| 37                    | 5.793    | 3.939               | 75                    | 1.351    | 3.631    |
| 38                    | 1.098    | 4.752               |                       |          |          |

**OPT75** 

#### 10 11 12 13 14 15 16 17 18 19 20 21 22 23 24 25 26  $\overline{2}$  $3<sup>°</sup>$  $\overline{a}$  $5<sub>1</sub>$ 6 8  $\overline{9}$ 28 30 32 36 37 38  $\mathbf 0$  $\mathbf 0$  $\mathbf 0$  $\mathbf 0$  $\mathbf 0$  $\overline{0}$  $\mathbf 0$  $\mathbf{0}$  $\mathbf{0}$  $\bullet$  $\mathbf{O}$  $\mathbf{0}$  $\mathbf{o}$  $\mathbf{0}$  $\mathbf 0$  $\mathbf{0}$  $\mathbf 0$  $\mathbf 0$  $\mathbf 0$  $\mathbf 0$  $\mathbf{o}$ 0  $\mathbf 0$  $\mathbf{0}$  $\mathbf 0$  $\mathbf 0$  $\mathbf 0$  $\mathbf 0$  $\mathbf 0$  $\mathbf 0$  $\mathbf{O}$  $\mathbf 0$  $\mathbf 0$  $\mathbf 0$  $\mathbf 0$  $\mathbf 0$  $\frac{2}{3}$  $\overline{0}$  $\overline{\mathbf{0}}$  $\mathbf{0}$  $\overline{\mathbf{0}}$  $\overline{\mathbf{0}}$  $\mathbf{O}$  $\mathbf{o}$  $\mathbf 0$  $\mathbf 0$  $\mathbf 0$  $\mathbf 0$  $\mathbf 0$  $\mathbf 0$  $\mathbf{o}$  $\mathbf 0$  $\mathbf{0}$  $\bullet$  $\overline{0}$  $\mathbf{o}$  $\bullet$  $\mathbf{0}$  $\mathbf 0$  $\mathbf{0}$  $\bullet$  $\mathbf 0$  $\mathbf 0$  $\mathbf 0$  $\mathbf 0$  $\mathbf 0$  $\mathbf 0$  $\mathbf 0$  $\mathbf 0$  $\mathbf 0$  $\mathbf 0$  $\mathbf{o}$  $\mathbf 0$  $\mathbf 0$  $\mathbf 0$  $\overline{\mathbf{0}}$  $\overline{\mathbf{0}}$  $\overline{\mathbf{0}}$  $\overline{0}$  $\overline{\mathbf{0}}$  $\overline{\mathbf{0}}$  $\mathbf 0$  $\overline{\mathbf{0}}$  $\overline{0}$  $\overline{\mathbf{0}}$  $\overline{0}$  $\mathbf 0$  $\overline{0}$  $\overline{\mathbf{0}}$  $\overline{\mathbf{0}}$  $\overline{0}$  $\bullet$  $\overline{0}$  $\mathbf{o}$  $\mathbf{0}$  $\mathbf 0$  $\overline{0}$  $\overline{\mathbf{o}}$  $\overline{O}$  $\mathbf 0$  $\overline{\mathbf{0}}$  $\overline{\mathbf{0}}$  $\overline{0}$  $\overline{\mathbf{0}}$  $\overline{0}$  $\overline{\mathbf{0}}$  $\overline{\mathbf{0}}$  $\overline{\mathbf{0}}$  $\overline{\mathbf{0}}$  $\overline{0}$  $\mathbf{o}$  $\mathbf 0$  $\mathbf 0$  $\overline{\mathbf{0}}$  $\overline{\mathbf{0}}$  $\begin{array}{r|l}\n\hline\n4 & 5 \\
\hline\n5 & 6 \\
\hline\n7 & 8\n\end{array}$  $\overline{0}$  $\overline{0}$  $\overline{0}$  $\overline{0}$  $\pmb{\mathsf{o}}$  $\overline{0}$  $\overline{0}$  $\overline{0}$  $\overline{0}$  $\boxed{0}$   $\boxed{0}$  $\bullet$  $\overline{0}$  $\overline{\mathbf{0}}$  $\mathbf{0}$  $0$  0  $\overline{0}$  $\overline{\mathbf{0}}$  $\overline{\mathbf{0}}$  $\overline{O}$  $\overline{\mathbf{o}}$  $\overline{0}$  $\overline{0}$  $\overline{0}$  $\overline{0}$  $\overline{\mathbf{0}}$  $\overline{0}$  $\overline{0}$  $0$  0 -o l  $\overline{0}$  $\overline{0}$  $\mathbf{o}$  $\mathbf{O}$  $\pmb{\mathsf{o}}$  $\overline{\mathbf{0}}$  $\overline{\mathbf{0}}$  $\overline{\mathbf{0}}$  $\overline{0}$  $\overline{1}$  $\overline{0}$  $\overline{0}$  $\mathbf{o}$  $\overline{\mathbf{0}}$  $\overline{0}$  $\overline{\mathbf{0}}$  $\overline{\mathbf{0}}$  $\mathbf{0}$  $\overline{0}$  $\overline{\mathbf{0}}$  $\overline{0}$  $\mathbf{0}$  $\overline{\mathbf{0}}$  $\overline{0}$  $\overline{0}$  $\overline{0}$  $\overline{\mathbf{0}}$  $\overline{0}$  $\overline{\mathbf{0}}$  $\overline{\mathbf{0}}$  $\overline{\mathbf{0}}$  $\overline{0}$  $\overline{0}$  $\overline{0}$  $\overline{\mathbf{0}}$  $\overline{0}$  $\overline{0}$  $\overline{\mathbf{0}}$  $0<sub>0</sub>$  $\mathbf{O}$  $\overline{\mathbf{0}}$  $\overline{1}$  $\pmb{\mathsf{o}}$  $\overline{\mathbf{3}}$  $\overline{\mathbf{0}}$  $\mathbf 0$  $\overline{\mathbf{0}}$  $\mathbf{O}$  $\overline{\mathbf{o}}$  $\overline{\mathbf{0}}$  $\bullet$  $\mathbf{O}$  $\overline{\mathbf{o}}$  $\mathbf{O}$  $\pmb{\mathsf{0}}$  $\overline{\mathbf{O}}$  $\bullet$  $\mathbf{0}^ \mathbf 0$  $\overline{\mathbf{0}}$  $\bullet$  $\mathbf 0$  $\overline{\mathbf{0}}$  $\overline{\mathbf{0}}$  $\mathbf{O}^{\top}$  $\pmb{\mathsf{0}}$  $\overline{\mathbf{O}}$  $\pmb{\mathsf{o}}$  $\pmb{0}$  $\overline{\mathbf{0}}$  $\overline{\mathbf{0}}$  $\pmb{0}$  $\overline{\mathbf{0}}$  $\pmb{0}$  $\overline{\mathbf{0}}$  $\overline{\mathbf{0}}$  $\overline{0}$  $\mathbf{0}$  $\overline{\circ}$   $\overline{\circ}$  $0$  0  $\overline{0}$  $\overline{0}$  $\overline{2}$  $\overline{0}$  $\overline{\mathbf{3}}$  $\overline{\mathbf{0}}$  $\overline{0}$  $\overline{\mathbf{0}}$  $\overline{0}$  $\overline{\mathbf{0}}$  $\mathbf 0$  $\overline{\mathbf{0}}$  $0$  0  $\bullet$  $\overline{\mathbf{0}}$  $0$  0  $\overline{\mathbf{0}}$  $\overline{0}$  $\overline{\mathbf{0}}$  $\overline{0}$  $\overline{\mathbf{0}}$  $\overline{0}$  $\mathbf 0$  $\mathbf{o}$  $\overline{0}$  $\bullet$  $\overline{0}$  $\overline{0}$  $\overline{0}$  $\overline{0}$  $\overline{0}$  $\mathbf{1}$  $\overline{\mathbf{0}}$  $\mathbf 0$  $\overline{\mathbf{3}}$  $\overline{0}$  $\overline{0}$  $\overline{\mathbf{0}}$  $\mathbf{0}$  $\overline{\mathbf{0}}$  $\overline{0}$  $\overline{\mathbf{0}}$  $\overline{0}$  $\overline{0}$  $\overline{0}$  $\overline{0}$  $\overline{\mathbf{0}}$  $\overline{0}$  $\overline{0}$  $\overline{\phantom{a}}$  $\overline{0}$  $\overline{0}$  $\overline{0}$  $\overline{0}$  $\overline{\mathbf{0}}$  $\overline{0}$  $\overline{0}$  $\bullet$  $\overline{\mathbf{o}}$  $\overline{0}$  $\mathbf 0$  $\overline{0}$  $\overline{0}$  $\overline{0}$  $\mathbf 0$  $\overline{\mathbf{0}}$  $\overline{\mathbf{0}}$  $\overline{0}$  $\mathbf 0$  $\overline{9}$  $\bullet$  $\overline{\mathbf{1}}$  $\mathbf 0$  $\pmb{\mathsf{O}}$  $\overline{3}$  $\bullet$  $\overline{4}$  $\mathbf 1$  $\mathbf 0$  $\overline{0}$  $\pmb{0}$  $\overline{\mathbf{0}}$  $\pmb{0}$  $\bullet$  $\pmb{\mathsf{0}}$  $\overline{0}$  $\overline{\mathbf{0}}$  $\bullet$  $\mathbf{o}$  $\bullet$  $\mathbf 0$  $\mathbf 0$  $\mathbf{0}$  $\bullet$  $\overline{0}$  $\pmb{0}$  $\bullet$  $\pmb{\mathsf{o}}$  $\mathbf{0}$  $\pmb{0}$  $\mathbf 0$  $\mathbf 0$  $\mathbf 0$  $\mathbf 0$  $\mathbf 0$  $\mathbf 0$  $0$  0  $\overline{10}$  $\overline{\mathbf{5}}$  $\mathbf{o}$  $\mathbf{o}$  $\overline{\mathbf{0}}$  $\overline{2}$  $\overline{\mathbf{3}}$  $\overline{0}$  $\overline{4}$  $\mathbf{o}$  $\overline{O}$  $\overline{\mathbf{0}}$  $\overline{0}$  $\overline{\mathbf{0}}$  $\bullet$  $\overline{\mathbf{0}}$  $\mathbf{O}$  $\overline{\mathbf{0}}$  $\bullet$  $\bullet$  $\overline{0}$  $\overline{0}$  $\mathbf{o}$  $\overline{O}$  $\overline{\mathbf{0}}$  $\overline{0}$  $\overline{0}$  $\overline{0}$  $\overline{\mathbf{o}}$  $\bullet$  $\overline{\mathbf{0}}$  $\mathbf{0}$  $\mathbf 0$  $\overline{0}$  $\mathbf 0$  $\mathbf{o}$  $\mathbf{o}$  $0$  0  $\overline{11}$  $\overline{1}$  $\mathbf 0$  $\overline{\mathbf{3}}$  $\overline{0}$  $\mathbf{o}$  $\mathbf 0$  $\mathbf{O}$  $\overline{0}$  $\overline{0}$  $\overline{\mathbf{0}}$  $\mathbf{O}$  $\overline{\mathbf{0}}$  $\mathbf{0}$  $\overline{\mathbf{0}}$  $\overline{\mathbf{O}}$  $\overline{0}$  $\bullet$  $\bullet$  $\overline{0}$  $\mathbf 0$  $\mathbf{o}$  $\mathbf 0$  $\mathbf 0$  $\overline{\circ}$  $\overline{0}$  $\mathbf{0}$  $\overline{\mathbf{0}}$  $\overline{\mathbf{0}}$  $\mathbf 0$  $\overline{\mathbf{0}}$  $\mathbf 0$  $\mathbf 0$  $\overline{\mathbf{0}}$  $\mathbf 0$  $\overline{0}$  $\overline{0}$  $\mathbf{1}$  $\bullet$  $\overline{12}$  $\mathbf{o}$  $\pmb{0}$  $\mathbf 0$  $\mathbf 0$  $\mathbf{0}$  $\mathbf 0$  $\mathbf 1$  $\mathbf{o}$  $\overline{4}$  $\mathbf{o}$  $\overline{\mathbf{5}}$  $\bullet$  $\mathbf{0}$  $0$  0  $\bullet$  $\mathbf 0$  $\mathbf 0$  $\mathbf 0$  $\mathbf{0}$  $\mathbf 0$  $\pmb{\mathsf{o}}$  $\bullet$  $\mathbf 0$  $\mathbf{O}$  $\pmb{\mathsf{0}}$  $\overline{0}$  $\pmb{\mathsf{o}}$  $\mathbf{o}$  $\pmb{\mathsf{o}}$  $\mathbf 0$  $\mathbf 0$  $\mathbf 0$  $\mathbf 0$  $\mathbf 0$  $\mathbf 0$  $\mathbf 0$  $\mathbf 0$  $\overline{13}$  $\overline{0}$  $\overline{0}$  $\overline{\mathbf{0}}$  $\overline{\mathbf{0}}$  $\mathbf 0$  $\overline{\mathbf{0}}$  $\mathbf{0}$  $\mathbf 1$  $\mathbf{0}$  $\overline{4}$  $\overline{0}$  $\mathbf{0}$  $\overline{4}$  $\overline{\mathbf{0}}$  $\mathbf 0$  $\overline{0}$  $\circ$  $\overline{0}$  $\mathbf{0}$  $\overline{0}$  $\overline{0}$  $\overline{0}$  $\mathbf 0$  $\mathbf 0$  $\overline{0}$  $\overline{0}$  $\mathbf{o}$  $\overline{\mathbf{0}}$  $\mathbf{o}$  $\overline{0}$  $\mathbf{O}$  $\mathbf 0$  $\mathbf{o}$  $\mathbf 0$  $\mathbf{o}$  $\mathbf 0$  $\mathbf 0$  $\mathbf 0$  $\frac{14}{15}$  $\mathbf{o}$  $\overline{\mathbf{0}}$  $\overline{\mathbf{0}}$  $\overline{\mathbf{0}}$  $\overline{0}$  $\mathbf 0$  $\mathbf 1$  $\mathbf 0$  $\mathbf{0}$  $\bullet$  $\overline{\mathbf{0}}$  $\overline{\mathbf{0}}$  $\overline{\mathbf{o}}$  $\mathbf 0$  $\overline{\mathbf{0}}$  $\overline{0}$  $\overline{\mathbf{0}}$  $\overline{\mathbf{0}}$  $\overline{\mathbf{0}}$  $\overline{\mathbf{0}}$  $\mathbf{0}$  $\overline{\mathbf{0}}$  $\overline{0}$  $\overline{\mathbf{0}}$  $\overline{0}$  $\overline{\mathbf{0}}$  $\overline{0}$  $\overline{\text{o}}$  $\mathbf 0$  $\mathbf 0$  $\bullet$  $\overline{\mathbf{0}}$  $\overline{\mathbf{0}}$  $\overline{\mathbf{0}}$  $\overline{\mathbf{0}}$  $\overline{0}$  $\overline{0}$  $\mathbf 0$  $\pmb{\mathsf{o}}$  $0$  0 3  $\mathbf 0$  $\mathbf 0$  $\circ$  $\mathbf 0$  $\overline{2}$  $\mathbf{0}$  $\mathbf{0}$  $\bullet$  $\overline{2}$  $\mathbf 1$  $\overline{\mathbf{o}}$  $\vert$  4  $\overline{\mathbf{0}}$  $\mathbf{o}$  $\overline{\mathbf{0}}$  $\bullet$  $\mathbf{o}$  $\mathbf 0$  $\mathbf{o}$  $\mathbf 0$  $\overline{O}$  $\overline{\mathbf{0}}$  $\mathbf{O}$  $\mathbf{O}$  $\overline{\textbf{0}}$  $\bullet$  $\overline{\mathbf{0}}$  $\circ$  $\mathbf 0$  $\overline{\mathbf{0}}$  $\overline{\mathbf{0}}$  $\overline{\mathbf{0}}$  $\mathbf 0$  $16$  $\mathbf{o}$  $\overline{4}$  $\mathbf{1}$  $\overline{1}$  $\mathbf{1}$  $\mathbf 0$  $\mathbf 1$  $\mathbf{0}$  $\overline{1}$  $\overline{4}$  $\pmb{\mathsf{0}}$  $\mathbf 0$  $\overline{\mathbf{0}}$  $\circ$  $\overline{\mathbf{0}}$  $\mathbf{o}$  $\overline{0}$  $\bullet$  $\overline{0}$  $\mathbf 0$  $\overline{O}$  $\mathbf 0$  $\mathbf 0$  $\pmb{0}$  $\mathbf 0$  $\overline{\mathbf{0}}$  $\overline{0}$  $\overline{\mathbf{0}}$  $\bullet$  $\pmb{\mathsf{o}}$  $\bullet$  $\overline{\mathbf{0}}$  $\mathbf 0$  $\overline{\mathbf{0}}$  $\overline{\mathbf{0}}$  $\mathbf 0$  $\bullet$  $\mathbf 0$  $17$  $\overline{\mathbf{0}}$  $\overline{\mathbf{5}}$  $\overline{\mathbf{0}}$  $\overline{\mathbf{0}}$  $\mathbf 1$  $\overline{0}$  $\overline{\mathbf{5}}$  $\overline{\mathbf{0}}$  $\overline{4}$  $\overline{\mathbf{0}}$  $\overline{0}$  $\overline{\mathbf{0}}$  $\overline{0}$  $\overline{\mathbf{3}}$  $\mathbf{0}$  $\overline{\mathbf{0}}$  $\bullet$  $\overline{0}$  $\overline{\mathbf{0}}$  $\bullet$  $\mathbf 0$  $\overline{\mathbf{0}}$  $\overline{\mathbf{0}}$  $\overline{0}$  $\overline{\mathbf{0}}$  $\overline{0}$  $\overline{\mathbf{0}}$  $\overline{0}$  $\mathbf 0$  $\bullet$  $\overline{\mathbf{0}}$  $\overline{\mathbf{0}}$  $\overline{\mathbf{0}}$  $\overline{\mathbf{0}}$  $\overline{\mathbf{0}}$  $\overline{\mathbf{0}}$  $\overline{0}$  $\overline{18}$  $\overline{\mathbf{5}}$  $\overline{0}$  $\overline{0}$  $\overline{\mathbf{0}}$  $\overline{0}$  $\overline{\mathbf{0}}$  $\overline{4}$  $\overline{\mathbf{0}}$  $\overline{\mathbf{0}}$  $\overline{0}$  $\overline{0}$  $\overline{\mathbf{0}}$  $\overline{0}$  $\overline{0}$  $\overline{0}$  $\overline{0}$  $\overline{\mathbf{0}}$  $\overline{0}$  $\overline{2}$  $\overline{1}$  $\mathbf 0$  $\overline{0}$  $\bullet$  $\overline{0}$  $\mathbf 0$  $\circ$  $\overline{2}$  $\bullet$  $\circ$  $\overline{0}$  $\overline{0}$  $\mathbf 0$  $\overline{0}$  $\overline{0}$  $\mathbf{0}$  $\overline{0}$  $\overline{0}$  $\overline{0}$  $\overline{19}$  $\overline{0}$  $\overline{3}$  $\overline{0}$  $00$  $\overline{\mathbf{0}}$  $\overline{\mathbf{0}}$  $\overline{\mathbf{0}}$  $\overline{0}$  $\overline{5}$  $\overline{2}$  $\overline{0}$  $\overline{\mathbf{0}}$  $\overline{\mathbf{0}}$  $\overline{\mathbf{0}}$  $\overline{\mathbf{0}}$  $\overline{0}$  $\overline{0}$  $\overline{0}$  $\overline{\mathbf{0}}$  $\overline{\mathbf{0}}$  $\overline{0}$ -5  $\overline{0}$  $\overline{0}$  $\overline{1}$  $\overline{4}$  $\mathbf{o}$  $\bullet$  $\overline{\mathbf{0}}$  $\overline{0}$  $\overline{0}$  $\mathbf 0$  $\mathbf{O}$  $\overline{0}$  $\overline{\mathbf{0}}$  $\mathbf 0$  $\mathbf 0$  $\overline{20}$  $\overline{\mathbf{0}}$  $\overline{\mathbf{0}}$  $0$  0  $\overline{\mathbf{3}}$  $\overline{2}$  $\mathbf 1$  $\overline{0}$  $\overline{\mathbf{0}}$  $\overline{\mathbf{3}}$  $\overline{\mathbf{0}}$  $\overline{\mathbf{0}}$  $\pmb{\mathsf{o}}$  $\overline{\mathbf{0}}$  $\overline{\mathbf{0}}$  $\overline{2}$  $\overline{1}$  $\mathbf{0}$  $\bullet$  $\overline{0}$  $\overline{0}$  $\overline{0}$  $\overline{\mathbf{0}}$  $\mathbf{0}$  $\mathbf{0}$  $\mathbf 0$  $\mathbf{0}$  $\bullet$  $\overline{0}$  $\overline{0}$  $\overline{\mathbf{0}}$  $\overline{0}$  $\pmb{\mathsf{o}}$  $\overline{0}$  $\overline{\mathbf{0}}$  $\overline{\mathbf{0}}$  $\pmb{0}$  $\overline{0}$  $\frac{21}{22}$ <br> $\frac{23}{24}$ <br> $\frac{24}{25}$  $\overline{\overline{\mathbf{3}}}$  $\overline{\mathbf{0}}$  $\boxed{0}$  3  $\overline{0}$  $\overline{0}$  $\overline{0}$  $\overline{0}$  $\overline{0}$  $\overline{0}$  $\overline{\mathbf{0}}$  $\overline{4}$  $\overline{\phantom{a}}$  $\overline{\mathbf{0}}$  $\overline{0}$  $0<sup>3</sup>$  $\overline{\mathbf{0}}$  $\overline{0}$  $\overline{\mathbf{0}}$  $\overline{0}$  $\overline{\mathbf{0}}$  $\overline{\mathbf{0}}$  $\overline{\mathbf{0}}$  $\overline{\mathbf{0}}$  $0$  0  $\overline{\mathbf{0}}$  $\overline{0}$  $0$  0  $\bullet$  $\overline{0}$  $\overline{0}$  $\overline{0}$  $\mathbf{0}$  $\bullet$  $\overline{0}$  $\overline{0}$  $\overline{0}$  $\overline{1}$  $\overline{0}$  $\overline{\mathbf{0}}$  $\overline{0}$  $\overline{\mathbf{0}}$  $\overline{2}$  $\bullet$  $00$  $\overline{0}$  $\bullet$  $0$  0  $\overline{0}$  $\overline{0}$  $\overline{\mathbf{0}}$  $0$  0  $\overline{0}$  $\overline{0}$  $\overline{0}$  $0$  0  $\mathbf 0$  $\overline{\mathbf{0}}$  $\overline{0}$  $\overline{0}$  $\mathbf{0}$  $1$  $\mathbf{0}$  $\overline{4}$  $\overline{2}$  $\overline{0}$  $\mathbf 0$  $\alpha$  $\overline{\mathbf{0}}$  $\mathbf{o}$  $\overline{0}$  $\overline{\mathbf{0}}$  $\mathbf 0$  $\overline{\mathbf{0}}$  $\mathbf 0$  $\mathbf{o}$  $\mathbf 0$  $\mathbf{0}$  $\mathbf 0$  $\mathbf{o}$  $\overline{0}$  $\overline{\mathbf{5}}$  $\overline{0}$  $\pmb{\mathsf{0}}$  $\overline{3}$  $\overline{\mathbf{3}}$  $\overline{0}$  $\overline{4}$  $\mathbf 0$  $\mathbf{0}^\top$  $\overline{1}$  $\bullet$  $\overline{\mathbf{o}}$  $\mathbf 0$  $\pmb{\mathsf{O}}$  $\overline{\mathbf{0}}$  $\pmb{\mathsf{o}}$  $\overline{0}$  $\pmb{0}$  $\mathbf 0$  $\mathbf 0$  $\mathbf 0$  $\mathbf 0$  $\overline{\mathbf{0}}$  $\mathbf 0$  $\mathbf{o}$  $\mathbf{o}$  $\overline{\mathbf{0}}$  $\overline{0}$  $\overline{\mathbf{0}}$  $\overline{\mathbf{5}}$  $\overline{\mathbf{o}}$  $\overline{0}$  $\mathbf 0$  $\mathbf{o}$  $\mathbf 0$  $\mathbf 0$  $\mathbf 0$  $\mathbf 1$  $\mathbf 0$  $\bullet$  $\overline{1}$  $5<sup>1</sup>$  $\mathbf 0$  $\overline{4}$  $\mathbf{0}$  $\bullet$  $\mathbf{0}$  $\overline{\mathbf{5}}$  $\overline{0}$  $\mathbf{o}$  $\overline{0}$  $\circ$  $\overline{0}$  $\mathbf{0}$  $\mathbf 0$  $\mathbf 0$  $\mathbf 0$  $\mathbf 0$  $\mathbf 0$  $\mathbf 0$  $\mathbf 0$  $\mathbf{o}$  $\mathbf 0$  $\mathbf 0$  $\overline{\mathbf{0}}$  $\overline{\mathbf{0}}$  $\overline{0}$  $\overline{\mathbf{3}}$  $\overline{0}$  $\overline{0}$  $\overline{\mathbf{0}}$  $\overline{\mathbf{5}}$  $\overline{\mathbf{0}}$  $\overline{0}$  $\overline{0}$  $\overline{0}$  $\overline{\mathbf{3}}$  $\overline{\mathbf{0}}$  $\overline{0}$  $\overline{\mathbf{o}}$  $\overline{\mathbf{0}}$  $\overline{3}$  $\overline{0}$  $\overline{0}$  $\overline{4}$  $\overline{0}$  $\overline{\mathbf{0}}$  $\overline{\mathbf{o}}$  $\overline{\mathbf{0}}$  $\overline{0}$  $\overline{0}$  $\overline{\mathbf{0}}$  $\overline{0}$  $\overline{\mathbf{0}}$  $\overline{0}$  $\mathbf 0$  $\mathbf{0}$  $\mathbf 0$  $\mathbf{o}$  $\mathbf 0$  $\mathbf 0$  $\overline{26}$  $0$  0  $\mathbf{o}$ 3  $\overline{\mathbf{5}}$  $\mathbf 0$  $\mathbf 0$  $\overline{4}$  $\overline{2}$  $\overline{\mathbf{5}}$  $\overline{\mathbf{3}}$  $\mathbf 1$  $\mathbf 1$  $\mathbf 0$  $\pmb{\mathsf{o}}$  $\circ$  $\overline{4}$  $\mathbf{1}$  $\pmb{\mathsf{o}}$  $\mathbf{O}^{\top}$  $\mathbf{1}$  $\mathbf{0}$  $\mathbf 0$  $\pmb{\mathsf{o}}$  $\overline{\mathbf{5}}$  $\pmb{\mathsf{O}}$  $\mathbf{O}$  $\pmb{\mathsf{o}}$  $\mathbf{o}$  $\pmb{\mathsf{o}}$  $\mathbf{0}$  $\pmb{0}$  $\mathbf 0$  $\mathbf 0$  $\mathbf 0$  $\mathbf 0$  $\pmb{0}$  $\mathbf 0$  $\overline{27}$  $\overline{\mathbf{o}}$  $\overline{\mathbf{0}}$  $\overline{0}$  $\overline{\mathbf{3}}$  $\overline{0}$  $\overline{0}$  $\overline{\mathbf{0}}$  $\overline{\mathbf{0}}$  $\overline{\mathbf{0}}$  $\overline{\mathbf{3}}$  $\overline{\mathbf{5}}$  $\overline{0}$  $\overline{\mathbf{0}}$  $\overline{0}$  $\overline{0}$  $\overline{0}$  $\mathbf 0$  $\overline{2}$  $\mathbf{O}$  $\mathbf{0}$  $\mathbf{0}$  $\bf{0}$  $\bullet$  $\mathbf{o}$  $\mathbf 0$  $\mathbf{0}$  $\overline{0}$  $\mathbf{O}$  $\mathbf{1}$  $\overline{0}$  $\mathbf 0$  $\mathbf{o}$  $\mathbf 0$  $\mathbf 0$  $\mathbf 0$  $\mathbf 0$  $\overline{0}$  $\begin{array}{r} \n \overline{28} \\
 \overline{29} \\
 \overline{30} \\
 \end{array}$  $\overline{\mathbf{1}}$  $\overline{\mathbf{0}}$  $\overline{0}$  $\overline{\mathbf{0}}$  $\overline{\mathbf{0}}$  $\overline{3}$  $\overline{\mathbf{0}}$  $\overline{\mathbf{0}}$  $\overline{\mathbf{0}}$  $\overline{\mathbf{0}}$  $\overline{0}$  $\mathbf 0$  $\mathbf 1$  $\overline{4}$  $\mathbf 0$  $\mathbf{1}$  $5<sup>1</sup>$  $\overline{1}$  $\sigma$  $\circ$  $\bullet$  $\circ$  $\mathbf{0}$  $\mathbf{0}$  $\bullet$  $\mathbf{o}$  $\bullet$  $\pmb{0}$  $\circ$  $\mathbf 1$  $\mathbf 0$  $\bf{0}$  $\bf o$  $\mathbf 0$  $\mathbf 0$  $\mathbf 0$  $\mathbf 0$  $\overline{\mathbf{0}}$  $\overline{0}$  $\overline{5}$  $\overline{\mathbf{2}}$  $\mathbf 0$  $\overline{\mathbf{5}}$  $\overline{\mathbf{5}}$  $\mathbf 0$  $\mathbf 0$  $\mathbf 0$  $\mathbf{1}$ 3  $\bullet$  $\pmb{0}$  $3<sup>1</sup>$  $\bullet$  $\mathbf{o}$  $\mathbf 0$  $\overline{\mathbf{3}}$  $\mathbf 0$  $\circ$  $\mathbf 0$  $\mathbf{o}$  $\mathbf 0$  $\overline{0}$  $\overline{0}$  $\overline{4}$  $\mathbf 0$  $\pmb{0}$  $\mathbf 0$  $\mathbf 0$  $\mathbf 0$  $\mathbf 0$  $\mathbf 0$  $\mathbf 0$  $\mathbf 0$  $\mathbf 0$  $\mathbf 0$  $\overline{\mathbf{0}}$  $\overline{1}$  $\overline{2}$  $\overline{0}$  $\overline{\mathbf{0}}$  $\overline{0}$  $\overline{0}$  $\overline{\mathbf{0}}$  $\overline{0}$  $\overline{1}$  $\overline{2}$  $\overline{0}$  $\overline{0}$  $\overline{\mathbf{0}}$  $\overline{0}$  $\overline{3}$  $\overline{0}$  $\overline{0}$  $\overline{\mathbf{0}}$  $\overline{\mathbf{0}}$  $\overline{0}$  $\overline{0}$  $\overline{\mathbf{0}}$  $\pmb{0}$  $\overline{0}$  $\mathbf 0$  $\mathbf 0$  $\overline{4}$  $\mathbf 0$  $\overline{0}$  $\mathbf{0}$  $\overline{4}$ 5  $\mathbf 0$  $\overline{2}$  $\bf{0}$  $\mathbf 0$  $\mathbf 0$  $\frac{31}{32}$  $\overline{0}$  $\overline{4}$  $\overline{\mathbf{0}}$  $\overline{\mathbf{0}}$  $\overline{3}$  $\overline{0}$  $\overline{\mathbf{1}}$  $\overline{0}$  $\overline{\mathbf{0}}$  $\overline{0}$  $\overline{\mathbf{0}}$  $\overline{0}$  $\overline{\mathbf{0}}$  $\overline{0}$  $\overline{\mathbf{0}}$  $\overline{\mathbf{0}}$  $\overline{0}$  $\overline{\mathbf{3}}$  $\overline{\mathbf{0}}$  $\overline{0}$  $\overline{\mathbf{1}}$  $\overline{\mathbf{0}}$  $\overline{\mathbf{1}}$  $\overline{0}$  $\overline{\mathbf{0}}$  $\overline{\mathbf{0}}$  $\overline{2}$  $\overline{\mathbf{0}}$  $\overline{\mathbf{0}}$  $\overline{0}$  $\overline{0}$  $\overline{\mathbf{0}}$  $\overline{\mathbf{0}}$  $\overline{\mathbf{0}}$  $\overline{0}$  $\overline{\mathbf{0}}$  $\circ$  $\overline{0}$  $\overline{\mathbf{0}}$  $\overline{0}$  $\overline{\mathbf{0}}$  $\overline{0}$  $\overline{\mathbf{0}}$  $\overline{0}$  $\overline{0}$  $\overline{\mathbf{0}}$  $\overline{\mathbf{0}}$  $\overline{2}$  $\overline{\mathbf{0}}$  $\overline{4}$  $\overline{4}$  $\overline{\mathbf{0}}$  $\overline{2}$  $30$  $\overline{\mathbf{0}}$  $\overline{\mathbf{0}}$  $\overline{\mathbf{o}}$  $\overline{\mathbf{0}}$  $\overline{\mathbf{0}}$  $\overline{0}$  $\overline{0}$  $\overline{0}$   $\overline{0}$  $\overline{0}$  $\overline{3}$  $\mathbf{1}$  $\overline{0}$  $\bullet$  $\overline{2}$  $\overline{2}$  $\overline{0}$  $\overline{0}$  $\mathbf 0$  $\overline{4}$  $\overline{\mathbf{5}}$  $\begin{array}{r}\n 33 \\
 \hline\n 34 \\
 \hline\n 35\n \end{array}$  $\overline{\mathbf{0}}$  $0$  0  $\mathbf{O}$  $\overline{2}$  $\overline{4}$  $\overline{\mathbf{0}}$  $\overline{\mathbf{3}}$  $\begin{array}{c}\n0 \\
5 \\
3\n\end{array}$  $\overline{0}$  $\overline{4}$  $\overline{1}$  $\overline{\mathbf{0}}$  $\overline{\mathbf{0}}$  $\overline{\mathbf{3}}$  $\overline{4}$  $\overline{\mathbf{0}}$  $\vert 1 \vert$  $\overline{1}$  $\overline{\mathbf{0}}$  $\mathbf 1$  $\overline{4}$  $\overline{0}$  $\overline{\mathbf{0}}$  $\overline{0}$  $\overline{\mathbf{0}}$  $\overline{0}$  $\overline{\mathbf{0}}$  $\overline{0}$  $\overline{\mathbf{0}}$  $\mathbf 0$  $\overline{0}$  $\mathbf{1}$  $\overline{\mathbf{0}}$  $\overline{\mathbf{0}}$  $\overline{\mathbf{0}}$  $\overline{0}$  $\overline{0}$  $\overline{4}$  $\overline{\mathbf{0}}$  $\overline{\mathbf{0}}$  $\overline{\mathbf{1}}$  $\overline{\mathbf{0}}$  $\overline{\mathbf{0}}$  $\overline{\phantom{a}}$  $\bullet$  $\overline{\mathbf{5}}$  $\overline{\mathbf{0}}$  $\overline{\mathbf{0}}$  $\overline{\mathbf{0}}$  $\overline{0}$   $\overline{0}$  $\overline{\mathbf{0}}$  $0$  0  $\overline{\mathbf{0}}$  $\overline{\mathbf{0}}$  $0$  0  $\overline{2}$  $\overline{\mathbf{0}}$  $\overline{0}$  $\overline{\mathbf{0}}$  $\overline{\mathbf{0}}$  $\overline{\mathbf{3}}$  $\overline{0}$  $\overline{\mathbf{0}}$  $\overline{\mathbf{0}}$  $\overline{\mathbf{0}}$  $\overline{4}$  $\mathbf 1$  $\overline{\mathbf{0}}$  $\overline{\mathbf{5}}$  $\overline{\mathbf{0}}$  $\overline{0}$  $\overline{0}$  $\overline{1}$  $\overline{\mathbf{5}}$  $\overline{0}$  $\overline{0}$  $\overline{0}$  $\overline{\mathbf{1}}$ 5  $0$  0  $\bullet$  $\overline{1}$  $\overline{0}$  $\overline{4}$  $\pmb{\mathsf{o}}$  $\pmb{\mathsf{o}}$  $\overline{0}$  $\overline{0}$  $\overline{4}$  $\overline{\mathbf{5}}$  $\overline{1}$  $\overline{0}$  $\overline{0}$  $\overline{\mathbf{3}}$  $\overline{0}$  $\overline{0}$  $\overline{0}$  $\mathbf{o}$  $\overline{\mathbf{0}}$  $\overline{0}$  $\overline{2}$  $\mathbf{1}$  $\overline{0}$  $\bullet$  $\overline{\mathbf{0}}$  $\overline{0}$  $\bf{0}$  $\frac{36}{37}$  $\overline{\mathbf{5}}$  $\overline{0}$   $\overline{0}$  $\overline{0}$  $\overline{\mathbf{5}}$  $\overline{\mathbf{0}}$  $\overline{4}$  $\overline{\mathbf{0}}$  $\overline{0}$  $\overline{2}$  $\bullet$  $\overline{\mathbf{0}}$  $\boxed{1}$  $0$  0  $\overline{4}$  $\overline{\mathbf{0}}$  $\bullet$  $\overline{\mathbf{0}}$  $\overline{0}$  $\overline{0}$  $\mathbf{1}$  $\bullet$  $\overline{\mathbf{0}}$  $\overline{\mathbf{0}}$  $\overline{0}$  $\overline{0}$  $\overline{1}$  $\overline{4}$  $\overline{0}$  $\mathbf 0$  $\vert 1 \rangle$  $\mathbf{0}$  $\mathbf{0}$  $\overline{\mathbf{5}}$  $\overline{2}$  $\mathbf 0$  $\overline{0}$  $\overline{\mathbf{0}}$  $\overline{\mathbf{0}}$  $\vert 1 \vert$  $\mathbf 0$  $\overline{\mathbf{0}}$  $\bullet$  $\mathbf 0$  $\bullet$  $\mathbf 0$  $\mathbf{0}$  $\mathbf{o}$  $\mathbf{0}$  $\overline{1}$  $\overline{0}$  $\mathbf 1$  $\bullet$ 5  $\mathbf{0}$  $\mathbf 0$  $\mathbf 0$  $\mathbf 0$  $\mathbf 0$  $\overline{4}$  $\overline{4}$  $\overline{\mathbf{3}}$  $\mathbf{0}$  $\mathbf 1$  $\mathbf{0}$  $\overline{\mathbf{0}}$  $\mathbf 0$  $\pmb{0}$  $\overline{\mathbf{3}}$  $\mathbf 0$  $\overline{\mathbf{3}}$  $\overline{\mathbf{3}}$  $\mathbf 0$  $\mathbf 0$  $\overline{0}$  $\overline{0}$  $\overline{\mathbf{5}}$  $\overline{0}$  $\mathbf{0}$  $\mathbf{o}$  $\overline{\mathbf{0}}$  $0 \quad 3$  $\overline{4}$  $\bullet$  $\overline{2}$  $\mathbf 1$  $\mathbf{0}$  $\overline{4}$  $0<sub>0</sub>$  $2<sup>1</sup>$  $\mathbf{o}$  $\mathbf 0$  $\overline{2}$  $\mathbf 0$  $1$  $\mathbf 1$  $\mathbf{O}$  $\mathbf 1$  $\bullet$  $\mathbf 1$  $\mathbf{o}$  $\mathbf 0$  $\mathbf{o}$  $\mathbf{o}$  $1$  $\mathbf 0$  $\mathbf 0$  $\overline{\mathbf{5}}$  $0<sup>1</sup>$

#### Aliran Material (bagian 1)

#### Aliran Material (bagian 2)

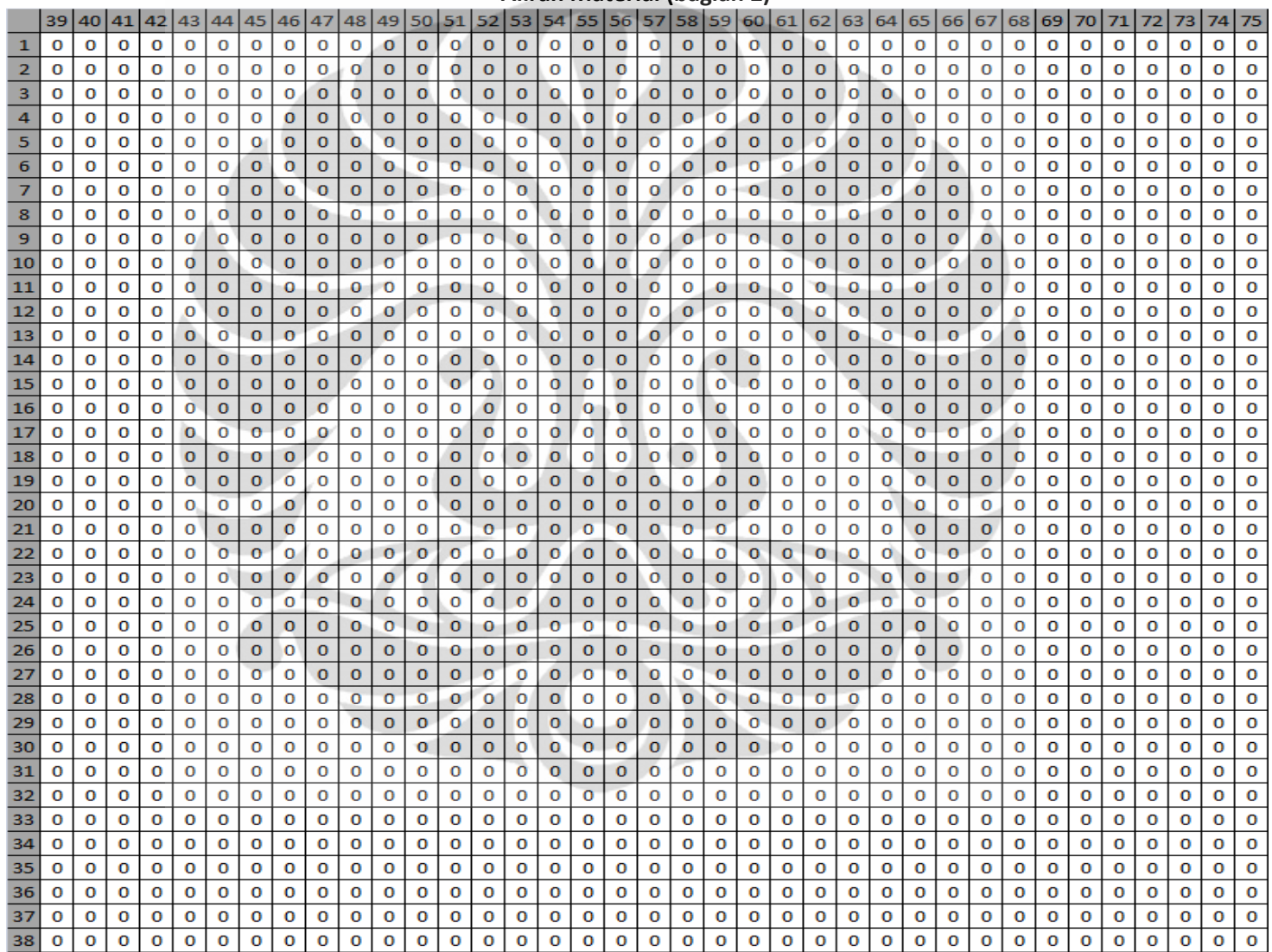

#### Aliran Material (bagian 3) 12 13 14 15 16 17 18 19 20 21 22 23 24 25 26 27  $\overline{2}$ 3  $\overline{4}$  ${\bf 5}$  $6<sup>1</sup>$ 7  $8$ 9  $10|11$ 28 30 32 33 36 37 38  $\mathbf 0$  $\mathbf 0$ 5  $\overline{4}$  $\mathbf 0$  $\overline{2}$  $\mathbf 0$  $\mathbf 0$  $\mathbf{1}$  $\mathbf{1}$  $\mathbf 0$  $\mathbf 0$  $\mathbf{0}$  $\overline{2}$  $\overline{5}$  $\mathbf{o}$  $\bullet$  $\bullet$  $\overline{2}$  $\mathbf{0}$  $\overline{\mathbf{0}}$  $\overline{\mathbf{3}}$  $\mathbf 0$  $\mathbf 0$  $\mathbf 0$  $\mathbf 0$  $\mathbf 0$  $\mathbf{o}$  $\mathbf{1}$  $\mathbf{o}$  $\mathbf{o}$  $\mathbf{o}$  $\mathbf{O}$  $\mathbf 0$  $\overline{0}$  $\mathbf{1}$  $\mathbf{o}$  $\overline{0}$  $\overline{\mathbf{0}}$  $\overline{\mathbf{0}}$  $\overline{2}$  $\overline{0}$  $\overline{0}$  $\overline{0}$  $\overline{\mathbf{3}}$  $\overline{0}$  $\mathbf{O}$  $\mathbf 1$  $\overline{0}$  $\overline{0}$  $\overline{0}$  $\overline{0}$  $\bullet$  $\overline{\mathbf{0}}$  $\overline{0}$  $\overline{0}$  $\bullet$  $\overline{0}$  $\overline{\mathbf{0}}$  $\overline{0}$  $\overline{\mathbf{3}}$  $\overline{0}$  $\mathbf{o}$  $\overline{0}$  $0<sub>0</sub>$  $\mathbf 0$  $\mathbf{0}$  $\mathbf 1$  $\mathbf 0$  $\mathbf 0$  $\mathbf 0$  $\mathbf 0$  $\mathbf 0$  $\mathbf 0$  $\mathbf{o}$  $\overline{\mathbf{3}}$  $\mathbf{o}$  $\mathbf 0$  $\mathbf 0$  $\overline{2}$  $\mathbf{O}$  $\overline{\mathbf{3}}$  $\mathbf 0$  $\mathbf{o}$  $\overline{2}$  $\overline{\mathbf{3}}$  $\mathbf 1$  $\mathbf{o}$  $\overline{O}$  $\mathbf{o}$  $\mathbf{o}$  $\overline{\mathbf{3}}$  $\overline{4}$  $\mathbf 0$  $\bullet$  $\overline{\mathbf{3}}$  $\overline{O}$  $\mathbf 0$  $\overline{0}$  $\overline{0}$  $\mathbf 0$  $\overline{0}$  $\overline{0}$  $\mathbf{O}$  $\bullet$  $\mathbf{1}$  $\mathbf 0$  $\mathbf 0$  $\mathbf 0$  $\mathbf 0$  $\mathbf 0$  $\overline{2}$  $\mathbf 0$  $\overline{\mathbf{3}}$  $\mathbf 0$  $\overline{2}$  $\mathbf 0$  $\mathbf 0$  $\mathbf{o}$  $\overline{0}$  $\mathbf{o}$  $\mathbf 1$  $\mathbf{o}$  $\overline{\mathbf{5}}$  $\mathbf{o}$  $\mathbf{o}$  $\mathbf{o}$  $\mathbf{O}$  $\overline{\mathbf{3}}$  $\overline{\mathbf{3}}$  $\mathbf{0}$  $\mathbf{o}$  $\overline{\mathbf{3}}$  $\mathbf{o}$  $\mathbf{o}$  $\mathbf 0$  $\mathbf{1}$  $\mathbf{0}$  $\overline{0}$  $\overline{2}$  $\mathbf 0$  $\mathbf{1}$  $\bf{0}$  $\mathbf 0$  $\bf{0}$  $\overline{2}$ 4  $\mathbf 0$  $\mathbf 0$  $\mathbf{o}$  $\mathbf{o}$  $\overline{\mathbf{0}}$  $\mathbf 0$  $\mathbf 1$  $\overline{0}$  $\overline{4}$  $\mathbf{o}$  $\overline{\mathbf{0}}$  $\overline{1}$  $\pmb{\mathsf{o}}$  $\overline{\mathbf{0}}$  $\mathbf{1}$  $\overline{0}$  $\overline{0}$  $\bullet$  $\mathbf{o}$  $\bullet$  $\bullet$  $\overline{\mathbf{5}}$  $\overline{0}$  $\overline{\mathbf{0}}$  $\overline{\mathbf{0}}$  $\bullet$  $\mathbf{o}$  $\overline{0}$  $\overline{2}$  $\mathbf{1}$  $\overline{2}$  $\mathbf 0$  $\mathbf 0$  $\overline{\mathbf{5}}$  $\overline{2}$  $\overline{\mathbf{5}}$  $\mathbf 0$  $\overline{\mathbf{0}}$  $\mathbf{O}$  $\overline{\mathbf{5}}$  $\overline{0}$  $\overline{\mathbf{5}}$  $\mathbf{1}$  $\mathbf 1$  $\mathbf 0$  $\mathbf 0$  $\mathbf 0$  $\overline{0}$  $\overline{\mathbf{3}}$  $\overline{\mathbf{3}}$  $\overline{4}$  $\overline{0}$  $\mathbf 0$  $\mathbf 0$  $\overline{0}$  $\overline{\mathbf{0}}$  $\overline{0}$  $\overline{0}$  $\overline{0}$  $\overline{0}$  $5<sup>°</sup>$  $\overline{4}$  $\mathbf 0$  $\mathbf{1}$  $\bullet$  $\overline{\mathbf{5}}$  $\mathbf 1$  $\mathbf{0}$  $\mathbf 0$  $\mathbf 0$  $\mathbf 0$ 5  $\mathbf 0$  $\mathbf{o}$  $\overline{\mathbf{3}}$  $\mathbf 0$  $\mathbf{o}$  $\overline{1}$  $\overline{0}$  $\mathbf{o}$  $\mathbf{o}$  $\mathbf 0$  $\mathbf 0$  $\mathbf 0$  $\mathbf 1$  $\overline{0}$  $\bullet$  $\overline{0}$  $\overline{0}$  $\bullet$  $\mathbf 0$  $\overline{0}$  $\overline{0}$  $\overline{\mathbf{3}}$  $\overline{0}$  $\mathbf 1$  $\overline{\mathbf{5}}$  $\mathbf 0$  $\bullet$  $\overline{5}$  $\overline{0}$  $\overline{4}$  $\mathbf 0$  $\overline{0}$  $\mathbf 0$  $\mathbf{o}$  $\mathbf 0$  $\overline{2}$  $\mathbf 0$  $\overline{0}$  $\mathbf 0$  $\overline{0}$  $\mathbf 0$  $\overline{2}$  $\mathbf 0$  $\overline{0}$  $\mathbf{o}$  $\mathbf 0$  $\mathbf{o}$  $\overline{\mathbf{3}}$  $\overline{2}$ 5  $\overline{0}$  $\mathbf{0}$  $\mathbf{1}$  $\mathbf{o}$  $\overline{\mathbf{5}}$  $\mathbf{O}$  $\mathbf{0}$  $\overline{0}$  $\overline{3}$  $\overline{\mathbf{c}}$  $\mathbf{1}$  $\mathbf{O}$  $\overline{0}$  $\overline{4}$  $\mathbf 0$  $\mathbf{1}$  $\mathbf{0}$  $\overline{0}$  $\mathbf{O}$  $\overline{4}$  $\ddot{\mathbf{0}}$  $\mathbf{o}$  $\overline{2}$ 5  $\overline{2}$  $\overline{0}$  $\mathbf 0$  $\overline{0}$  $\mathbf 0$  $\mathbf 0$  $\overline{2}$  $\overline{\mathbf{5}}$  $\mathbf 0$  $\mathbf 1$  $\mathbf 0$  $\mathbf 0$  $\mathbf 0$  $\mathbf 0$  $\mathbf 0$  $\mathbf 1$  $\bf{0}$  $\mathbf 0$  $\overline{\mathbf{5}}$  $\mathbf{0}$ 3  $\mathbf 0$  $\mathbf{o}$  $\mathbf 1$  $\overline{3}$  $\bullet$  $\overline{4}$  $\mathbf 0$  $\mathbf 1$  $\mathbf{0}$  $\overline{\mathbf{2}}$  $\mathbf 0$  $\mathbf 0$  $\mathbf 1$  $\circ$  $\mathbf{O}$  $\mathbf{0}$  $\mathbf 0$  $\mathbf 0$ 5  $\bf{0}$  $\bf{0}$  $\mathbf 0$  $\mathbf 0$  $\mathbf 1$  $\mathbf{o}$  $\mathbf{0}$  $\mathbf 0$  $\mathbf{o}$  $\mathbf 0$  $\mathbf 0$  $\mathbf 0$  $\bullet$  $\mathbf 0$  $\mathbf{0}$  $\mathbf 0$  $\mathbf 0$  $\sqrt{4}$  $\mathbf 1$  $\overline{\mathbf{5}}$  $\mathbf 1$  $\circ$  $\mathbf 0$  $\overline{0}$  $\bullet$  $\overline{2}$  $\mathbf 0$  $\mathbf 0$  $\mathbf 0$  $\mathbf 0$  $\mathbf 0$  $\mathbf 0$  $\mathbf 0$  $\bullet$  $\overline{\mathbf{3}}$  $\mathbf 1$  $\overline{2}$  $\mathbf 0$  $\mathbf 0$  $\mathbf 0$  $\mathbf 0$  $\mathbf{o}$ l o  $\overline{0}$  $\overline{0}$  $\overline{0}$  $\overline{0}$  $\overline{O}$  $\bullet$  $\overline{0}$  $\overline{0}$  $\overline{0}$  $\overline{\mathbf{0}}$  $\overline{4}$  $\overline{0}$  $\overline{\mathbf{0}}$  $\overline{\mathbf{0}}$  $\overline{0}$  $\overline{0}$  $\overline{\mathbf{0}}$  $\mathbf{o}$  $\overline{0}$  $\mathbf 0$  $\overline{0}$  $\overline{1}$  $\overline{0}$  $\overline{0}$  $\overline{0}$  $\overline{0}$  $\overline{0}$  $\overline{\mathbf{3}}$  $\overline{0}$  $\overline{0}$  $\overline{0}$  $\overline{\mathbf{5}}$  $\overline{\mathbf{5}}$  $\mathbf 0$  $\bullet$  $\mathbf 0$  $\mathbf 0$  $\mathbf 0$  $\overline{\mathbf{0}}$  $\bullet$  $0$   $0$   $0$  $\mathbf{o}$  $\mathbf{o}$  $\overline{\mathbf{3}}$  $\overline{\mathbf{5}}$  $\mathbf{o}$  $\mathbf 1$  $\mathbf 0$  $\mathbf{0}$  $\overline{0}$  $\overline{0}$  $\overline{0}$  $\mathbf{1}$  $\overline{0}$  $\mathbf{0}$  $\overline{2}$  $\mathbf 0$  $\sqrt{5}$  $\overline{4}$  $\mathbf 0$  $\overline{0}$  $\mathbf 0$  $\overline{0}$  $\overline{4}$  $\mathbf{0}$  $\mathbf{O}$  $\mathbf 0$  $\mathbf{1}$ 5  $\overline{0}$  $\mathbf{o}$  $\mathbf 1$  $\mathbf{O}$  $\mathbf{1}$  $\ddot{\mathbf{0}}$  $\overline{0}$  $\overline{2}$  $\overline{\mathbf{3}}$  $\mathbf 0$  $\overline{2}$  $\overline{0}$  $\mathbf{O}$  $\mathbf 1$  $\mathbf 1$  $\mathbf{1}$  $\mathbf{o}$  $\mathbf{0}$  $\overline{0}$  $\mathbf 1$  $\overline{2}$  $\overline{4}$  $\mathbf{0}$  $\mathbf 1$  $\bullet$  $\overline{\mathbf{5}}$  $\circ$  $\mathbf 0$  $\mathbf 0$ 5  $\overline{0}$  $\overline{4}$  $\mathbf{o}$  $\mathbf{0}$  $\overline{0}$ 'o  $\mathbf 0$  $\mathbf 0$  $\overline{2}$  $\mathbf 0$  $\mathbf 0$  $\mathbf{o}$  $\circ$  $\overline{0}$  $\overline{2}$  $\overline{2}$  $\overline{\mathbf{o}}$  $\overline{\mathbf{o}}$  $\overline{\mathbf{3}}$  $\overline{\mathbf{0}}$  $\overline{\mathbf{0}}$  $\overline{0}$  $\overline{\mathbf{5}}$  $\overline{\mathbf{0}}$  $\overline{\mathbf{0}}$  $\overline{0}$  $\overline{0}$  $\overline{\mathbf{5}}$  $\bullet$  $\bullet$  $\overline{0}$  $\overline{0}$  $\overline{\mathbf{0}}$  $\overline{1}$  $\overline{\mathbf{0}}$  $\overline{\mathbf{0}}$  $\overline{\mathbf{0}}$  $\bullet$  $\overline{0}$  $\mathbf{o}$  $\mathbf{1}$  $\mathbf 0$  $\mathbf 0$  $\overline{5}$  $\mathbf 1$  $\mathbf 0$ 4  $\mathbf{1}$  $\mathbf 0$  $\mathbf{o}$ 4  $\overline{0}$  $\overline{\mathbf{5}}$  $\overline{0}$  $\overline{0}$  $\overline{0}$  $\overline{2}$  $\overline{0}$  $\overline{\mathbf{0}}$  $\overline{0}$  $\overline{0}$  $\overline{0}$  $\overline{4}$  $\,$  1  $\overline{\mathbf{0}}$  $\overline{\mathbf{5}}$  $\overline{2}$  $0$  0  $\overline{\mathbf{0}}$  $\overline{0}$  $\mathbf 0$  $\overline{0}$  $\overline{0}$  $\overline{0}$  $\overline{2}$  $\overline{0}$  $\overline{0}$  $\mathbf 0$  $\mathbf{1}$  $\mathbf 0$  $\bullet$  $\bf 1$  $\overline{\mathbf{3}}$  $1\,$  $\mathbf 0$  $\mathbf 0$  $\mathbf 0$  $\mathbf 0$  $\mathbf{o}$  $\overline{0}$  $\mathbf 0$  $\mathbf 0$  $\overline{0}$  $\overline{0}$  $\overline{0}$  $\overline{\mathbf{5}}$  $\overline{\mathbf{3}}$  $\overline{0}$  $\mathbf 0$  $\mathbf 0$  $\mathbf 1$  $\overline{0}$  $\overline{0}$  $\overline{2}$  $\overline{\mathbf{3}}$  $\overline{\mathbf{3}}$  $\bullet$  $\overline{0}$  $\overline{2}$  $\mathbf{0}$  $\mathbf{0}$  $\mathbf 0$  $\overline{0}$  $\overline{0}$  $\overline{0}$  $\overline{0}$  $\overline{1}$  $\mathbf 0$  $\overline{2}$  $\overline{0}$  $\overline{0}$  $\mathbf 1$  $\mathbf 0$  $\mathbf{O}$  $\mathbf 0$  $\mathbf 0$  $\overline{0}$   $\overline{0}$  $\overline{2}$  $\mathbf 0$  $\mathbf 0$  $\mathbf 0$  $\mathbf 0$  $\bullet$  $\overline{\mathbf{5}}$  $\mathbf{0}$  $\mathbf{o}$  $\overline{\mathbf{0}}$  $\mathbf 0$  $\mathbf 0$  $\mathbf 0$  $\overline{\mathbf{0}}$  $\mathbf 0$  $\overline{\mathbf{0}}$  $\overline{\mathbf{2}}$  $\mathbf 0$  $\overline{0}$  $\overline{2}$  $\mathbf 0$  $\mathbf 0$  $\mathbf 1$  $\overline{2}$  $\overline{0}$  $\mathbf{o}$  $\mathbf{0}$  $\overline{0}$  $\overline{0}$  $\mathbf 0$  $\mathbf 0$  $\overline{\mathbf{3}}$  $\mathbf 0$ 4  $\mathbf 0$  $\overline{2}$  $\mathbf{o}$  $\mathbf{o}$  $\mathbf 0$  $\mathbf 0$  $\overline{0}$  $\mathbf{O}$  $\overline{2}$  $\bullet$  $\overline{\mathbf{3}}$  $\,$  1  $\mathbf 0$  $\overline{0}$  $\bullet$  $\overline{0}$  $\overline{\mathbf{0}}$  $\overline{\mathbf{0}}$  $\overline{\mathbf{o}}$  $\overline{0}$  $\overline{4}$  $\mathbf 1$  $\overline{\mathbf{0}}$  $\mathbf{3}$  $\mathbf 0$  $\mathbf{0}$  $\mathbf 0$  $\overline{\mathbf{3}}$  $\overline{\mathbf{0}}$  $\mathbf 0$  $\mathbf 0$  $\mathbf 0$  $\overline{0}$  $\mathbf 0$  $\overline{0}$  $\overline{\mathbf{0}}$  $\mathbf 0$  $\overline{\mathbf{O}}$  $\bullet$  $\overline{4}$  $\mathbf 0$  $\mathbf{o}$  $\mathbf 0$  $\mathbf 0$  $\overline{0}$  $\bullet$  $\mathbf 0$  $\overline{2}$  $\mathbf 0$  $\overline{\mathbf{5}}$  $\mathbf 0$  $\overline{4}$  $\bullet$  $\bullet$  $\overline{0}$  $\bullet$  $\bullet$  $\overline{\mathbf{5}}$  $\bullet$  $\overline{2}$  $\mathbf{0}$  $\mathbf 0$  $\mathbf 1$  $\overline{\mathbf{3}}$  $\mathbf 0$  $\mathbf{o}$  $\mathbf 0$  $\mathbf 0$  $\mathbf{1}$  $\mathbf 0$ 4  $\mathbf 0$  $\mathbf 0$  $\pmb{\mathsf{O}}$ 5  $\overline{0}$  $\overline{0}$  $\overline{\mathbf{0}}$  $\overline{\mathbf{1}}$  $\overline{4}$  $\overline{\mathbf{0}}$  $\overline{0}$  $\mathbf 1$  $\overline{4}$  $\overline{\mathbf{0}}$  $\overline{0}$  $\overline{0}$  $\overline{0}$  $\overline{0}$  $\mathbf 0$  $\overline{1}$  $\overline{0}$  $\overline{0}$  $\overline{0}$  $\overline{0}$  $\overline{0}$  $\overline{\mathbf{0}}$  $\overline{\mathbf{0}}$  $\bullet$  $\bullet$  $\overline{4}$  $\overline{\mathbf{3}}$  $\mathbf 0$  $\mathbf 0$  $\overline{\mathbf{3}}$  $\overline{O}$  $\mathbf{0}$  $\bullet$  $\mathbf 0$  $\overline{0}$  $\overline{0}$  $\mathbf 0$  $\overline{0}$  $\mathbf 0$  $\overline{\mathbf{0}}$  $\overline{0}$  $\overline{\mathbf{0}}$  $\overline{0}$  $\mathbf{o}$  $\overline{4}$  $\mathbf 0$  $\mathbf 1$  $\overline{0}$  $\mathbf{0}$  $\mathbf{o}$  $\overline{0}$  $\mathbf{1}$  $\mathbf{o}$  $\mathbf{o}$  $\mathbf 0$  $\overline{4}$  $\overline{1}$  $\overline{0}$  $\mathbf{0}$  $\mathbf 0$  $\overline{0}$  $\mathbf 1$  $\mathbf 1$  $\overline{\mathbf{3}}$  $\overline{\mathbf{5}}$  $\overline{0}$  $\mathbf{O}$  $\overline{0}$  $\mathbf 0$  $\mathbf 0$  $\overline{1}$  $\mathbf 0$  $\overline{\mathbf{0}}$  $\mathbf 0$ 5  $\mathbf 0$  $\mathbf{o}$  $\mathbf 1$  $\mathbf 0$  $\mathbf 0$  $\overline{4}$  $\mathbf 1$  $\mathbf{o}$  $\mathbf{0}$  $\circ$ í0  $\mathbf{0}$  $\mathbf{0}$  $\mathbf 0$  $\mathbf 0$  $\mathbf 0$  $\mathbf{0}$  $\mathbf 0$  $\mathbf 0$  $\bullet$  $\mathbf{o}$  $\mathbf{o}$  $\mathbf 0$  $\mathbf{0}$  $\mathbf{1}$  $\mathbf{0}$  $\mathbf{0}$  $\overline{\mathbf{0}}$  $\mathbf 0$  $\mathbf{1}$  $\mathbf{1}$  $\overline{0}$  $\mathbf{1}$  $\mathbf 0$ 5  $\mathbf 0$  $\mathbf 0$  $\mathbf 0$  $\mathbf 0$  $\mathbf 1$  $\overline{0}$  $\overline{\mathbf{0}}$  $\overline{\mathbf{0}}$  $\overline{\mathbf{0}}$  $\overline{\mathbf{0}}$  $\mathbf{0}$  $\mathbf{O}$  $\overline{0}$  $\overline{0}$  $\ddot{\mathbf{0}}$  $\overline{0}$  $\overline{\mathbf{0}}$  $\overline{\mathbf{5}}$  $\overline{0}$  $\overline{\mathbf{0}}$  $\overline{\mathbf{0}}$  $\overline{\mathbf{0}}$  $\overline{0}$  $\bullet$  $\overline{O}$  $\overline{0}$  $\overline{0}$  $\overline{\mathbf{3}}$  $\overline{\mathbf{0}}$  $\overline{0}$  $\overline{4}$  $\mathbf 0$  $\mathbf{o}$  $\mathbf 0$  $\bullet$  $\bullet$  $\mathbf 0$  $\mathbf 0$  $\overline{\mathbf{5}}$  $\mathbf 0$  $\mathbf 0$  $\mathbf{1}$  $\mathbf{o}$  $\overline{2}$  $\overline{4}$  $\overline{0}$  $\bullet$  $\overline{0}$  $\overline{3}$  $\overline{2}$  $\overline{4}$  $\circ$  $\overline{0}$  $\overline{0}$  $\mathbf{0}$  $\bullet$  $\overline{3}$  $\overline{\mathbf{o}}$  $\overline{\mathbf{5}}$  $\mathbf{1}$  $\overline{\mathbf{3}}$  $\overline{0}$  $\mathbf 0$  $\overline{\mathbf{0}}$  $\overline{0}$  $\overline{0}$  $\overline{4}$  $\mathbf 0$  $\mathbf{o}$  $\mathbf 0$  $\mathbf 0$  $\circ$  $\circ$  $\overline{0}$  $\mathbf 0$ 4  $\mathbf 0$  $\mathbf 0$  $\mathbf 0$  $\mathbf{o}$  $\overline{\mathbf{0}}$  $\overline{0}$  $\overline{\mathbf{0}}$  $\mathbf 1$  $\overline{0}$  $\overline{0}$  $\overline{0}$  $\overline{0}$  $\bullet$  $5<sub>1</sub>$  $\bullet$  $\overline{0}$  $\overline{3}$  $\overline{5}$  $\mathbf 1$  $\overline{0}$  $\overline{0}$  $0$  0  $\mathbf{0}$  $\vert 1 \vert$  $\overline{0}$  $\overline{2}$  $\overline{\mathbf{5}}$  $\overline{\mathbf{0}}$  $\overline{0}$  $\overline{0}$  $\overline{2}$  $\overline{0}$  $\overline{0}$  $\mathbf 1$  $\mathbf 0$  $\mathbf 0$  $\mathbf 0$  $\bullet$ 5  $\mathbf 0$  $\mathbf 0$  $\mathbf 0$  $\overline{4}$  $\mathbf{o}$  $\overline{\mathbf{3}}$  $\mathbf{o}$  $\overline{2}$  $\overline{4}$  $\mathbf 0$  $\mathbf{0}$  $\mathbf{O}$  $\mathbf{o}$  $\overline{\mathbf{5}}$  $\mathbf 0$  $\overline{4}$  $\overline{\mathbf{5}}$  $\mathbf 0$  $\overline{0}$  $\overline{\mathbf{3}}$  $\overline{0}$  $\mathbf 0$  $\overline{\mathbf{0}}$  $\mathbf 1$  $\mathbf 0$  $\overline{0}$  $\overline{\mathbf{0}}$  $\overline{\mathbf{3}}$  $\overline{\mathbf{5}}$  $\circ$  $\overline{\mathbf{0}}$  $\mathbf{0}$  $\overline{0}$  $\mathbf 0$  $\mathbf{1}$  $\mathbf 0$  $\overline{1}$  $\mathbf 0$  $\mathbf 0$  $\mathbf 0$  $\mathbf{1}$  $\overline{2}$  $\mathbf 0$  $\mathbf 0$  $\mathbf 1$  $\mathbf 0$  $\mathbf{O}$  $\mathbf 1$  $\circ$  $\overline{0}$  $\mathbf 0$  $\mathbf 0$  $\overline{0}$  $\overline{2}$  $\overline{2}$  $\mathbf 0$  $3<sup>1</sup>$  $\,$  1  $\,$  $\overline{0}$  $\sqrt{4}$  $\mathbf{1}$  $\mathbf{O}$  $\overline{0}$  $\mathbf{3}$  $\overline{\mathbf{o}}$  $\mathbf{o}$  $\mathbf{0}$ 5  $\mathbf{o}$  $\overline{4}$  $\mathbf 0$  $\mathbf 0$  $\mathbf 0$  $\mathbf 0$  $\pmb{0}$  $\mathbf 0$  $\overline{\mathbf{o}}$  $\mathbf{1}$  $\bf{0}$  $40$  $\mathbf{0}$  $\overline{\mathbf{0}}$  $\bullet$  $0$  0  $\overline{0}$  $\overline{0}$  $\overline{\mathbf{5}}$  $\overline{0}$  $\overline{4}$  $\overline{\mathbf{0}}$  $\overline{O}$  $\overline{\mathbf{0}}$  $\overline{\mathbf{0}}$  $\mathbf 0$  $\mathbf{o}$  $\overline{\mathbf{0}}$  $\overline{0}$  $\bullet$  $\overline{\mathbf{5}}$  $\overline{4}$  $\overline{2}$  $\mathbf 0$  $\overline{1}$  $\mathbf 1$  $\overline{\mathbf{0}}$  $\mathbf{o}$  $\overline{\mathbf{0}}$  $\overline{3}$  $\overline{\mathbf{5}}$  $\overline{\mathbf{0}}$  $\overline{\mathbf{3}}$  $\mathbf 0$  $\overline{1}$  $\mathbf{o}$  $\overline{0}$  $\overline{\mathbf{0}}$  $\mathbf 1$  $\mathbf 0$  $\mathbf 0$  $\mathbf 0$  $\overline{0}$  $\mathbf 0$  $\overline{0}$  $\mathbf 0$  $\overline{4}$  $\overline{\mathbf{5}}$  $\overline{0}$  $\overline{0}$  $\overline{2}$  $\overline{0}$  $\overline{\mathbf{o}}$  $\overline{0}$  $\mathbf 1$  $\bullet$  $\overline{4}$  $\mathbf 1$  $\mathbf{o}$  $\overline{0}$  $\overline{0}$  $\mathbf 1$  $\mathbf 0$  $\mathbf 1$  $\mathbf 0$  $\mathbf 0$  $\overline{\mathbf{5}}$  $\mathbf 0$  $\mathbf 0$  $\mathbf 0$  $\mathbf 0$  $\mathbf 0$  $\mathbf 0$  $\mathbf 0$  $\overline{0}$  $\overline{\mathbf{3}}$  $500$  $\mathbf{o}$  $\overline{0}$  $\overline{0}$  $\mathbf 0$  $\overline{\mathbf{5}}$  $\mathbf{0}$  $\mathbf{o}$  $\mathbf 0$  $\overline{2}$  $\overline{\mathbf{3}}$  $\mathbf 0$  $\overline{0}$  $\overline{0}$  $\bullet$  $\mathbf{1}^{\top}$  $\bullet$  $\mathbf{1}$  $\mathbf 0$  $\overline{0}$  $\overline{4}$  $\mathbf 1$  $\overline{0}$  $\mathbf 1$  $\mathbf 0$ 5  $\mathbf{1}$  $\overline{0}$  $\mathbf 0$  $\overline{0}$  $\overline{0}$  $\overline{0}$  $\mathbf{o}$  $\mathbf 0$  $\mathbf 0$  $\overline{0}$  $\overline{0}$  $\overline{4}$  $\mathbf 1$  $\overline{2}$  $\mathbf 0$  $\mathbf{1}$  $\overline{\mathbf{3}}$  $\mathbf 1$  $\mathbf 0$  $\mathbf{1}$  $\mathbf 0$  $\mathbf 0$  $\mathbf 0$  $\overline{\mathbf{3}}$  $\mathbf 0$  $\mathbf 0$  $\overline{2}$  $\mathbf{0}$  $\overline{\mathbf{3}}$  $\mathbf 1$  $\mathbf 0$  $\mathbf 0$  $\mathbf 0$  $\mathbf 0$  $\mathbf{o}$  $\mathbf 0$  $\mathbf{1}$  $\mathbf 0$  $\mathbf{1}$  $\mathbf 0$  $\mathbf 0$  $\mathbf 0$  $\mathbf{1}$  $\overline{\mathbf{3}}$  $\mathbf 0$  $\mathbf 0$  $\mathbf 0$  $\overline{0}$  $\mathbf{o}$  $\overline{0}$  $\mathbf{o}$  $\overline{2}$  $\overline{4}$ 5  $\overline{\mathbf{5}}$  $\mathbf 1$  $\mathbf 0$  $\mathbf 0$  $\mathbf{O}$  $\mathbf 0$  $\overline{\mathbf{3}}$  $\mathbf 0$  $\mathbf 0$  $\mathbf 0$  $\mathbf 0$  $\,$  1  $\mathbf 0$  $\overline{2}$  $\mathbf 0$  $\mathbf 0$  $\mathbf 0$  $\mathbf 0$  $\mathbf 0$  $\mathbf 0$  $\mathbf 0$  $\mathbf 0$  $\mathbf 0$  $\mathbf 0$  $\mathbf{1}$  $\mathbf 0$  $\mathbf{1}$  $\bf{0}$  $\mathbf 0$  $\mathbf{o}$  $\mathbf 0$  $\boxed{0}$  1  $\overline{\mathbf{0}}$  $\vert 0 \vert$  $\boxed{1}$  $\overline{\mathbf{0}}$  $5|1$  $\begin{array}{c}\n\hline\n0 \\
\hline\n0\n\end{array}$  $\overline{0}$   $\overline{0}$  $\bullet$  $\overline{2}$  $\overline{\mathbf{0}}$  $\overline{4}$  $\overline{\mathbf{0}}$  $\overline{2}$  $\overline{0}$  $\overline{\mathbf{5}}$  $\mathbf{o}$  $\overline{\mathbf{0}}$  $\overline{\mathbf{0}}$  $\overline{4}$  $\overline{\mathbf{0}}$  $\overline{\mathbf{0}}$  $\overline{\mathbf{0}}$  $\overline{\mathbf{0}}$  $\overline{\mathbf{0}}$  $\overline{\mathbf{0}}$  $\overline{\mathbf{5}}$  $\overline{2}$  $\overline{2}$  $\overline{\mathbf{0}}$  $\overline{\mathbf{5}}$  $\overline{0}$  $\mathbf 0$  $0 \mid 4$  $\overline{0}$  $\overline{0}$  $\overline{0}$  $\overline{\mathbf{3}}$  $\overline{0}$  $\overline{2}$  $\overline{0}$  $\overline{0}$  $\overline{0}$  $\overline{0}$  $\overline{\mathbf{3}}$  $\overline{\mathbf{3}}$  $\overline{0}$  $\overline{\mathbf{0}}$  $\overline{0}$  $\overline{2}$  $\overline{0}$  $\overline{0}$  $\overline{0}$  $\overline{\mathbf{0}}$  $\overline{\mathbf{5}}$  $\overline{0}$  $\overline{\mathbf{5}}$  $\overline{\mathbf{0}}$  $\overline{\mathbf{0}}$  $\overline{\mathbf{0}}$  $\overline{0}$  $\overline{0}$  $\mathbf{o}$  $\mathbf 1$  $\overline{\mathbf{3}}$  $\overline{0}$  $\mathbf 1$  $\overline{0}$  $\bf o$  $\overline{\mathbf{0}}$  $\mathbf 0$  $\overline{2}$  $\overline{2}$  $\mathbf{o}$  $\bullet$  $\mathbf{o}$  $\bullet$  $\mathbf{o}$  $0<sup>3</sup>$  $\overline{\mathbf{3}}$  $\overline{\mathbf{5}}$  $\mathbf{o}$  $\mathbf 0$  $\mathbf{o}$  $\mathbf 0$  $\overline{\mathbf{5}}$  $\mathbf 0$  $\overline{2}$  $\mathbf 0$  $\mathbf 0$  $\overline{4}$  $\mathbf 0$  $\mathbf 0$  $\mathbf 1$  $\mathbf 0$  $\mathbf 0$  $\overline{\mathbf{5}}$  $\overline{4}$  $\overline{2}$  $\mathbf 0$  $\mathbf 0$  $\mathbf 0$  $\mathbf 0$  $\mathbf{1}$  $\mathbf{1}$  $\overline{1}$  $\mathbf{o}$  $\mathbf 0$  $\overline{\mathbf{0}}$  $\overline{\mathbf{o}}$  $\overline{\mathbf{1}}$  $\overline{2}$  $\overline{\mathbf{0}}$  $\overline{\mathbf{0}}$  $\overline{\mathbf{0}}$  $\overline{\mathbf{0}}$  $\mathbf 0$  $\mathbf 1$  $\mathbf 0$  $\mathbf 0$  $\mathbf 0$  $\mathbf 0$  $\mathbf 0$  $\mathbf 0$  ${\bf 1}$  $\mathbf 0$  $\mathbf 0$  $\mathbf 0$  $\mathbf 0$  $\mathbf 0$  $\mathbf 0$  $\mathbf 0$  $\mathbf 0$  $\mathbf{o}$  $\mathbf 0$  $\overline{\mathbf{3}}$  $\bf{0}$  $\mathbf{1}$  $\mathbf 0$  $\mathbf 0$  $\mathbf 0$  $\mathbf 1$  $\bf o$ 3  $\overline{\mathbf{5}}$  $\mathbf 0$

39

 $40\,$ 

 $\overline{41}$ 

 $42$ 

43

 $\overline{44}$ 

45

 $\overline{46}$ 

47

48

49

50

 $\overline{51}$ 

 $\begin{array}{r} 52 \\ \hline 53 \\ \hline 54 \\ \hline 55 \end{array}$ 

 $\overline{56}$ 

 $\frac{57}{58}$ <br> $\frac{59}{60}$ 

 $\overline{61}$ 

 $62$ 

 $\frac{63}{64}$ 

 $\overline{65}$ 

66

67

 $\frac{68}{69}$ 

 $\overline{70}$ 

 $\overline{71}$ 

 $\overline{72}$ 

 $\frac{73}{74}$ 

 $75$  $\overline{2}$  $\bullet$  $\overline{\mathbf{5}}$  $\mathbf{o}$  $\mathbf{o}$  $\bullet$  $\mathbf{1}$  $\bullet$  $\mathbf{o}$  $\mathbf{1}$  $\mathbf 0$  $\mathbf{o}$  $\mathbf{o}$  $\mathbf{o}$  $\mathbf 0$  $\mathbf{o}$  $\mathbf 0$  $2<sup>7</sup>$  $\mathbf{o}$  $\overline{\mathbf{3}}$  $\overline{4}$  $\mathbf{o}$  $\mathbf 0$  $\mathbf 0$  $\mathbf 0$  $\mathbf 0$  $\overline{4}$  5

 $\overline{2}$  $\mathbf 0$  $\mathbf 0$  $\mathbf 0$  $\mathbf{1}$ 

 $\mathbf 0$  $\mathbf 0$  $\mathbf 0$  $\mathbf 0$   $\overline{a}$ 

#### 49 50 51 52 53 54 55 56 57 58 59 60 61 62 63 40 41 42 43 44 45 46 47 48  $|64|65$ 66 67 68 69 70 72 74 75  $\overline{0}$  $\mathbf{o}$  $\Omega$  $\mathbf 0$  $\overline{0}$  $\mathbf 0$  $\mathbf{o}$  $\mathbf{o}$  $\mathbf{o}$  $\mathbf{O}$  $\mathbf{o}$  $\mathbf{O}$  $\mathbf{o}$  $\mathbf{0}$  $\overline{\mathbf{0}}$  $\overline{0}$  $\mathbf{o}$  $\mathbf{o}$  $\mathbf 0$  $\mathbf 0$  $\mathbf 0$  $\mathbf{o}$  $\mathbf 0$  $\mathbf{o}$  $\mathbf{o}$  $\mathbf{o}$  $\mathbf{o}$ 39  $\mathbf 0$  $\mathbf 0$  $\mathbf 0$  $\mathbf 0$  $\mathbf 0$  $\mathbf 0$  $\mathbf 0$  $\Omega$  $\mathbf{o}$ 40  $\overline{0}$  $\overline{0}$  $\overline{0}$  $\overline{0}$  $\overline{0}$  $\overline{O}$  $\overline{0}$  $\overline{0}$  $0<sub>0</sub>$ 4  $\mathbf 0$  $\mathbf{o}$  $\mathbf 0$  $\mathbf 0$  $\mathbf 0$  $\mathbf 0$  $\mathbf 0$  $\mathbf 0$  $\mathbf 0$  $\mathbf{O}$  $\bullet$  $\mathbf{o}$  $\mathbf 0$  $\mathbf{O}$  $\overline{\mathbf{0}}$  $\mathbf 0$  $\mathbf 0$  $\mathbf 0$  $\mathbf 0$  $\mathbf 0$  $\mathbf 0$  $\mathbf 0$  $\mathbf 0$  $\mathbf 0$  $\mathbf{o}$  $\mathbf 0$ 41  $\overline{0}$  $\overline{0}$  $\overline{0}$  $\overline{0}$  $\overline{0}$  $\overline{0}$  $\bullet$  $\overline{0}$  $\overline{0}$  $\mathbf 0$  $\overline{0}$  $\overline{0}$  $\mathbf{o}$  $\overline{0}$  $\overline{0}$  $\overline{\mathbf{0}}$  $\pmb{\mathsf{o}}$  $\mathbf{o}$  $\overline{0}$  $\overline{0}$  $\overline{0}$  $\mathbf 0$  $\overline{0}$  $\bullet$  $\mathbf 0$  $\mathbf 0$  $\mathbf 0$  $\mathbf 0$  $\mathbf 0$  $\mathbf 0$  $\mathbf{O}$  $\mathbf{o}$  $\mathbf 0$  $\mathbf 0$  $\mathbf 0$  $\mathbf 0$  $\mathbf 0$  $42$  $\overline{0}$  $\mathbf{o}$  $\mathbf{o}$  $\mathbf{o}$  $\mathbf{o}$  $\mathbf{o}$  $\mathbf{o}$  $\overline{0}$  $\mathbf 0$  $\mathbf 0$  $\overline{2}$  $\mathbf{o}$  $\mathbf 0$  $\mathbf{o}$  $\bf{0}$  $\mathbf 0$  $\mathbf{o}$  $\mathbf{O}$  $\bullet$  $\mathbf{o}$  $\mathbf{0}$  $\mathbf 0$  $\mathbf 0$  $\mathbf{o}$  $\bullet$  $\mathbf{0}$  $\mathbf 0$  $\mathbf 0$  $\mathbf 0$  $\mathbf 0$  $\mathbf 0$  $\mathbf 0$  $\mathbf{o}$  $\mathbf{o}$  $\mathbf 0$  $\circ$  $\overline{0}$  $43$  $\overline{2}$  $\mathbf 0$  $\mathbf{o}$  $\mathbf{o}$  $\mathbf 0$  $\mathbf 0$  $\mathbf 0$  $\mathbf{0}$  $\mathbf{o}$  $\mathbf{o}$  $\mathbf{o}$  $\mathbf{o}$  $\overline{0}$  $\mathbf{o}$  $\mathbf{O}^{\top}$  $\circ$  $\mathbf{o}$  $\overline{0}$  $\mathbf{o}$  $\mathbf 0$  $\mathbf{O}$  $\overline{0}$  $\bullet$  $\mathbf{0}$  $\mathbf 0$  $\mathbf 0$  $\mathbf 0$  $\mathbf 0$  $\mathbf 0$  $\mathbf 0$  $\mathbf 0$  $\mathbf{o}$  $\mathbf{o}$ O  $\bullet$  $\mathbf 0$  $\mathbf{o}$ 44  $\mathbf{o}$  $\overline{0}$  $\overline{\mathbf{3}}$ o  $\bullet$  $\mathbf{o}$  $\mathbf{o}$  $\mathbf{o}$  $\mathbf{o}$  $\mathbf{o}$  $\mathbf{o}$  $\mathbf 0$  $\mathbf{O}$  $\circ$  $\mathbf{o}$  $\mathbf{o}$  $\mathbf{0}$  $\mathbf{o}$  $\mathbf{o}$  $\mathbf{o}$  $\mathbf{o}$  $\mathbf{o}$  $\overline{0}$  $\mathbf 0$  $\mathbf 0$  $\mathbf 0$  $\mathbf 0$  $\mathbf 0$  $\mathbf 0$  $\mathbf 0$  $\mathbf 0$  $\overline{4}$  $\mathbf 1$  $\mathbf 0$  $\mathbf{o}$  $\mathbf 0$  $\mathbf 0$ 45  $\mathbf 0$  $\overline{0}$ 5  $\overline{\mathbf{5}}$  $\mathbf 0$  $\mathbf 0$  $\overline{0}$  $\mathbf{o}$  $\overline{0}$  $\mathbf{o}$  $\mathbf{o}$  $\overline{0}$  $\mathbf{o}$  $\overline{0}$  $\mathbf{0}$  $\mathbf{o}$  $\overline{\mathbf{0}}$  $\mathbf{o}$  $\overline{0}$  $\overline{0}$  $\overline{0}$  $\overline{0}$  $\mathbf{O}$  $\overline{0}$  $\bullet$  $\overline{0}$  $\mathbf{o}$  $\circ$  $\overline{0}$  $\mathbf 0$  $\overline{0}$  $\mathbf 0$  $\mathbf{o}$  $\mathbf 0$  $\mathbf 0$  $\overline{\mathbf{0}}$  $\mathbf 0$  $\overline{46}$  $\overline{0}$  $\mathbf 0$  $\overline{2}$  $\overline{0}$  $\overline{0}$  $\overline{\mathbf{0}}$  $\mathbf{o}$  $\overline{0}$  $\overline{0}$  $\overline{0}$  $\overline{0}$  $\overline{0}$  $\overline{0}$  $\overline{O}$  $\overline{\mathbf{0}}$  $\overline{\mathbf{0}}$  $\overline{0}$  $\mathbf 0$  $\overline{0}$  $\overline{0}$  $\overline{\mathbf{0}}$  $\mathbf{o}$  $\overline{\mathbf{0}}$  $\overline{0}$  $\overline{0}$  $\overline{\mathbf{0}}$  $\overline{0}$  $\overline{0}$  $\overline{0}$  $\overline{0}$  $\overline{0}$  $\mathbf{o}$  $\overline{\mathbf{0}}$  $\overline{0}$  $\overline{0}$  $\overline{0}$  $\mathbf 0$ 47  $\overline{\mathbf{0}}$  $\mathbf 0$  $\overline{0}$  $\overline{2}$  $\mathbf 0$  $\mathbf 0$  $\bullet$ 5  $\mathbf{O}$  $\mathbf{o}$  $\mathbf{0}$  $\bullet$  $\ddot{\mathbf{0}}$  $\mathbf{0}$  $\mathbf 0$  $\mathbf 0$  $\mathbf{O}$  $\mathbf{o}$  $\mathbf 0$  $\mathbf 0$  $\bullet$  $\mathbf{0}$  $\overline{\mathbf{0}}$  $\bullet$  $\bullet$  $\overline{0}$  $\mathbf 0$  $\mathbf{o}$  $\overline{0}$  $\mathbf 0$  $\mathbf 0$  $\mathbf 0$  $\mathbf{o}$  $\mathbf 0$  $\mathbf 0$  $0<sub>0</sub>$ 48  $\mathbf 0$  $\overline{1}$  $\mathbf 0$  $\mathbf{o}$  $\mathbf 0$  $\circ$  $\overline{5}$  $\mathbf{o}$  $\overline{0}$  $\overline{O}$  $\mathbf 0$  $\mathbf{o}$  $\mathbf 0$  $\overline{0}$  $\mathbf{o}$  $\bullet$  $\circ$  $\overline{O}$  $\mathbf 0$  $\overline{O}$  $\mathbf{o}$  $\overline{0}$  $\bullet$  $\overline{0}$  $\bullet$  $\mathbf 0$  $\overline{\mathbf{0}}$  $\overline{O}$  $\mathbf{o}$  $\mathbf{o}$  $\mathbf{o}$  $\mathbf 0$  $\mathbf{o}$  $\overline{0}$  $\mathbf{o}$  $\bullet$  $\mathbf 0$ 49  $\mathbf{1}$  $\mathbf{o}$  $\overline{2}$  $\mathbf{o}$  $\mathbf{o}$  $\mathbf{o}$  $\mathbf 0$  $\mathbf{o}$  $\mathbf{o}$  $\mathbf{o}$  $\mathbf{0}$  $\mathbf{o}$  $\mathbf 0$  $\mathbf 0$  $\mathbf{o}$  $\mathbf 0$  $\mathbf{o}$  $\mathbf{o}$  $\mathbf{o}$  $\mathbf 0$  $\mathbf 0$  $\overline{0}$  $\mathbf 0$  $\overline{0}$  $\mathbf{o}$  $\mathbf{0}$  $\bullet$  $\bullet$  $\mathbf{o}$  $\mathbf 0$  $\mathbf 0$  $\mathbf{o}$  $\mathbf 0$  $\mathbf 0$  $\mathbf 0$  $\mathbf 0$  $\mathbf 0$ 50  $\overline{\mathbf{0}}$  $\overline{\mathbf{0}}$  $\overline{0}$  $\mathbf 0$  $\mathbf 0$  $\mathbf{o}$ 4  $\mathbf 1$  $\mathbf{1}$  $\mathbf 0$  $\mathbf{O}$  $\mathbf{1}$  $\mathbf 0$  $\mathbf 0$  $\mathbf 0$  $\mathbf{o}$  $\mathbf 0$  $\circ$  $\mathbf 0$  $\overline{0}$  $\mathbf 0$  $\mathbf{0}$  $\mathbf{o}$  $\mathbf{0}$  $\mathbf{O}$  $\mathbf{0}$  $\mathbf 0$  $\mathbf{O}$  $\mathbf{o}$  $\mathbf 0$  $\mathbf 0$  $\mathbf 0$  $\bf{0}$  $\bf{0}$  $\mathbf 0$  $\mathbf 0$  $\mathbf 0$  $51$  $\overline{0}$  $\overline{4}$  $\mathbf 1$  $\overline{0}$  $\overline{0}$  $\overline{\mathbf{0}}$  $\overline{0}$  $\overline{0}$  $\bullet$  $\overline{\mathbf{0}}$  $\overline{0}$  $\overline{O}$  $\overline{0}$  $\overline{\mathbf{0}}$  $\overline{\mathbf{0}}$  $\overline{0}$  $\overline{\mathbf{0}}$  $\overline{0}$  $\overline{\mathbf{0}}$  $\pmb{\mathsf{o}}$  $\overline{0}$  $\overline{\mathbf{o}}$  $\overline{0}$  $\overline{0}$  $\overline{\mathbf{o}}$  $\overline{0}$  $\overline{0}$ 5  $\mathbf 0$  $\mathbf 1$  $\mathbf{o}$  $\mathbf{1}$  $\mathbf{o}$  $\mathbf 0$  $\bullet$ 'o  $\mathbf 0$  $\overline{52}$  $\overline{0}$  $\overline{0}$  $\overline{0}$  $\overline{0}$  $\overline{1}$  $\overline{0}$  $\mathbf{0}$  $\bullet$  $\overline{0}$  $\overline{0}$  $\overline{0}$  $\overline{0}$  $\overline{0}$  $\overline{0}$  $\bullet$  $\overline{\mathbf{0}}$  $0<sub>0</sub>$  $\bf o$  $\mathbf{o}$  $\bullet$  $\mathbf{0}$  $\mathbf{0}$  $\mathbf 0$  $\mathbf 0$  $\mathbf{o}$  $\bullet$  $\mathbf{O}$  $\bullet$  $\mathbf 0$  $\circ$  $\circ$  $\circ$  $\mathbf 0$  $\mathbf{o}$  $\mathbf{o}$  $\mathbf 0$ 53  $\overline{0}$  $\pmb{0}$  $\overline{O}$  $\overline{0}$  $\overline{\mathbf{0}}$  $\overline{0}$  $\overline{\mathbf{5}}$  $\overline{O}$  $\overline{2}$  $\overline{0}$  $\bullet$  $\mathbf 0$  $\overline{O}$  $\overline{\mathbf{o}}$  $\overline{0}$  $\overline{\mathbf{0}}$  $\mathbf{O}$  $\overline{0}$  $\overline{0}$  $\overline{\mathbf{0}}$  $\mathbf{0}$  $\overline{0}$  $\pmb{\mathsf{o}}$  $\overline{0}$  $\overline{0}$  $\mathbf 0$  $\overline{0}$  $\overline{\mathbf{0}}$  $\mathbf 0$  $0$  0  $\mathbf{o}$  $\mathbf{1}$  $\mathbf 0$  $\mathbf 0$  $\bullet$  $\mathbf 0$  $54$  $\overline{0}$  $\overline{\mathbf{5}}$  $\mathbf{o}$ 5  $\overline{2}$  $\overline{0}$  $\overline{2}$  $\overline{0}$  $\mathbf 0$  $\mathbf{o}$  $\mathbf{o}$  $\bullet$  $\mathbf{o}$  $\overline{O}$  $\mathbf{o}$  $\mathbf{o}$  $\overline{0}$  $\mathbf{o}$  $\mathbf{o}$  $\overline{0}$  $\ddot{\mathbf{o}}$  $\mathbf{o}$  $\mathbf{o}$  $\overline{O}$  $\mathbf{o}$  $\mathbf{o}$  $\mathbf{o}$  $\mathbf{o}$  $\overline{0}$  $\mathbf{o}$  $\mathbf{o}$  $\mathbf{o}$  $\mathbf 0$  $\mathbf 1$  $\mathbf 0$  $\mathbf{1}$  $\mathbf 0$ 55  $\overline{\mathbf{o}}$  $\overline{0}$  $\overline{\mathbf{0}}$  $\overline{0}$  $\overline{\mathbf{0}}$  $\overline{\mathbf{0}}$  $\mathbf 0$  $\mathbf 0$  $\mathbf 0$  $\overline{\mathbf{3}}$  $\mathbf{0}$  $\mathbf{0}$  $\overline{4}$  $\overline{2}$  $\mathbf 0$  $\circ$  $\circ$  $\mathbf{0}$  $\mathbf 0$  $\mathbf 0$  $\mathbf{O}_{\mathbb{Q}}$  $\mathbf{o}$  $\mathbf 0$  $\mathbf 0$  $\mathbf 0$  $\mathbf 0$  $\mathbf{1}$  $\mathbf{O}$  $\mathbf 0$  $\mathbf{O}$  $\mathbf 0$  $\mathbf 0$  $\circ$  $\overline{\mathbf{0}}$  $\mathbf 0$  $\mathbf 0$  $\mathbf 0$ 56  $\mathbf 0$  $\mathbf 0$  $\mathbf 0$  $\mathbf 0$  $\mathbf{o}$  $\mathbf{0}$ 4  $\overline{\mathbf{3}}$  $\mathbf 0$  $\mathbf 0$  $\mathbf 0$  $\overline{2}$  $\overline{a}$  $\mathbf 0$  $\bullet$  $\mathbf{o}$  $\mathbf{o}$  $\overline{\mathbf{0}}$  $\mathbf 0$  $\mathbf{o}$  $\circ$  $\mathbf 0$  $\mathbf 0$  $\mathbf 0$  $\mathbf{o}$  $\mathbf 0$  $\mathbf{o}$  $\circ$  $\mathbf 0$  $\mathbf 0$  $\mathbf 0$  $\mathbf 0$  $\mathbf 0$  $\mathbf{o}$  $\mathbf 0$  $\mathbf{0}$  $\bullet$  $\overline{57}$  $\overline{\mathbf{0}}$  $\overline{\mathbf{5}}$  $\overline{2}$  $\bullet$  $\overline{\mathbf{0}}$  $\overline{0}$  $\overline{0}$  $\overline{\mathbf{0}}$  $\mathbf{1}$  $\mathbf{o}$  $\mathbf 0$  $\mathbf{o}$  $\mathbf{o}$  $\overline{\mathbf{5}}$  $\mathbf 0$  $\mathbf 0$  $\mathbf 0$  $\bullet$ **O**  $\overline{0}$  $\bullet$  $\mathbf{o}$  $\circ$  $\bullet$  $\mathbf 0$  $\mathbf 0$  $\mathbf{o}$  $\mathbf 0$  $\mathbf{o}$  $\mathbf{o}$  $\circ$  $\mathbf 0$  $\mathbf{o}$  $\mathbf{o}$  $\mathbf 0$  $0<sup>1</sup>$ 58  $\overline{0}$  $\overline{\mathbf{3}}$  $\overline{1}$  $\overline{0}$  $\overline{\mathbf{3}}$  $\overline{\mathbf{3}}$  $\overline{\mathbf{1}}$  $\overline{0}$  $\overline{0}$  $\overline{1}$  $\overline{\mathbf{0}}$  $\mathbf 0$  $\overline{\mathbf{3}}$  $\overline{4}$  $\overline{0}$  $\overline{\mathbf{0}}$  $\overline{0}$  $\mathbf 0$  $\overline{0}$  $\overline{0}$  $\mathbf 0$  $\overline{0}$  $\pmb{\mathsf{o}}$  $\overline{0}$  $\overline{\mathbf{0}}$  $\mathbf 0$  $\overline{\mathbf{0}}$  $\overline{0}$  $\overline{0}$  $\overline{\mathbf{0}}$  $\overline{0}$  $0<sub>0</sub>$  $\mathbf 0$  $\mathbf{0}$  $\mathbf{o}$  $\mathbf{o}$ 59  $\overline{\mathbf{0}}$  $\overline{0}$  $\overline{4}$  $\overline{0}$  $\overline{0}$  $\overline{0}$  $\overline{0}$  $\overline{\mathbf{5}}$  $\overline{0}$  $\overline{0}$  $\overline{0}$  $\overline{0}$  $\overline{0}$  $\overline{0}$  $\mathbf 0$  $\mathbf 0$  $\mathbf 1$  $\mathbf 0$  $\mathbf 0$  $\mathbf{1}$ 5  $\mathbf 0$  $\mathbf 0$  $\mathbf{O}$  $\overline{4}$  $\mathbf 1$  $\bullet$  $\bf{0}$  $\mathbf 0$  $\mathbf 0$  $\mathbf 0$  $\mathbf 0$  $\mathbf{O}$  $\mathbf 0$  $\mathbf 0$  $\mathbf 0$  $\bf{0}$  $\overline{60}$  $\overline{\mathbf{0}}$  $\mathbf 0$  $\mathbf{o}$  $\overline{O}$  $\overline{0}$  $\mathbf{0}$  $\overline{0}$  $\overline{0}$  $\overline{0}$  $\overline{O}$  $\mathbf{o}$  $\overline{0}$  $\ddot{\mathbf{o}}$  $\overline{O}$  $\overline{0}$  $\mathbf{o}$  $\overline{0}$  $\mathbf 0$  $\mathbf{o}$  $\mathbf 0$  $\mathbf 0$  $\mathbf 0$  $\mathbf{o}$  $\mathbf 0$  $\mathbf 0$  $\mathbf{1}$  $\mathbf 0$  $\mathbf 0$  $\overline{4}$  $\mathbf{o}$  $\mathbf 0$  $\mathbf 0$  $\mathbf 0$  $\mathbf 0$  $\mathbf{0}$  $\mathbf 0$  $\mathbf 0$  $\overline{61}$  $\mathbf 0$ 5  $\overline{2}$ 5  $\mathbf{o}$  $\pmb{0}$  $\mathbf{o}$  $\overline{a}$  $\mathbf{o}$ 5  $\mathbf 0$  $\bullet$  $\overline{\mathbf{3}}$  $\mathbf{o}$  $\mathbf 0$  $\mathbf{o}$  $\mathbf{o}$  $\overline{2}$  $\mathbf{o}$  $\mathbf{o}$  $\mathbf{1}$  $\overline{0}$  $\bullet$  $\circ$  $\mathbf{o}$  $\overline{0}$  $\mathbf 0$  $\mathbf{o}$  $\mathbf 0$  $\mathbf{o}$  $\mathbf 0$  $\mathbf{o}$  $\mathbf{o}$  $\mathbf{o}$  $\mathbf 0$  $\mathbf{o}$  $\mathbf 0$  $62$  $\mathbf{o}$  $\mathbf{o}$  $\mathbf 0$  $\mathbf 0$  $\overline{0}$  $\mathbf{o}$  $\overline{0}$  $\mathbf 0$  $\overline{\mathbf{3}}$ o.  $\mathbf{o}$  $\overline{4}$  $\bullet$  $\mathbf{o}$  $\mathbf 0$  $\mathbf 0$  $\mathbf{0}$  $\mathbf 0$  $\overline{\mathbf{4}}$  $\mathbf 0$  $\mathbf{o}$  $\mathbf{o}$  $\mathbf{o}$  $\mathbf 0$  $\mathbf 0$  $\mathbf 0$  $\mathbf{o}$  $\pmb{0}$  $\mathbf 0$  $0<sub>0</sub>$  $\mathbf 0$  $\mathbf{1}$  $\overline{\mathbf{5}}$  $\mathbf{O}$  $\mathbf{o}$  $\mathbf 0$ 63  $\bullet$  $0$  0  $\mathbf{o}$  $\overline{\mathbf{0}}$  $\mathbf{o}$  $\overline{\mathbf{5}}$  $\overline{\mathbf{0}}$  $\overline{0}$  $\overline{\mathbf{5}}$  $\overline{0}$  $\overline{\mathbf{0}}$  $\mathbf 1$  $\bullet$  $\overline{0}$  $\overline{0}$  $\overline{0}$  $\overline{0}$  $\overline{4}$  $\overline{\mathbf{5}}$  $\overline{\mathbf{0}}$  $\overline{2}$  $\overline{1}$  $\overline{0}$  $\overline{0}$  $\overline{\mathbf{0}}$  $\bullet$  $\mathbf{0}$  $\overline{\mathbf{o}}$  $\circ$  $\overline{\mathbf{0}}$  $\mathbf 0$  $\overline{\mathbf{0}}$  $\overline{\mathbf{0}}$  $\overline{\mathbf{0}}$  $\overline{\mathbf{0}}$  $\overline{\mathbf{0}}$  $\overline{0}$  $64$  $\mathbf 0$  $\overline{0}$ 4  $\mathbf{o}$  $\overline{2}$  $\mathbf 0$  $\overline{1}$  $\overline{4}$  $\overline{0}$  $\mathbf 0$  $\overline{\mathbf{1}}$  $\overline{0}$  $\mathbf{O}$  $\overline{1}$  $\overline{0}$  $\overline{0}$  $\overline{0}$  $\mathbf{o}$  $\overline{0}$  $\overline{\mathbf{5}}$  $\mathbf 0$  $\overline{\mathbf{3}}$  $\mathbf{o}$  $\overline{0}$  $\bullet$  $\overline{0}$  $\overline{O}$  $\mathbf{o}$  $\mathbf 0$  $\overline{0}$  $\overline{0}$  $\mathbf 0$  $\overline{0}$  $\mathbf 0$  $\overline{0}$  $\overline{\mathbf{0}}$  $\overline{65}$  $\overline{0}$  $\mathbf 0$  $\overline{0}$  $\mathbf 0$  $\mathbf{o}$  $\mathbf 0$  $\overline{\mathbf{5}}$  $\overline{0}$  $\mathbf 0$  $\overline{\mathbf{5}}$  $\mathbf 0$  $\bullet$  $\mathbf{O}$  $\overline{\mathbf{0}}$  $\mathbf{0}$  $\mathbf{o}$  $\overline{\mathbf{0}}$ 5  $\overline{\mathbf{5}}$  $\mathbf{o}$  $\overline{4}$  $\overline{0}$  $\mathbf{O}$  $\pmb{\mathsf{o}}$  $\overline{0}$  $\overline{0}$  $\mathbf{o}$  $\mathbf 0$  $\overline{0}$  $\mathbf 0$  $\mathbf 0$  $\mathbf 0$  $\mathbf 0$  $\pmb{\mathsf{o}}$  $\mathbf{0}$  $\overline{0}$  $\overline{\mathbf{0}}$  $\overline{66}$  $\mathbf 0$  $\mathbf 0$  $\mathbf{o}$  $\overline{0}$  $\mathbf{o}$  $\mathbf 0$  $\overline{0}$  $\mathbf{o}$  $\overline{2}$  $\mathbf 0$  $\overline{\mathbf{0}}$  $\mathbf 0$  $\overline{5}$  $\mathbf{o}$  $\overline{0}$  $\mathbf 1$  $\overline{0}$  $\mathbf 0$  $\overline{\mathbf{3}}$  $\overline{O}$  $\bullet$  $\mathbf{o}$  $\bullet$  $\overline{0}$  $\overline{0}$  $\mathbf{o}$  $\overline{\mathbf{3}}$  $\mathbf{o}$  $\overline{0}$  $\mathbf{o}$  $\mathbf{o}$  $\overline{0}$  $\mathbf{o}$  $\overline{0}$  $\mathbf{o}$  $\mathbf{O}$  $\mathbf{o}$  $67$  $\mathbf 0$  $\mathbf{o}$  $\overline{2}$  $\mathbf{o}$  $\mathbf 0$  $\mathbf 0$  $\mathbf 0$  $\overline{4}$  $\mathbf 0$  $\mathbf{O}$  $\mathbf{0}$  $\mathbf{o}$  $\bullet$  $\mathbf{o}$ 5  $\mathbf{1}$  $\circ$  $\overline{\mathbf{3}}$  $\mathbf{o}$  $\mathbf{o}$  $\mathbf 0$  $\mathbf{o}$  $\bullet$  $\mathbf{1}$  $\overline{2}$  $\mathbf 1$  $\mathbf 0$  $\mathbf 0$  $\mathbf 0$  $\mathbf 0$  $\mathbf 0$  $\mathbf{o}$  $\mathbf{o}$  $\pmb{\mathsf{O}}$  $\mathbf 0$  $0<sub>0</sub>$  $68$  $\overline{4}$  $\mathbf{1}$  $\mathbf 0$  $\mathbf{o}$  $\mathbf 0$  $\mathbf 0$  $\overline{2}$ 3  $\mathbf 0$  $\mathbf{1}$  $\mathbf 0$  $\mathbf 0$  $\mathbf 1$  $\bullet$  $\mathbf{o}$  $\mathbf{o}$  $\bullet$  $\circ$  $\overline{2}$  $\mathbf{0}$  $\bullet$  $\mathbf{o}$  $\circ$  $\mathbf 0$  $\overline{4}$  $\mathbf 1$  $\mathbf 1$  $\mathbf{o}$  $\mathbf 0$  $\mathbf 0$  $\mathbf 0$  $\mathbf 0$  $\mathbf 0$  $\bf{0}$  $\mathbf 0$  $\mathbf{o}$  $\mathbf{o}$ 69  $\overline{0}$  $\overline{\mathbf{3}}$  $\overline{\mathbf{0}}$  $\mathbf 0$  $\mathbf{o}$  $\mathbf{o}$  $\overline{\mathbf{3}}$  $\mathbf 1$  $\mathbf 0$  $\mathbf{o}$  $\mathbf 1$  $\mathbf 0$  $\mathbf 0$  $\mathbf 0$  $\mathbf{o}$  $\mathbf 0$  $\mathbf{o}$  $\mathbf 0$  $1$   $\cdot$  $\mathbf{o}$  $\mathbf{o}$  $\mathbf 0$  $\mathbf 0$  $\mathbf{o}$  $\mathbf{o}$  $\mathbf 0$  $\mathbf 0$  $\mathbf{1}$  $\mathbf 0$  $\mathbf 0$  $\overline{2}$  $\mathbf 0$  $\mathbf{o}$  $\mathbf 0$  $\mathbf 0$  $\mathbf 0$  $\mathbf 0$ 70  $\overline{0}$  $\overline{0}$  $\overline{\mathbf{5}}$  $\overline{0}$  $\overline{\mathbf{3}}$  $\overline{2}$  $\overline{\mathbf{0}}$  $\overline{0}$  $\overline{\mathbf{3}}$  $\overline{0}$  $\overline{0}$  $\overline{0}$  $\overline{\mathbf{0}}$  $\overline{0}$  $\mathbf{o}$ 5  $\mathbf 0$  $\mathbf 0$  $\mathbf 0$  $\mathbf 0$ 5  $\mathbf 0$  $\mathbf{o}$  $\mathbf 1$  $\mathbf{o}$  $\bf o$  $\overline{\mathbf{4}}$  $\mathbf{o}$  $\mathbf{o}$  $\mathbf 0$  $\mathbf{o}$  $\mathbf 0$  $\overline{2}$  $\mathbf 0$  $\mathbf{o}$  $\mathbf 0$  $\mathbf{o}$  $\overline{0}$  $71$  $\mathbf{o}$  $\overline{0}$  $\overline{0}$  $\overline{4}$  $\overline{0}$  $\overline{0}$  $\overline{\mathbf{5}}$  $\mathbf 0$  $\overline{0}$  $\overline{0}$  $\overline{\mathbf{0}}$  $0<sub>0</sub>$  $\bf o$  $\mathbf 0$  $\mathbf 0$  $\bf{0}$  $\mathbf 0$ 4  $\mathbf 0$  $\overline{2}$  $\mathbf 0$  $\mathbf 0$  $\mathbf 0$  $\mathbf 0$  $\mathbf 0$  $\mathbf 0$  $\mathbf 0$  $\bf{0}$  $\overline{\mathbf{3}}$  $\mathbf 0$  $\mathbf 0$  $\bf{0}$  $\mathbf 0$  $\mathbf 0$  $\mathbf 0$  $72$  $\overline{\mathbf{3}}$  $\overline{\mathbf{5}}$  $\mathbf{o}$  $\mathbf 0$  $\overline{4}$  $\mathbf 1$  $\overline{2}$  $\mathbf 0$  $\overline{4}$  $\mathbf 0$  $\mathbf{o}$  $\mathbf{o}$  $\mathbf{o}$  $\bullet$  $\overline{4}$  $\mathbf{o}$  $\overline{2}$  $\overline{\mathbf{5}}$  $\mathbf 0$  $\mathbf{o}$  $\mathbf 0$  $\overline{0}$  $\mathbf 0$  $\mathbf 0$  $\mathbf{o}$  $\mathbf{o}$  $0 \mid 1$  $\mathbf 0$  $\overline{4}$  $\overline{\mathbf{3}}$  $\mathbf{o}$  $\mathbf{o}$  $0<sub>0</sub>$ 5  $\mathbf{o}$  $\overline{73}$  $\overline{\mathbf{5}}$  $\mathbf{o}$  $\mathbf 0$  $\mathbf 1$  $\overline{4}$  $\mathbf 0$  $\mathbf{1}$  $\overline{\mathbf{3}}$  $\mathbf{o}$  $\mathbf 0$  $\overline{2}$  $\mathbf 0$ 5  $\mathbf 1$  $\overline{2}$  $\mathbf 0$  $\overline{2}$  $\mathbf 0$  $\mathbf 0$  $\mathbf 0$  $\mathbf 1$  $\mathbf{o}$  $\overline{\mathbf{4}}$  $\mathbf 0$  $\mathbf{o}$  $\mathbf{o}$  $\mathbf 0$  $\overline{4}$  $\mathbf 0$  $\overline{2}$  $\mathbf{o}$  $\mathbf 0$  $\mathbf 0$  $\bullet$  $\mathbf{o}$  $\mathbf 0$  $\mathbf{o}$ 74  $\mathbf 0$  $\mathbf 1$ 5  $\mathbf 0$  $\mathbf 0$  $\mathbf 0$  $\mathbf 0$  $\mathbf 0$  $\mathbf 0$  $\mathbf 0$  $\mathbf 0$  $\mathbf 0$  $\mathbf 0$  $\mathbf 0$  $\mathbf 0$  $\mathbf 0$ 5  $\mathbf 0$ 5  $\mathbf 0$ 5  $\mathbf 0$ 4  $\bf{0}$  $\mathbf 0$ 0  $\mathbf{1}$  $\mathbf 0$  $\bf o$  $\mathbf 0$  $\mathbf 0$ 4  $\mathbf{1}$  $\mathbf 0$  $\bf{0}$  $\bf o$  $\mathbf 0$

#### Aliran Material (bagian 4)

 $\mathbf{o}$  $\mathbf 0$  $\mathbf 0$  $\mathbf{o}$  $\mathbf 0$  $\mathbf{1}$  $\mathbf 0$  $\overline{4}$  $\mathbf 0$ 

 $\mathbf{1}$ 

 $\mathbf 0$  $\mathbf 1$  $\mathbf 0$  $\mathbf{o}$ 

 $\mathbf 0$ 

 $\mathbf 0$  $\overline{\mathbf{3}}$  $\mathbf{o}$  $\mathbf 0$  $\mathbf 0$  $\mathbf 0$  $\mathbf 1$  $\mathbf{1}$  $\mathbf 0$  $\mathbf{o}$  $\mathbf 0$  $\mathbf 0$  $\mathbf{o}$  $\mathbf 0$  $\mathbf{o}$  $\mathbf 0$  $\overline{4}$  $\mathbf 0$  $\mathbf 1$  $\mathbf 0$  $\overline{\mathbf{3}}$ 

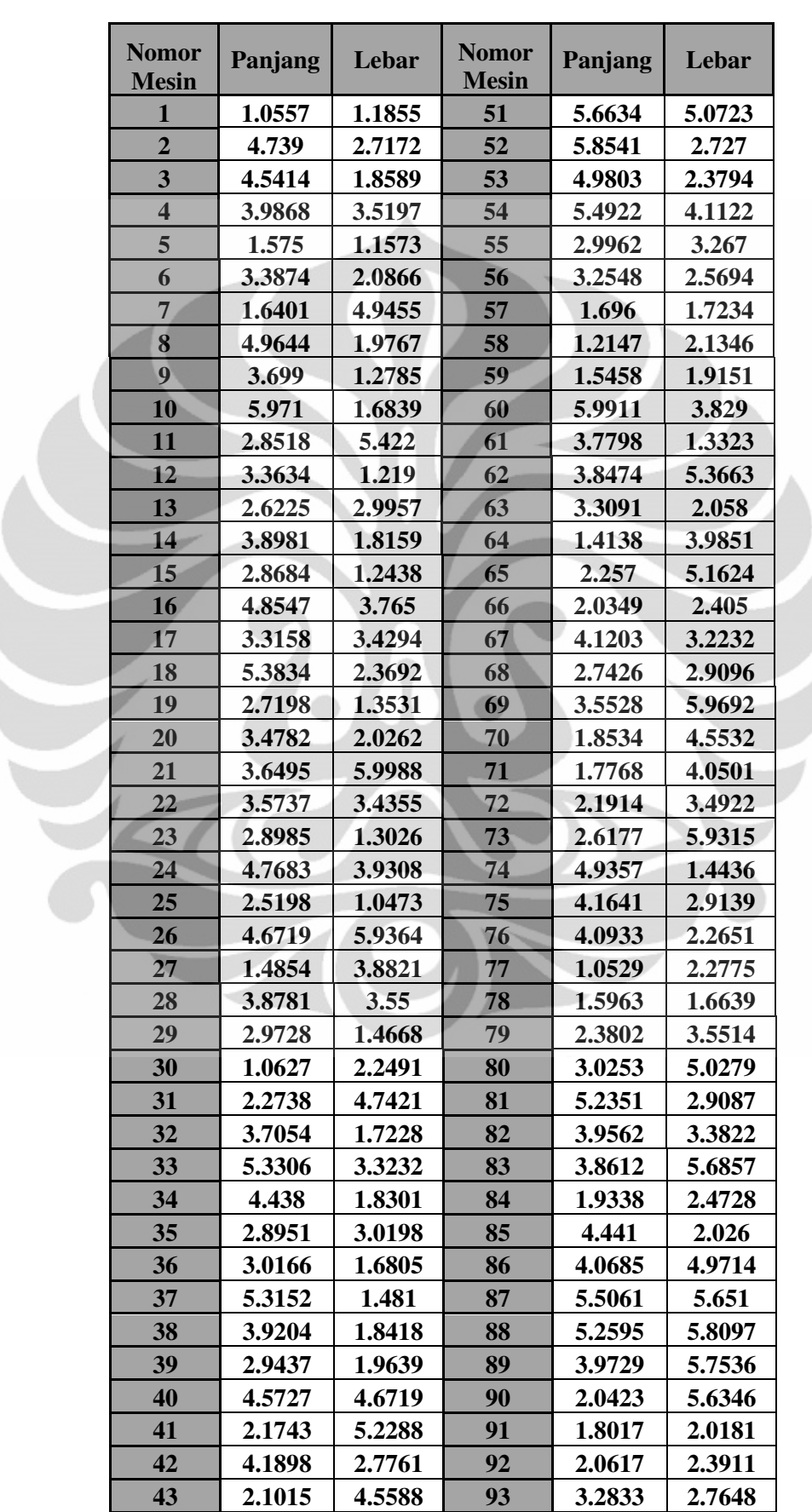

### **OPT100 Ukuran Mesin**

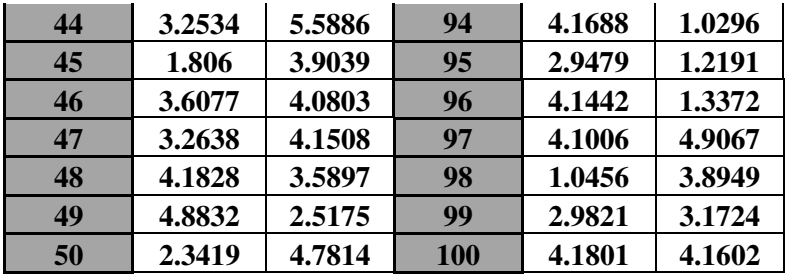

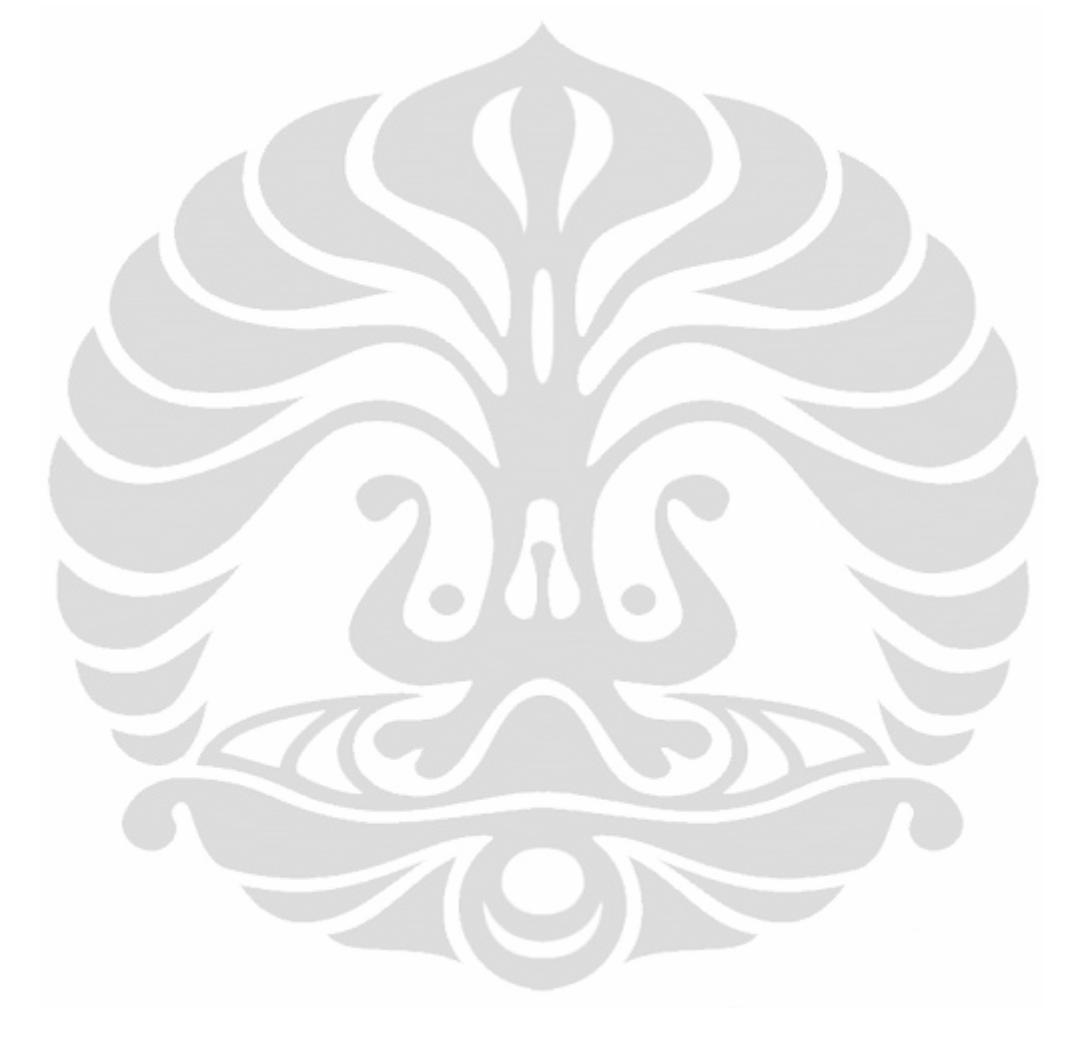

#### **Aliran Material (bagian 1)**

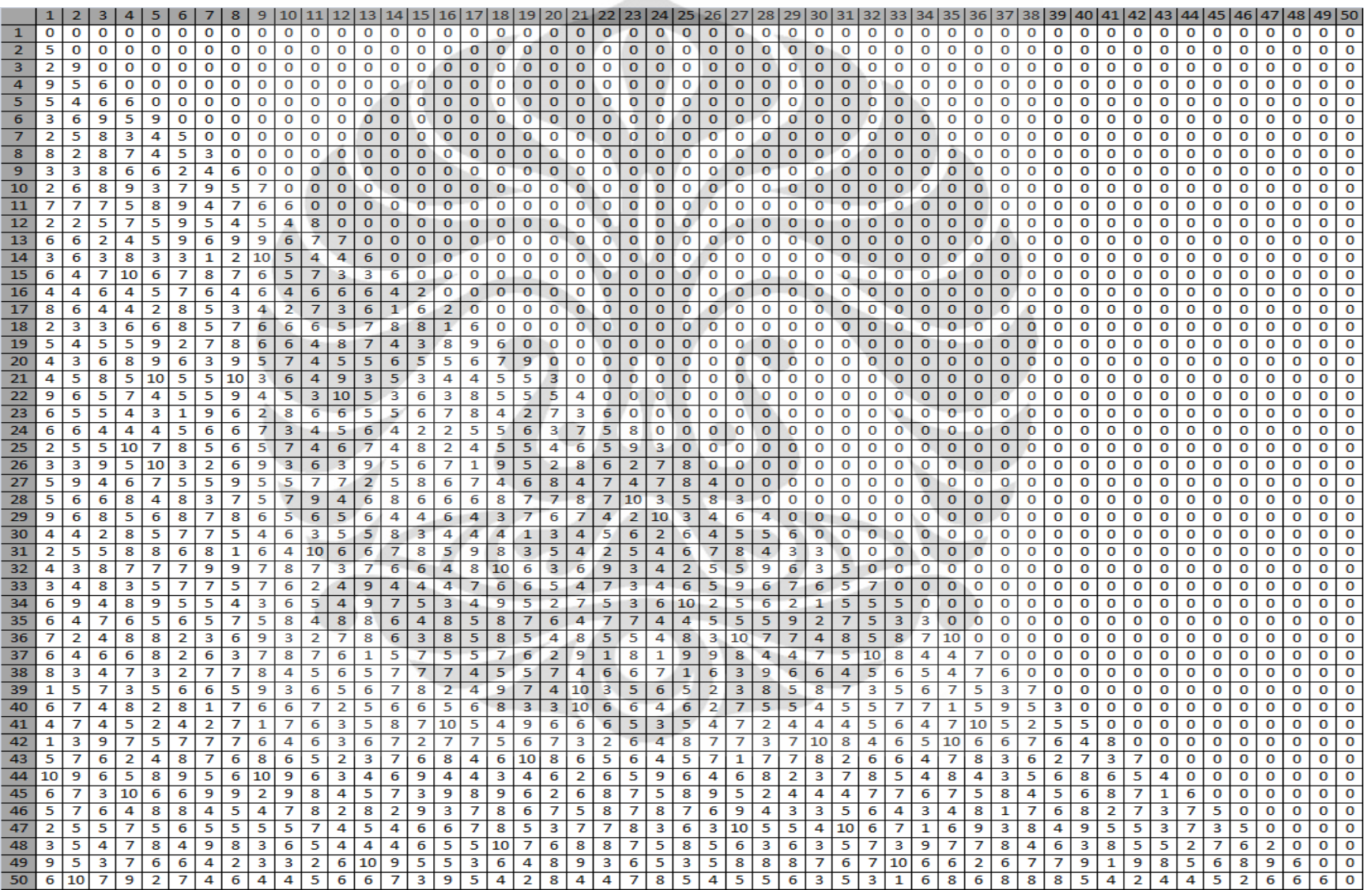

#### **Aliran Material (bagian 2)**

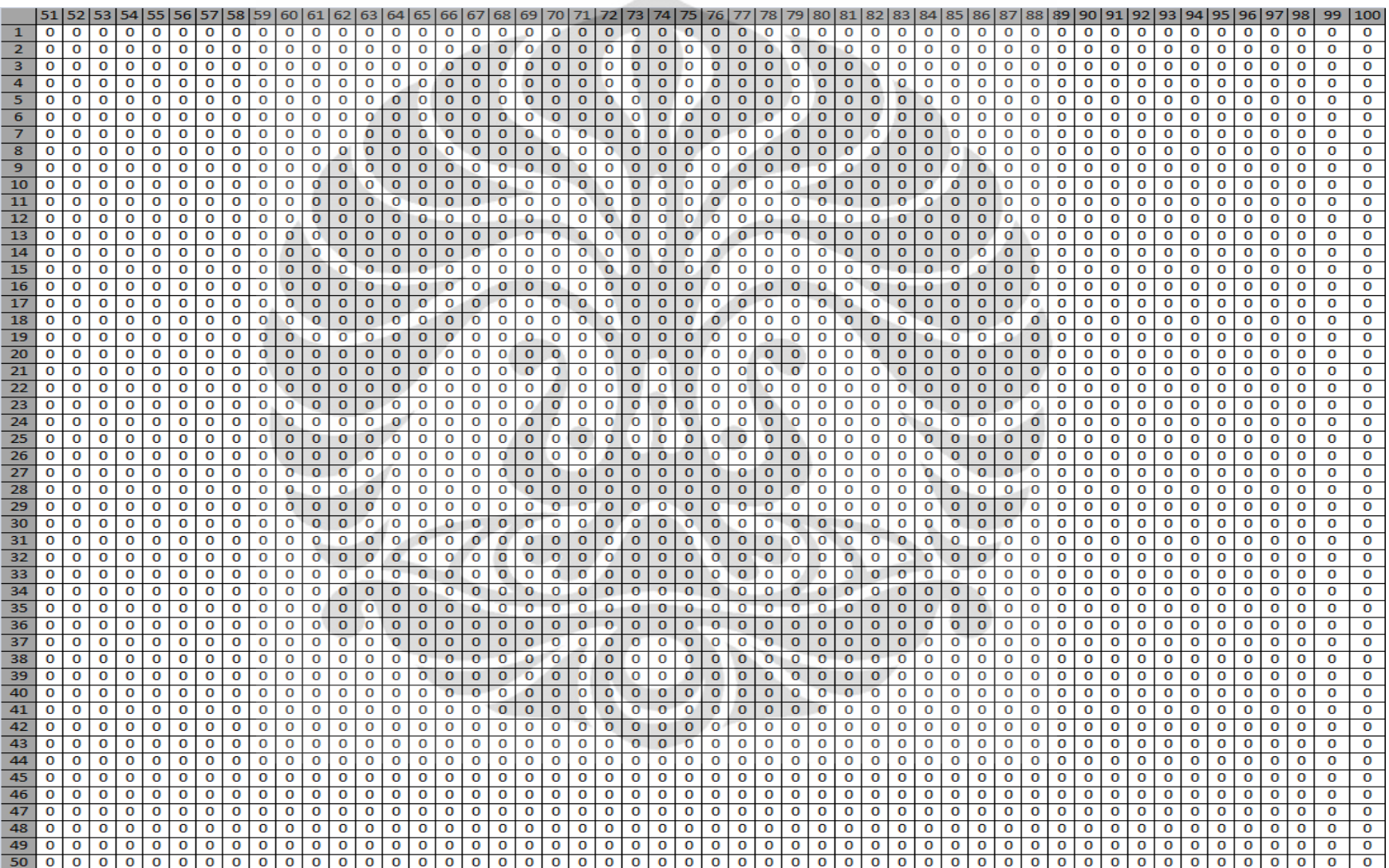

### **Aliran Material (bagian 3)**

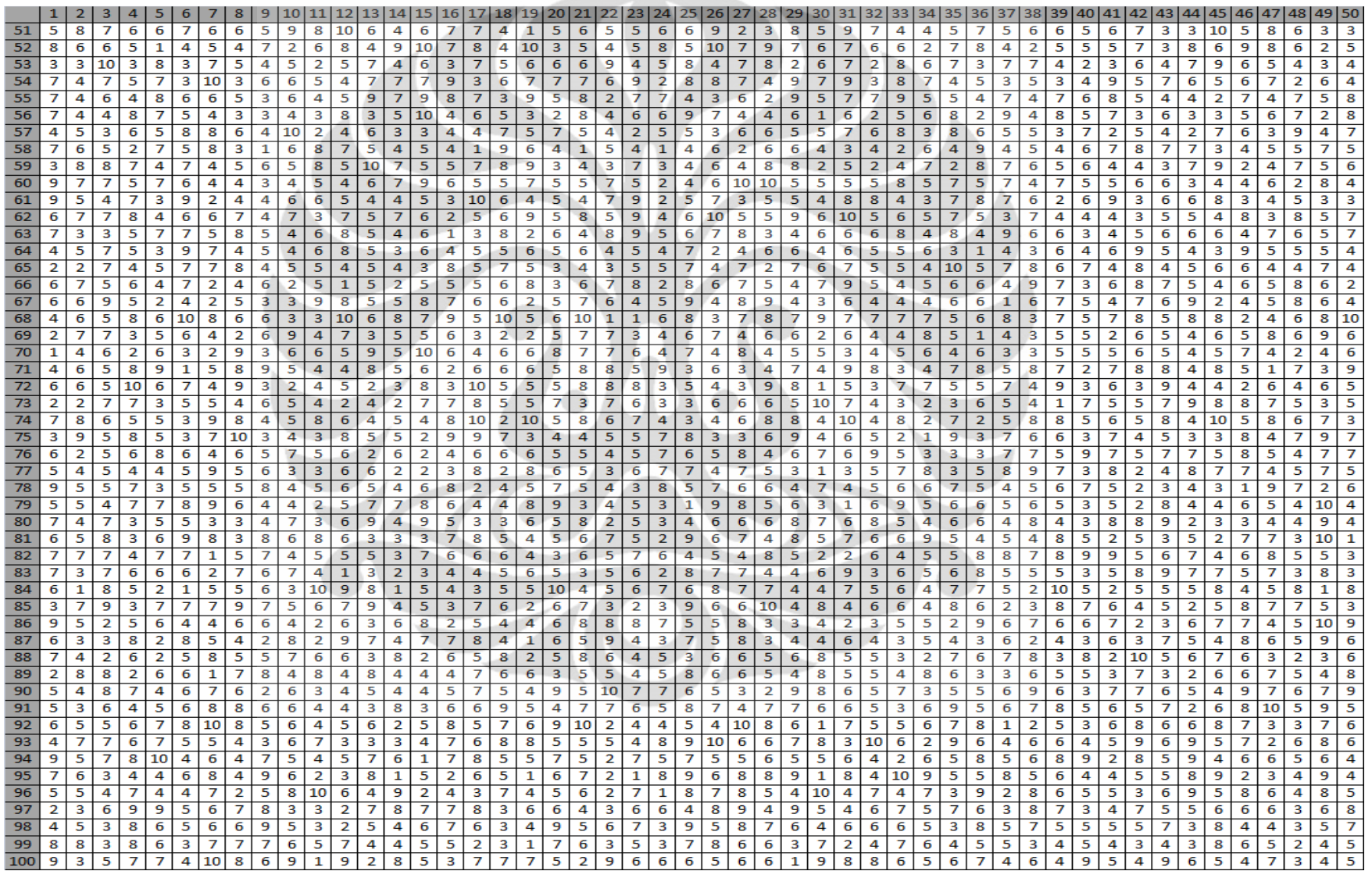

#### **Aliran Material (bagian 4)**

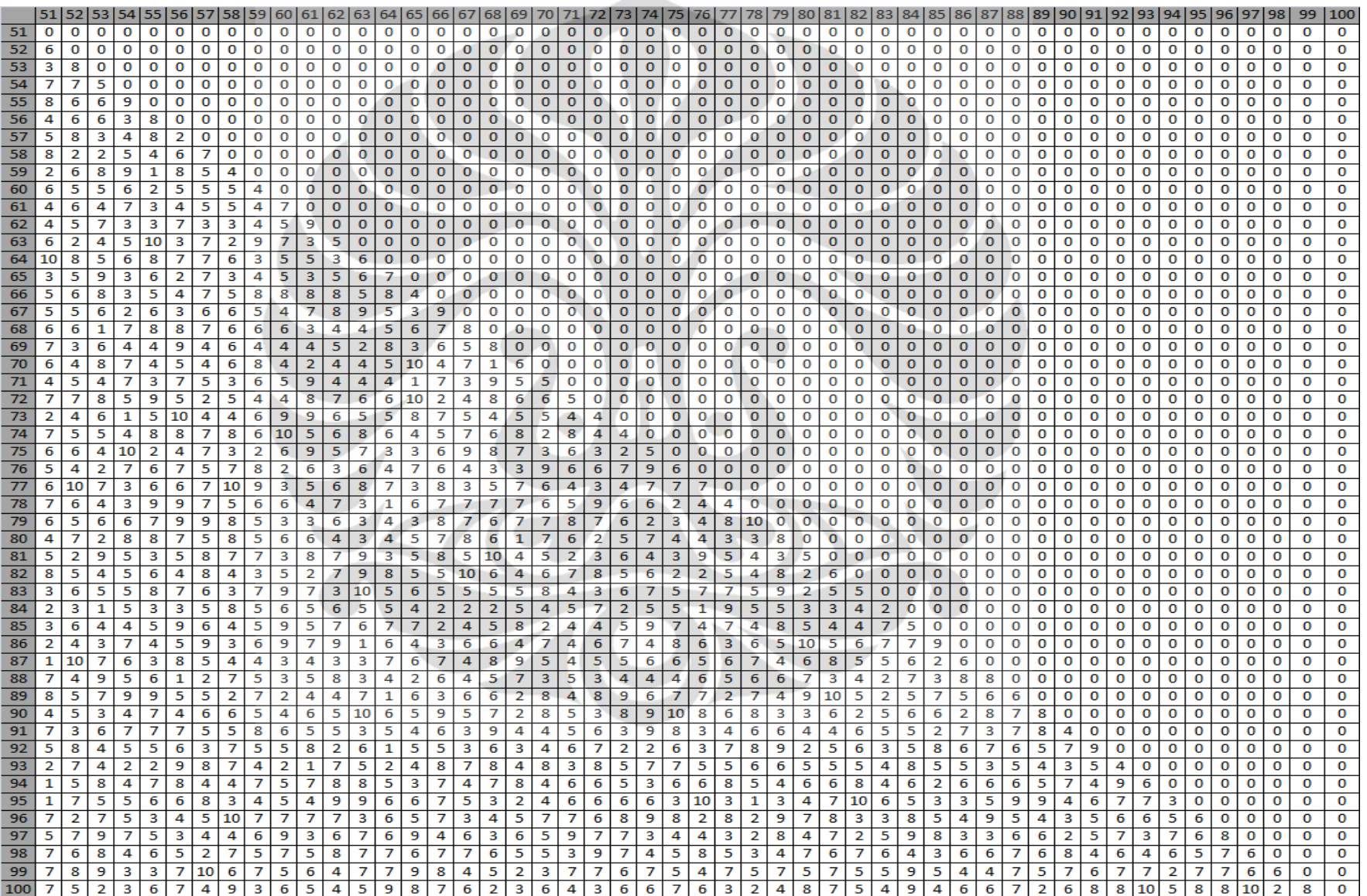

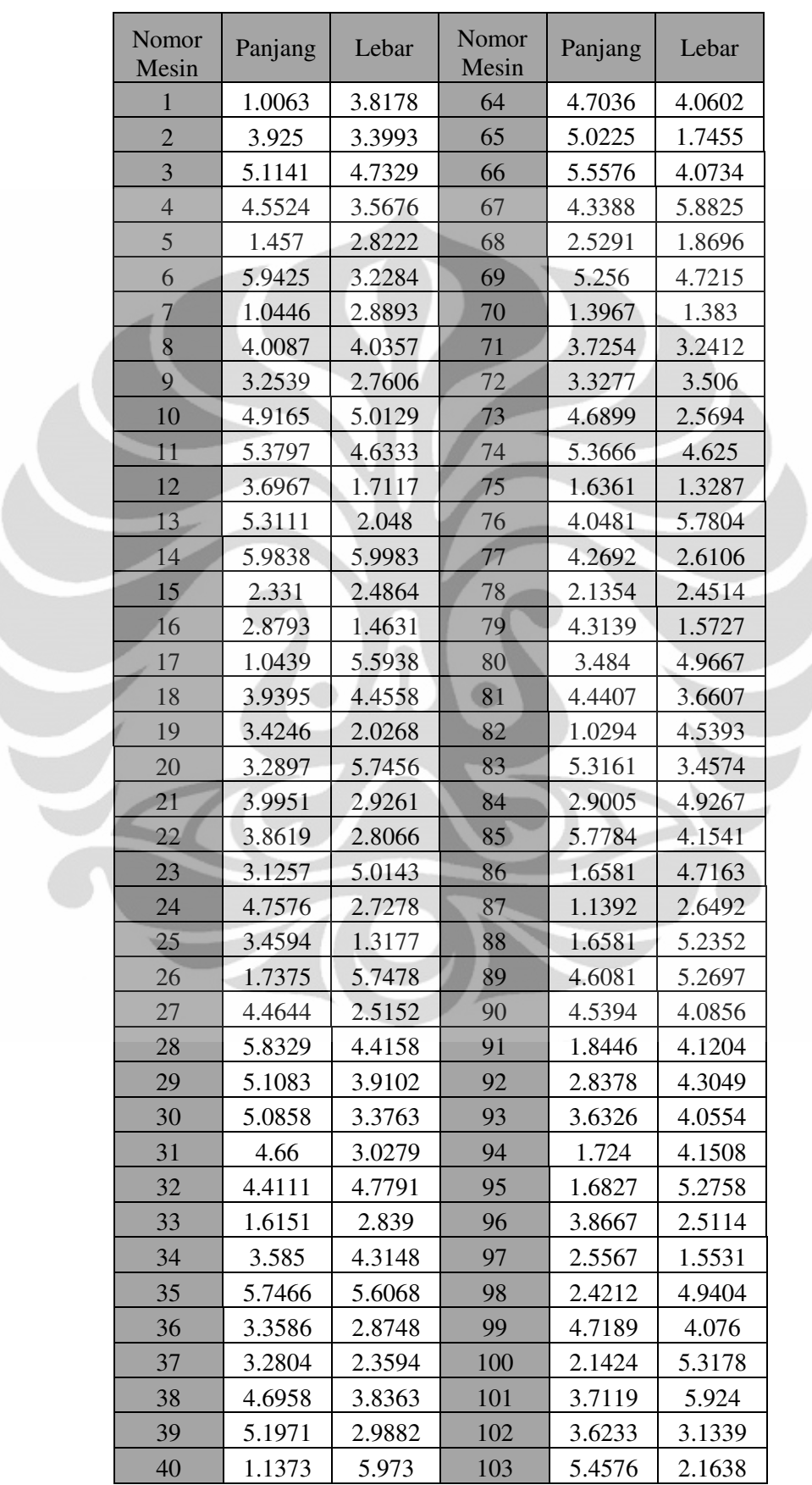

### **OPT125 Ukuran Mesin**

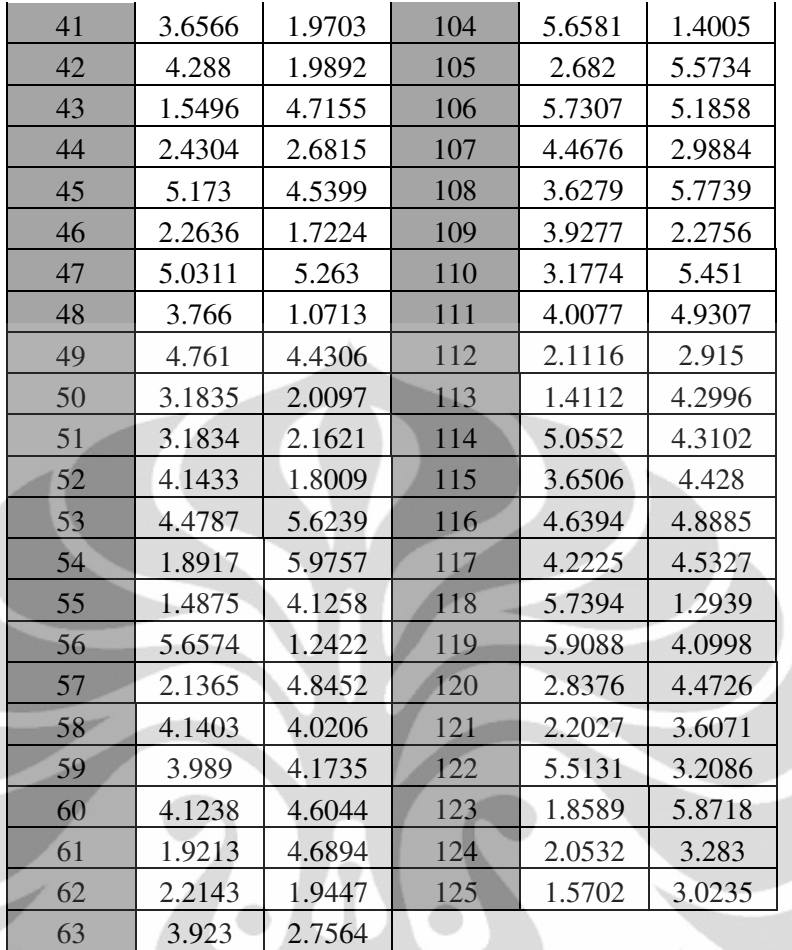

#### **Aliran Material (bagian 1)**

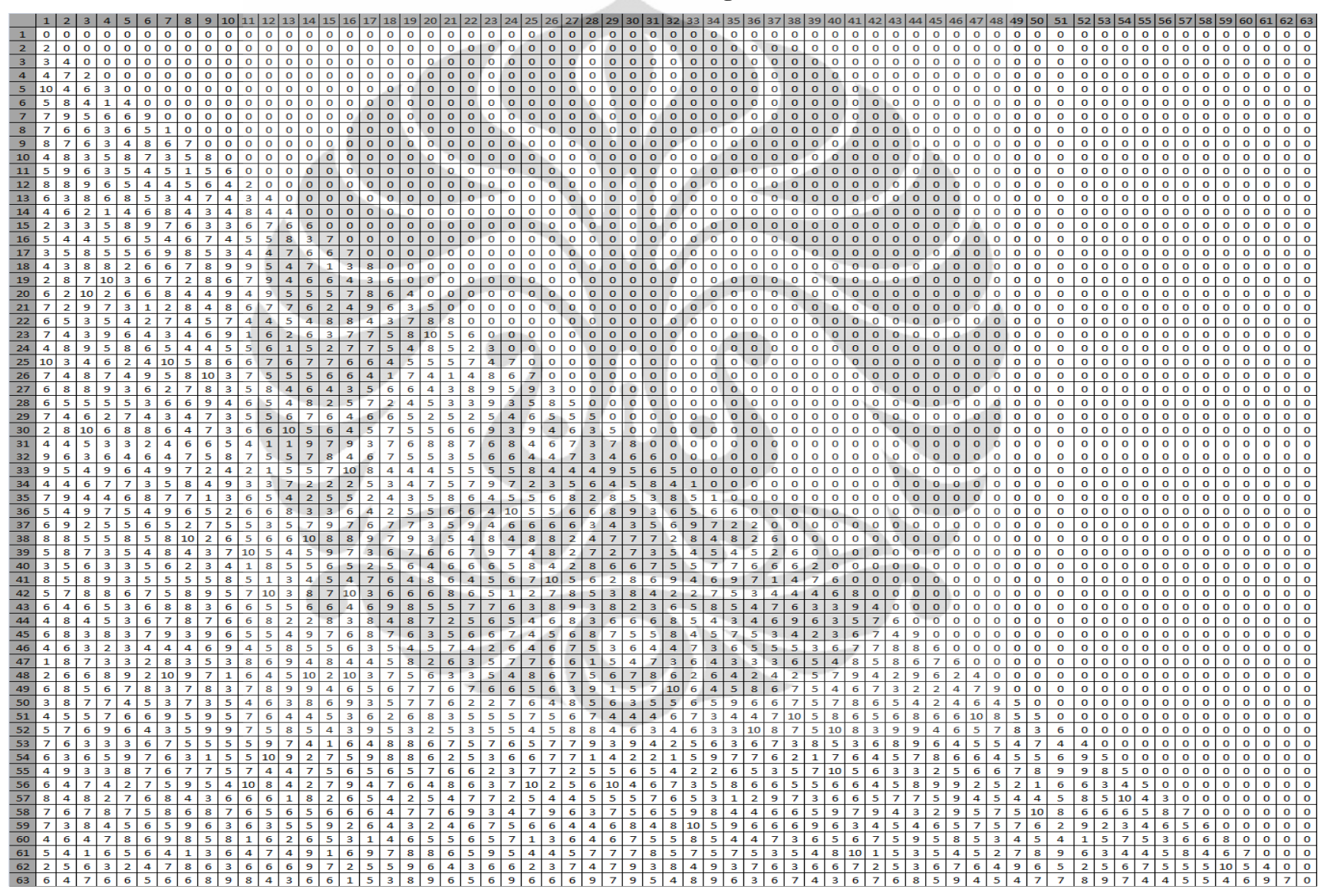

#### **Aliran Material (bagian 2)**

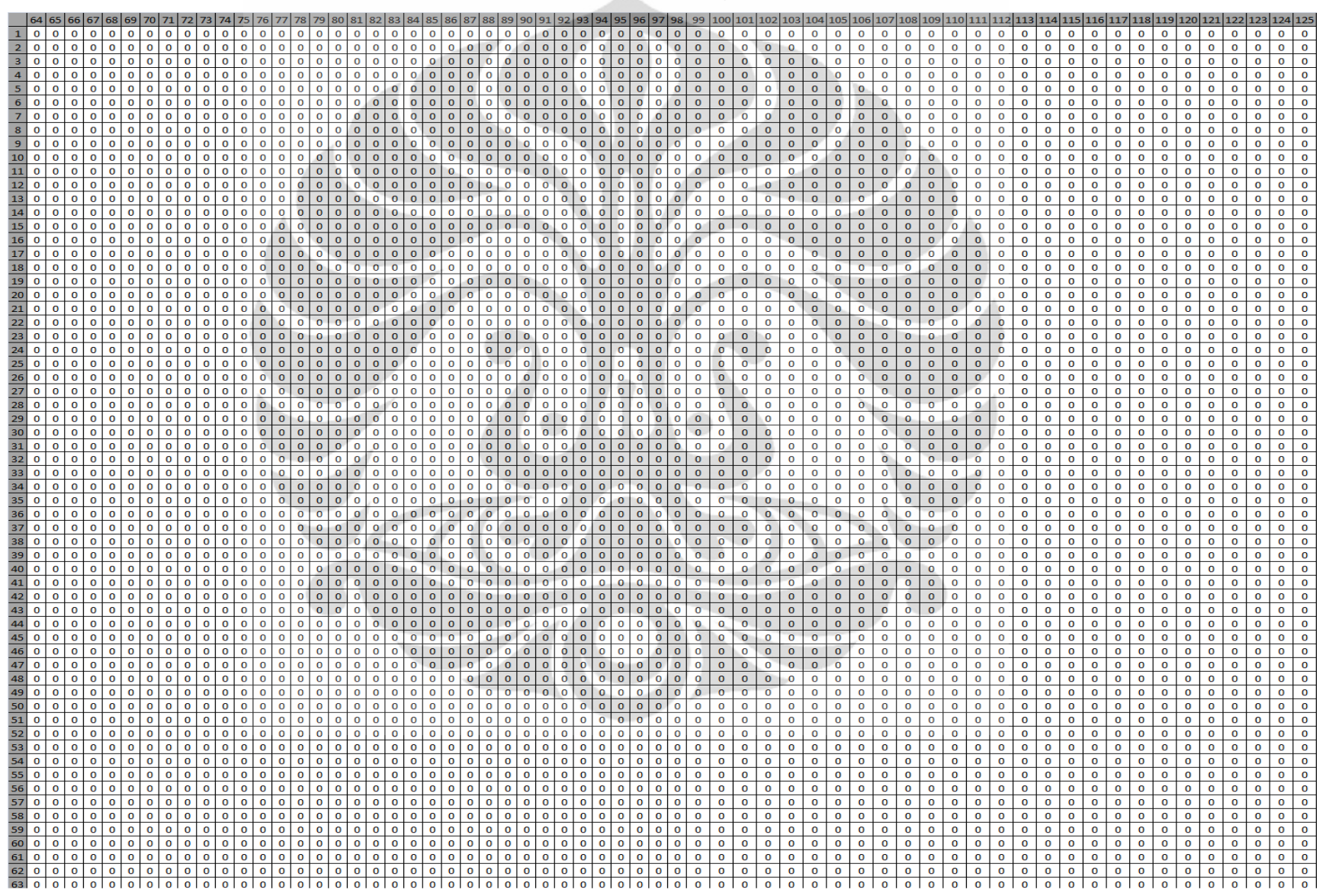

#### **Aliran Material (bagian 3)**

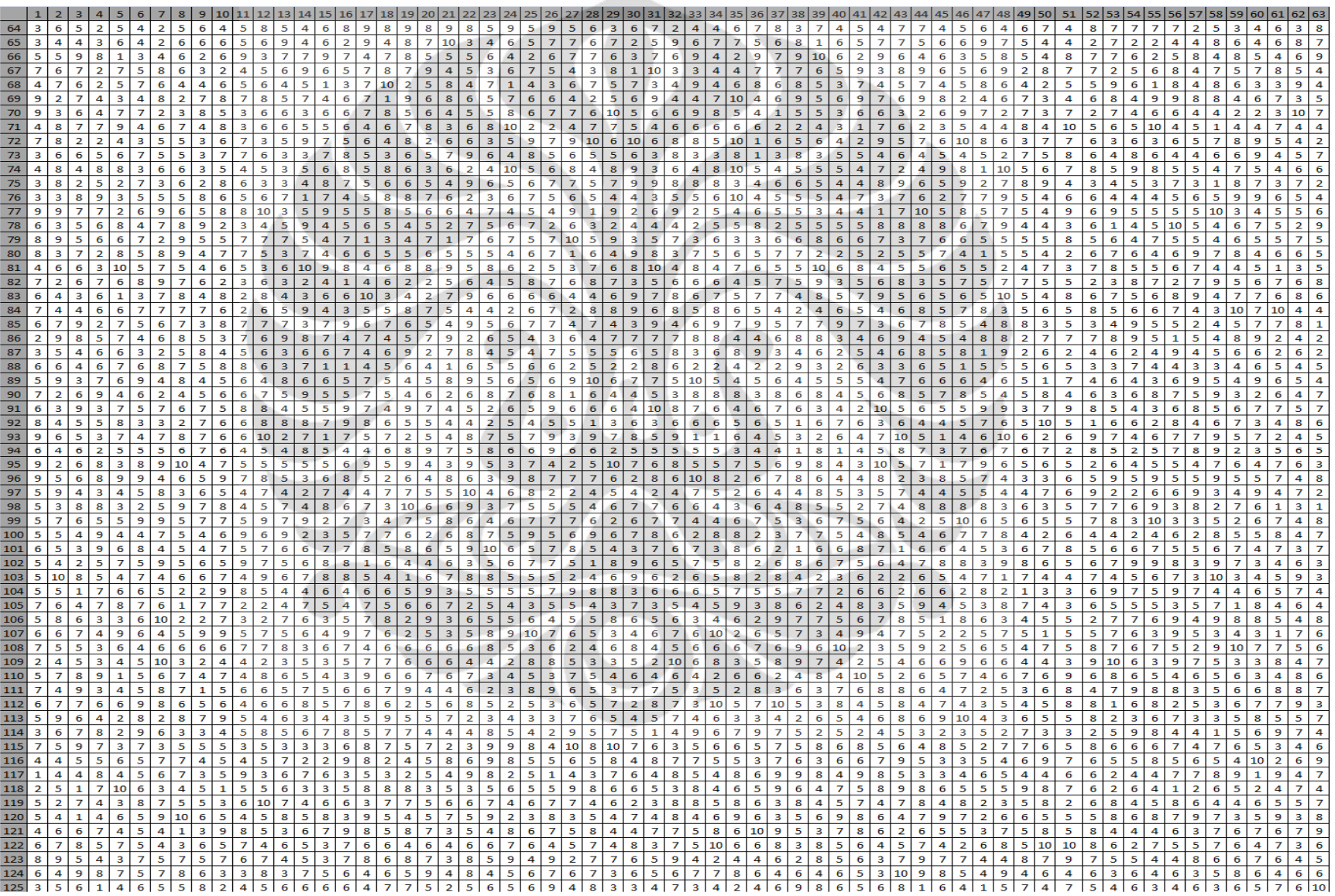

#### **Aliran Material (bagian 4)**

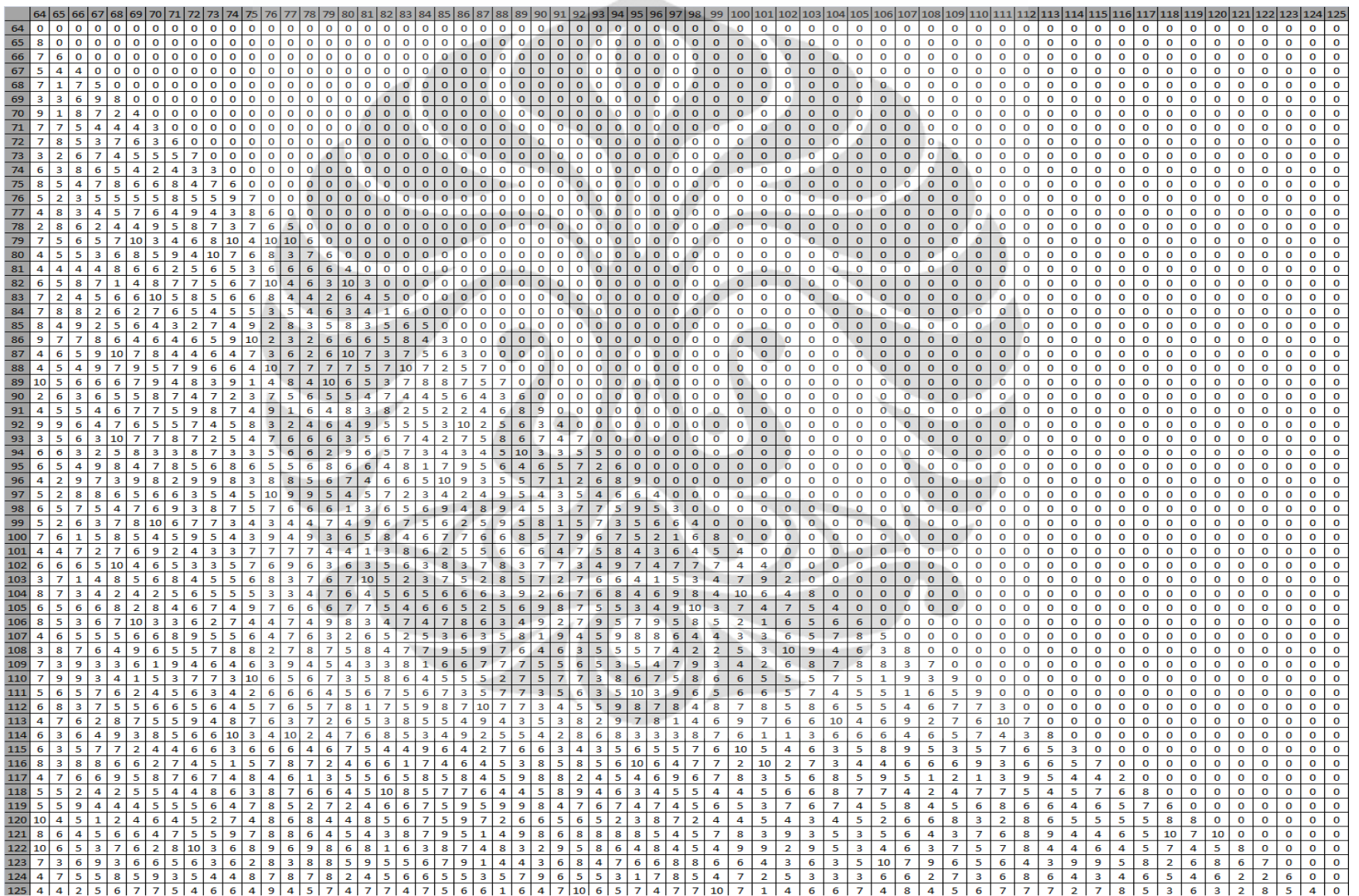

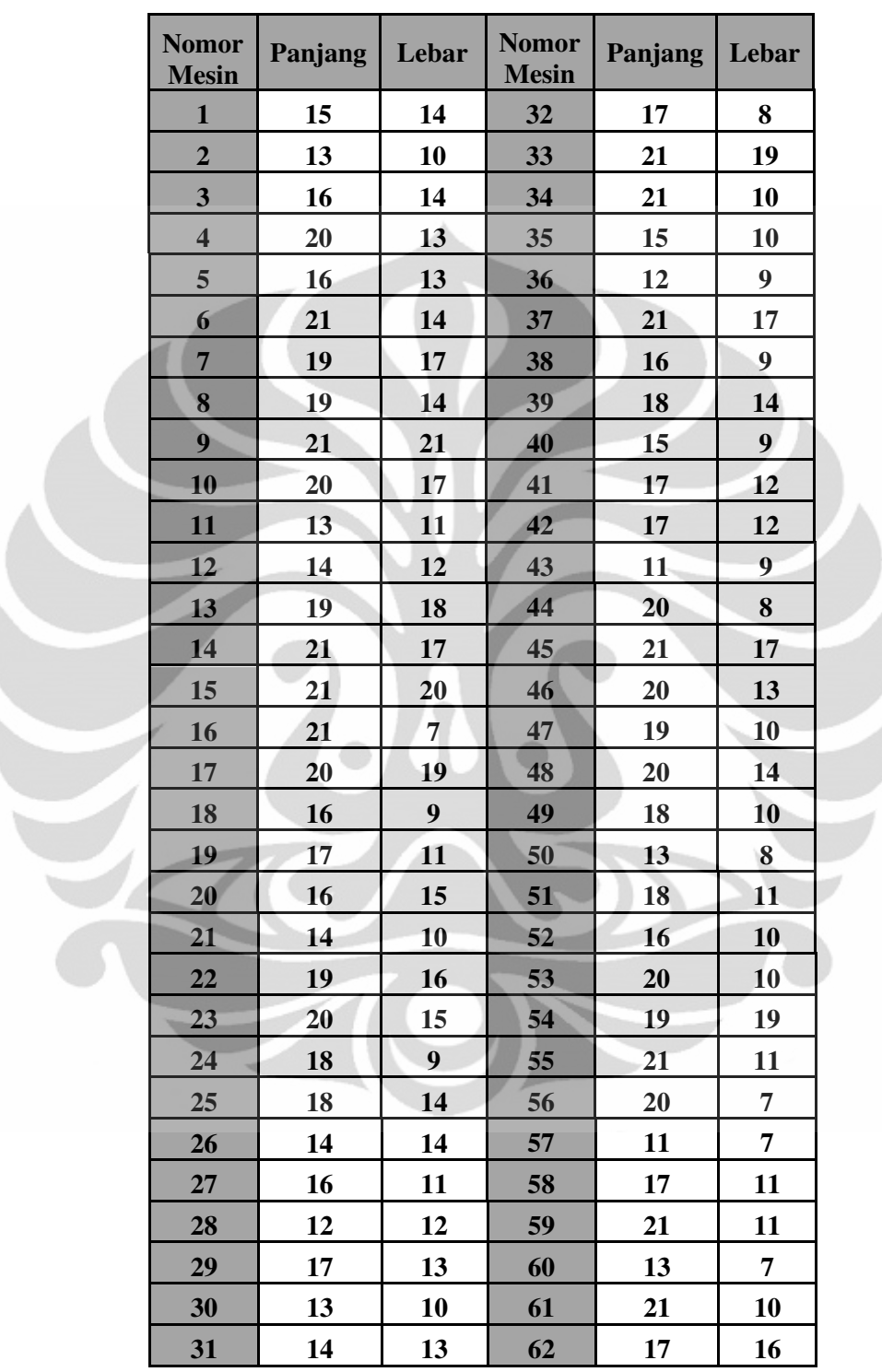

### **Set Data DUN62 Ukuran Mesin**

#### **Aliran Material**

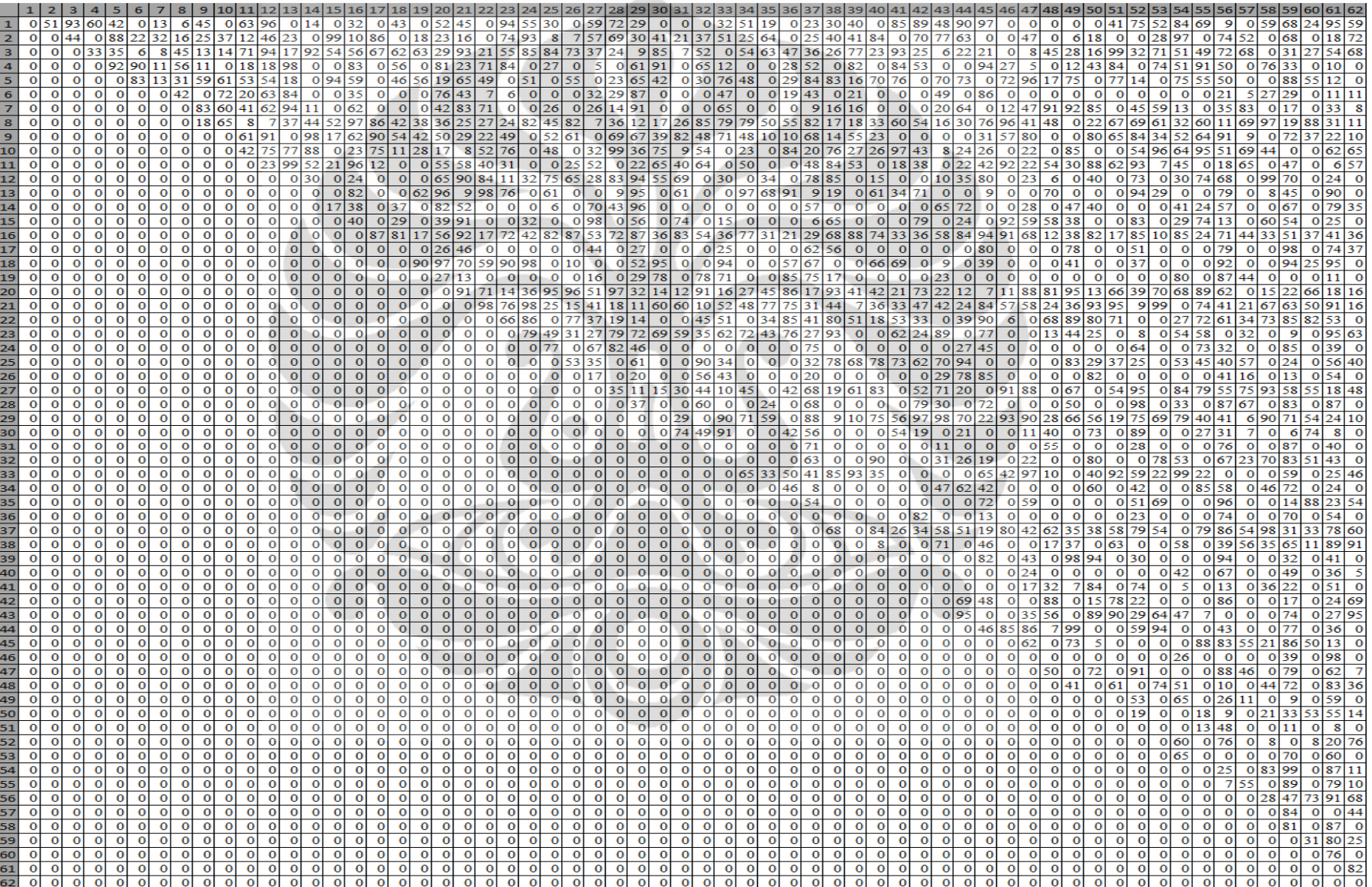

## **Simulated Annealing**

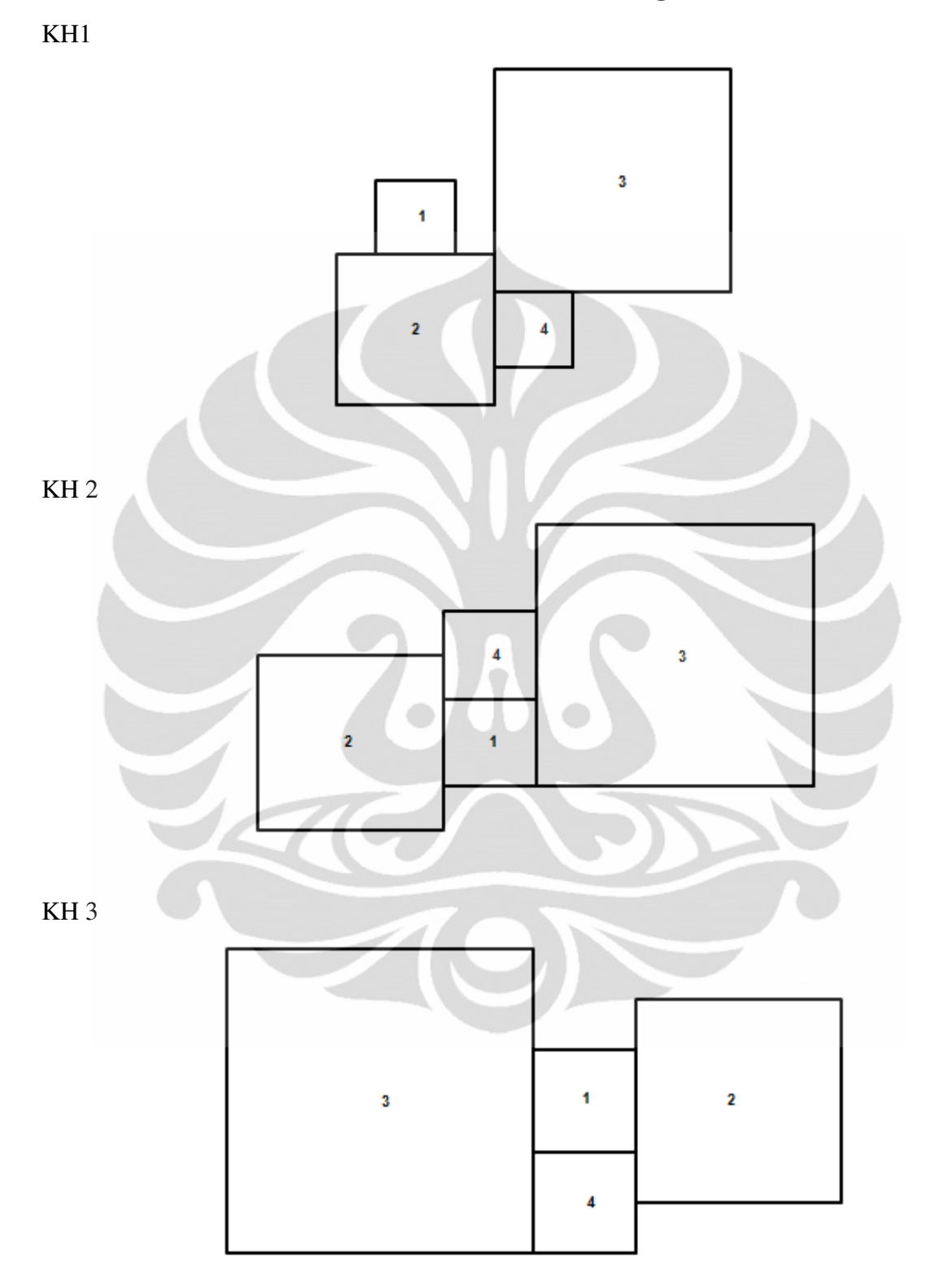

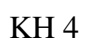

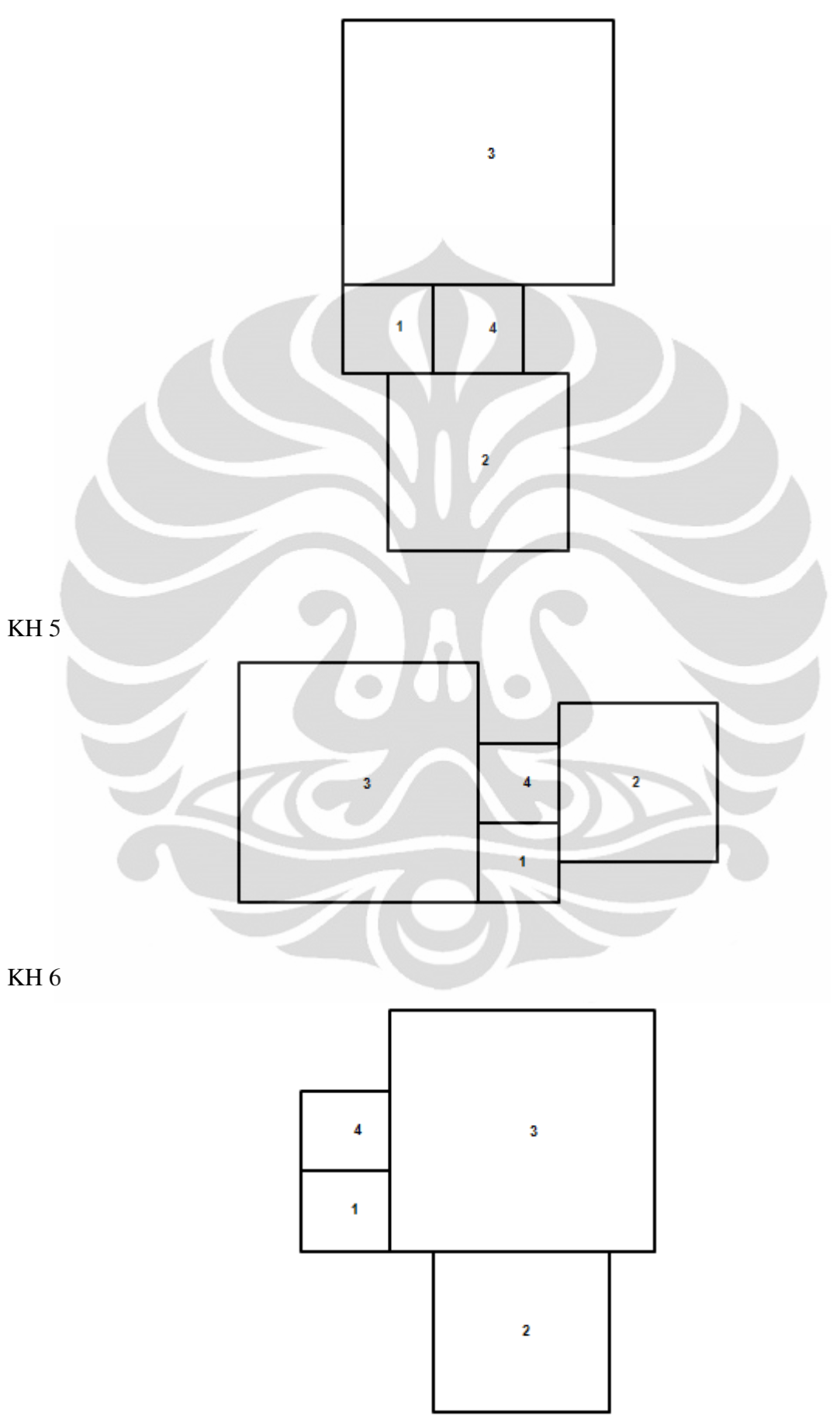

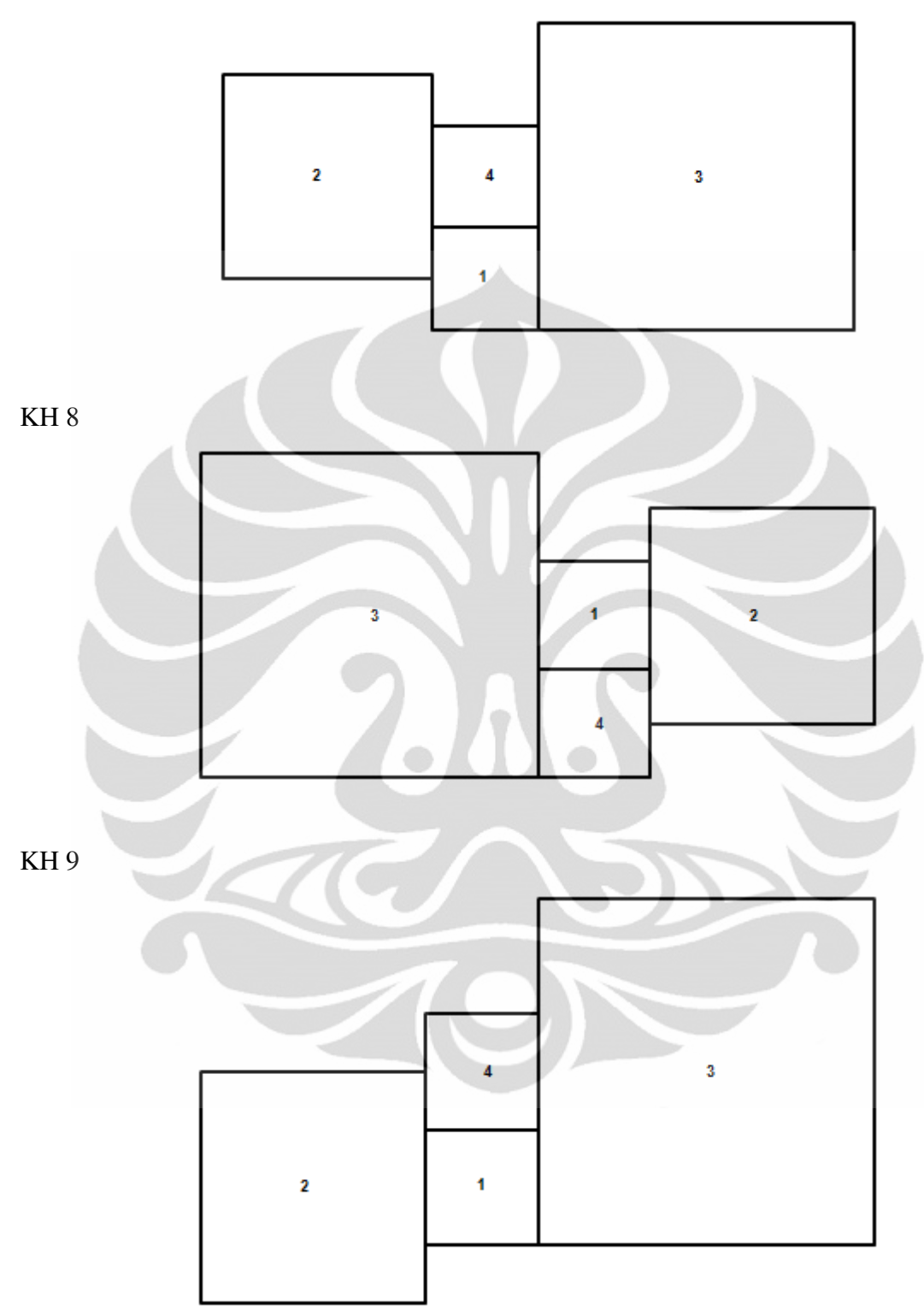

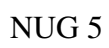

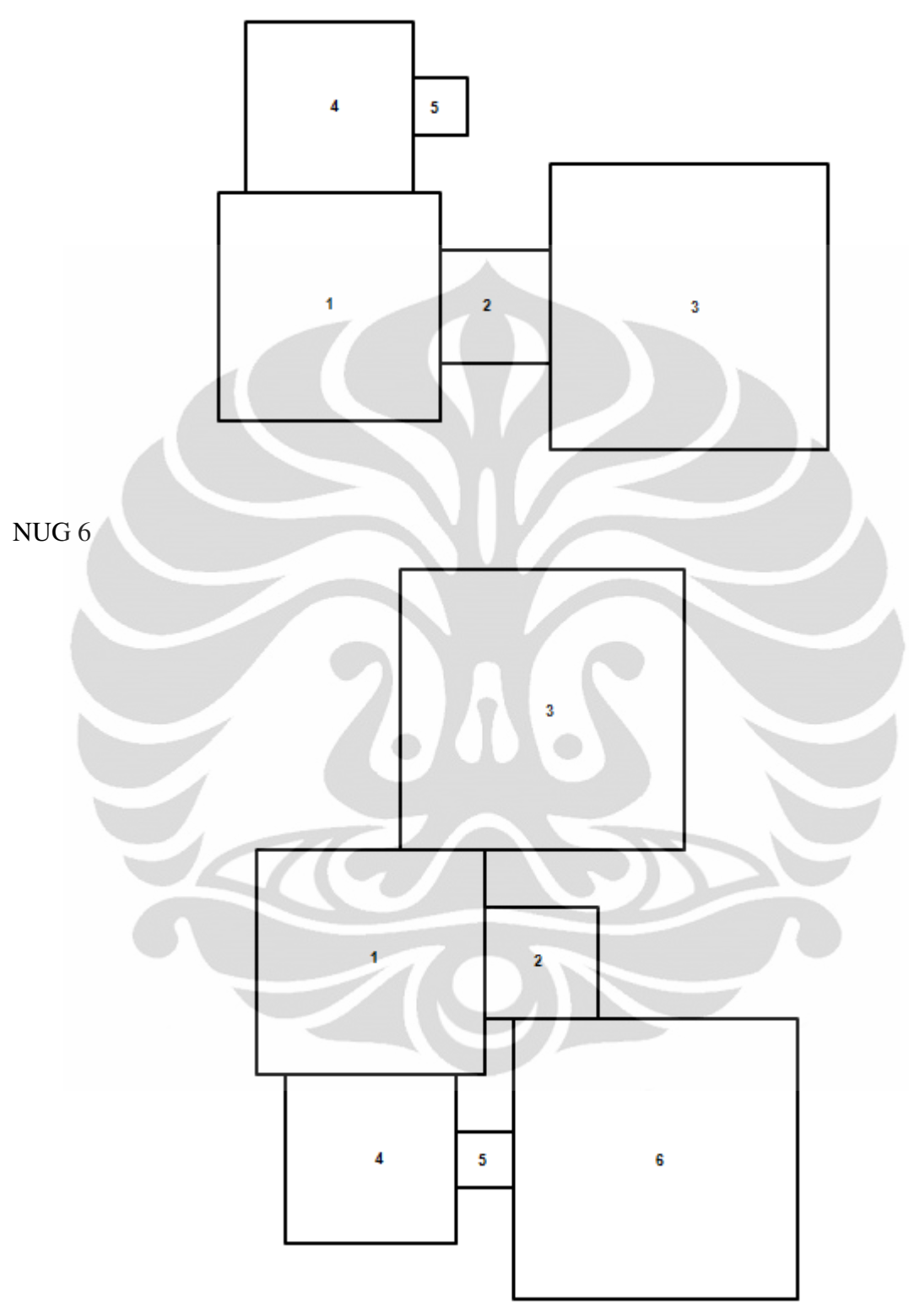

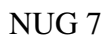

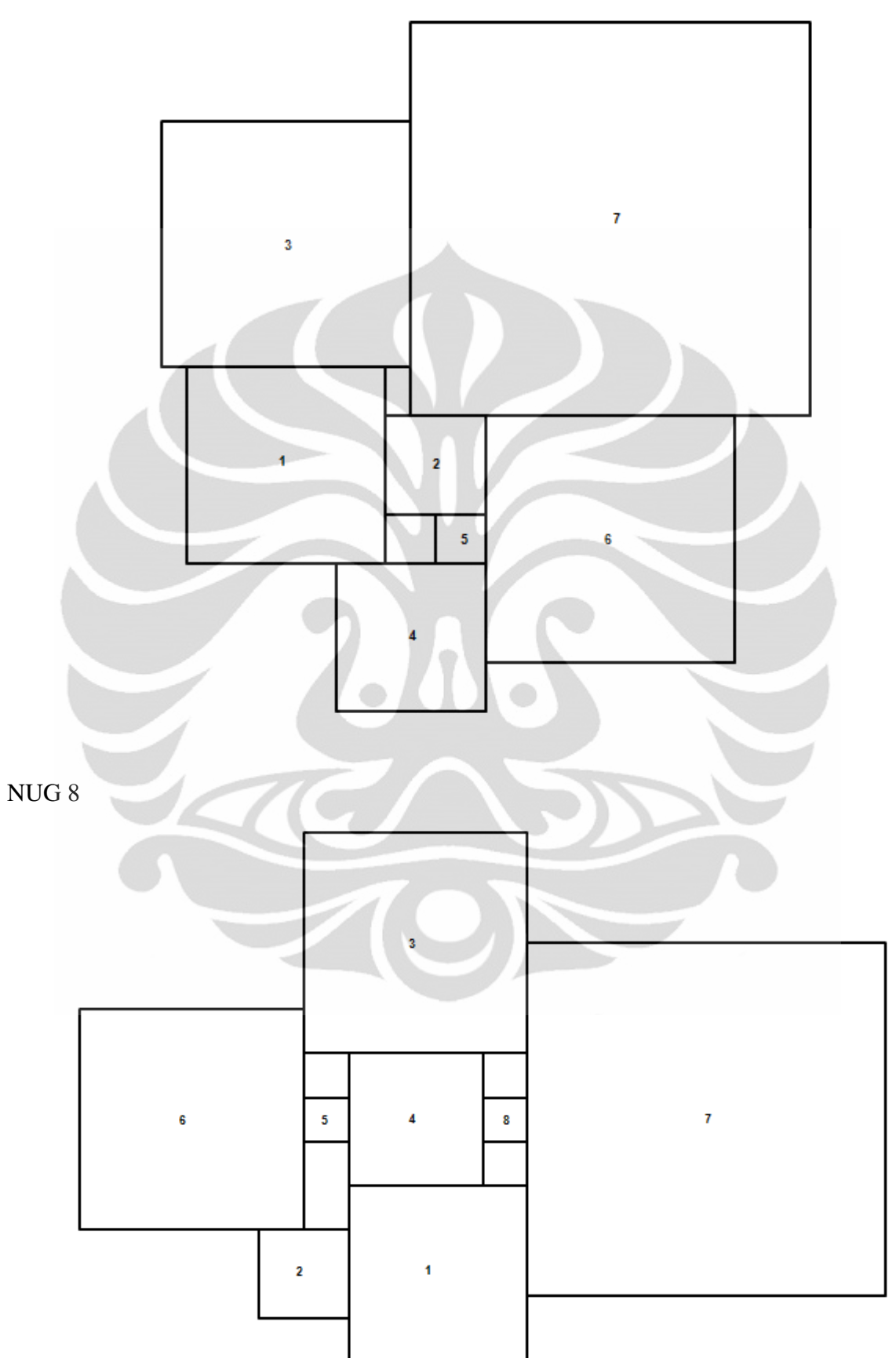

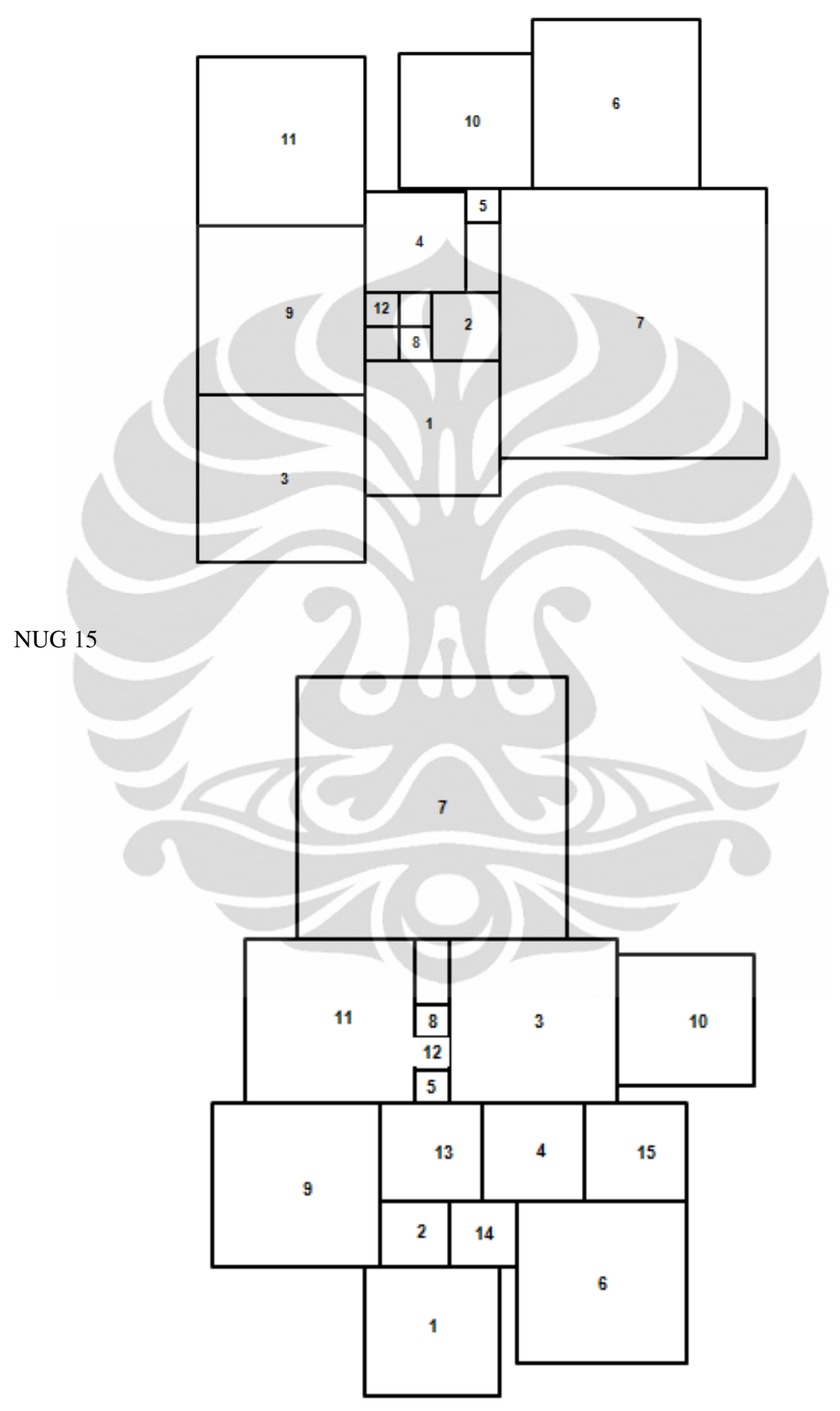

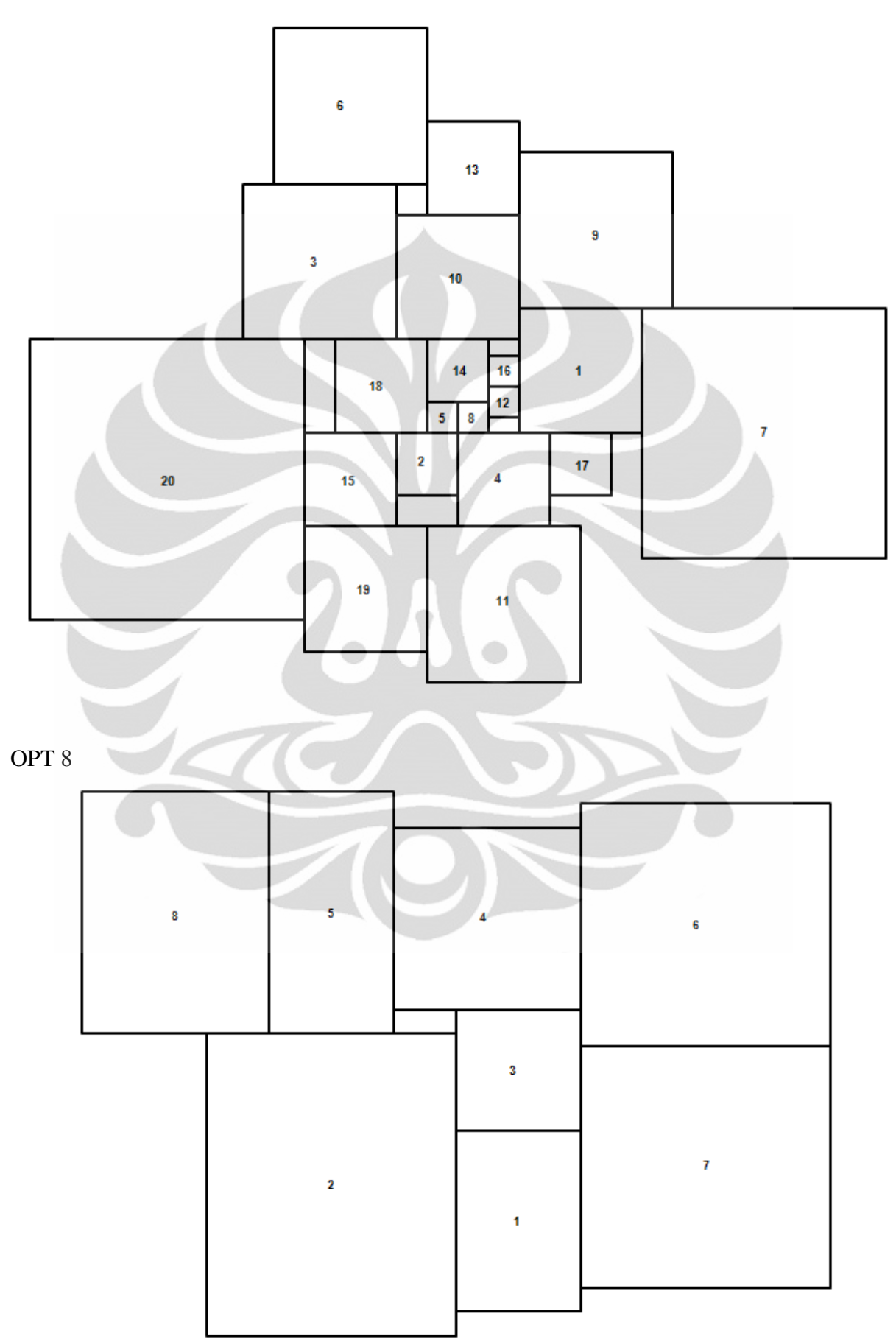
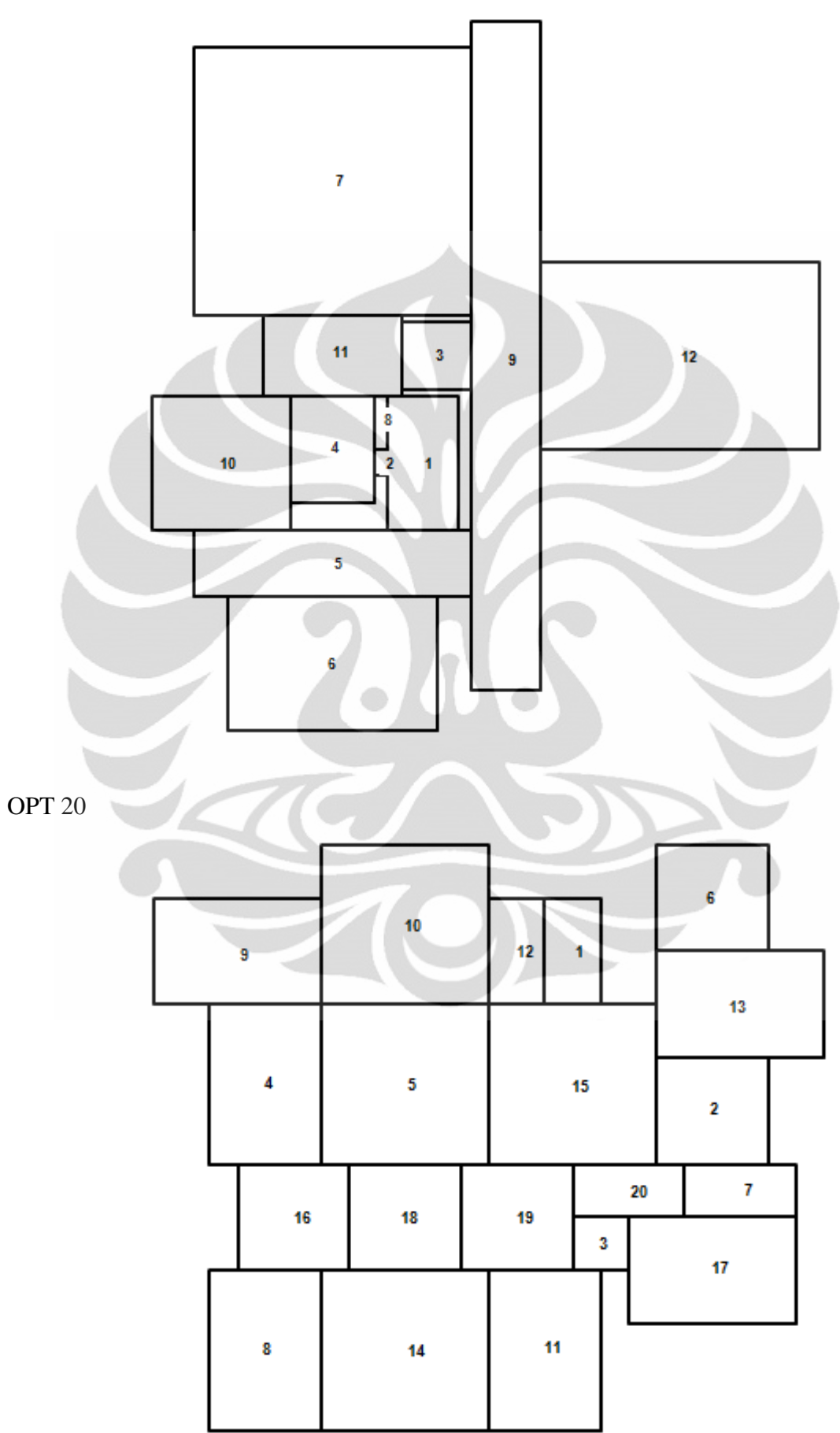

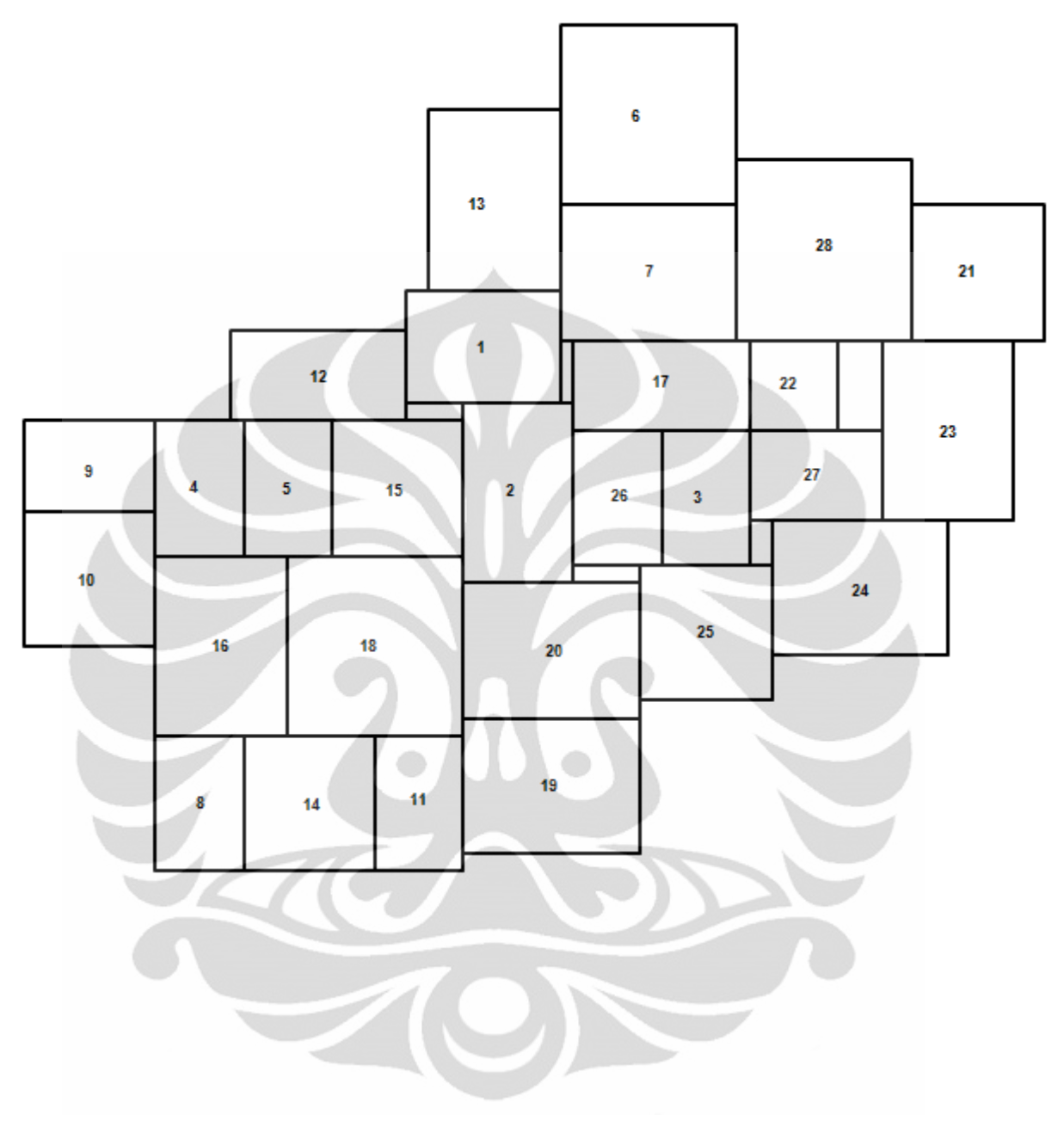

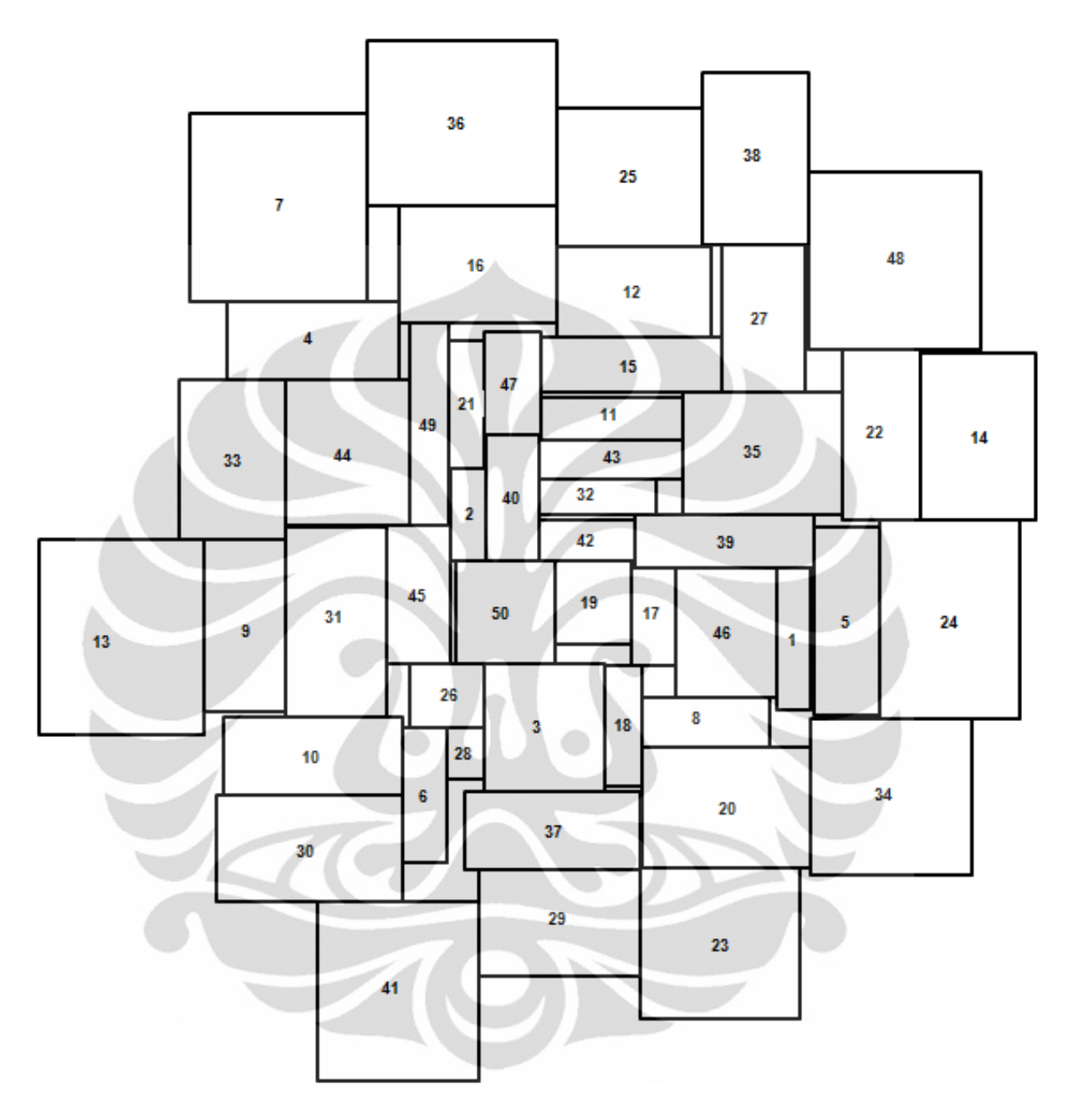

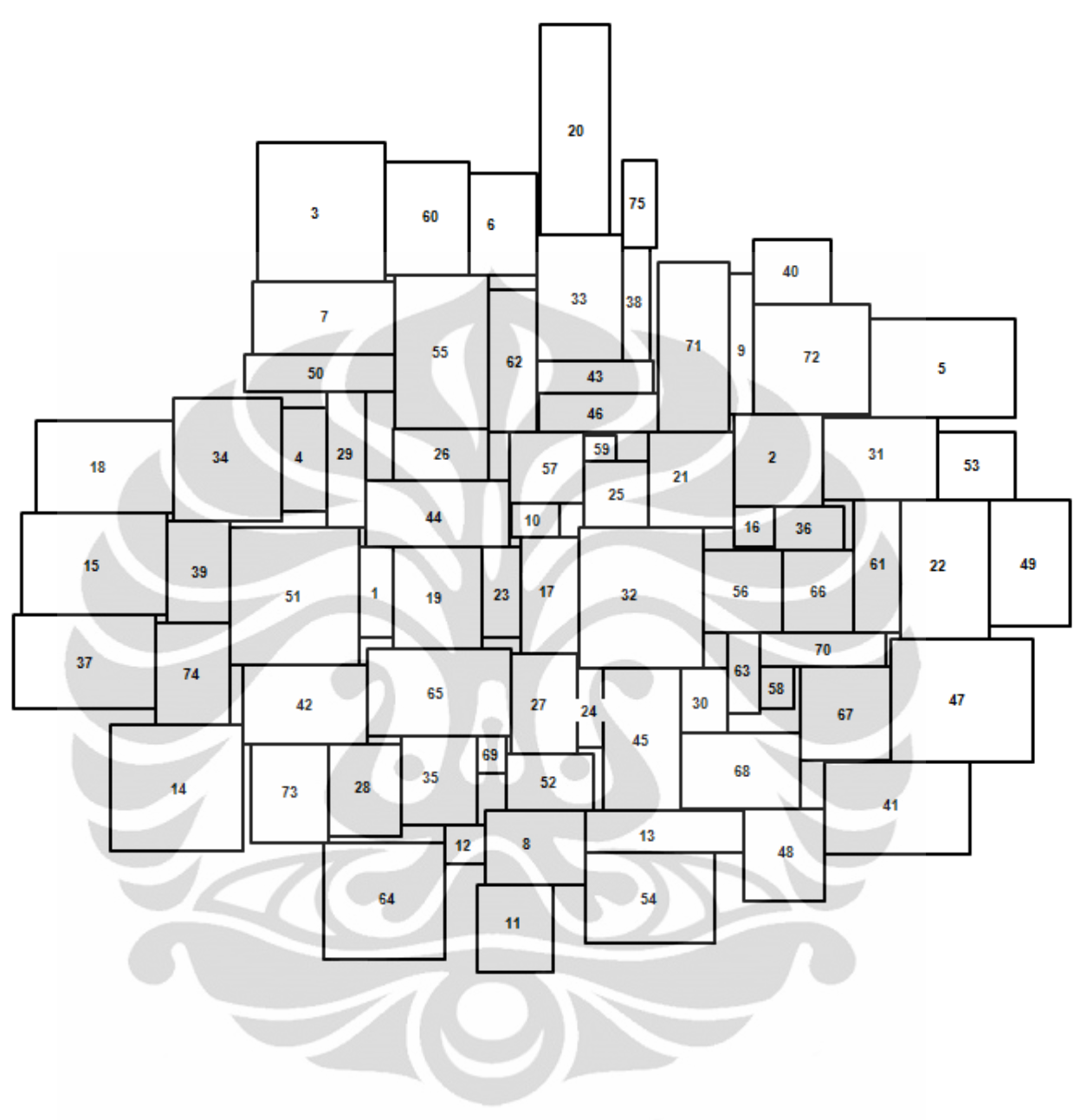

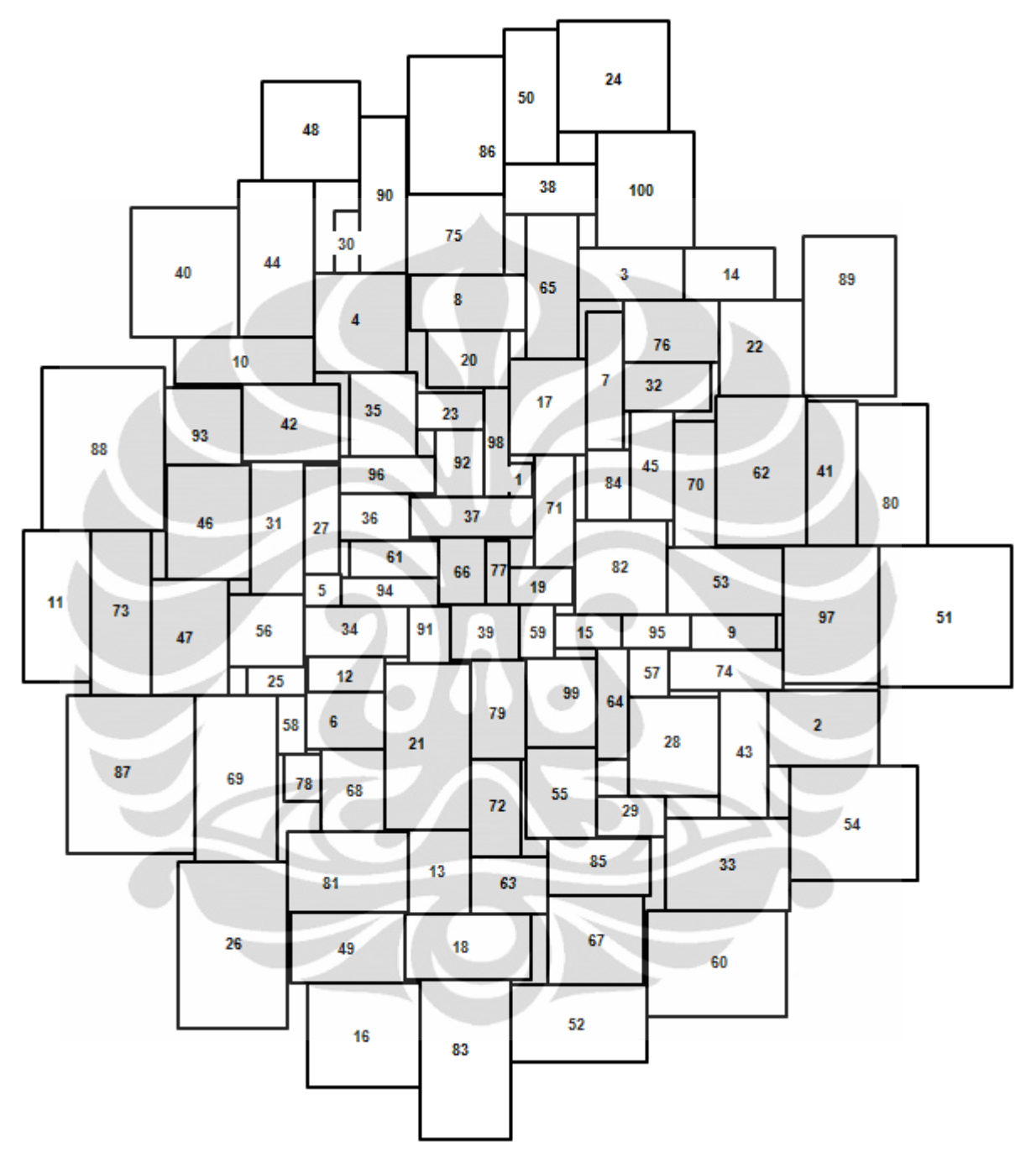

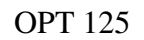

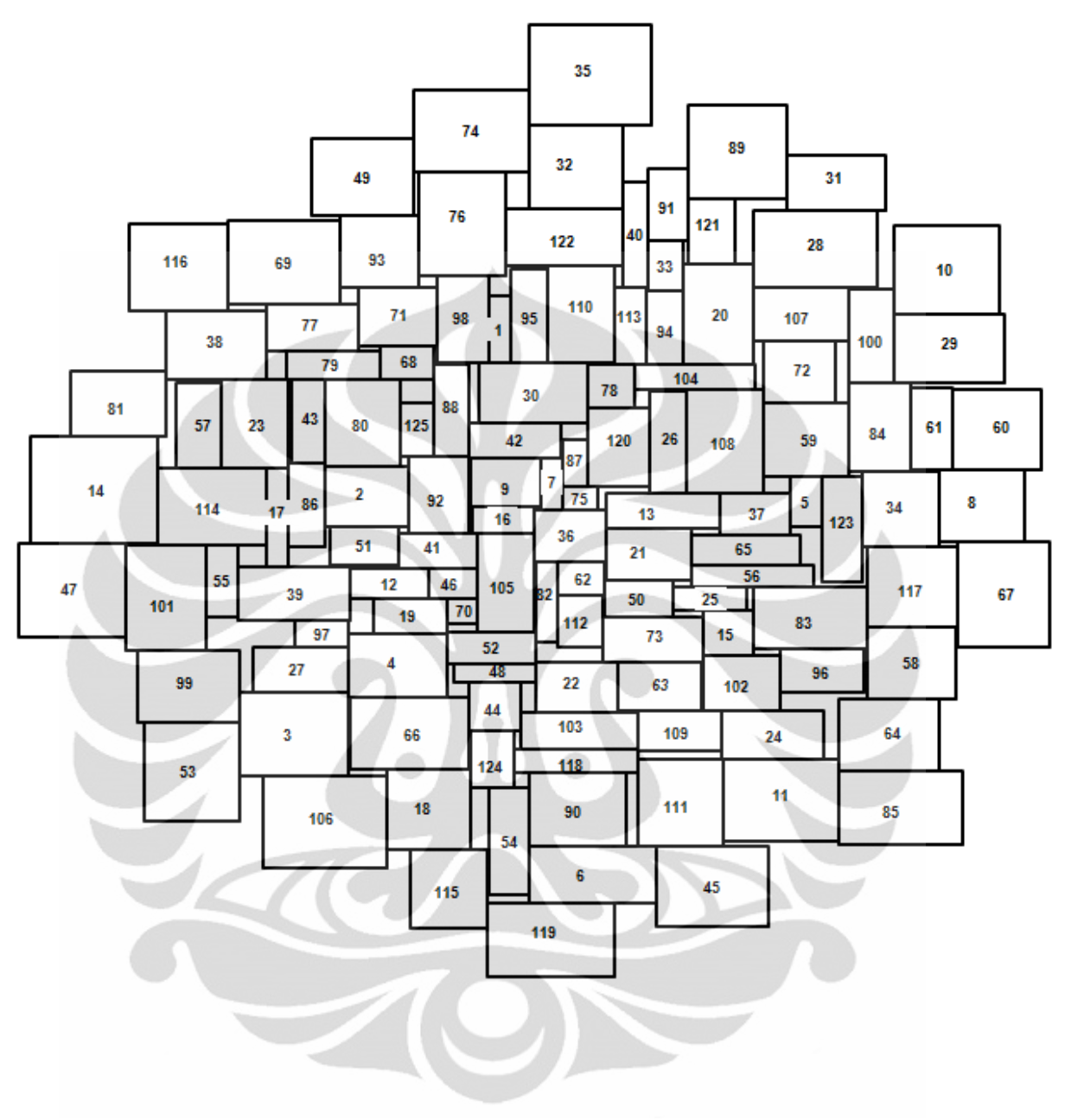

DUN 62

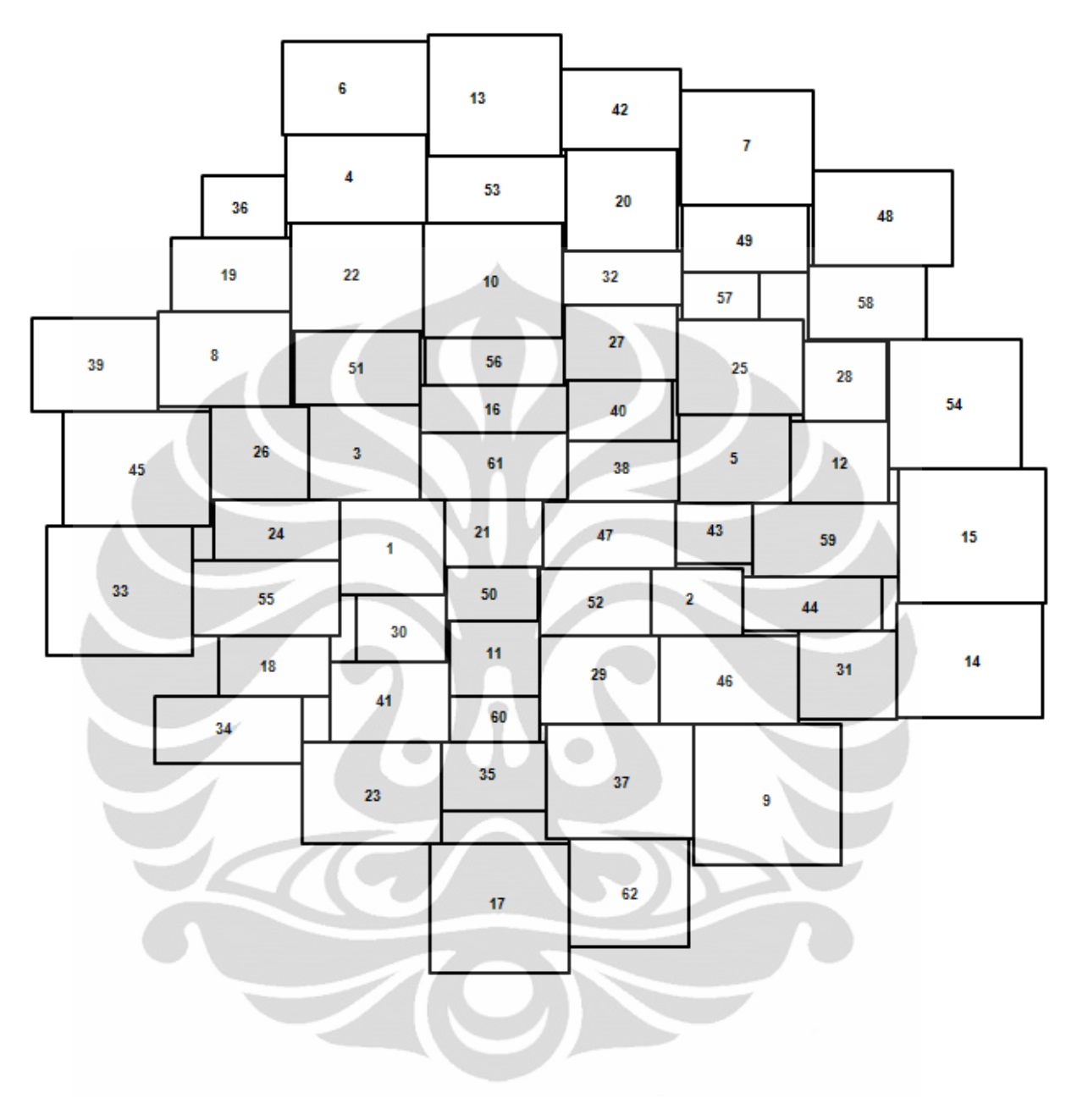

**Tabu Search** 

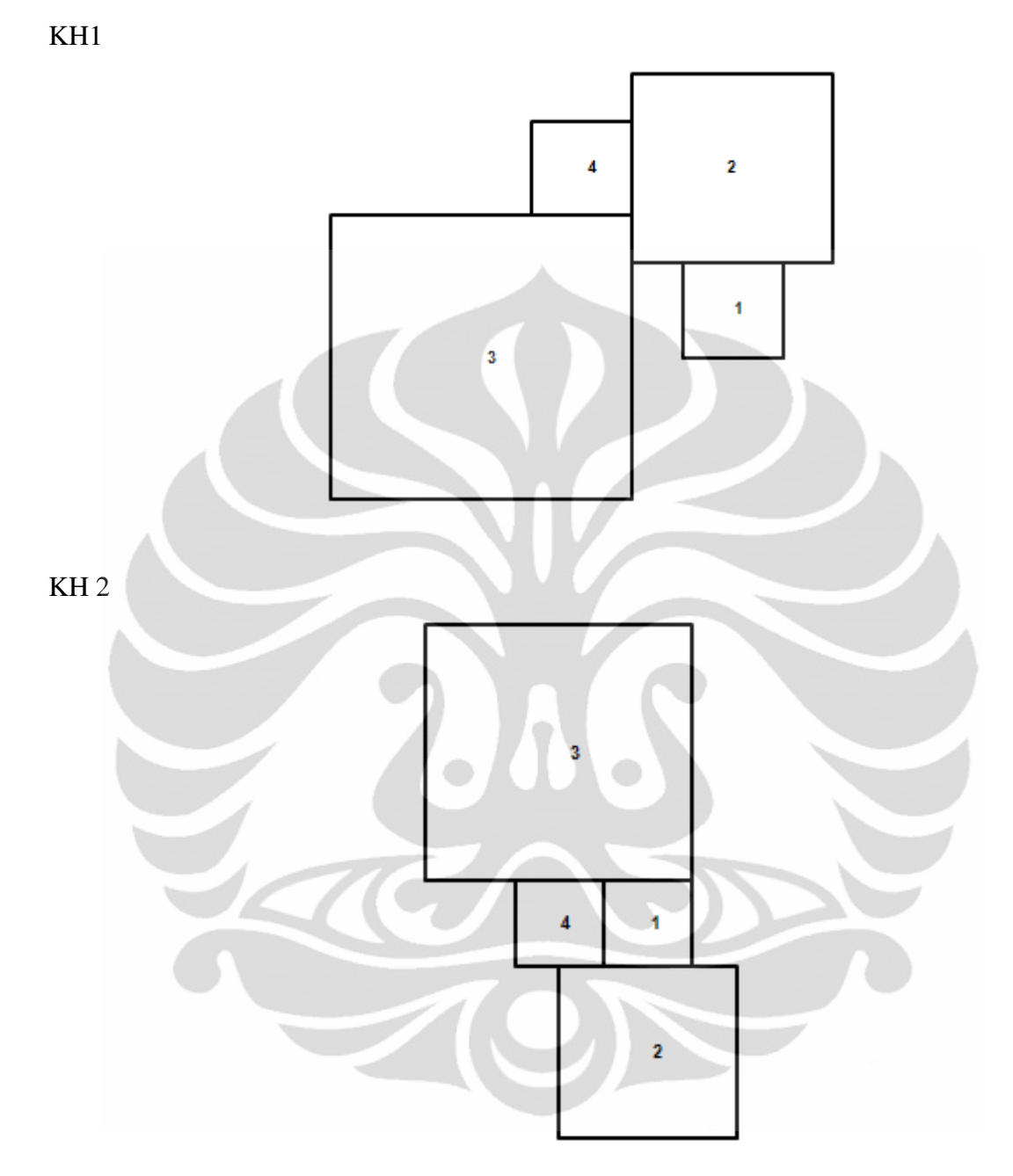

KH 3

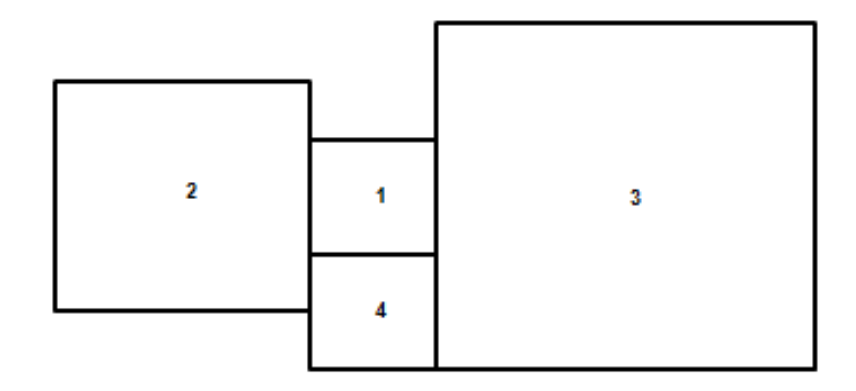

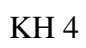

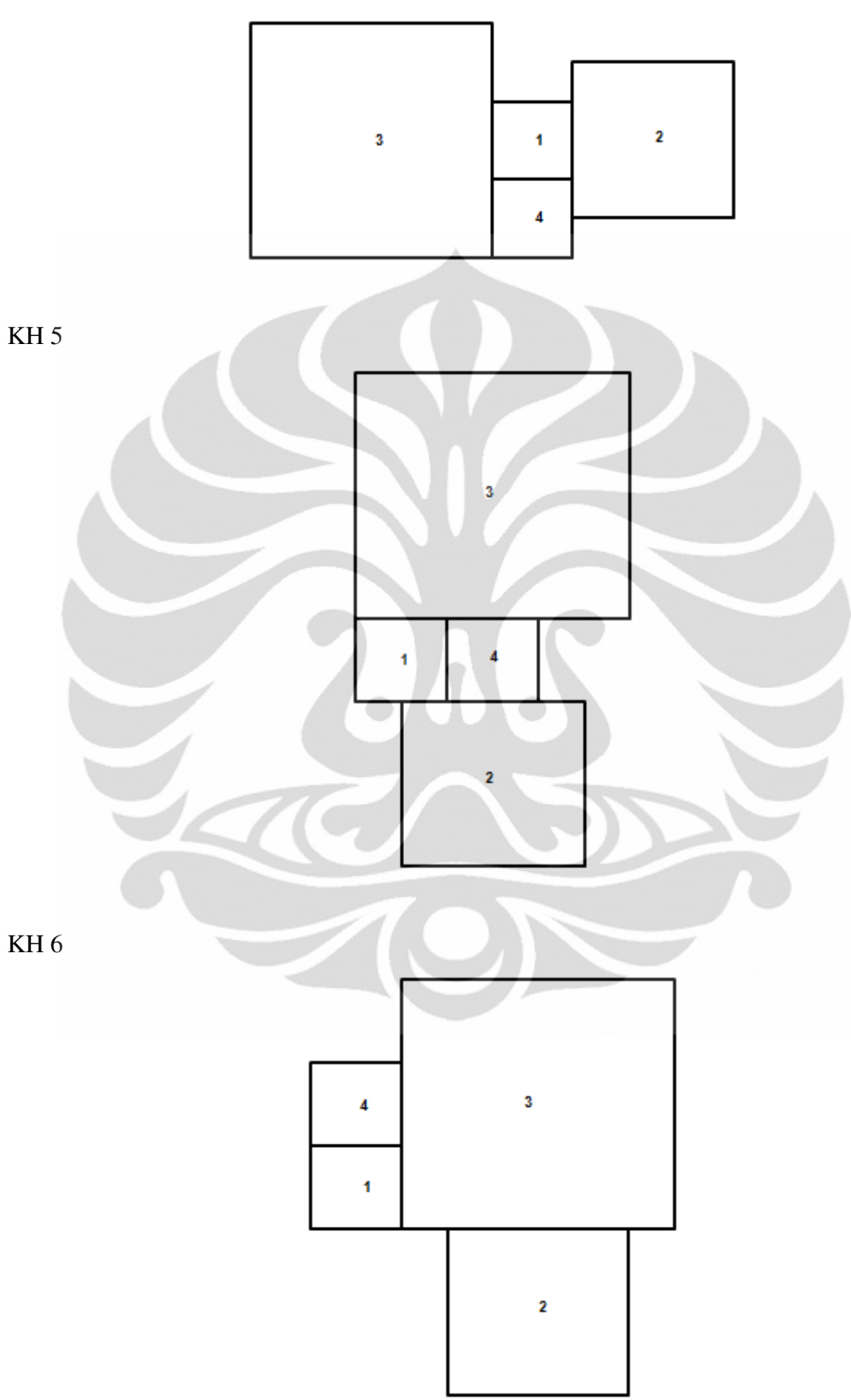

KH 7

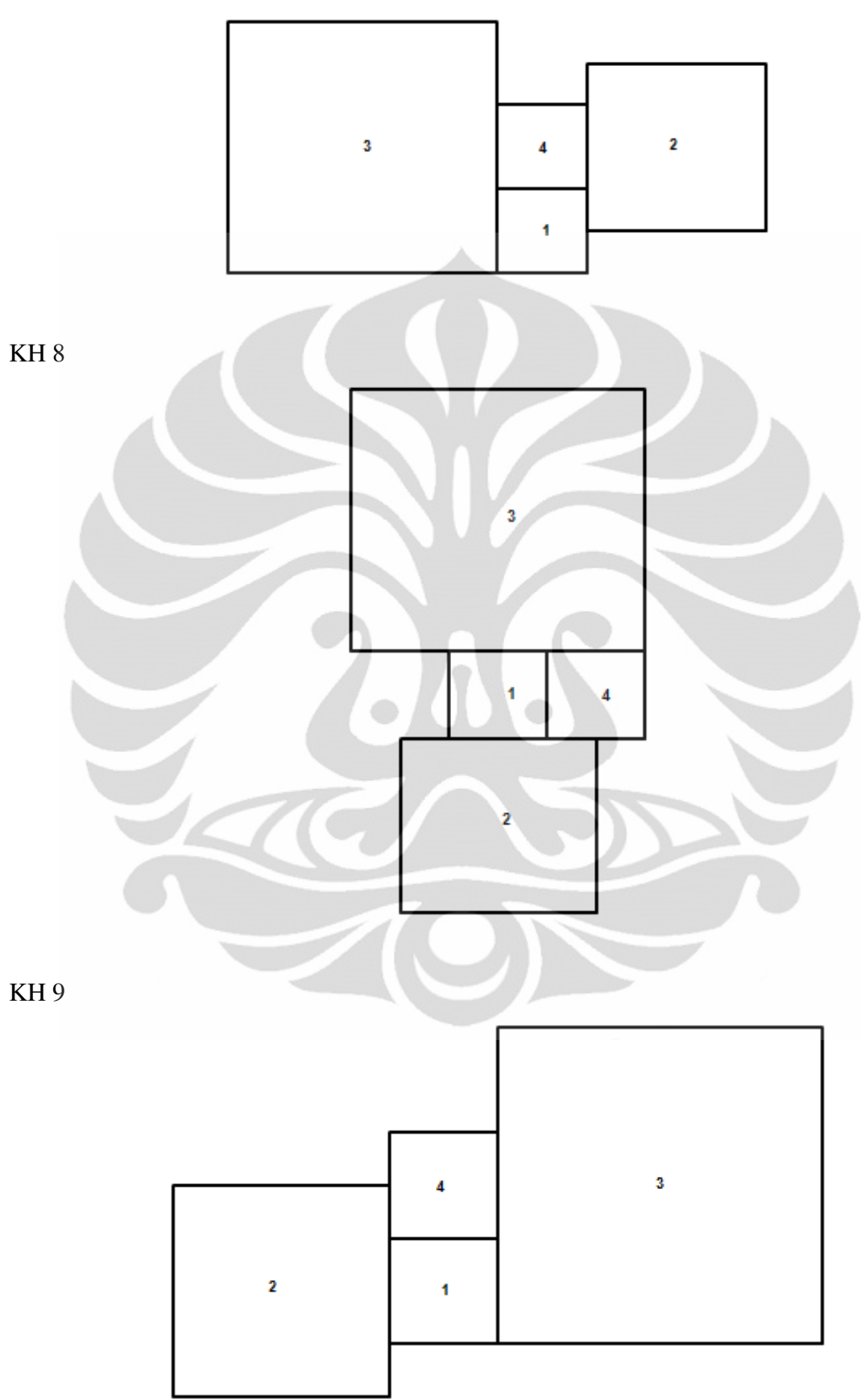

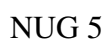

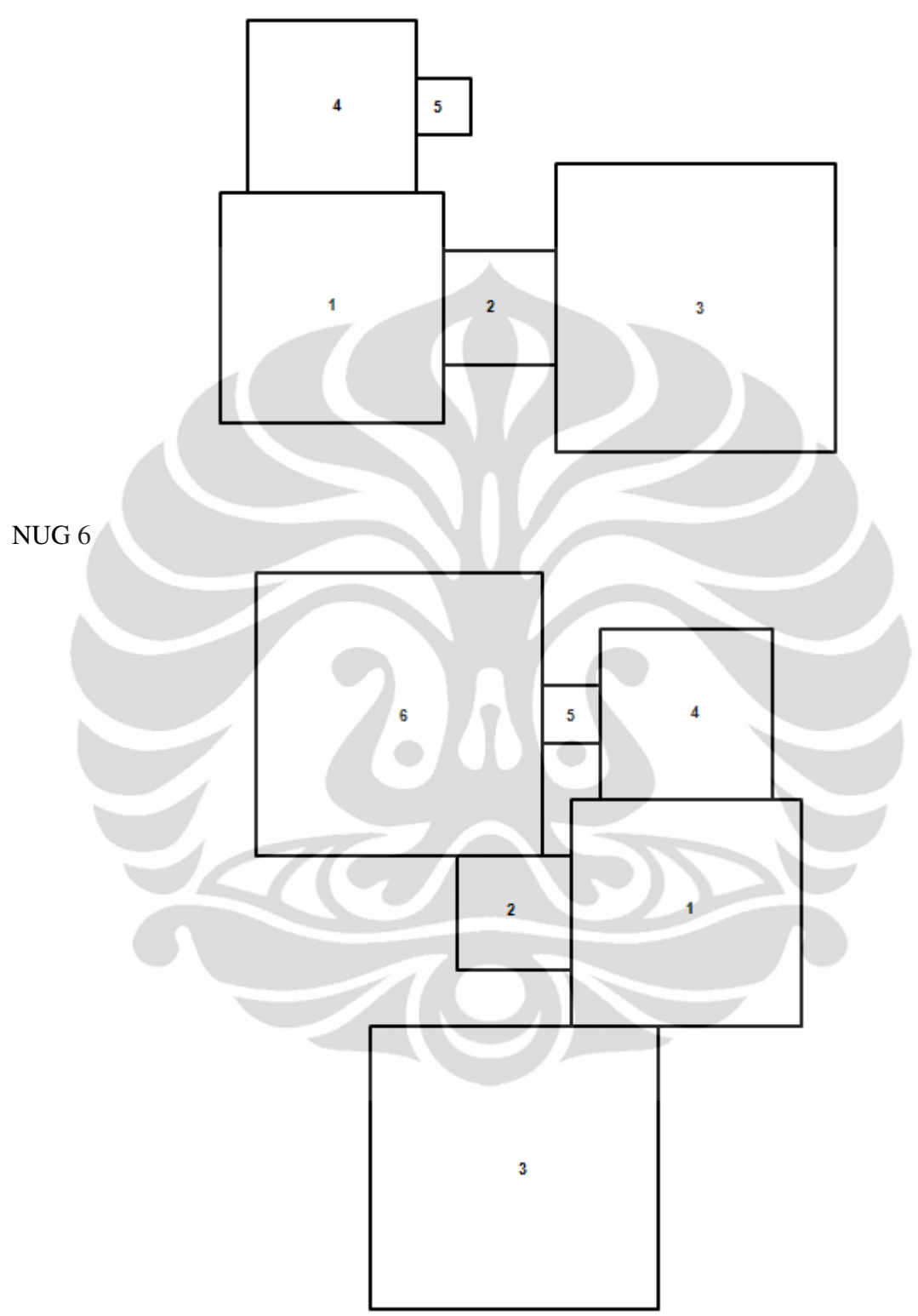

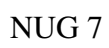

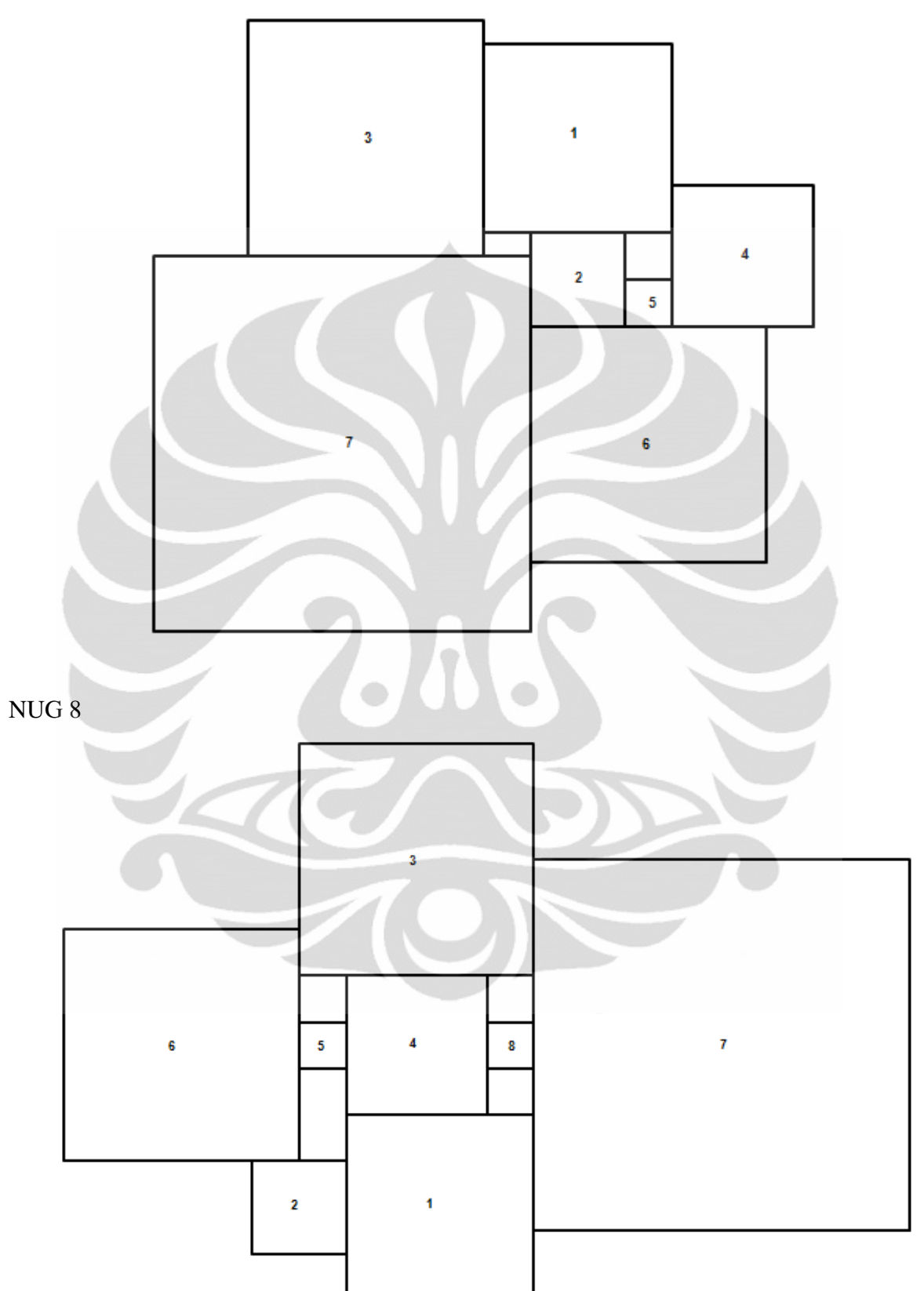

NUG 12

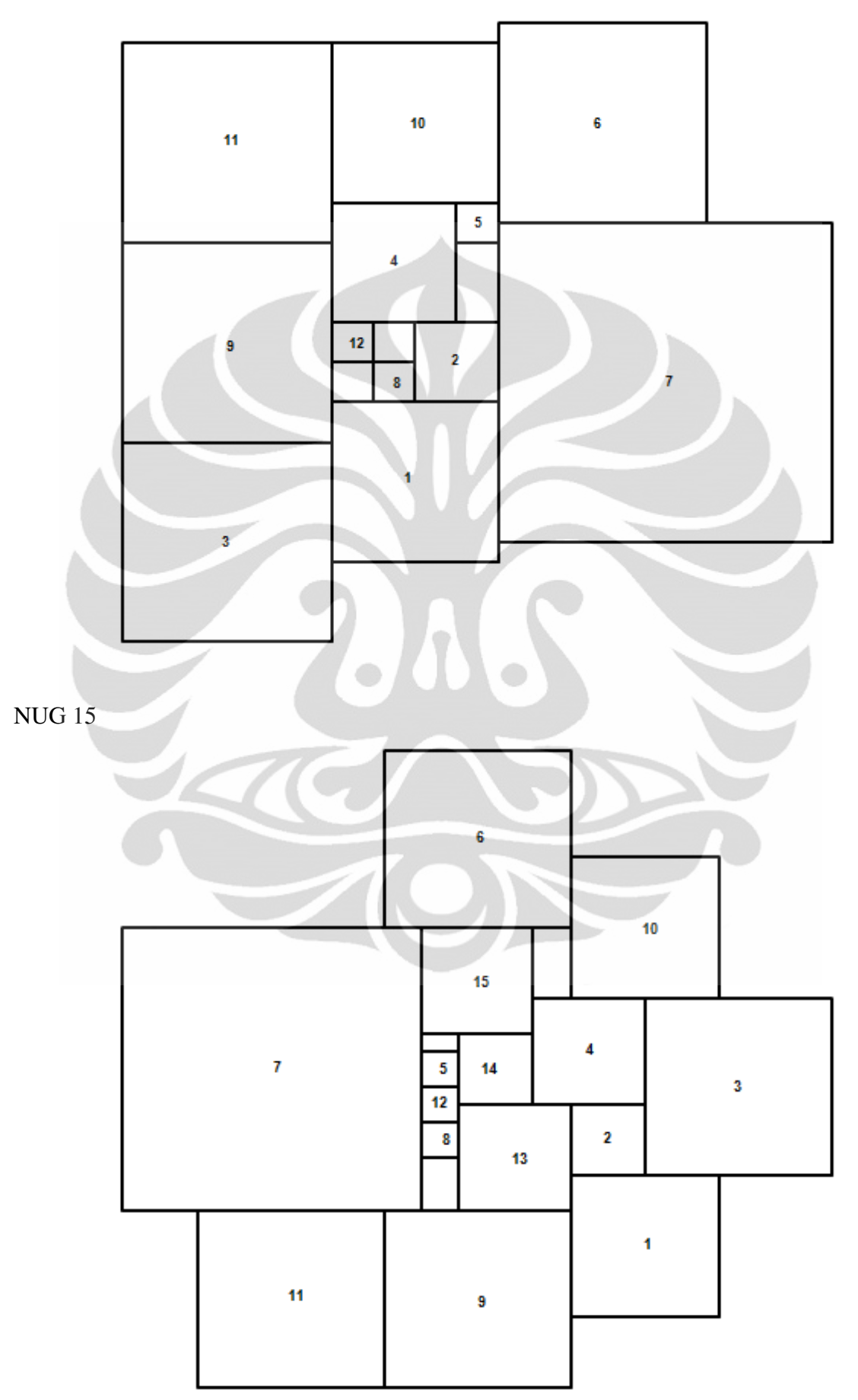

NUG 20

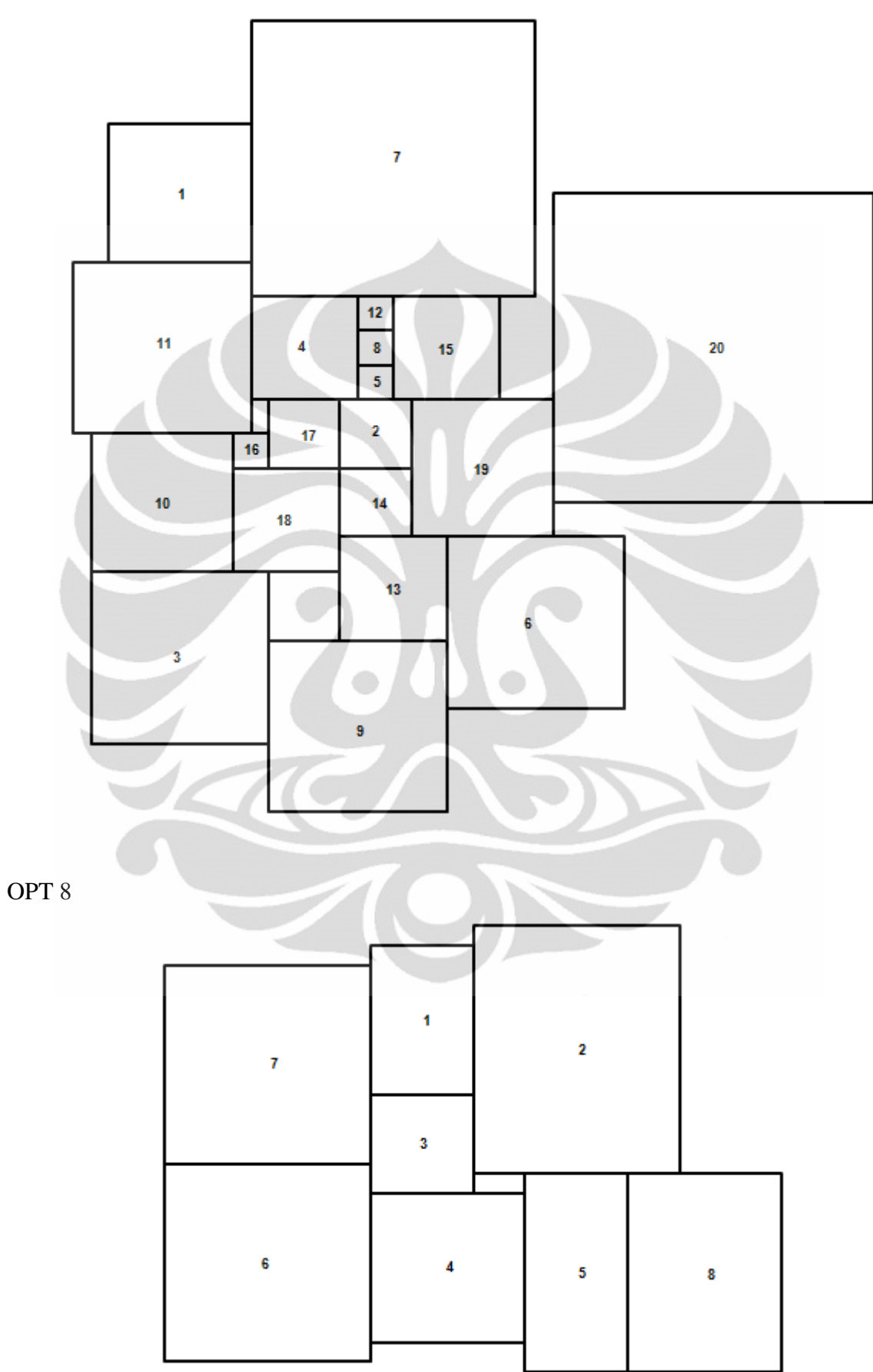

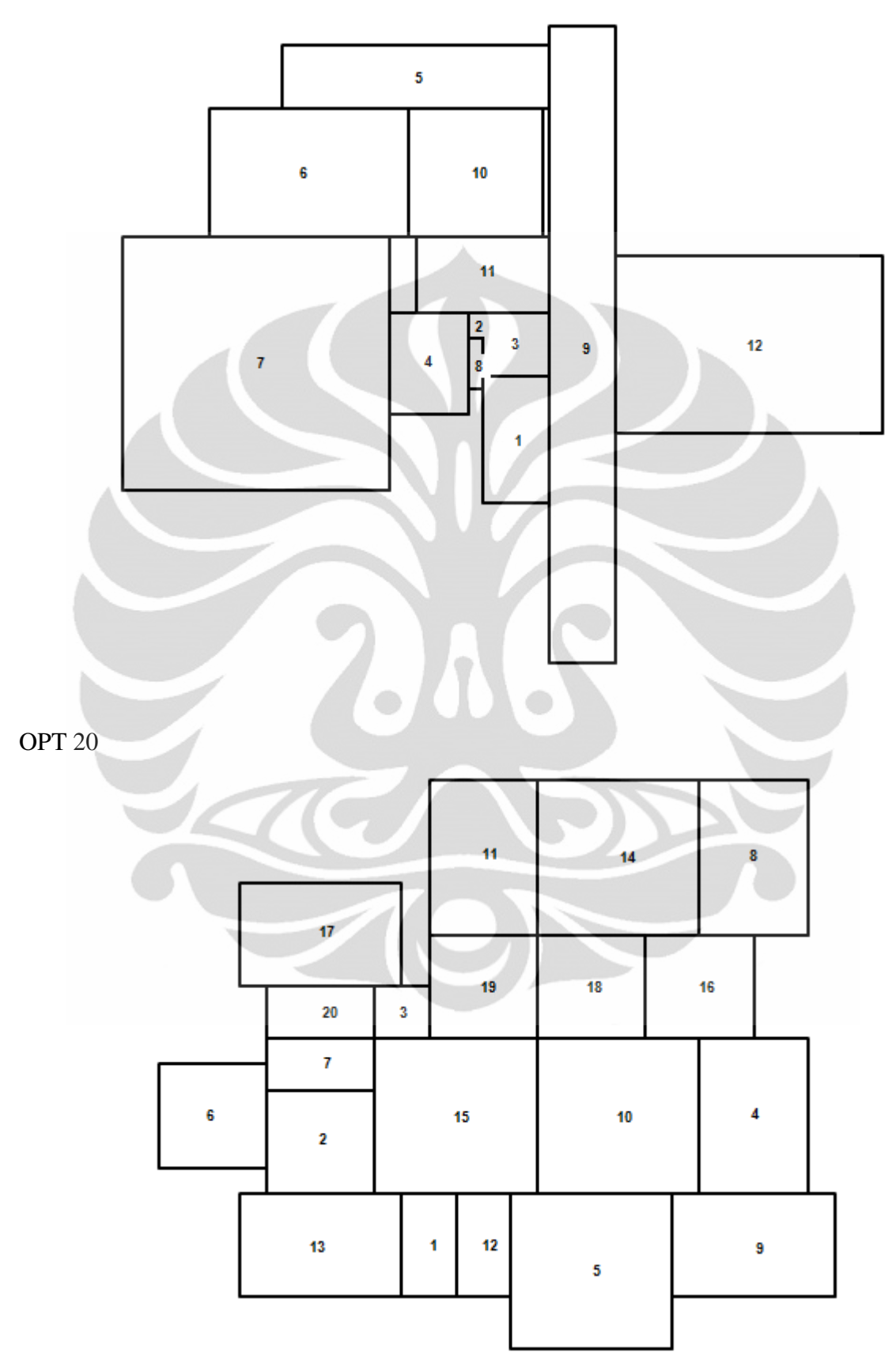

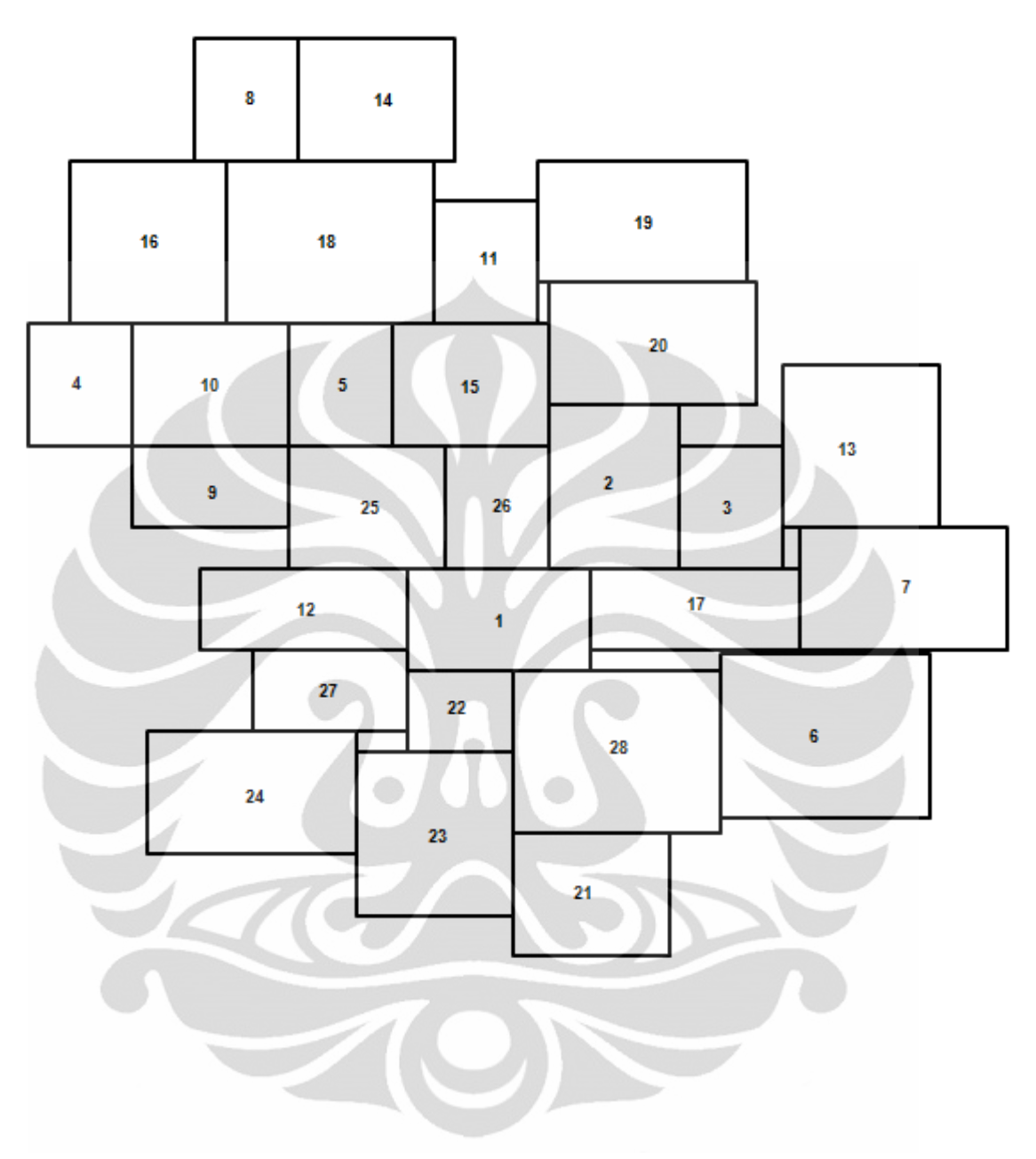

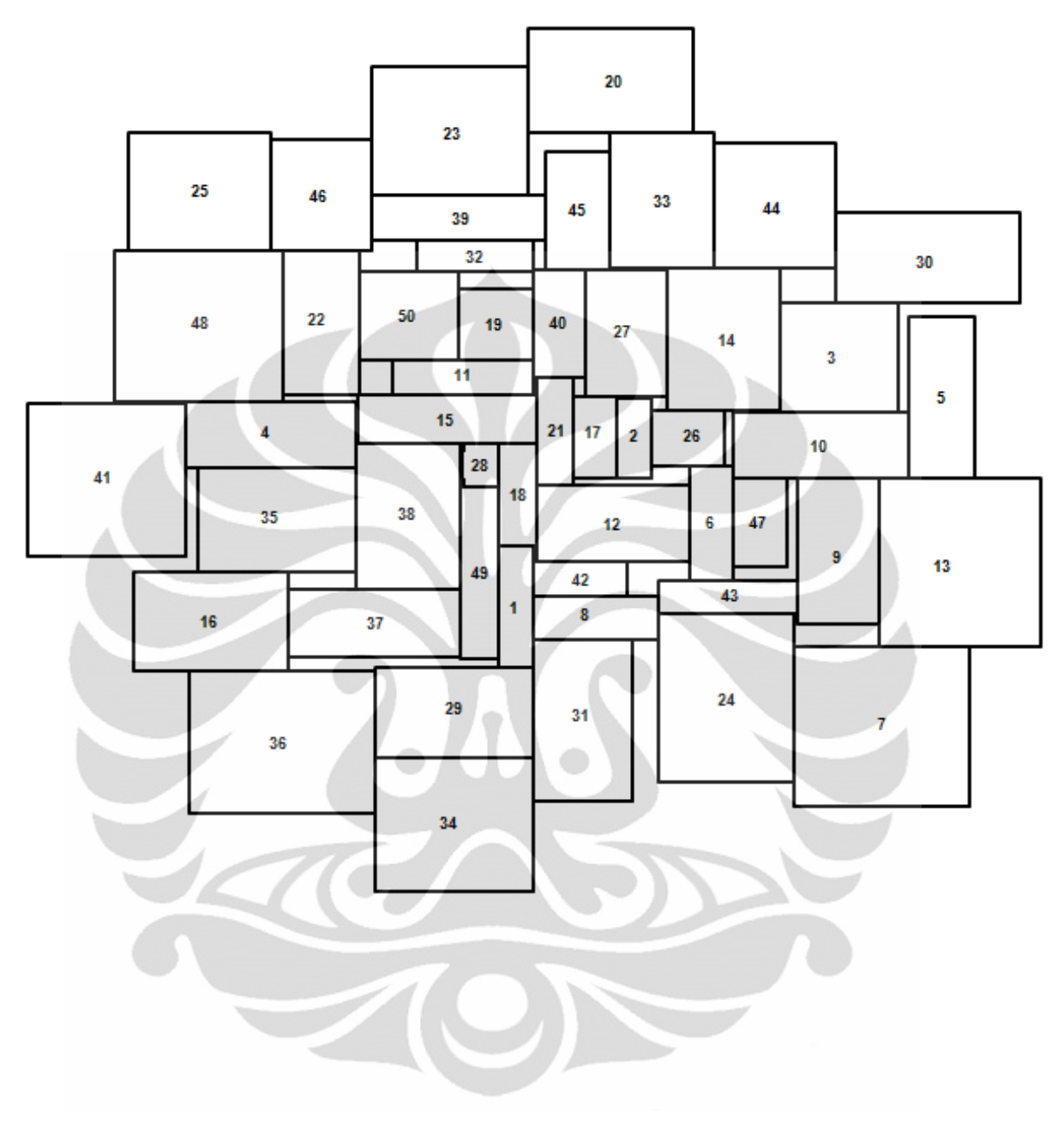

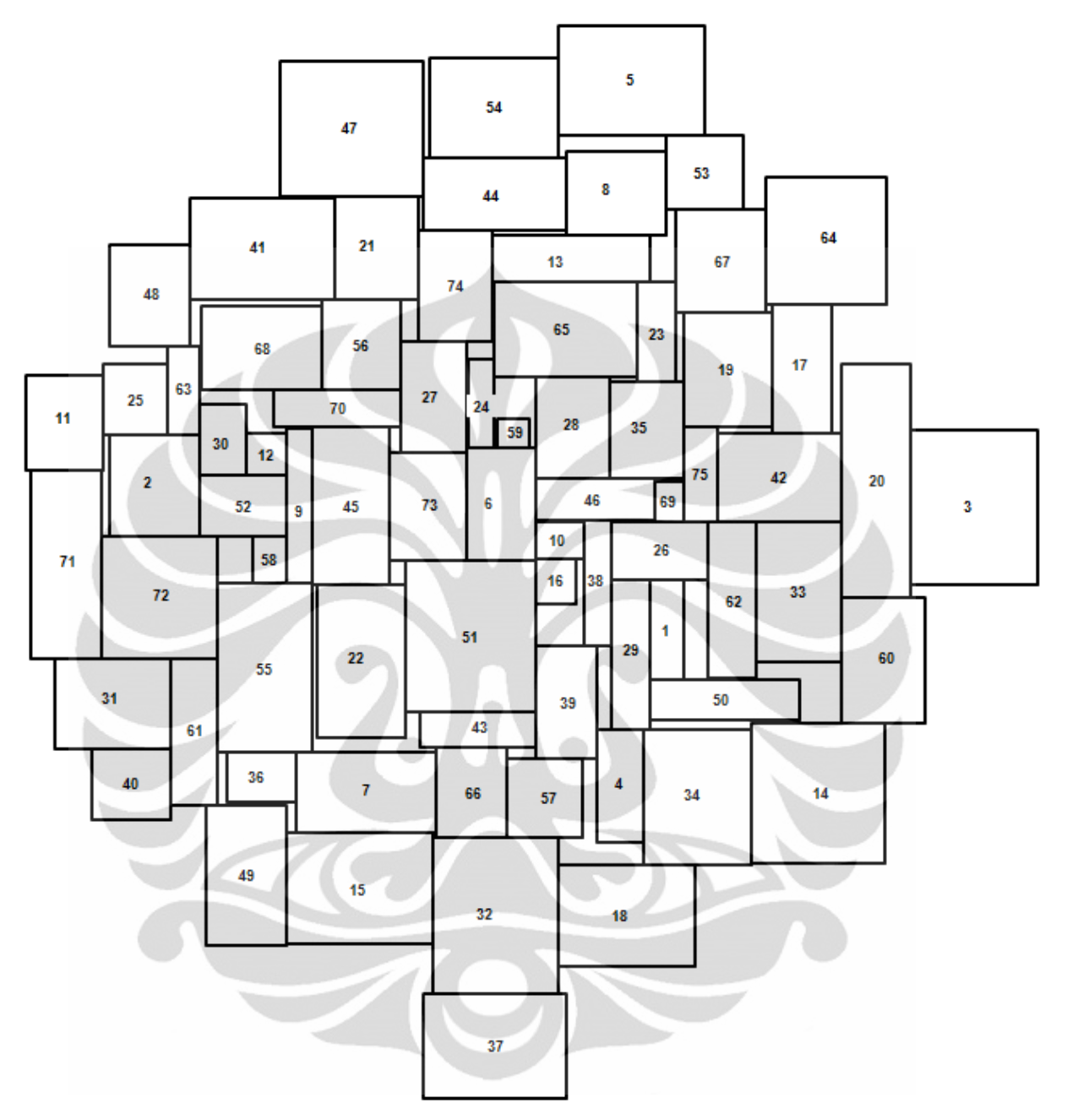

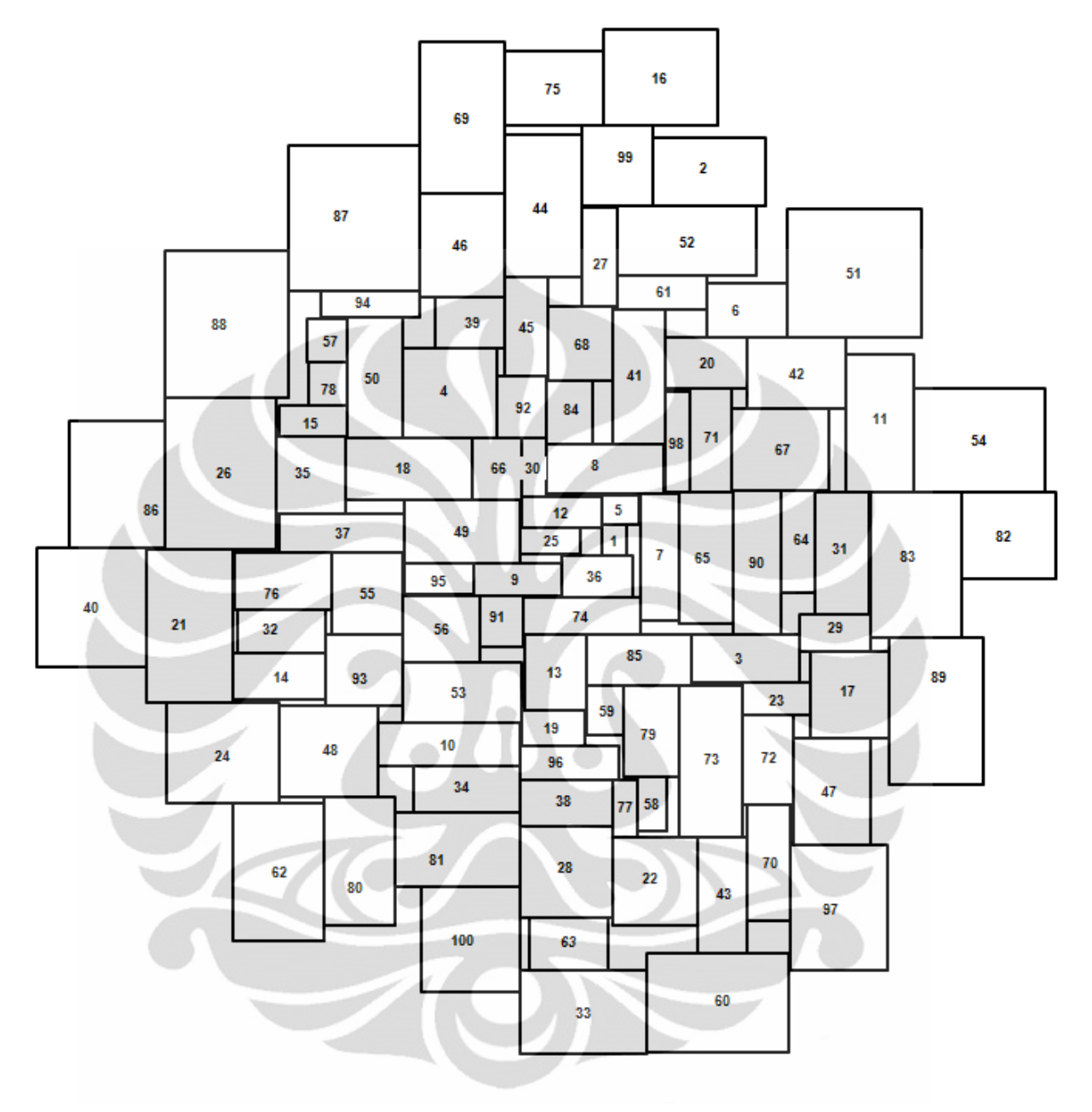

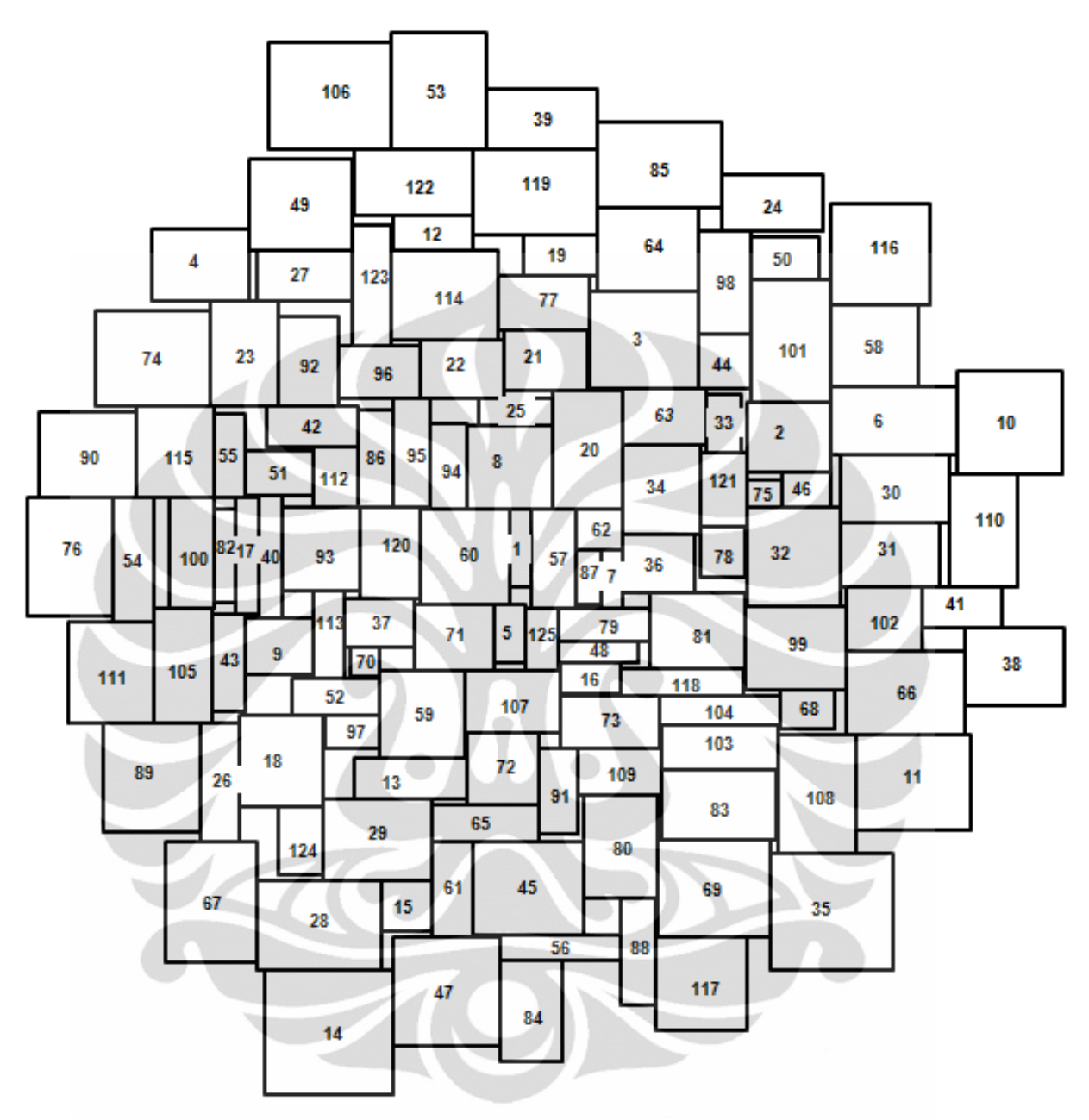

DUN 62

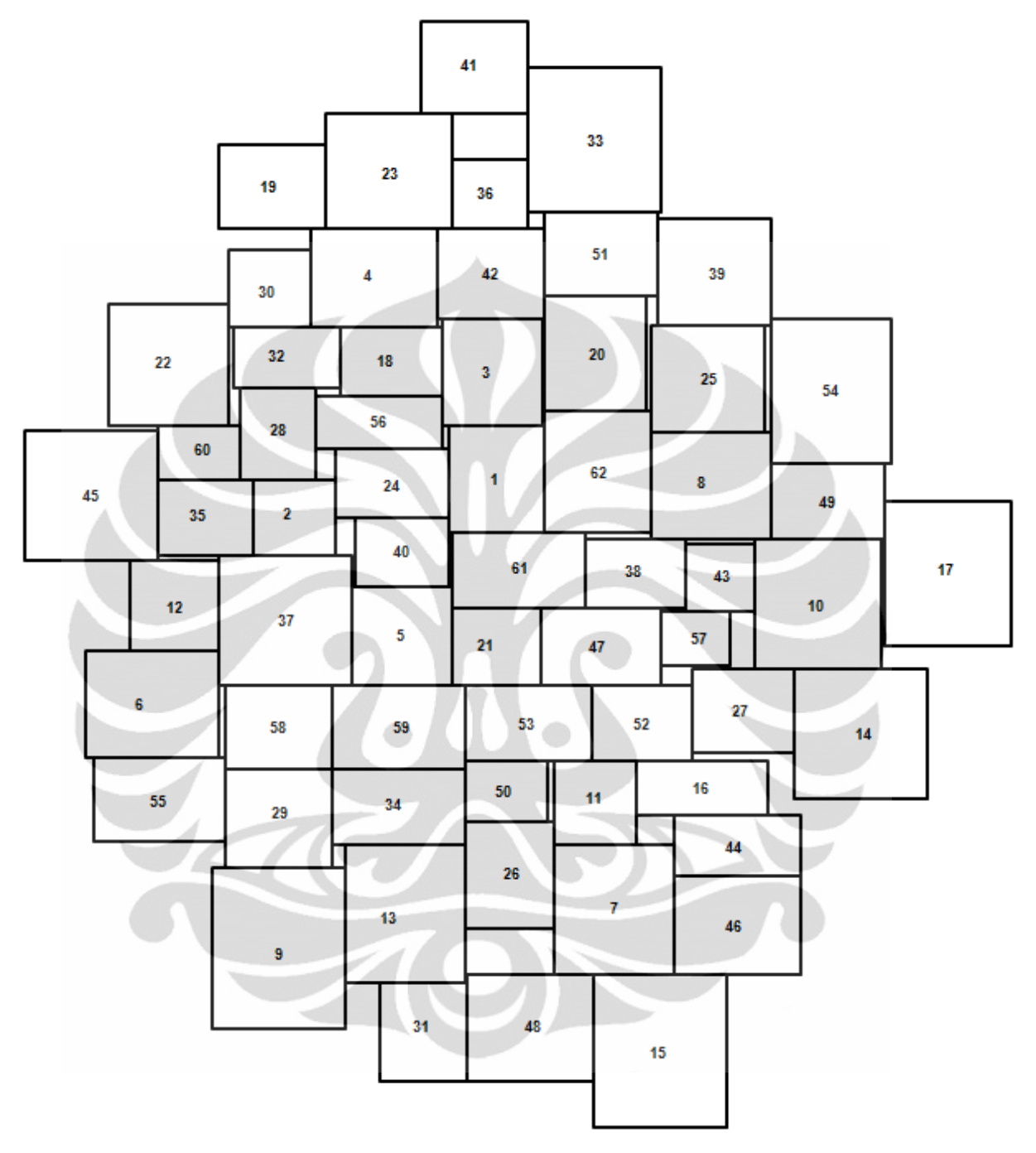